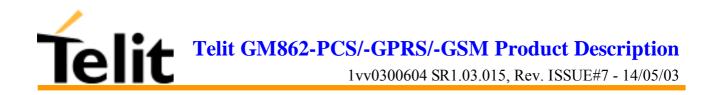

# Telit GM862-PCS GM862-GPRS GM862-GSM Product Description

DAI Telecom S.r.l. 2003

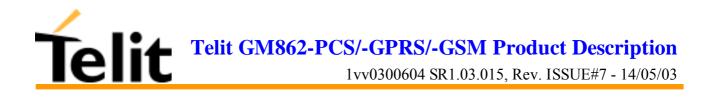

# Contents

| 1 0                          | /ERVIEW                                                                            | 8  |
|------------------------------|------------------------------------------------------------------------------------|----|
| 2 GI                         | ENERAL PRODUCT DESCRIPTION                                                         | 12 |
| 2.1                          | Dime nsions                                                                        | 12 |
| 2.2                          | Weight                                                                             | 13 |
| <b>2.3</b><br>2.3.1<br>2.3.2 | Environmental requirements<br>Temperature range<br>Vibration Test (non functional) |    |
| 2.4                          | Operating Frequency                                                                | 14 |
| 2.5                          | Transmitter output power                                                           | 14 |
| 2.6                          | Reference sensitivity                                                              | 14 |
| <b>2.7</b> 2.7.1             | Antenna<br>Antenna connector                                                       |    |
| 2.8                          | Supply voltage                                                                     | 17 |
| 2.9                          | Power consumption                                                                  | 17 |
| 2.10                         | User Interface                                                                     |    |
| 2.10.1                       |                                                                                    |    |
| 2.10.2                       |                                                                                    |    |
| 2.10.3                       |                                                                                    |    |
| 2.10.4<br>2.10.5             |                                                                                    |    |
| 2.10.5                       |                                                                                    |    |
| 2.10.0                       |                                                                                    |    |
| 2.10.8                       |                                                                                    |    |
| 2.10.9                       | Characters management                                                              |    |
| 2.10.1                       | 0 SIM related functions                                                            | 19 |
| 2.10.1                       | 1 Call status indication                                                           | 19 |
| 2.10.1                       | 5                                                                                  |    |
| 2.10.1                       |                                                                                    |    |
| 2.10.1                       |                                                                                    |    |
| 2.10.1                       | 6 6                                                                                |    |
| 2.10.1                       |                                                                                    |    |
| 2.10.1                       | 7 Buzzer output                                                                    | 20 |
| 2.11                         | EMC                                                                                | 21 |
| 2.12                         | Logic level specifications                                                         | 21 |
| 2.12.1                       |                                                                                    |    |

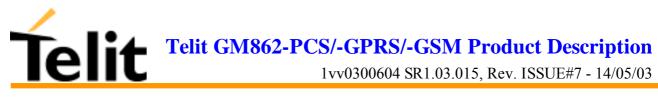

| 2.13         | Audio levels specifications                                                           | 23 |
|--------------|---------------------------------------------------------------------------------------|----|
| 2.14         | Interface connectors on GM862-GPRS                                                    | 24 |
| 0.15         | Marriellandla CM9(2 CDDS an anna Danal                                                | 20 |
| <b>2.15</b>  | Mounting the GM862-GPRS on your Board                                                 |    |
|              |                                                                                       |    |
| 2.15         | 5.2 Precautions                                                                       | 29 |
| 3            | APPLICATION BOARD: GM862-S1                                                           | 30 |
| 3.1          | Application Board Description                                                         |    |
|              |                                                                                       |    |
| 4 I          | EVALUATION KIT: GM862/S1 EVK                                                          | 31 |
| 4.1          | Evaluation Kit description                                                            | 32 |
| 4.1.         |                                                                                       |    |
| 4.1.         |                                                                                       |    |
| 4.1.         |                                                                                       |    |
| 4.1.         | 4 GPIO and Leds                                                                       |    |
| 2            | 4.1.4.1 Telit GM862-GPRS module interface connector                                   |    |
|              |                                                                                       |    |
| 5            | SERVICE AND FIRMWARE UPDATE                                                           | 35 |
|              | 5.1.1.1 Step-by-Step upgrade procedure                                                |    |
|              |                                                                                       |    |
| •            |                                                                                       |    |
| 6            |                                                                                       | 39 |
|              |                                                                                       |    |
| 6.1          | Definitions                                                                           |    |
| 6.2          | AT Command Syntax                                                                     | 40 |
| <b>6.</b> 2  | •                                                                                     |    |
| 6.2.<br>6.2. |                                                                                       |    |
|              |                                                                                       |    |
| 6.2.         | 1                                                                                     |    |
| 6.2.         |                                                                                       |    |
| 6.2.         | 5 Factory Profile and parameters stored in the profile                                | 44 |
| 6.3          | Command Availability Table                                                            | 45 |
| 6.4          | Hayes Compliant AT Commands                                                           | 51 |
| 6.4.         | 1 Generic Modem Control                                                               | 51 |
| (            | 6.4.1.1 &F - restore factory configuration                                            | 51 |
| (            | 6.4.1.2 Z - soft reset                                                                | 51 |
| (            | 6.4.1.3 +FCLASS - select active service class                                         |    |
| e            | 6.4.1.4 &Y - designate a default reset profile                                        |    |
| (            | 6.4.1.5 &W - store current configuration                                              |    |
| e            | 6.4.1.6 &Z - store telephone number in the Telit GM862-GPRS module internal phonebook | 53 |
|              | 6.4.1.7 &N - display internal phonebook stored numbers                                |    |
| (            | 6.4.1.8 +GMI - request manufacturer identification                                    |    |
| (            | 6.4.1.9 +GMM - request model identification                                           |    |
|              | 6.4.1.10 +GMR - request revision identification                                       |    |
|              | 6.4.1.11 +GCAP - request capabilities list                                            |    |
|              | 6.4.1.12 +GSN - request serial number                                                 |    |
|              | 6.4.1.13 &V - display current configuration & profile                                 |    |
|              |                                                                                       |    |
| 6            | 6.4.1.14 &VO - display current configuration & profile                                | 57 |

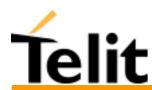

# Telit GM862-PCS/-GPRS/-GSM Product Description 1vv0300604 SR1.03.015, Rev. ISSUE#7 - 14/05/03

| 6.4.1.15&VI - display S registers values.6.4.1.16&V2 - display last connection statistics.6.4.1.17WV - single line connect message.6.4.1.18%L - report line signal level.6.4.1.19%Q - report line quality.6.4.2DTE - modem interface control.6.4.2.1E - command echo6.4.2.2Q - quiet resut codes.6.4.2.3V- result code form.6.4.2.4X - extended result codes.6.4.2.5I - Request identifier and software checksum.6.4.2.6&C - data carrier detect (DCD) control.6.4.2.7&D - data terminal ready (DTR) control.6.4.2.8&K - flow control.6.4.2.9&S - data set ready (DSR) control.6.4.2.10W - ring (RI) control.6.4.2.11+IPR - fixed DTE interface rate.6.4.2.12+IFC - DTE - DTA flow control.6.4.2.13+ILRR - DTE - modem character format.6.4.31D - dial.6.4.31D - dial.6.4.32T - set tone dial.6.4.33P - set pulse dial.6.4.34A - answer.6.4.35A/ - Last command automatic repetition.6.4.39&P - pulse dial make/break ratio6.4.41+MS - modulation control.6.4.42%E - enable/disable line quality monitor and auto retrain or fallback/ fallforward.                                                                                                    | 58<br>59<br>59<br>60<br>60<br>60<br>61<br>61<br>62<br>62<br>62<br>63<br>63<br>63<br>63<br>65<br>65<br>65<br>66<br>67<br>68<br>69<br>71<br>71<br>71<br>72<br>73 |
|----------------------------------------------------------------------------------------------------|----------------------------------------------------------------------------------------------------|
| $6.4.1.17$ $\forall V - single line connect message6.4.1.18\% L - report line quality6.4.1.19\% Q - report line quality6.4.2DTE - modem interface control6.4.2.1E - command echo6.4.2.2Q - quiet resut codes6.4.2.3V - result code form6.4.2.4X - extended result codes.6.4.2.5I - Request identifier and software checksum6.4.2.6& C - data carrier detect (DCD) control6.4.2.6& C - data carrier detect (DCD) control6.4.2.7& D - data terminal ready (DTR) control6.4.2.8& K - flow control6.4.2.9& S - data set ready (DSR) control6.4.2.10R - ring (RI) control6.4.2.11+IPR - fixed DTE interface rate6.4.2.12+IFC - DTE - DTA flow control6.4.2.13+ILRR - DTE - modem rate reporting6.4.2.14+ICF - DTE - modem character format6.4.3.1D - dial6.4.3.2T - set tone dial6.4.3.4A - answer6.4.3.5A/ - Last command automatic repetition6.4.3.6H - disconnect6.4.3.7O - return to On Line Mode6.4.3.8& G - guard tone6.4.3.9& P - guise dial make/break ratio6.4.4.1+MS - modulation control$                                                                                                    | 58<br>59<br>60<br>60<br>60<br>61<br>61<br>62<br>62<br>62<br>63<br>63<br>63<br>65<br>65<br>66<br>67<br>68<br>69<br>71<br>71<br>71<br>72<br>73                   |
| $6.4.1.18$ %L - report line signal level $6.4.1.19$ %Q - report line quality $6.4.2$ DTE - modem interface control. $6.4.2$ DTE - command echo $6.4.2.1$ E - command echo $6.4.2.2$ Q - quiet resut codes $6.4.2.3$ V - result code form. $6.4.2.4$ X - extended result codes. $6.4.2.5$ I - Request identifier and software checksum. $6.4.2.6$ &C - data carrier detect (DCD) control. $6.4.2.7$ &D - data terminal ready (DTR) control. $6.4.2.8$ &K - flow control $6.4.2.9$ &S - data set ready (DSR) control. $6.4.2.10$ $\mathbb{R}$ - ring (RI) control $6.4.2.11$ +IPR - fixed DTE interface rate. $6.4.2.12$ +IFC - DTE - DTA flow control. $6.4.2.13$ +ILRR - DTE - modem rate reporting. $6.4.2.14$ +ICF - DTE - modem character format. $6.4.3.1$ D - dial. $6.4.3.2$ T - set tone dial. $6.4.3.4$ A - answer. $6.4.3.5$ A/ - Last command automatic repetition. $6.4.3.6$ H - disconnect. $6.4.3.7$ O - return to On Line Mode $6.4.3.8$ &G - guard tone $6.4.3.9$ &P - pulse dial make/break ratio $6.4.4.1$ +MS - modulation control                                                                                                    | 59<br>59<br>60<br>60<br>61<br>61<br>62<br>62<br>63<br>63<br>63<br>63<br>65<br>65<br>66<br>67<br>68<br>69<br>71<br>71<br>71<br>72<br>73                         |
| 6.4.1.19       %Q - report line quality         6.4.2       DTE - modem interface control         6.4.2.1       E - command echo         6.4.2.2       Q - quiet resut codes         6.4.2.3       V- result code form         6.4.2.4       X - extended result codes.         6.4.2.5       I - Request identifier and software checksum         6.4.2.6       &C - data carrier detect (DCD) control         6.4.2.7       &D - data terminal ready (DTR) control         6.4.2.8       &K - flow control         6.4.2.9       &S - data set ready (DSR) control         6.4.2.10       \R - ring (R) control         6.4.2.11       +IPR - fixed DTE interface rate.         6.4.2.12       +IFC - DTE - DTA flow control         6.4.2.13       +ILRR - DTE - modem rate reporting.         6.4.2.14       +ICF - DTE - modem character format.         6.4.3.1       D - dial         6.4.3.2       T - set tone dial         6.4.3.3       P - set pulse dial         6.4.3.4       A - answer.         6.4.3.5       A/ - Last command automatic repetition         6.4.3.6       H - disconnect         6.4.3.7       O - return to On Line Mode         6.4.3.8       &G - guard tone         6.4.3.9 | 59<br>60<br>61<br>61<br>62<br>62<br>62<br>63<br>63<br>63<br>63<br>64<br>65<br>66<br>67<br>68<br>69<br>69<br>71<br>71<br>72<br>72<br>73                         |
| 6.4.2DTE - modem interface control6.4.2.1E - command echo6.4.2.2Q - quiet resut codes6.4.2.3V- result code form6.4.2.4X - extended result codes.6.4.2.5I - Request identifier and software checksum6.4.2.6&C - data carrier detect (DCD) control6.4.2.7&D - data terminal ready (DTR) control6.4.2.8&K - flow control6.4.2.9&S - data set ready (DSR) control6.4.2.11+IPR - fixed DTE interface rate.6.4.2.12+IFC - DTE - DTA flow control6.4.2.13+ILRR - DTE - modem rate reporting6.4.2.14+ICF - DTE - modem character format6.4.3Call Control6.4.3.1D - dial6.4.3.2T - set tone dial6.4.3.3P - set pulse dial6.4.3.4A - answer.6.4.3.5A/ - Last command automatic repetition6.4.3.8&G - guard tone6.4.3.9&P - pulse dial make/break ratio6.4.3.1M- luse nortrol6.4.3.4Modulation control6.4.3.4Modulation control                                                                                                    | 60<br>60<br>61<br>61<br>62<br>62<br>63<br>63<br>63<br>63<br>64<br>65<br>65<br>66<br>67<br>68<br>69<br>69<br>71<br>71<br>72<br>72<br>73                         |
| 6.4.2.1E - command echo $6.4.2.2$ Q - quiet resut codes $6.4.2.3$ V- result code form $6.4.2.4$ X - extended result codes $6.4.2.5$ I - Request identifier and software checksum $6.4.2.6$ &C - data carrier detect (DCD) control $6.4.2.6$ &C - data carrier detect (DCD) control $6.4.2.7$ &D - data terminal ready (DTR) control $6.4.2.8$ &K - flow control $6.4.2.9$ &S - data set ready (DSR) control $6.4.2.9$ &S - data set ready (DSR) control $6.4.2.10$ W - ring (RI) control $6.4.2.11$ +IPR - fixed DTE interface rate $6.4.2.12$ +IFC - DTE - DTA flow control $6.4.2.13$ +ILRR - DTE - modem rate reporting $6.4.2.14$ +ICF - DTE - modem character format $6.4.3.1$ D - dial $6.4.3.2$ T - set tone dial $6.4.3.3$ P - set pulse dial $6.4.3.4$ A - answer $6.4.3.5$ A' - Last command automatic repetition $6.4.3.6$ H - disconnect $6.4.3.7$ O - return to On Line Mode $6.4.3.8$ &G - guard tone $6.4.3.9$ &P - pulse dial make/break ratio $6.4.4.1$ +MS - modulation control                                                                                                    | 60<br>61<br>61<br>62<br>62<br>63<br>63<br>63<br>64<br>65<br>65<br>66<br>67<br>68<br>69<br>71<br>71<br>71<br>72<br>72<br>73                                     |
| $6.4.2.2$ Q - quiet result codes $6.4.2.3$ V- result code form $6.4.2.4$ X - extended result codes. $6.4.2.5$ I - Request identifier and software checksum $6.4.2.6$ &C - data carrier detect (DCD) control $6.4.2.7$ &D - data terminal ready (DTR) control $6.4.2.8$ &K - flow control $6.4.2.9$ &S - data set ready (DSR) control $6.4.2.10$ \R - ring (RI) control $6.4.2.11$ +IPR - fixed DTE interface rate $6.4.2.12$ +IFC - DTE - TDTA flow control $6.4.2.13$ +ILRR - DTE - modem rate reporting $6.4.2.14$ +ICF - DTE - modem character format $6.4.3.1$ D - dial $6.4.3.2$ T - set tone dial $6.4.3.4$ A - answer $6.4.3.5$ A/ - Last command automatic repetition $6.4.3.6$ H - disconnect $6.4.3.7$ O - return to On Line Mode $6.4.3.8$ &G - guard tone $6.4.3.9$ &P - pulse dial make/break ratio $6.4.4.1$ +MS - modulation control                                                                                                    | 60<br>61<br>62<br>62<br>63<br>63<br>63<br>63<br>64<br>65<br>65<br>66<br>67<br>68<br>69<br>71<br>71<br>71<br>72<br>72<br>73                                     |
| 6.4.2.3       V- result code form                                                                                                    | 61<br>62<br>62<br>63<br>63<br>63<br>64<br>65<br>65<br>66<br>67<br>68<br>69<br>69<br>71<br>71<br>71<br>72<br>72<br>73                                           |
| 6.4.2.4X - extended result codes                                                                                                    | 61<br>62<br>63<br>63<br>64<br>65<br>65<br>65<br>66<br>67<br>68<br>69<br>71<br>71<br>71<br>71<br>72<br>72<br>73                                                 |
| $6.4.2.5$ I - Request identifier and software checksum. $6.4.2.6$ &C - data carrier detect (DCD) control. $6.4.2.7$ &D - data terminal ready (DTR) control. $6.4.2.8$ &K - flow control. $6.4.2.9$ &S - data set ready (DSR) control. $6.4.2.9$ &S - data set ready (DSR) control. $6.4.2.10$ \R - ring (RI) control. $6.4.2.12$ +IPR - fixed DTE interface rate. $6.4.2.12$ +IFC - DTE - DTA flow control. $6.4.2.13$ +ILRR - DTE - modem rate reporting. $6.4.2.14$ +ICF - DTE - modem character format $6.4.3$ Call Control. $6.4.3.1$ D - dial. $6.4.3.2$ T - set tone dial. $6.4.3.4$ A - answer. $6.4.3.5$ A/ - Last command automatic repetition $6.4.3.6$ H - disconnect. $6.4.3.7$ O - return to On Line Mode $6.4.3.8$ &G - guard tone. $6.4.3.9$ &P - pulse dial make/break ratio $6.4.4.1$ +MS - modulation control                                                                                                    | 62<br>63<br>63<br>64<br>65<br>65<br>66<br>67<br>68<br>69<br>71<br>71<br>71<br>72<br>72<br>73                                                                   |
| $6.4.2.6$ &C - data carrier detect (DCD) control $6.4.2.7$ &D - data terminal ready (DTR) control $6.4.2.8$ &K - flow control $6.4.2.8$ &K - flow control $6.4.2.9$ &S - data set ready (DSR) control $6.4.2.9$ &S - data set ready (DSR) control $6.4.2.10$ \R - ring (R) control $6.4.2.10$ \R - ring (R) control $6.4.2.11$ +IPR - fixed DTE interface rate $6.4.2.12$ +IFC - DTE - DTA flow control $6.4.2.13$ +ILRR - DTE - modem rate reporting $6.4.2.14$ +ICF - DTE - modem character format $6.4.3.1$ D - dial $6.4.3.2$ T - set tone dial $6.4.3.3$ P - set pulse dial $6.4.3.4$ A - answer. $6.4.3.5$ A/ - Last command automatic repetition $6.4.3.6$ H - disconnect $6.4.3.7$ O - return to On Line Mode $6.4.3.8$ &G - guard tone $6.4.4.1$ +MS - modulation control                                                                                                    | 62<br>63<br>64<br>65<br>65<br>66<br>67<br>68<br>69<br>69<br>71<br>71<br>71<br>72<br>72<br>73                                                                   |
| 6.4.2.7&D - data terminal ready (DTR) control6.4.2.8&K - flow control6.4.2.9&S - data set ready (DSR) control6.4.2.10\R - ring (RI) control6.4.2.11+IPR - fixed DTE interface rate6.4.2.12+IFC - DTE - DTA flow control6.4.2.13+ILRR - DTE - modem rate reporting6.4.2.14+ICF - DTE - modem character format6.4.3Call Control6.4.3.1D - dial6.4.3.2T - set tone dial6.4.3.3P - set pulse dial6.4.3.4A - answer6.4.3.5A/ - Last command automatic repetition6.4.3.7O - return to On Line Mode6.4.3.9&P - pulse dial make/break ratio6.4.4.1+MS - modulation control                                                                                                    | 63<br>64<br>65<br>65<br>66<br>67<br>68<br>69<br>69<br>71<br>71<br>71<br>72<br>72<br>73                                                                         |
| $6.4.2.8$ &K - flow control $6.4.2.9$ &S - data set ready (DSR) control $6.4.2.10$ \R - ring (RI) control $6.4.2.11$ +IPR - fixed DTE interface rate $6.4.2.12$ +IFC - DTE - DTA flow control $6.4.2.13$ +ILRR - DTE - modem rate reporting $6.4.2.14$ +ICF - DTE - modem character format $6.4.3.1$ D - dial $6.4.3.2$ T - set tone dial $6.4.3.4$ A - answer. $6.4.3.5$ A/ - Last command automatic repetition $6.4.3.6$ H - disconnect $6.4.3.8$ &G - guard tone $6.4.3.9$ &P - pulse dial make/break ratio $6.4.4.1$ +MS - modulation control                                                                                                    | 63<br>64<br>65<br>65<br>66<br>67<br>68<br>69<br>69<br>71<br>71<br>71<br>72<br>72<br>73                                                                         |
| $6.4.2.9$ &S - data set ready (DSR) control. $6.4.2.10$ \R - ring (RI) control $6.4.2.11$ +IPR - fixed DTE interface rate $6.4.2.12$ +IFC - DTE - DTA flow control. $6.4.2.13$ +ILRR - DTE - modem rate reporting. $6.4.2.14$ +ICF - DTE - modem character format $6.4.3$ Call Control $6.4.3.1$ D - dial. $6.4.3.2$ T - set tone dial. $6.4.3.4$ A - answer. $6.4.3.5$ A/ - Last command automatic repetition $6.4.3.6$ H - disconnect. $6.4.3.7$ O - return to On Line Mode $6.4.3.8$ &G - guard tone $6.4.3.9$ &P - pulse dial make/break ratio $6.4.4.1$ +MS - modulation control                                                                                                    | 64<br>65<br>65<br>66<br>67<br>68<br>69<br>69<br>71<br>71<br>71<br>71<br>72<br>72<br>73                                                                         |
| 6.4.2.10\R - ring (RI) control6.4.2.11+IPR - fixed DTE interface rate6.4.2.12+IFC - DTE - DTA flow control6.4.2.13+ILRR - DTE - modem rate reporting6.4.2.14+ICF - DTE - modem character format6.4.3Call Control6.4.3.1D - dial6.4.3.2T - set tone dial6.4.3.3P - set pulse dial6.4.3.4A - answer6.4.3.5A/ - Last command automatic repetition6.4.3.6H - disconnect6.4.3.7O - return to On Line Mode6.4.3.8&G - guard tone6.4.3.9&P - pulse dial make/break ratio6.4.4Modulation control6.4.1+MS - modulation control                                                                                                    | 65<br>65<br>66<br>67<br>68<br>69<br>69<br>71<br>71<br>71<br>72<br>72<br>73                                                                                     |
| 6.4.2.11+IPR - fixed DTE interface rate                                                                                                    | 65<br>66<br>67<br>68<br>69<br>71<br>71<br>71<br>72<br>72<br>73                                                                                                 |
| 6.4.2.12+IFC - DTE - DTA flow control.6.4.2.13+ILRR - DTE - modem rate reporting.6.4.2.14+ICF - DTE - modem character format.6.4.3Call Control.6.4.3.1D - dial.6.4.3.2T - set tone dial.6.4.3.3P - set pulse dial.6.4.3.4A - answer.6.4.3.5A/ - Last command automatic repetition6.4.3.6H - disconnect.6.4.3.7O - return to On Line Mode.6.4.3.8&G - guard tone.6.4.3.9&P - pulse dial make/break ratio6.4.4Modulation control.6.4.4.1+MS - modulation control                                                                                                    | 66<br>67<br>68<br>69<br>71<br>71<br>71<br>72<br>72<br>73                                                                                                    |
| 6.4.2.13+ILRR - DTE - modem rate reporting.6.4.2.14+ICF - DTE - modem character format.6.4.3Call Control6.4.3.1D - dial.6.4.3.2T - set tone dial.6.4.3.3P - set pulse dial.6.4.3.4A - answer.6.4.3.5A/ - Last command automatic repetition6.4.3.6H - disconnect.6.4.3.8&G - guard tone.6.4.3.9&P - pulse dial make/break ratio6.4.4Modulation control.6.4.4.1+MS - modulation control.                                                                                                    | 67<br>68<br>69<br>71<br>71<br>71<br>72<br>72<br>72                                                                                                    |
| 6.4.2.14+ICF - DTE - modem character format6.4.3Call Control6.4.3.1D - dial6.4.3.2T - set tone dial6.4.3.3P - set pulse dial6.4.3.4A - answer6.4.3.5A/ - Last command automatic repetition6.4.3.6H - disconnect6.4.3.7O - return to On Line Mode6.4.3.8&G - guard tone6.4.3.9&P - pulse dial make/break ratio6.4.4Modulation control6.4.4.1+MS - modulation control                                                                                                    | 68<br>69<br>71<br>71<br>71<br>71<br>72<br>72<br>73                                                                                                    |
| 6.4.3       Call Control         6.4.3.1       D - dial         6.4.3.2       T - set tone dial         6.4.3.3       P - set pulse dial         6.4.3.4       A - answer         6.4.3.5       A/ - Last command automatic repetition         6.4.3.6       H - disconnect         6.4.3.7       O - return to On Line Mode         6.4.3.8       &G - guard tone         6.4.3.9       &P - pulse dial make/break ratio         6.4.4       Modulation control         6.4.4.1       +MS - modulation control                                                                                                    | 69<br>71<br>71<br>71<br>71<br>72<br>72<br>73                                                                                                    |
| 6.4.3.1       D - dial.         6.4.3.2       T - set tone dial.         6.4.3.3       P - set pulse dial.         6.4.3.4       A - answer.         6.4.3.5       A/ - Last command automatic repetition         6.4.3.6       H - disconnect.         6.4.3.7       O - return to On Line Mode.         6.4.3.8       &G - guard tone.         6.4.3.9       &P - pulse dial make/break ratio.         6.4.4       Modulation control.         6.4.4.1       +MS - modulation control.                                                                                                    | 69<br>71<br>71<br>71<br>72<br>72<br>73                                                                                                    |
| 6.4.3.2T - set tone dial.6.4.3.3P - set pulse dial.6.4.3.4A - answer.6.4.3.5A/ - Last command automatic repetition6.4.3.6H - disconnect.6.4.3.7O - return to On Line Mode.6.4.3.8&G - guard tone.6.4.3.9&P - pulse dial make/break ratio6.4.4Modulation control.6.4.4.1+MS - modulation control                                                                                                    | 71<br>71<br>71<br>72<br>72<br>73                                                                                                    |
| 6.4.3.3P - set pulse dial6.4.3.4A - answer6.4.3.5A/ - Last command automatic repetition6.4.3.6H - disconnect6.4.3.7O - return to On Line Mode6.4.3.8&G - guard tone6.4.3.9&P - pulse dial make/break ratio6.4.4Modulation control6.4.4.1+MS - modulation control                                                                                                    | 71<br>71<br>72<br>72<br>72<br>73                                                                                                    |
| 6.4.3.4A - answer6.4.3.5A/ - Last command automatic repetition6.4.3.6H - disconnect6.4.3.7O - return to On Line Mode6.4.3.8&G - guard tone6.4.3.9&P - pulse dial make/break ratio6.4.4Modulation control6.4.4.1+MS - modulation control                                                                                                    | 71<br>72<br>72<br>73                                                                                                    |
| 6.4.3.5A/ - Last command automatic repetition6.4.3.6H - disconnect.6.4.3.7O - return to On Line Mode.6.4.3.8&G - guard tone6.4.3.9&P - pulse dial make/break ratio6.4.4Modulation control6.4.4.1+MS - modulation control                                                                                                    | 72<br>72<br>73                                                                                                    |
| 6.4.3.6       H - disconnect.         6.4.3.7       O - return to On Line Mode.         6.4.3.8       &G - guard tone.         6.4.3.9       &P - pulse dial make/break ratio         6.4.4       Modulation control         6.4.4.1       +MS - modulation control                                                                                                    | 72<br>73                                                                                                    |
| 6.4.3.7O - return to On Line Mode6.4.3.8&G - guard tone6.4.3.9&P - pulse dial make/break ratio6.4.4Modulation control6.4.4.1+MS - modulation control                                                                                                    | 73                                                                                                    |
| 6.4.3.8&G - guard tone6.4.3.9&P - pulse dial make/break ratio6.4.4Modulation control6.4.4.1+MS - modulation control                                                                                                    |                                                                                                    |
| 6.4.3.9&P - pulse dial make/break ratio6.4.4Modulation control6.4.4.1+MS - modulation control                                                                                                    | 13                                                                                                    |
| 6.4.4 Modulation control<br>6.4.4.1 +MS - modulation control                                                                                                    |                                                                                                    |
| 6.4.4.1 +MS - modulation control                                                                                                    |                                                                                                    |
|                                                                                                    |                                                                                                    |
| $\sim \sim \sim \sim \sim \sim \sim \sim \sim \sim \sim \sim \sim \sim \sim \sim \sim \sim \sim $                                                                                                    |                                                                                                    |
| 6.4.5 Compression control                                                                                                    | 76                                                                                                    |
| 6.4.5.1 +DS - set data compression                                                                                                    |                                                                                                    |
| 6.4.5.2 +DR - data compression reporting                                                                                                    |                                                                                                    |
| 6.4.6 Break control                                                                                                    |                                                                                                    |
| 6.4.6.1 \B - transmit break to remote                                                                                                    | 77                                                                                                    |
| 6.4.6.2 \K - break handling                                                                                                    | 77                                                                                                    |
| 6.4.7 S parameters                                                                                                    | 78                                                                                                    |
| 6.4.7.1 S0 - number of rings to auto answer                                                                                                    | 78                                                                                                    |
| 6.4.7.2 S1 - ring counter                                                                                                    | 78                                                                                                    |
| 6.4.7.3 S2 - escape character                                                                                                    | 79                                                                                                    |
| 6.4.7.4 S3 - carriage return character                                                                                                    | 79                                                                                                    |
| 6.4.7.5 S4 - line feed character                                                                                                    | 80                                                                                                    |
| 6.4.7.6 S5 - backspace character                                                                                                    | 80                                                                                                    |
| 6.4.7.7 S7 - wait time for carrier, silence or dial tone                                                                                                    | 81                                                                                                    |
| 6.4.7.8 S10 - lost carrier to hang up delay                                                                                                    | 81                                                                                                    |
| 6.4.7.9 S12 - escape prompt delay                                                                                                    | 82                                                                                                    |
| 6.4.7.10 S25 - delay to DTR off                                                                                                    | 82                                                                                                    |
| 6.4.7.11 S30 - disconnect inactivity timer                                                                                                    | 83                                                                                                    |
| 6.4.7.12 S38 - delay before forced hang up                                                                                                    | 83                                                                                                    |
| 6.5 ETSI GSM 07.07 AT Commands                                                                                                    | 84                                                                                                    |
| 6.5.1 General                                                                                                    |                                                                                                    |
| 6.5.1.1 +CGMI - request manufacturer identification                                                                                                    |                                                                                                    |
| 6.5.1.2 +CGMM - request manufacturer identification                                                                                                    |                                                                                                    |
|                                                                                                    |                                                                                                    |

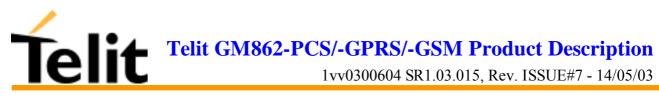

| 6.5.1.3 +CGMR - request revision identifica     | ion 94                      |
|-------------------------------------------------|-----------------------------|
|                                                 | ion                         |
|                                                 |                             |
| 6.5.1.6 +CIMI - request international mobile    | subscriber identity (IMSI)  |
|                                                 |                             |
|                                                 |                             |
|                                                 |                             |
|                                                 |                             |
|                                                 |                             |
|                                                 |                             |
|                                                 |                             |
|                                                 |                             |
| 6.5.3.2 +CREG - network registration report     |                             |
| 6.5.3.3 +COPS - operator selection              |                             |
|                                                 | 96                          |
|                                                 |                             |
| 6.5.3.6 +CLIP - calling line identification pro | esentation                  |
|                                                 | striction                   |
| 6                                               | l conditions100             |
|                                                 |                             |
|                                                 |                             |
|                                                 | tary service data104        |
|                                                 |                             |
|                                                 |                             |
|                                                 |                             |
|                                                 | ementary service control109 |
|                                                 |                             |
|                                                 |                             |
|                                                 | ver Saving Management)      |
|                                                 |                             |
|                                                 |                             |
|                                                 | storage                     |
|                                                 |                             |
|                                                 |                             |
|                                                 |                             |
|                                                 |                             |
|                                                 |                             |
|                                                 |                             |
| •                                               |                             |
| 1                                               | el                          |
|                                                 | ol                          |
|                                                 |                             |
|                                                 | maximum                     |
|                                                 | 125 ncy table               |
|                                                 |                             |
|                                                 | 126                         |
|                                                 | de                          |
|                                                 |                             |
|                                                 |                             |
|                                                 |                             |
|                                                 | leactivate                  |
|                                                 |                             |
|                                                 |                             |
|                                                 |                             |
|                                                 |                             |
|                                                 | on status                   |
| 3.3.7.2 +CGQMIN - quality of service profil     | e (minimum acceptable)      |

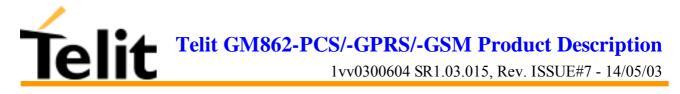

| 3.3.7.3  | +CGQREQ - quality of service profile (requested)                                                |     |
|----------|-------------------------------------------------------------------------------------------------|-----|
| 6.6 ETS  | GSM 07.05 AT Commands for SMS and CB services                                                   |     |
| 6.6.1    | General configuration                                                                           |     |
| 6.6.1.1  | +CSMS - select message service                                                                  |     |
| 6.6.1.2  | +CPMS - preferred message storage                                                               |     |
| 6.6.1.3  | +CMGF - message format                                                                          |     |
| 6.6.1.4  | +CSMP – Set parameters in text mode                                                             |     |
| 6.6.1.5  | +CSDH – Show parameters in text mode                                                            |     |
| 6.6.1.6  | +CSAS – Save setting text mode                                                                  |     |
| 6.6.1.7  | +CRES – Restore text mode settings                                                              |     |
| 6.6.1.8  | +CKES – Restore text mode settings<br>+CSCB – Select Cell Broadcast Message types               |     |
| 6.6.1.9  | +CSCB – Select Cell Bloadcast Message types<br>+CMS ERROR - message service failure result code |     |
| 6.6.2    | Message configuration.                                                                          |     |
| 6.6.2.1  | +CSCA - service center address                                                                  |     |
| 6.6.3    |                                                                                                 |     |
| 6.6.3.1  | Message receiving and reading<br>+CNMI - new message indications to Terminal Equipment          |     |
|          |                                                                                                 |     |
| 6.6.3.2  | +CMGL - list messages                                                                           |     |
| 6.6.3.3  | +CMGR - read message                                                                            |     |
| 6.6.4    | Message sending and writing                                                                     |     |
| 6.6.4.1  | +CMGS - send message                                                                            |     |
| 6.6.4.2  | +CMSS - send message from storage                                                               |     |
| 6.6.4.3  | +CMGW - write message to memory                                                                 |     |
| 6.6.4.4  | +CMGD - delete message                                                                          |     |
| 6.7 Cust | om AT Commands                                                                                  | 155 |
| 6.7.1    | General configuration                                                                           |     |
| 6.7.1.1  | #CAP - Change Audio Path                                                                        |     |
| 6.7.1.2  | #SRS - Select ringer sound                                                                      |     |
| 6.7.1.3  | #SRP –Select Ringer Path                                                                        |     |
| 6.7.1.4  | #STM - Signalling Tones Mode                                                                    |     |
| 6.7.1.5  | #PCT – display PIN Counter                                                                      |     |
| 6.7.1.6  | #YEY = display investment<br>#SHDN – Software Shut Down                                         |     |
| 6.7.1.7  | #WAKE – Wake from Alarm mode                                                                    |     |
| 6.7.1.8  | #WARD – ware nom Alarin node                                                                    |     |
| 6.7.1.9  | #SGPO –Set General Purpose Output                                                               |     |
| 6.7.1.10 | #GGPI – Read General Purpose Input                                                              |     |
| 6.7.1.11 | #GOI 1 – Read General 1 urpose Input/<br>#GPIO –General Purpose Input/Output pin control        |     |
| 6.7.1.12 |                                                                                                 |     |
| 6.7.1.12 | #WONT – Women Cens                                                                              |     |
| 6.7.1.13 | #QSS – Query Shiri Status<br>#ACAL – Set Automatic Call                                         |     |
| 6.7.1.14 | #ACAL – Set Automate Can                                                                        |     |
| 6.7.1.16 | #SMOV – Sivis Overnow<br>#SHFEC – Set Handsfree echo canceller                                  |     |
| 6.7.1.17 | #HFMICG – Handsfree Microphone Gain                                                             |     |
| 6.7.1.18 | #HIMICG – Handstree Microphone Gain                                                             |     |
| 6.7.1.19 | #SHFSD – Set Hands free side tone                                                               |     |
| 6.7.1.20 | #/ – Repeat last command                                                                        |     |
| 0.7.1.20 | $\pi_l = \text{Repeat rast command}$                                                            | 1/1 |
| 6.8 FAX  | Class 1 Commands                                                                                |     |
| 6.8.1    | General configuration                                                                           |     |
| 6.8.1.1  | +FCLASS - select active service class                                                           |     |
| 6.8.1.2  | +FMI – Report manufacturer ID                                                                   |     |
| 6.8.1.3  | +FMM? – Report model ID                                                                         |     |
| 6.8.1.4  | +FMR – Report revision ID                                                                       |     |
| 6.8.2    | Transmission/Reception control                                                                  |     |
| 6.8.2.1  | +FTS – Stop Transmission and pause                                                              |     |
| 6.8.2.2  | +FRS – Wait for receive silence                                                                 |     |
|          |                                                                                                 |     |

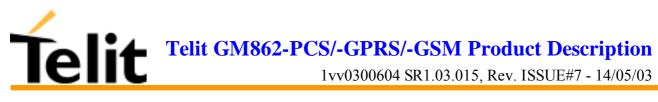

|     | 6.8.2.3  | +FTM – Transmit data modulation                    |     |
|-----|----------|----------------------------------------------------|-----|
|     | 6.8.2.4  | +FRM – Receive data modulation                     |     |
|     | 6.8.2.5  | +FTH – Transmit data with HDLC framing             |     |
|     | 6.8.2.6  | +FRH – Receive data with HDLC framing              |     |
| 6   | 5.8.3    | Serial port control                                |     |
|     | 6.8.3.1  | +FLO – Select flow control specified by type       |     |
|     | 6.8.3.2  | +FPR – Select serial port rate                     |     |
|     | 6.8.3.3  | +FDD – Double escape character replacement control |     |
| 6.9 | Easy     | GPRS Extension                                     |     |
| 6   | 5.9.1    | Overview                                           |     |
| 6   | 5.9.2    | Easy GPRS definition                               |     |
|     | 6.9.2.1  | Configuring the GPRS access                        |     |
|     | 6.9.2.2  | Configuring the embedded TCP/IP stack              |     |
|     | 6.9.2.3  | Defining the Internet peer to be contacted         |     |
|     | 6.9.2.4  | Open the connection with the internet host         |     |
|     | 6.9.2.5  | Close the Socket and deactivate the context        |     |
| 6   | 5.9.3    | Known limitations                                  |     |
| 6   | 5.9.4    | Easy GPRS custom AT command Definition             |     |
|     | 6.9.4.1  | #USERID – Authentication User ID control           |     |
|     | 6.9.4.2  | #PASSW – Authentication Password control           |     |
|     | 6.9.4.3  | #PKTSZ-Packet Size control                         |     |
|     | 6.9.4.4  | #DSTO – Data Sending Timeout control               |     |
|     | 6.9.4.5  | #SKTTO – Socket inactivity timeout control         |     |
|     | 6.9.4.6  | #SKTSET – Socket definition control                |     |
|     | 6.9.4.7  | #SKTOP – Socket Open command                       |     |
|     | 6.9.4.8  | #QDNS – Query DNS                                  |     |
|     | 6.9.4.9  | #SKTSAV – Socket Parameters Save Command           |     |
|     | 6.9.4.10 |                                                    |     |
| 7   | CONF     | ORMITY ASSESSMENT ISSUES                           |     |
| GM  | 1862-GPR | S: Conformity Assessment                           |     |
|     |          |                                                    |     |
| 7.2 | GM       | 862-GSM: Conformity Assessment                     |     |
| 7.3 | GM       | 862-PCS: Conformity Assessment                     |     |
| 7.4 | Telit    | Full Quality Assurance Approval                    |     |
| 8   | CM04     | 2-GPRS TECHNICAL SUPPORT                           | 400 |
| 0   | GINIOC   |                                                    |     |
| 9   | LIST     | OF ACRONYMS                                        | 199 |
| 10  | DOCL     | JMENT CHANGE LOG                                   |     |

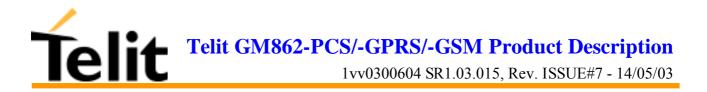

# 1 Overview

Aim of this document is the description of features, functions and interfaces of the Telit GM862-PCS, Telit GM862-GPRS, Telit GM862-GSM modules.

The Telit GM862-PCS, Telit GM862-GPRS, Telit GM862-GSM modules are small, lightweight and low power consumption devices that allow digital communication services wherever a GSM 900, DCS 1800, PCS1900<sup>1</sup> network is present; they are the evolution of the previous Telit GM862 module, with an on board SIM Reader and therefore standalone Full Type Approval.

The Telit GM862-PCS module is the improved GPRS triband evolution of the previous wireless telecommunication module Telit GM862-GPRS, therefore allowing worldwide operations. It includes all the features of the previous GPRS module such as GPRS, Voice, Circuit Switch Data transfer, Fax, Phonebook and SMS support, furthermore it has been enhanced with the third band PCS1900 support, hot removal sensing on board SIM Reader, therefore standalone FTA, and the higher upload speed of the GPRS Class 10 Packet Data transfer.

It is specifically designed and developed by Telit for OEM usage and dedicated to data, voice and telematics applications needing the added triband and GPRS Class 10 improved speed features such as:

- **Given State Control (SCADA applications) Fast Worldwide GPRS Telemetry and Telecontrol (SCADA applications)**
- **u** Worldwide Smart GPRS Security systems
- **u** Worldwide Smart GPRS Vending machines
- **Gamma Fast Worldwide GPRS POS terminals**
- **u** Worldwide PDAs
- **u** Worldwide Phones and Payphones
- **u** Worldwide Smart Automotive and Fleet Management applications

The Telit GM862-GPRS module is the improved GPRS evolution of the previous wireless telecommunication module Telit GM862. It includes all the features of the previous GSM module such as Voice, Circuit Switch Data transfer, Fax, Phonebook and SMS support, furthermore it has been enhanced with the on board SIM Reader, therefore standalone FTA, and the speed and flexibility of the Packet Data transfer and the always connected feature of the GPRS system.

It is specifically designed and developed by Telit for OEM usage and dedicated to voice and telematics applications needing the added GPRS features such as:

#### **GPRS** Telemetry and Telecontrol (SCADA applications)

<sup>&</sup>lt;sup>1</sup> PCS1900 network is supported only by the GM862-PCS module.

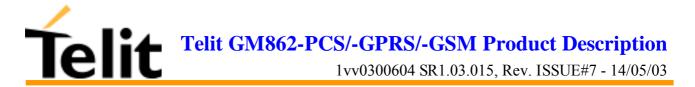

- **D** Smart GPRS Security systems
- **D** Smart GPRS Vending machines
- **GPRS POS terminals**
- **D PDAs**
- **D** Phones and Payphones
- **D** Smart Automotive and Fleet Management applications

The Telit GM862-GSM module is the evolution of the previous wireless telecommunication module Telit GM862. It includes all the features of the previous module such as Voice, Circuit Switch Data transfer, Fax, Phonebook and SMS support; furthermore it has been improved with the on board SIM Reader and standalone FTA.

It is specifically designed and developed by Telit for OEM usage and dedicated to cost effective voice and telematics applications where the Packed Data features of the GPRS are not a constrain such as:

- **D** Telemetry and Telecontrol (SCADA applications)
- □ Security systems
- **D** Cost Effective Vending machines
- **Low cost POS terminals**
- **D** Phones and Payphones
- **u** Automotive and Fleet Management applications
- **Domestic Appliances with simple remote control**

The Telit GM862-PCS, GM862-GPRS, GM862-GSM modules will evolve in future in order to face the competitive telecommunication market requirements supporting the new incoming standards:

- **Bluetooth support**
- **GPS** embedded functionality
- **u** Support to Satellite voice and data communication (Globalstar System)

Furthermore the Telit GM862-PCS, GM862-GPRS, GM862-GSM modules have the full conformity assessment against R&TTE Directive and they don't require any further certification test effort and expense.

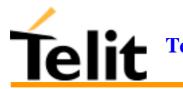

1vv0300604 SR1.03.015, Rev. ISSUE#7 - 14/05/03

Telit **GM862** Module Pin-to-Pin Upgrade Policy will enable you to include in your application the new Telit GM862-PCS, GM862-GPRS, GM862-GSM modules and future versions in place of the Telit GM862, allowing you to save your investments and to successfully penetrate new markets.<sup>2</sup>

Moreover, Telit is the only world mobile's manufacturer that produces Satellite ETSI standard compliant telecommunication modules (Globalstar System) compatible with the Telit GM862-GPRS module; (for more info on Globalstar system see www.globalstar.com; for more info on Telit Globalstar telecommunication modules see www.telital.com and www.GM862.com).

In areas where the GSM system is not accessible or the application requires a back-up solution, Globalstar system provides reliable voice and data telecommunication compliant to the ETSI standard.

By developing your application with one of the Telit GM862-PCS, GM862-GPRS, GM862-GSM modules you will be capable to simply extend it, if required, to satellite compatible. Your application will even work if no GSM network is available.

In order to meet the competitive OEM and vertical market stringent requirements, Telit supports its customers with a dedicated GM862 Module Support Policy with:

- □ an Evaluation Kit to help you develop you application;
- □ a dedicated Website (<u>www.GM862.com</u>) with all updated information available;
- □ an Application Module for your Telit GM862-PCS, GM862-GPRS, GM862-GSM: for compatibility with the previous product Telit GM862-S1 the Telit GM862 module can be replaced in the Application Module with one of the new Telit GM862-PCS, GM862-GPRS, GM862-GSM and therefore bring the new PCS, GPRS, GSM features to your product, without any further change.
- a Full Quality Certification Laboratory, to support you in case your application requires additional certification effort to comply with the European or International laws (see par.7, Conformity Assessment Issues
- □ a high level specialist technical support (see par.8, GM862-GPRS Technical Support) to assist you in your development;
- □ free SW releases upgrade download (via the Website) every time a new functionality will be added to the Telit modules SW.

For more updated information concerning product Roadmap and availability, technical characteristics, commercial and other issues please check the Telit GM862 modules dedicated Website www.GM862.com or mail to:

ts-gm862@telital.com, for any Technical information or support you may need ci-gm862@telital.com, for any Commercial, sales or marketing related info af-gm862@telital.com, for After Sales issues

<sup>&</sup>lt;sup>2</sup> The GM862 Pin-to-Pin Upgrade Policy applies to the hardware and software that the product features support.

For Example by substituting the GM862-GPRS with the GM862-GSM all the hardware features remain unaffected but only the GSM software functions will be compatible and supported, the GPRS will be lost.

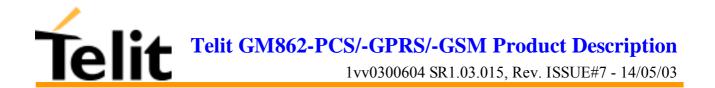

# *NOTE:* All the characteristics referred to the Telit GM862-GPRS module where not expressly stated apply also to the other products Telit GM862-PCS, Telit GM862-GSM.

*NOTE:* Some of the performances of the **Telit GM862 family modules** depend on SW version installed on the module itself. In particular on Chapter 6, dedicated to the supported AT commands, the minimum SW version required to support each specific AT command is reported.

The **Telit GM862 family modules** SW group is continuously working in order to add new features and improve the overall performances. From time to time that a new SW version is released, it will be freely distributed by the **Telit GM862-GPRS module** dedicated Website

The **Telit GM862 family modules** are easily upgradeable by the developer using the **Telit GM862 family module** Flash Programmer.

For more info about this topic (and not only !) please check **Telit GM862 family modules** dedicated Website <u>www.GM862.com</u>. and <u>www.telit.net</u>

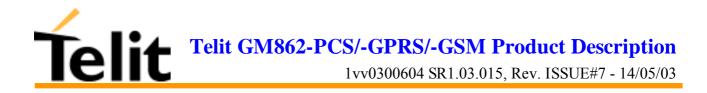

# **2** General Product Description

# 2.1 Dimensions

The Telit GM862-GPRS module overall dimension are:

- Lenght: 43.9 mm
- Width: 43.9 mm
- Thickness: 6.9 mm
- Volume:  $\simeq 13 \text{ cm}^3$

The layout of Telit GM862-GPRS module is shown in the following figure:

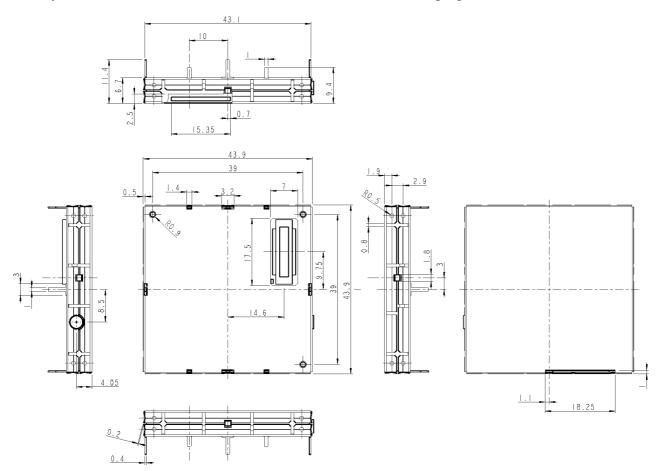

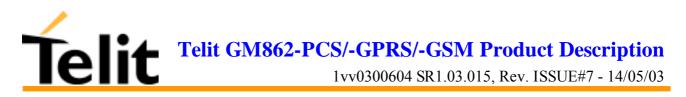

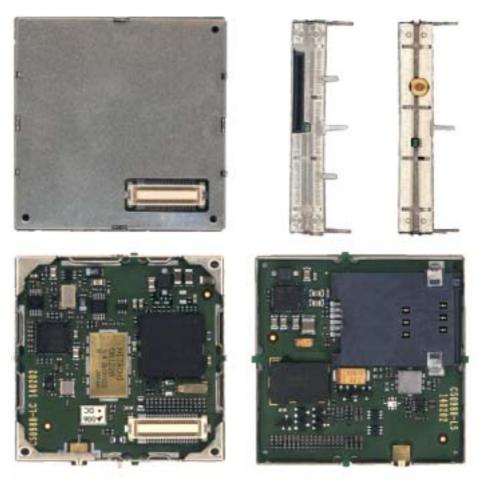

# 2.2Weight

The Telit GM862-GPRS module weight is 23 gr with shield and 16 gr without shield.

# **2.3Environmental requirements**

The Telit GM862-GPRS module is compliant with the applicable ETSI reference documentation GSM 05.05 Release1999 ETSI EN300910 V8.4.1

#### 2.3.1Temperature range

- Temperature in normal functional conditions  $-10^{\circ}C \div +55^{\circ}C$
- Temperature in extreme functional conditions\*  $-20^{\circ}C \div +70^{\circ}C$
- Temperature in storage conditions  $-30^{\circ}C \div +85^{\circ}C$

\*these temperature can affect the sensitivity and performance of the module

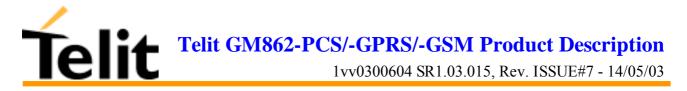

#### 2.3.2Vibration Test (non functional)

- $10 \div 12$ Hz ASD = 1.92m 2 /s 3
- $12 \div 150$ Hz -3dB/oct

# **2.4 Operating Frequency**

The operating frequencies in GSM, DCS, PCS modes are conform to the GSM specifications.

| Mode      | Freq. TX (MHz)  | Freq. RX (MHz)  | Channels (ARFC) | TX - RX offset |
|-----------|-----------------|-----------------|-----------------|----------------|
| E-GSM-900 | 890.0 - 914.8   | 935.0 - 959.8   | 0-124           | 45 MHz         |
|           | 880.2 - 889.8   | 925.2 - 934.8   | 975 - 1023      |                |
| DCS-1800  | 1710.2 - 1784.8 | 1805.2 - 1879.8 | 512 - 885       | 95 MHz         |
| PCS-1900  | 1850.2 - 1909.8 | 1930.2 - 1989.8 | 512 - 810       | 80 MHz         |

NOTE: PCS 1900 is supported only in the Telit GM862-PCS module

# 2.5 Transmitter output power

#### GSM-900

The GM862-GPRS transceiver module in GSM–900 operating mode are of **class 4** in accordance with the specification which determine the nominal 2W peak RF power (+33dBm) on 50 Ohm.

#### DCS-1800

The GM862-GPRS transceiver module in DCS–1800 operating mode are of **class 1** in accordance with the specifications which determine the nominal 1W peak RF power (+30dBm) on 50 Ohm.

#### PCS-1900

The GM862-PCS transceiver module in PCS–1900 operating mode are of **class 1** in accordance with the specifications which determine the nominal 1W peak RF power (+30dBm) on 50 Ohm.

# 2.6 Reference sensitivity

#### GSM-900

The sensitivity of the GM862-GPRS transceiver module according to the specifications for the class 4 GSM–900 portable terminals is better than –**102dBm** in all the operational conditions.

#### DCS-1800

The sensitivity of the GM862-GPRS transceiver module according to the specifications for the class 1 portable terminals GSM 1800 is better than -102dBm in normal operating conditions.

#### PCS-1900

The sensitivity of the GM862-PCS transceiver module according to the specifications for the class 1 portable terminals PCS 1900 is better than –**102dBm** in normal operating conditions.

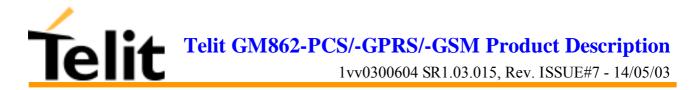

# 2.7 Antenna

The antenna that the customer chooses to use, depending on his application, should fulfil the following requirements:

| Frequency rangeStandard Dual Band frequency range, |                                                      |
|----------------------------------------------------|------------------------------------------------------|
|                                                    | Standard Tri Band frequency range for -PCS           |
| Bandwith                                           | 80 MHz in GSM & 170 MHz in DCS & 140<br>MHz PCS band |
| Gain> 0 dB (referenced to $1/2$ dipole)            |                                                      |
| Impedance                                          | 50 ohm                                               |
| Input power                                        | > 2 W peak power                                     |

NOTE: PCS 1900 frequency coverage is required only for the Telit GM862-PCS module

#### 2.7.1 Antenna connector

The Telit GM862-GPRS module includes a 50 Ohm MMCX coaxial female 2 PIN Angle Coax SMD J01341A0081 connector to allow the antenna connection.

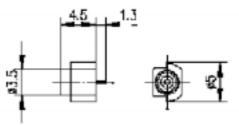

On the user application side the following connector must be used:

#### a) Telegärtner MMCX angle plug crimp - Order n. J01340A0121

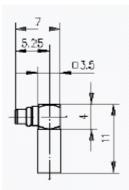

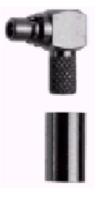

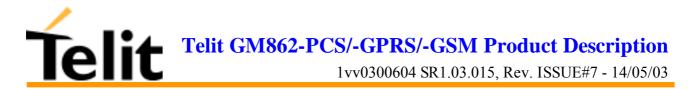

connector is locatable at:

Telegärtner - K. Gärtner GmbH Lerchenstrasse 35, D-71144 Steinenbronn Phone: (+49) 71 57 125 100

*NOTE: be very careful when connecting the Telit GM862-GPRS module RF connector. The Telit GM862-GPRS module RF connector can be damaged if not connected with the proper antenna RF connector. The minimum number of insertion cycles are recommended.* 

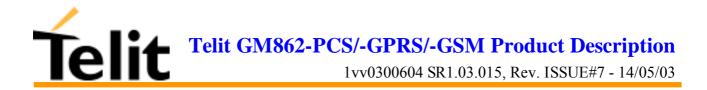

# 2.8Supply voltage

The external power supply must be connected to VBATT signal (see paragraph 2.14,Interface connectors on GM862-GPRS) and must fulfil the following requirements:

| • | Nominal operating voltage | 3.8 V |
|---|---------------------------|-------|
| _ |                           |       |

#### • Operating voltage range

3.4 V - 4.2 V

## 2.9 Power consumption

The typical current consumption of the Telit GM862-GPRS module are:

| ٠ | Power off current (typical) | 26 μA;                                                                   |
|---|-----------------------------|--------------------------------------------------------------------------|
| • | Stand-by current            | $< 17 \text{ mA}_{rms}$ ( $< 4 \text{ mA}_{rms}$ using command AT+CFUN ) |
| • | Operating current           | 250 mArms @ typical network conditions                                   |
| • | Operating current           | 350 mA <sub>rms</sub> 1.9 A <sub>peak</sub> @ worst network conditions   |

## 2.10 User Interface

The user interface is managed by AT commands specified on the GSM 07.07 and 07.05 specification and listed in the chapter 6, AT Command.

#### 2.10.1 Speech Coding

The Telit GM862-PCS, Telit GM862-GPRS and Telit GM862-GSM modules vocoder supports the following rates:

- Half Rate.
- Full rate,
- Enhanced Full Rate

#### 2.10.2 Sim Reader

The Telit GM862-PCS/-GPRS/-GSM modules support phase 2 GSM11.14 - SIM 3 volts ONLY. For 5V SIM operation an external level translator can be added.

Furthermore the Telit GM862-GPRS/-GSM module have an internal built-in SIM card reader, so there's no need for an external SIM housing.

The Telit GM862-PCS has an enhanced internal built-in SIM card reader that allows also hot removal of the SIM sensing, so there's no need for an external SIM housing.

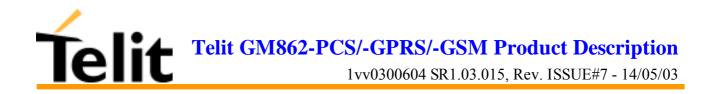

#### 2.10.3 SMS

The Telit GM862-GPRS module supports the following SMS types:

Mobile Terminated (MT) class 0-2 with signalling of new incoming SMS, SIM full, SMS read

Mobile Originated class 0 - 3 with writing, memorise in SIM and sending

Cell Broadcast compatible with CB DRX with signalling of new incoming SMS.

### 2.10.4 Real Time Clock and Alarm

The Telit GM862-GPRS module supports the Real Time Clock and Alarm functions through AT commands, furthermore an alarm output pin (GPIO6) can be configured to indicate the alarm with a hardware line output.

#### 2.10.5 Data/fax transmission

The Telit GM862-GPRS module supports:

- Packed Data transfer GPRS Class B, Multislot Class 8. (only for the Telit GM862-GPRS module)
- Packed Data transfer GPRS Class B, Multislot Class 10. (only for the Telit GM862-PCS module)
- Data transmission according to the GSM 07.07, 07.05
- CSD up to 14.4 Kbps
- Fax service, Class 1 Group 3
- Fax service, Class 2 Group 3 (future SW release)

#### 2.10.6 Local security management

With lock of Subscriber Identity module (SIM), and security code request at power-up.

## 2.10.7 Call control

Call cost control and User determined User Busy (UDUB) function

### 2.10.8 Phonebook

Function available to store the telephone numbers in SIM memory. Capability depends on SIM version/memory

#### 2.10.9 Characters management

Availability of lowercase, uppercase and IRA characters. (international reference alphabet) In SMS PDU mode all character set are supported.

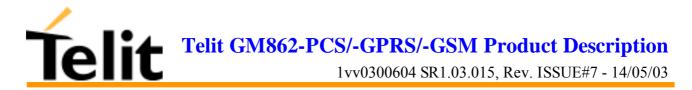

#### 2.10.10 SIM related functions

Activation/deactivation of the numbers stored in phone book FDN, ADN and PINs. Extension at the PIN2 for the PUK2 insertion capability for lock condition.

#### 2.10.11 Call status indication

By AT commands.

#### 2.10.12 Indication of network service availability

By AT commands and LED indication on dedicated output.

The STAT\_LED is an Open Collector output where it is possible to directly connect a LED to show information on the network service availability and Call status.

| ~~~~~~~~~~~~~~~~~~~~~~~~~~~~~~~~~~~~~~ |                                                 |  |
|----------------------------------------|-------------------------------------------------|--|
| LED status                             | <b>Device Status</b>                            |  |
| permanently off                        | device off                                      |  |
| fast blinking<br>(period 1s, Ton 0,5s) | Net search / Not<br>registered / turning<br>off |  |
| slow blinking<br>(period 3s, Ton 0,3s) | Registered full service                         |  |
| permanently on                         | a call is active                                |  |

#### **STAT\_LED** indications

#### 2.10.13 Automatic answer (Voice, Data or FAX)

After n (depends of settings) rings automatically answers with beep (see S0 param).

#### 2.10.14 Supplementary services (SS)

- Call Barring,
- Call Forwarding,
- Calling Line Identification Presentation (CLIP),
- Calling Line Identification Restriction (CLIR),
- Call Waiting, other party call Waiting Indication,
- Call Hold, other party Hold / Retrieved Indication,
- Closed User Group supplementary service (CUG),
- Advice of Charge,
- Unstructured SS Mobile Originated (MO)

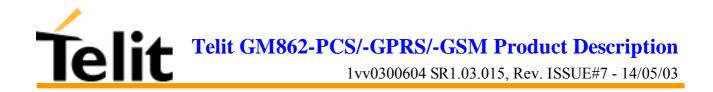

#### 2.10.15 Acoustic signaling

The acoustic signalling of Telit GM862-GPRS module on the selected acoustic device are the following:

- Call waiting;
- Ringing tone;
- SMS received tone;
- Busy tone;
- Power on/off tone;
- Off Hook dial tone;
- Congestion tone;
- Connected tone;
- Call dropped;
- No service tone;
- Alarm tone.

#### 2.10.16 DTMF tones

DTMF tones managed by specific AT commands.

These tones are generated with AT commands only during voice calls. The minimum duration of a DTMF tone is 100 ms.

|           | Group high |         |         |
|-----------|------------|---------|---------|
| Group low | 1209 Hz    | 1336 Hz | 1477 Hz |
| 697 Hz    | 1          | 2       | 3       |
| 770 Hz    | 4          | 5       | 6       |
| 852 Hz    | 7          | 8       | 9       |
| 941 Hz    | *          | 0       | #       |

#### 2.10.17 Buzzer output

The General Purpose I/O pin GPIO7 can be configured to output the BUZZER output signal, with only an external Mosfet/transistor and a diode a Buzzer can be directly driven.

The ringing tone and the other signaling tones can be redirected to this Buzzer output with a specific AT command.

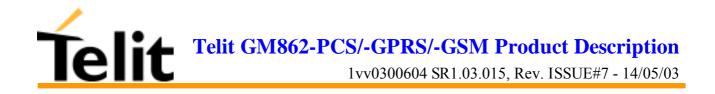

# **2.11 EMC**

Compliant to & ETS 300–342–1 and all applicable GSM Specifications. Compliant to Directive 1999/05/CE.

# 2.12 Logic level specifications

Where not specifically stated, all the interface circuits work at 2.8V CMOS logic levels.

The following table shows the logic level specifications used in the Telit GM862-GPRS module interface circuits:

| Parameter                               | Min   | Max    |
|-----------------------------------------|-------|--------|
| Input level on any digital pin when on  | -0.3V | +3.75V |
| Input voltage on<br>analog pins when on | -0.3V | +3.0 V |

**Absolute Maximum Ratings -Not Functional** 

| <b>Operating Range - Interface levels (2.8V CMO</b> |
|-----------------------------------------------------|
|-----------------------------------------------------|

| Level             | Min  | Max   |
|-------------------|------|-------|
| Input high level  | 2.1V | 3.3V  |
| Input low level   | 0V   | 0.5V  |
| Output high level | 2.2V | 3.0V  |
| Output low level  | 0V   | 0.35V |

For 2,0V signals:

#### **Operating Range - Interface levels (2.0V CMOS)**

| Level             | Min   | Max   |
|-------------------|-------|-------|
| Input high level  | 1.6V  | 3.3V  |
| Input low level   | 0V    | 0.4V  |
| Output high level | 1,65V | 2.2V  |
| Output low level  | 0V    | 0.35V |

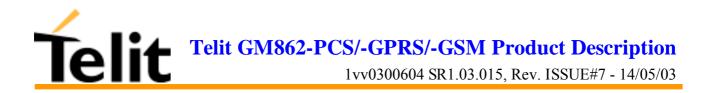

#### 2.12.1 Reset signal

| Signal | Function    | I/O | Pin                  |
|--------|-------------|-----|----------------------|
| RESET  | Phone reset | I/O | 23 (connector SO301) |

RESET is used to reset the Telit GM862-GPRS module. Whenever this signal is pulled low, the GM862-GPRS is reset. When the device is reset it stops any operation and after the release of the reset it shuts down, without doing any detach operation from the network where it is registered to. This behavior is not a proper shut down because any GSM device is requested to issue a detach request on turn off. For this reason the Reset signal must not be used to normally shutting down the device, but only as an emergency exit in the rare case the device remains stucked waiting for some network response.

The RESET is internally controlled on start-up to achieve always a proper power-on reset sequence, so there's no need to control this pin on start-up. It may only be used to reset a device already on that is not responding to any command.

*NOTE:* do not use this signal to power off the *Telit GM862-GPRS module*. Use the ON/OFF signal (Pin 17 of SO301) to perform this function or the AT#SHDN command.

| Reset Bighar Operating revers. |       |      |  |  |  |  |  |
|--------------------------------|-------|------|--|--|--|--|--|
| Signal                         | Min   | Max  |  |  |  |  |  |
| RESET Input high               | 2.2V* | 3.3V |  |  |  |  |  |
| <b>RESET</b> Input low         | 0V    | 0.2V |  |  |  |  |  |

#### **Reset Signal Operating levels**:

\* this signal is internally pulled up so the pin can be left floating if not used.

If unused, this signal may be left unconnected. If used, then it **must always be connected with an open collector transistor**, to permit to the internal circuitry the power on reset and undervoltage lockout functions.

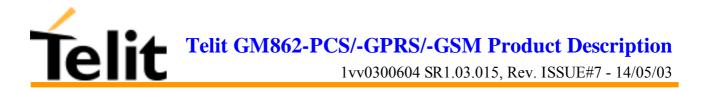

# 2.13 Audio levels specifications

The audio of the Telit GM862-GPRS, module is organised into two main paths:

- internal path (called also MT)
- external path (called also HF)

These two paths are meant respectively for handset and headset/handsfree use.

The Telit GM862-GPRS module has a built in echo canceller and a noise suppressor, tuned separately for the two audio paths; for the internal path the echo canceller parameters are suited to cancel the echo generated by a handset, while for the external audio path they are suited for a handsfree use.

For more information on the audio refer to the Hardware User Guide.

The following table reports all the audio level specifications.

|                                                           | Internal audio mic. input        | External audio mic. input       |
|-----------------------------------------------------------|----------------------------------|---------------------------------|
| Line coupling                                             | AC ( 100nF cond.)                | AC (100nF cond.)                |
| Line type                                                 | Balanced                         | Balanced                        |
| Differential input resistance                             | 25kΩ                             | 25kΩ                            |
| Line nominal sensitivity                                  | 50mV <sub>rms</sub>              | 3mV <sub>rms</sub>              |
| Max input voltage                                         | 360mV <sub>rms</sub>             | 22mV <sub>rms</sub>             |
| Microphone nominal sensitivity<br>- Analog Gain suggested | -45dB <sub>Vrms/Pa</sub> / +24dB | $-45 dB_{Vrms/Pa} \ / \ +10 dB$ |
| Echo canceller type                                       | handset                          | Car kit hands free              |

#### **Microphone characteristics**

#### Speaker characteristics

|                             | Internal audio ear. output     | External audio ear. output     |
|-----------------------------|--------------------------------|--------------------------------|
| Line coupling               | DC                             | DC                             |
| Line type                   | Bridged                        | Bridged                        |
| Speaker impedance           | $\geq 16\Omega \pm 5\%$ @ 1kHz | $\geq 16\Omega \pm 5\%$ @ 1kHz |
| Minimun load impedance      | 15Ω                            | 15Ω                            |
| Signal bandwidth            | 150-8000 Hz @ -3dB             | 150-8000 Hz @ -3dB             |
| Maximum output              | 1700mV <sub>rms</sub>          | 850mV <sub>rms</sub>           |
| Maximum power output        | 30mW                           | 7.5mW                          |
| Volume level steps (SW)     | -2dB                           | -2dB                           |
| Number of volume steps (SW) | 10                             | 10                             |

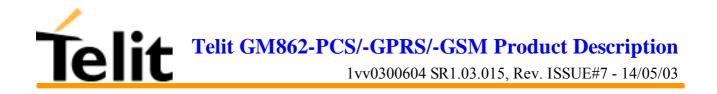

# 2.14 Interface connectors on GM862-GPRS

The Telit GM862-GPRS module has two interface connectors and a SIM Card reader:

1) SO601: Antenna connector (see 2.7.1, Antenna connector)

- 2) SO301: Interface connector
- 3) SO402: SIM Card Reader

The GM862-GPRS transceiver module interface connector SO301 is a CSTP 50 pin vertical SMD Molex 52991–0508 (male). Its pin-out (down view) is:

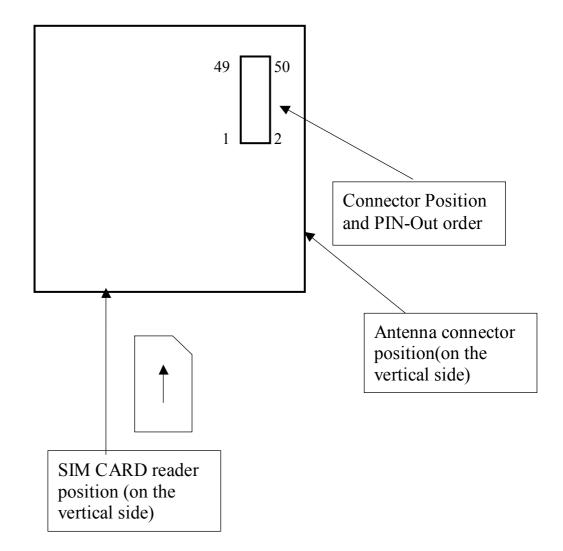

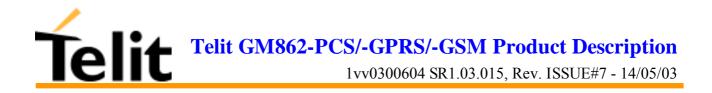

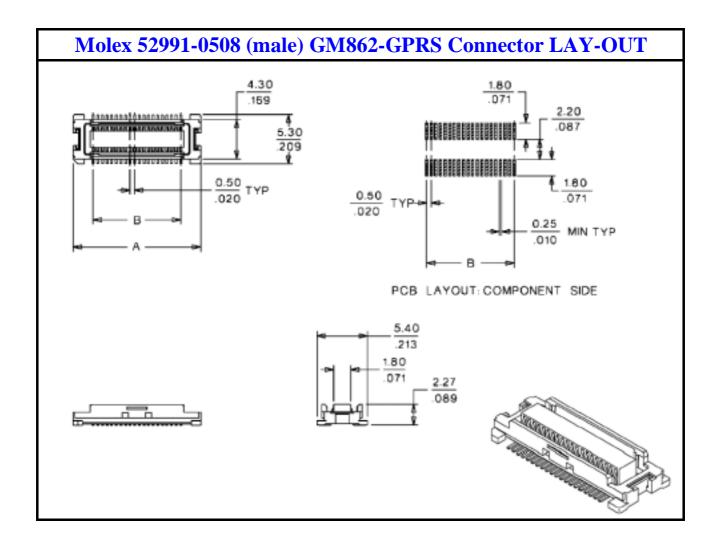

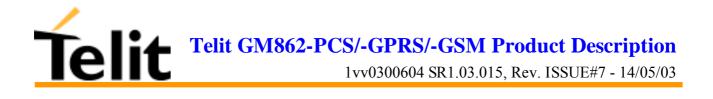

| Pin | Signal   | I/O | 2991-0508 (male) GM862-GPRS Connec<br>Function                                                                                          | Internal<br>Pull up | Туре           |
|-----|----------|-----|----------------------------------------------------------------------------------------------------|---------------------|----------------|
| 1   | VBATT    | -   | Main power supply                                                                                                    |                     | Power          |
| 2   | GND      | -   | Ground                                                                                                    |                     | Power          |
| 3   | VBATT    | -   | Main power supply                                                                                                    |                     | Power          |
| 4   | GND      | -   | Ground                                                                                                    |                     | Power          |
| 5   | VBATT    | -   | Main power supply                                                                                                    |                     | Power          |
| 6   | GND      | -   | Ground                                                                                                    |                     | Power          |
| 7   | VBATT    | -   | Main power supply                                                                                                    |                     | Power          |
| 8   | GND      | -   | Ground                                                                                                    |                     | Power          |
| 9   | EAR_HF+  | AO  | Handsfree ear output, phase +                                                                                                    |                     | Audio          |
| 10  | EAR_MT-  | AO  | Handset earphone signal output, phase -                                                                                                 |                     | Audio          |
| 11  | EAR_HF-  | AO  | Handsfree ear output, phase -                                                                                                    |                     | Audio          |
| 12  | EAR_MT+  | AO  | Handset earphone signal output, phase +                                                                                                 |                     | Audio          |
| 13  | MIC_HF-  | AI  | Handsfree microphone input; phase -, nominal level 3mVrms                                                                               |                     | Audio          |
| 14  | MIC_MT+  | AI  | Handset microphone signal input; phase+,<br>nominal level 50mVrms                                                                       |                     | Audio          |
| 15  | MIC_HF+  | AI  | Handsfree microphone input; phase +, nominal level 3mVrms                                                                               |                     | Audio          |
| 16  | MIC_MT-  | AI  | Handset microphone signal input; phase-,<br>nominal level 50mVrms                                                                       |                     | Audio          |
| 17  | ON/OFF   | Ι   | Input command for switching power ON or OFF (toggle command). The pulse to be sent to the GM862 must be equal or greater than 1 second. | 10KΩ                | CMOS 2.8V      |
| 18  | AXE      | Ι   | Handsfree switching                                                                                                    | 47KΩ                | 2.0V signal    |
| 19  | SIMIO    | I/O | External SIM signal - Data I/O                                                                                                    |                     | 3V ONLY        |
| 20  | C103/TXD | Ι   | Serial data input (TXD) from DTE                                                                                                    |                     | CMOS 2.8V      |
| 21  | PWRCTL   | 0   | Module Status ON indication (Signal output for power on/off control of external devices)                                                | 220Ω                | CMOS 2.8V      |
| 22  | SIMVCC   | -   | External SIM signal – Power (3)                                                                                                    |                     | <b>3V ONLY</b> |
| 23  | RESET    | Ι   | Reset input                                                                                                    | 2ΚΩ                 | see par.2.12.1 |
| 24  | SIMRST   | Ο   | External SIM signal – Reset                                                                                                    |                     | <b>3V ONLY</b> |

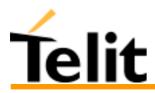

# Telit GM862-PCS/-GPRS/-GSM Product Description 1vv0300604 SR1.03.015, Rev. ISSUE#7 - 14/05/03

| 25 | TEST32kHz        |     | For test purpose (1)                                |      | CMOS 2.8V       |
|----|------------------|-----|-----------------------------------------------------|------|-----------------|
| 26 | SIMCLK           | 0   | External SIM signal – Clock                         |      | 3V ONLY         |
| 27 | CCIN             | I/O | External SIM signal - Presence (active low)         | 47KΩ | CMOS 2.8V       |
| 28 | GPIO2            | 0   | General purpose output (Open Collector)             |      | Open Collector  |
| 29 | C106/CTS         | 0   | Output for Clear to send signal (CTS) to DTE        |      | CMOS 2.8V       |
| 30 | C125/RING        | 0   | Output for Ring indicator signal (RI) to DTE        |      | CMOS 2.8V       |
| 31 | GPIO1            | Ι   | General purpose input                               |      | transistor base |
| 32 | CLKSXM           |     | DAI - For test purpose (1)                          |      |                 |
| 33 | C107/DSR         | 0   | Output for Data set ready signal (DSR) to DTE       |      | CMOS 2.8V       |
| 34 | TXDD             |     | DAI - For test purpose (1)                          |      |                 |
| 35 | EMMI TX          | 0   | TX Data for debug monitor (1)                       |      |                 |
| 36 | C109/DCD         | 0   | Output for Data carrier detect signal (DCD) to DTE  |      | CMOS 2.8V       |
| 37 | C104/RXD         | 0   | Serial data output to DTE                           |      | CMOS 2.8V       |
| 38 | SCLK             |     | DAI - For test purpose (1)                          |      |                 |
| 39 | STAT_LED         | 0   | Status indicator led                                |      | Open Collector  |
| 40 | RXDD             |     | DAI - For test purpose (1)                          |      |                 |
| 41 | EMMI RX          |     | RX Data for debug monitor (1)                       |      |                 |
| 42 | RFSD             |     | DAI - For test purpose (1)                          |      |                 |
| 43 | C108/DTR         | Ι   | Input for Data terminal ready signal (DTR) from DTE |      | CMOS 2.8V       |
| 44 | TFSD             |     | DAI - For test purpose (1)                          |      |                 |
| 45 | C105/RTS         | Ι   | Input for Request to send signal (RTS) from DTE     |      | CMOS 2.8V       |
| 46 | GPIO3            | I/O | Configurable general purpose I/O pin                |      | CMOS 2.8V       |
| 47 | GPIO4            | I/O | Configurable general purpose I/O pin                |      | CMOS 2.8V       |
| 48 | GPIO5            | I/O | Configurable general purpose I/O pin                |      | CMOS 2.8V       |
| 49 | GPIO6<br>/ALARM  | I/O | GP I/O pin or ALARM output pin                      |      | CMOS 2.8V       |
| 50 | GPIO7<br>/BUZZER | I/O | GP I/O pin or BUZZER output pin                     |      | CMOS 2.8V       |

(1) For the exclusive use of the Technical Support Service

(2) An earphone with a 150 ohm impedance can be directly connected to EAR+ and EAR-

(3) On this pin a maximum of 47nF bypass capacitor is allowed.

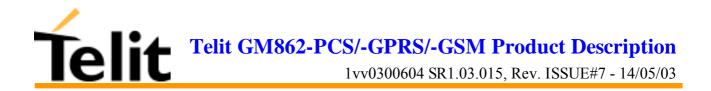

#### 2.15 Mounting the GM862-GPRS on your Board

In order to electrically connect your board to the Telit GM862-GPRS module, use a CSTP 2x25 pin vertical SMD SCH–SCH Molex 53748 - 0504 (female, low profile) as a counterpart to the CSTP 50 pin vertical SMD Molex 52991–0508 (male) of your Telit GM862-GPRS module.

When mounting the Telit GM862-GPRS module on your board, take care of soldering the GM862-GPRS shielding reeds on a ground plane or signal.

*NOTE: be very careful when connecting the Telit GM862-GPRS module RF connector. The Telit GM862-GPRS module RF connector can be damaged if not connected with the proper antenna RF connector. The minimum number of insertion cycles is recommended.* 

#### 2.15.1 Antenna Coaxial cable fixing

The following constraints must be respected in the Telit GM862-GPRS antenna cable connection:

- The fixing point of the coaxial cable must not be placed too close to the antenna connector of the GM862-GPRS, leaving at least 30mm of flexible cable between the fixed point and the plug end.
- The fixing point must be at the same height of the GM862-GPRS antenna connector, eventually using a wedge between the PCB and the cable if it is directly fixed to the PCB.
- The flexible cable must never be bent with a radius lower than 25mm (RG174 cable).
- The cable must be a RG174 type or more flexible ones.

The following pictures explain these constraints:

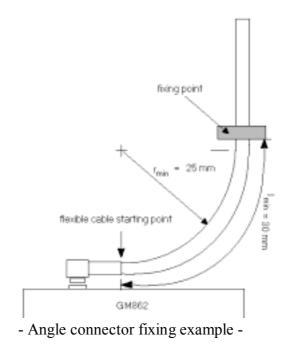

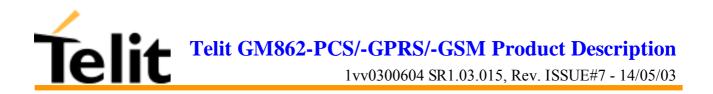

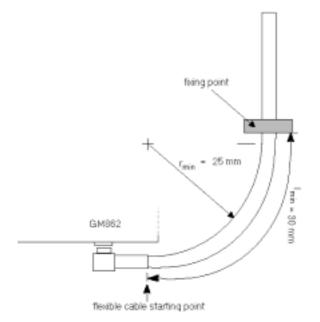

- Angle connector fixing example 2 -

*NOTE: in the examples the cable is always bent, this is not a constrain. If the installation does not require it, then the cable can be kept straight, ensuring that the fixing is without sliding.* 

#### 2.15.2 Precautions

- The plug should be inserted in the connector only after the installation of the Telit GM862-GPRS module in the board. This is to prevent accidental breaking of the antenna connection during the transport.
- The coaxial cable must be fixed at least in one point, without sliding possibilities.
- The plug insertion/removal must be done axially with the female connector of the GM862-GPRS, keeping lateral strains to a minimum.
- The insertion/crimping pull out force must be less than 15N.

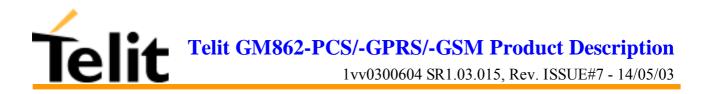

# **3 Application Board: GM862-S1**

In order to use the Telit GM862-GPRS module as a stand-alone product, it is not anymore required any Application Board since the new Telit GM862-GPRS module has the full ETSI Type Approval as a stand-alone product.

The Telit GM862-GPRS module is fully backward compatible and therefore the upgrade of old projects that were designed using the Telit S1 Board to interface with the Telit GM862 module can be made by simply replacing the Telit GM862 module with the new Telit GM862-GPRS module in the Telit S1 Board.

### Telit GM862-S1

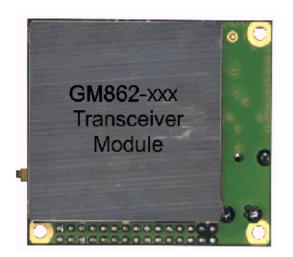

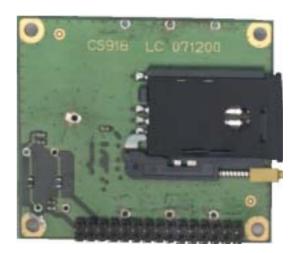

# **3.1 Application Board Description**

For a detailed description of the hardware interfaces, the recommended accessories and the connections to the Telit GM862-S1 please refer to the Telit GM862 Product Description document.

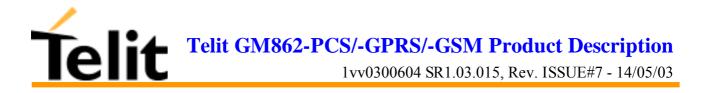

# 4 Evaluation Kit: GM862/S1 EVK

In order to assist you in the development of your Telit GM862-GPRS module based application, Telit can supply an Evaluation Kit that interfaces the Telit GM862-GPRS module directly and also to the previous Application Board GM862-S1 with appropriate power supply, SIM card housing, RS 232 serial port level translator, direct UART connection, Handset, Headset and Hands-free (car kit) audio, antenna.

The EVK provides a fully functional solution for a complete data/phone application.

The standard serial RS232 9 pin connector placed on the Evaluation Kit allows the connection of the EVK system with a PC or other DTE.

The development of the applications utilizing the Telit GM862-GPRS module must present a proper design of all the interfaces towards and from the module (e.g. power supply, audio paths, level translators), otherwise a decrease in the performances will be introduced or, in the worst case, a wrong design can even lead to an operating failure of the module.

In order to assist the hardware designer in his project phase, the EVK board presents a series of different solutions, which will cover the most common design requirements on the market, and which can be easily integrated in the OEM design as building blocks or can be taken as starting points to develop a specific one.

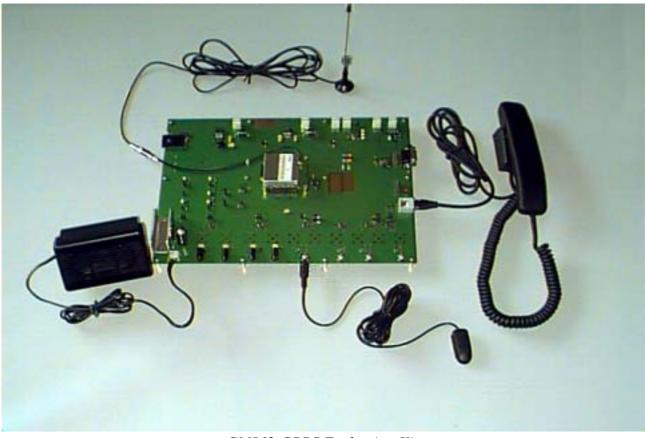

GM862-GPRS Evaluation Kit

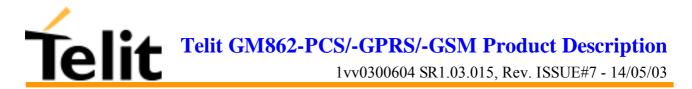

# 4.1 Evaluation Kit description

For a detailed description of the Telit GM862/S1 Evaluation Kit refer to the documentation provided with the Telit GM862-GPRS Hardware User Guide.

The Telit GM862/S1 Evaluation Kit can be divided into different blocks depending on the function they implement.

A schematic showing the EVK board and its blocks is shown:

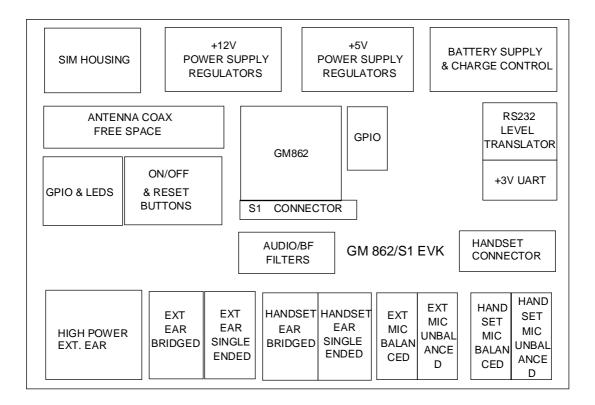

#### 4.1.1 Power Supply

In the Board there are three different power sources, that embrace a wide range of applications, from the automotive +12V input to the stand alone battery powered device.

The power sources nominal input voltages are:

- +12V input (typically automotive)
- +5V input (typically embedded systems)
- +3.8V input (Li-Ion Battery)

Each one of these power sources can supply both the Telit GM862-GPRS module and the whole circuitry embodied in the Evaluation Kit.

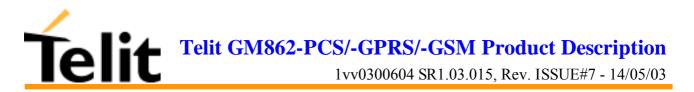

Only one of these power sources can be used at a time and it is selectable with two jumpers. For the battery power supply a Li-Ion battery charger circuit is provided.

#### 4.1.2 Serial interface

The communications between your application and the Telit GM862-GPRS module must be done through a serial interface which can be a standard CMOS UART or a RS232 port.

All levels of the RS232 port are conform to RS232 and V.24 standard and a PC serial port can be directly connected to this connector.

Both these interfaces are supported.

#### 4.1.3 Audio

The **Evaluation Kit board** provides two software/hardware selectable audio paths, the internal and the external one. All the handset, headset and hands free-car kit functions are supported.

Furthermore for each audio path two solution are presented: single ended and balanced.

#### 4.1.4 GPIO and Leds

All the General Purpose Input Output ports of the Telit GM862-GPRS module are supported in a dedicated connector and several leds are added as a debug aid.

#### 4.1.4.1 Telit GM862-GPRS module interface connector

The PL401 transceiver interface connector placed on the Telit GM862/S1 Evaluation Kit is a female CSTP 2x25 pin vertical SMD SCH–SCH Molex 53748 - 0504 (low profile). See pin out on the SO301 connector on Telit GM862-GPRS module.

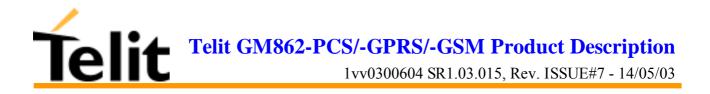

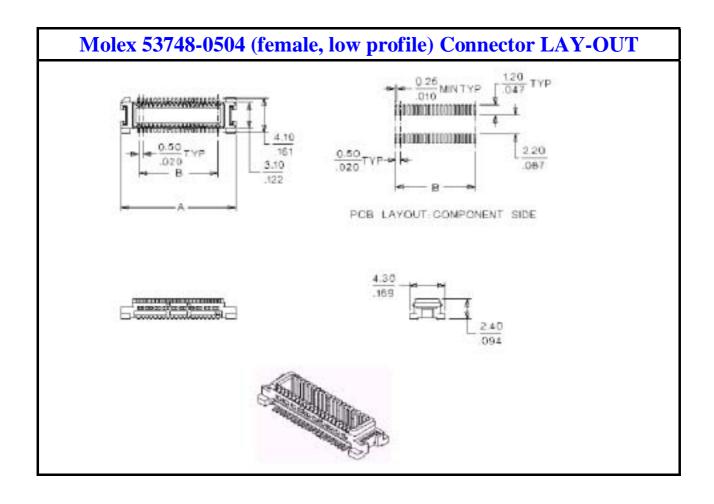

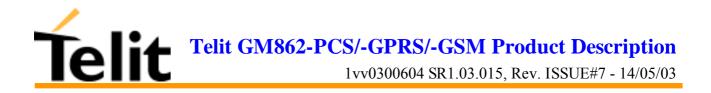

# **5** Service and firmware update

The serial cable used for the communication with a PC can be also used to update the Telit GM862-GPRS module firmware. The RS232 connector DB type 9 pin  $90^{\circ}$  is used to connect the Telit GM862/S1 Evaluation Kit. to any DTE.

All levels are conformed to RS232 and V.24 standard and a PC serial port can be directly connected to this connector.

The firmware update can be done with a specific software tool provided by Telit that runs on windows based PCs.

#### 5.1.1.1 Step-by-Step upgrade procedure

I. Download the specific software for upgrading (Flashprogrammer MFP\_862G.zip).from the site <u>www.gm862.com</u>, or request it at this e-mail address <u>ts-gm862@telital.com</u>

| -            | ion: Help | -   | -       | -    |                |                |           |     |         |          |
|--------------|-----------|-----|---------|------|----------------|----------------|-----------|-----|---------|----------|
| $\bigcirc$   |           | ۹   | 1       | 1    |                | 3              |           |     |         |          |
| New Open     | Favorites | Add | Extract | View |                | Wizard         | 1 0 1     |     |         |          |
| sne          |           |     |         | Тур  |                | Modified       | Size      |     | Packed  |          |
| 856000.bin   |           |     |         | File | BIN            | 03/08/01 14.32 | 1.762.825 | 64% | 638,539 | mlp_B62\ |
| GM862.8x2    |           |     |         | File | 842            | 28/08/01 15.45 | 715       | 6%  | 67      | mip_862\ |
| L856000.bin  |           |     |         | File | BIN            | 03/08/01 14.32 | 262.144   | 97% | 7.383   | mip_862\ |
| Mfp.ver      |           |     |         | File | VER            | 27/08/01 15.33 | 26        | 410 | - 25    | mtp_862\ |
| MFP_GM862.ex | e         |     |         | App  | écazione       | 28/08/01 16.14 | 790.298   | 53% | 364,497 | mtp_B62\ |
| telit.bmp    |           |     |         | Imm  | agine bitmap   | 20/09/99 19.41 | 574       | 68% | 184     | mlp_B62\ |
| wec32b.dll   |           |     |         |      | nsione dell'ap | D4/04/01 18.59 | 53.760    | 49% | 27.171  | mlp_862\ |

II. Unzip the file MFP 862G.zip. A new folder mfp\_862G/ will be created

This new folder should contain the following files

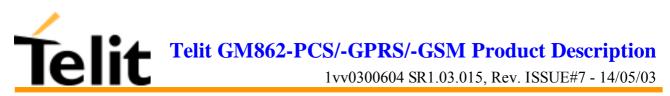

| TMIp_862                               |              |               |            |                        |                |
|----------------------------------------|--------------|---------------|------------|------------------------|----------------|
| Elle Modifica Visualizza Vgi           | Prefeniti 2  |               |            |                        |                |
| Indietto * Accesi * Evelo<br>superiore | Taglia Copia | incole Annula | Elimina P  | roprietà Visualizza *  |                |
| Indirizzo 🗀 E:VMFP_862                 |              |               |            |                        | Colegament     |
| Nome                                   |              |               | Dimensione | Tipo                   | Nodificato     |
| <ul> <li>856000 bin</li> </ul>         |              |               | 1.722 KB   | File BIN               | 03/08/01 14:32 |
| GM862.8x2                              |              |               | 1 K.B      | File 8/2               | 28/08/01 15.45 |
| L856000.bin                            |              |               | 256 KB     | File BIN               | 03/08/01 14:32 |
| 🛋 loc_lang.bin                         |              |               | 256 K.B    | File BIN               | 03/08/01 14:32 |
| loc_prog.bin                           |              |               | 1.722 KB   | File BIN               | 03/08/01 14.32 |
| Mip.ver                                |              |               | 1 KB       | File VER               | 27/08/01 15:33 |
| S MFP_GM862.exe                        |              |               | 762 KB     | Applicazione           | 28/08/01 16:14 |
| 📸 telit. bmp                           |              |               | 1 KB       | Immagine bitmap        | 20/09/99 19.41 |
| 🔊 wsc32b. dll                          |              |               | 53 K.B     | Estensione dell'applic | 04/04/01 18:59 |
| Oggetti: 9                             | 4,65 MB      |               |            | Pisorse del co         | onputer        |

- III. Mount the Telit GM862-GPRS module in the Evaluation Kit and supply power
- IV. Run the file MFP\_GM862.exe. The following window should be displayed

|                                                                                                    | DOCTAMED            | 1.75 - GM862 - 28/0 |              |        |         |                                                                                                    |   |
|----------------------------------------------------------------------------------------------------|---------------------|---------------------|--------------|--------|---------|----------------------------------------------------------------------------------------------------|---|
| Dee Epr                                                                                             |                     |                     | UN VOID      | _      |         |                                                                                                    | _ |
|                                                                                                    |                     |                     |              |        |         |                                                                                                    |   |
|                                                                                                    |                     |                     |              |        |         |                                                                                                    |   |
|                                                                                                    |                     |                     |              |        |         |                                                                                                    |   |
|                                                                                                    |                     |                     |              |        |         |                                                                                                    |   |
|                                                                                                    |                     |                     |              |        |         |                                                                                                    |   |
|                                                                                                    |                     |                     |              |        |         |                                                                                                    |   |
|                                                                                                    |                     |                     |              |        |         |                                                                                                    |   |
|                                                                                                    |                     |                     |              |        |         |                                                                                                    |   |
|                                                                                                    |                     |                     |              |        |         |                                                                                                    |   |
|                                                                                                    |                     |                     |              |        |         |                                                                                                    |   |
|                                                                                                    |                     |                     |              | UPDATE |         |                                                                                                    |   |
|                                                                                                    |                     |                     |              |        |         |                                                                                                    |   |
| AC-FAC                                                                                              | 35004244            | DANCE               | assest - 900 |        | Inn DEL |                                                                                                    |   |
|                                                                                                    | 35006244            | RANGE               | 000001 : 900 |        | 00 REL  |                                                                                                    |   |
|                                                                                                    | 35006244<br>04982_1 | RANGE               | 000001 : 900 |        | 00 REL  |                                                                                                    |   |
| 951 17 18                                                                                           | CANNER_T            | RANGE               | 000001 ; 900 |        | 00 REL  | Post sol reason                                                                                                    |   |
|                                                                                                    | t_seedo             | RANGE               | 000001 : 900 |        | 00 REL  | 1                                                                                                    |   |
| 951 R [                                                                                             | (1,286440)          | RANGE               | 000001 : 900 |        | 00 REL  | POAT NOT PPA SEAT                                                                                                    |   |
| 61 0 18<br>F<br>F                                                                                   | CM962_1             | RANGE               | 000001 : 900 |        | IOO REL | PORT NOT PRESENT                                                                                                    |   |
|                                                                                                    | (1,58943)           | RANGE               | 000001 : 900 |        | IOO REL | PORT NOT PRESENT<br>PORT NOT PRESENT<br>PORT NOT PRESENT                                                             |   |
| 0 18<br>0<br>0<br>0<br>0<br>0<br>0<br>0<br>0<br>0<br>0<br>0<br>0<br>0<br>0<br>0<br>0<br>0<br>0<br>0 |                     | RANGE               | 000001 : 900 |        | 00 REL  | PORT NOT PRESENT<br>PORT NOT PRESENT<br>PORT NOT PRESENT<br>PORT NOT PRESENT<br>PORT NOT PRESENT                     |   |
|                                                                                                    | 1,28840             | RANGE               | 000001 : 900 |        |         | PORT NOT PRESENT<br>PORT NOT PRESENT<br>PORT NOT PRESENT<br>PORT NOT PRESENT<br>PORT NOT PRESENT<br>PORT NOT PRESENT |   |
| 0 18<br>0<br>1<br>1<br>1<br>1<br>1<br>1<br>1<br>1<br>1<br>1<br>1<br>1<br>1<br>1<br>1<br>1<br>1<br>1 | 1,28840             | RANGE               | 900001 : 900 |        |         | PORT NOT PRESENT<br>PORT NOT PRESENT<br>PORT NOT PRESENT<br>PORT NOT PRESENT<br>PORT NOT PRESENT                     |   |
|                                                                                                    | (),58840            | RANGE               |              |        |         | PORT NOT PRESENT<br>PORT NOT PRESENT<br>PORT NOT PRESENT<br>PORT NOT PRESENT<br>PORT NOT PRESENT<br>PORT NOT PRESENT |   |

V. Press the Start Procedure button and within 5 seconds press the ON/OFF button on the board. Keep pressed the ON/OFF button for 5 seconds and then leave it.

First the program will erasure the content of flash memory

Telit GM862-PCS/-GPRS/-GSM Product Description 1vv0300604 SR1.03.015, Rev. ISSUE#7 - 14/05/03

| 112                        | 10 1                     | Life -   |   | GM 862 - 28/8 |            |   |            |       |                                                                                                  | - |
|----------------------------|--------------------------|----------|---|---------------|------------|---|------------|-------|--------------------------------------------------------------------------------------------------|---|
|                            |                          |          |   |               |            |   |            |       |                                                                                                  |   |
|                            |                          |          |   |               |            |   |            |       |                                                                                                  |   |
|                            |                          |          |   |               |            |   |            |       |                                                                                                  |   |
|                            |                          |          |   |               |            |   |            |       |                                                                                                  |   |
|                            |                          |          |   |               |            |   |            |       |                                                                                                  |   |
|                            |                          |          |   |               |            |   |            |       |                                                                                                  |   |
|                            |                          |          |   |               |            |   | 1.0.0      |       |                                                                                                  |   |
| AC-F                       | AC                       | 35006244 | 1 | RANGE         | 000001 : 9 |   | ATE<br>SVN | 00 RE | L                                                                                                |   |
| 8E1 P                      |                          | 7.04     |   |               | - 21       | _ |            |       |                                                                                                  |   |
| 641 P                      | 200                      | GM862,1  |   |               | 30%        |   |            |       | Europy FLASH                                                                                     | _ |
| (1) (F                     | 00                       |          |   |               | 30%        | - |            | _     | FLINING FLASH                                                                                    |   |
|                            | E                        |          |   |               | 80%        |   | _          |       |                                                                                                  |   |
| e                          |                          |          |   |               | 80%        |   |            |       | POAT NOT PRESENT                                                                                 |   |
| e<br>5                     | 1 al al al               |          |   |               | 30%        |   | _          |       | PORT NOT PRESENT                                                                                 |   |
| с<br>С<br>Г                | Interesting.             |          |   |               | 30%        |   | _          |       | PORT NOT PRESENT<br>PORT NOT PRESENT<br>PORT NOT PRESENT                                         |   |
| 2<br>2<br>2<br>2           | In the basic starting to |          |   |               |            |   |            |       | POLET NOT PRESENT<br>POLET NOT PRESENT<br>POLET NOT PRESENT<br>POLET NOT PRESENT                 |   |
| 2<br>2<br>2<br>2<br>2<br>2 |                          |          |   |               |            |   |            |       | PORT NOT PRESENT<br>PORT NOT PRESENT<br>PORT NOT PRESENT<br>PORT NOT PRESENT<br>PORT NOT PRESENT |   |

Then the program will write on the flash memory

|                                                             |    |         | S - GM 862 - 20/00,2001 |  | <u></u>          |
|-------------------------------------------------------------|----|---------|-------------------------|--|------------------|
| UPDATE<br>TAC-FAC 35006244 RANGE 000001 : 900000 SVN 00 REL |    |         |                         |  |                  |
| CSREA   FT                                                  |    | OVIES T | 26%                     |  | [WegRURH         |
| F                                                           | 10 |         |                         |  | Post wit Persont |
|                                                             | 1  | 10      |                         |  | PORT NOT PRESENT |
| F                                                           | 10 | 10      |                         |  | PORT NOT PRESENT |
|                                                             |    | 1       |                         |  | PSET NOT PRESENT |
| 12                                                          |    | 1       |                         |  | PORT NOT PRESENT |
| <b>F</b>                                                    |    | 1       |                         |  | PORT NOT PRESENT |
| - F                                                         |    | 1       |                         |  | PORT NOT PRESENT |
|                                                             |    | START   | PROCEDURE               |  | STOP PROCEDURE   |

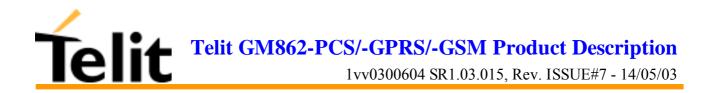

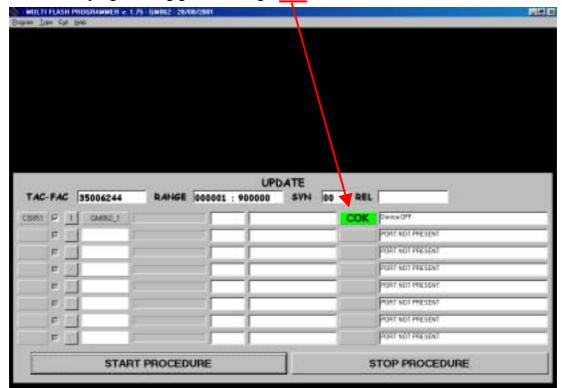

#### Wait for the end of programming green message COK

Your Telit GM862-GPRS module is now programmed with the new firmware.

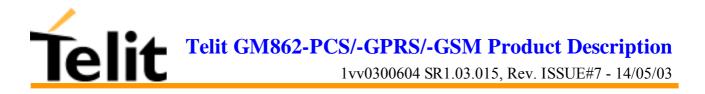

# 6 AT Command

The Telit GM862-GPRS module can be driven via the serial interface using the standard AT commands<sup>3</sup>. The Telit GM862-GPRS module is compliant with:

- 1. Hayes standard AT command set, in order to maintain the compatibility with existing SW programs.
- 2. ETSI GSM 07.07 specific AT command and GPRS specific commands.
- 3. ETSI GSM 07.05 specific AT commands for SMS (Short Message Service) and CBS (Cell Broadcast Service)
- 4. FAX Class 1 compatible commands

Moreover the Telit GM862-GPRS module supports also Telit proprietary AT commands for special purposes.

In the following the dedicated description of how to use the AT commands with the Telit GM862-GPRS module.

# 6.1 Definitions

The following syntactical definitions apply:

**<CR>** Carriage return character, is the command line and result code terminator character, which value, in decimal ASCII between 0 and 255, is specified within parameter S3.

The default value is 13.

**<LF>** Linefeed character, is the character recognised as line feed character. Its value, in decimal ASCII between 0 and 255, is specified within parameter S4. The default value is 10.

The line feed character is output after carriage return character if verbose result codes are used (V1 option used) otherwise, if numeric format result codes are used (V0 option used) it will not appear in the result codes.

<...> Name enclosed in angle brackets is a syntactical element. They do not appear in the command line.

[...] Optional subparameter of a command or an optional part of TA information response is enclosed in square brackets. Brackets themselves do not appear in the command line. When subparameter is not given in AT commands which have a read command, new value equals to its previous value. In AT commands which do not store the values of any of their subparameters, and so have not a read command, which are called *action type* commands, action should be done on the basis of the recommended default setting of the subparameter.

<sup>&</sup>lt;sup>3</sup> The AT is an ATTENTION command and is used as a prefix to other parameters in a string. The AT command combined with other parameters can be set up in the communications package or typed in manually as a command line instruction.

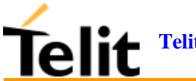

# 6.2 AT Command Syntax

GSM commands use syntax rules of extended commands.

Every extended command has a *test command* (trailing =?) to test the existence of the command and to give information about the type of its subparameters. There are two types of extended command.

- *Parameter type* commands which also have a *read command* (trailing ?) to check the current values of subparameters.
- Action type commands do not store the values of any of their possible subparameters, and therefore do not have a read command

## **6.2.1Command lines**

The basic structure of the command lines are:

- ATCMD1<CR> where AT is the command line prefix, CMD1 is a basic command (i.e. it have ٠ not + prefix) and CR is the command line terminator character
- ATCMD2=10<CR> where 10 is a subparameter
- AT+CMD1;+CMD2=, 10<CR> These are two examples of extended commands (which have a + prefix). They are delimited with semicolon. In the second command the subparameter is omitted
- +CMD1?<CR> This is a read command for checking current subparameter values
- +CMD1=?<CR> This is a test command for checking possible subparameter values

These commands might be performed in a single command line as shown below:

ATCMD1 CMD2=10+CMD1;+CMD2=, ,10;+CMD1?;+CMD1=?<CR>

anyway it is always preferable to separate into different command lines the basic commands (i.e. without + prefix) and the extended commands (the ones with + prefix); furthermore it is suggested to avoid placing several action commands in the same command line, because if one of them fails, then an error message is received but it is not possible to argue which one of them has failed the execution

If command V1 is enabled (verbose responses codes) and all commands in a command line has been performed successfully, result code <CR><LF>OK<CR><LF> is sent from the TA to the TE, if subparameter values of a command are not accepted by the TA or command itself is invalid, or command cannot be performed for some reason, result code <CR><LF>ERROR<CR><LF> is sent and no subsequent commands in the command line are processed.

If command V0 is enabled (numeric responses codes), and all commands in a command line has been performed successfully, result code 0<CR> is sent from the TA to the TE, if sub-parameter values of a command are not accepted by the TA or command itself is invalid, or command cannot be performed for some reason, result code 4<CR> and no subsequent commands in the command line are processed.

In case of errors depending on ME operation, ERROR (or 4) response may be replaced by +CME ERROR: <err> or +CMS ERROR: <err>.

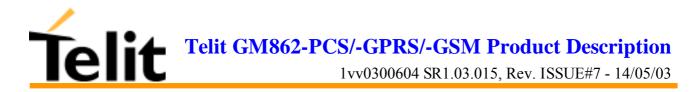

#### **6.2.2 Information responses and result codes**

The TA response, in case of verbose response format enabled, for the previous examples command line could be as shown below:

information response to +CMD1?

information response to +CMD1=?

final result code

<CR><LF>+CMD1:2,1,10<CR><LF> <CR><LF>+CMD1(0-2),(0,1),(0-15)<CR><LF> <CR><LF>OK<CR><LF>

Moreover there are other two types of result codes:

- *result codes* that inform about progress of TA operation (e.g. connection establishment CONNECT)
- *result codes* that indicate occurrence of an event not directly associated with issuance of a command from TE (e.g. ring indication RING).

Here the basic result codes according to ITU-T V25Ter recommendation

| Result Codes |              |  |  |
|--------------|--------------|--|--|
| Numeric form | Verbose form |  |  |
| 0            | ОК           |  |  |
| 1            | CONNECT      |  |  |
| 2            | RING         |  |  |
| 3            | NO CARRIER   |  |  |
| 4            | ERROR        |  |  |
| 6            | NO DIALTONE  |  |  |
| 7            | BUSY         |  |  |
| 8            | NO ANSWER    |  |  |

#### 6.2.3 Command Response Timeout

Every command issued to the Telit GM862-GPRS module returns a result response if response codes are enabled (default). The time needed to process the given command and return the response varies from command to command and may depend also from the network on which the command may interact. As a result every command is provided with a proper timeout time, if this time elapses without any result from the operation, then an ERROR response can be reported as if the operation was not successful and the operation is anyway terminated.

The timeout time is quite short for commands that imply only internal set up commands, but may be very long for command that interact with the network (or even a set of Networks).

The default timeout is 100 ms for all the commands that have no interaction with the network or upper software layers.

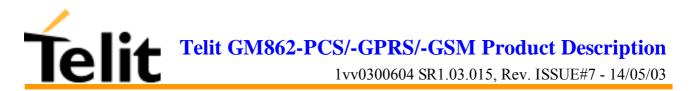

In the table below are listed all the commands whose timeout differs from the default 100 ms and their effective timeout is reported:

| Command | Timeout (Seconds) |
|---------|-------------------|
| +CBST   | 0.2               |
| +CR     | 0.2               |
| +CRC    | 0.2               |
| +CRLP   | 0.2               |
| +CSCS   | 0.2               |
| +CEER   | 5                 |
| +CGMI   | 5                 |
| +CGMM   | 5                 |
| +CGMR   | 5                 |
| +CGSN   | 20                |
| +CIMI   | 20                |
| +CNUM   | 20                |
| +CREG   | 5                 |
| +COPS   | 180               |
| +CLCK   | 180               |
| +CPWD   | 180               |
| +CLIP   | 180               |
| +CLIR   | 180               |
| +CCFC   | 180               |
| +CCWA   | 20                |
| +CHLD   | 20                |
| +CUSD   | 180               |
| +CAOC   | 20                |
| +CSSN   | 20                |
| +CLCC   | 20                |
| +CPAS   | 5                 |
| +CPIN   | 20                |
| +CSQ    | 5                 |
| +CPBS   | 5                 |
| +CPBR   | 20                |
| +CPBF   | 20                |
| +CPBW   | 20                |
| +CALM   | 5                 |
| +CRSL   | 5                 |

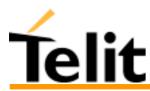

# Telit GM862-PCS/-GPRS/-GSM Product Description 1vv0300604 SR1.03.015, Rev. ISSUE#7 - 14/05/03

| +CLVL  | 5                     |
|--------|-----------------------|
| +CMUT  | 5                     |
| +CACM  | 20                    |
| +CAMM  | 20                    |
| +CPUC  | 20                    |
| +CMEE  | 5                     |
| +VTS   | 20                    |
| +GMI   | 5                     |
| +GMM   | 5                     |
| +GMR   | 5                     |
| +GSN   | 20                    |
| 13     | 5                     |
| I4     | 5                     |
| 15     | 5                     |
| +CSMS  | 5                     |
| +CPMS  | 5                     |
| +CMGF  | 5                     |
| +CSCA  | 20                    |
| +CSMP  | 5                     |
| +CSDH  | 5                     |
| +CSAS  | 5                     |
| +CRES  | 5                     |
| +CNMI  | 5                     |
| +CMGS  | 180 / 5 for prompt">" |
| +CMSS  | 180                   |
| +CMGW  | 5 / 5 for prompt">"   |
| +CMGD  | 5                     |
| +CMGR  | 5                     |
| +CMGL  | 5                     |
| #CAP   | 10                    |
| #SRS   | 10                    |
| #SRP   | 10                    |
| #STM   | 10                    |
| #PCT   | 10                    |
| #SHDN  | 10                    |
| #QTEMP | 10                    |
| #SGPO  | 10                    |
| #GGPI  | 10                    |
|        |                       |

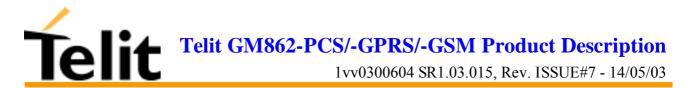

| #MONI    | 10  |
|----------|-----|
| +CGACT   | 180 |
| +CGATT   | 180 |
| +CGDATA  | 20  |
| +CGDCONT | 20  |
| +CGPADDR | 20  |
| +CGQMIN  | 20  |
| +CGQREQ  | 20  |

## **6.2.4** Command issuing timing

The chain Command -> Response shall always be respected and a new command must not be issued before the GM862-GPRS has terminated all the sending of its response result code (whatever it may be).

This applies especially to applications that "sense" the OK text and therefore may send the next command before the complete code <CR><LF>OK<CR><LF> is sent by the GM862-GPRS.

It is advisable anyway to wait for at least 20ms between the end of the reception of the response and the issue of the next AT command.

If the response codes are disabled and therefore the module does not report any response to the command, then at least the 20ms pause time shall be respected.

During command mode, due to hardware limitations, under severe CPU load the serial port can loose some characters if placed in autobauding at high speeds. Therefore if you encounter this problem fix the baud rate with AT+IPR command.

### 6.2.5 Factory Profile and parameters stored in the profile

The GM862-GPRS stores several command configurations in the internal non volatile memory (see command &W), allowing to remember this status even after power off.

The parameters that are stored in the profile and their are:

| GSM DATA MODE           | : +CBST: 0,0,1                                             |
|-------------------------|------------------------------------------------------------|
| AUTOBAUD                | : +IPR: 0                                                  |
| COMMAND ECHO            | : E1                                                       |
| RESULT MESSAGES         | : Q1                                                       |
| VERBOSE MESSAGES        | : V1                                                       |
| EXTENDED MESSAGES       | : X1                                                       |
| FLOW CONTROL OPTIONS    | : &K3                                                      |
| CTS (C106) OPTIONS      | : &B2                                                      |
| DSR (C107) OPTIONS      | : &S3                                                      |
| DTR (C108) OPTIONS      | : &D0                                                      |
| DCD (C109) OPTIONS      | : &C1                                                      |
| RI (C125) OPTIONS       | : \R1                                                      |
| C108/1 OPERATION        | : &D4                                                      |
| POWER SAVING            | : +CFUN: 1                                                 |
| DEFAULT PROFILE         | : &YO                                                      |
| S REGISTERS: S0=0; S1=0 | 0; S2=43; S3=13; S4=10; S5=8; S7=60; S12=50; S25=5; S38=20 |
|                         |                                                            |

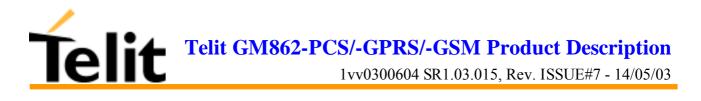

# 6.3 Command Availability Table

The available command, depending on the module are evidenced in the following table:

|         | PRODUCT   |            |           |  |  |
|---------|-----------|------------|-----------|--|--|
| COMMAND | GM862-PCS | GM862-GPRS | GM862-GSM |  |  |
| &F      | •         | •          | •         |  |  |
| Z       | •         | •          | •         |  |  |
| +FCLASS | •         | •          | •         |  |  |
| &Y      | •         | •          | •         |  |  |
| &W      | •         | •          | •         |  |  |
| &Z      | •         | •          | •         |  |  |
| &N      | •         | •          | •         |  |  |
| +GMI    | •         | •          | •         |  |  |
| +GMM    | •         | •          | •         |  |  |
| +GMR    | •         | •          | •         |  |  |
| +GCAP   | •         | •          | •         |  |  |
| +GSN    | •         | •          | •         |  |  |
| &V      | •         | •          | •         |  |  |
| &V0     | •         | •          | •         |  |  |
| &V1     | •         | •          | •         |  |  |
| &V2     | •         | •          | •         |  |  |
| \V      | •         | •          | •         |  |  |
| %L      | •         | •          | •         |  |  |
| %Q      | •         | •          | •         |  |  |
| Е       | •         | •          | •         |  |  |
| Q       | •         | •          | •         |  |  |
| V       | •         | •          | •         |  |  |
| Х       | •         | •          | •         |  |  |
| I       | •         | •          | •         |  |  |
| &C      | •         | •          | •         |  |  |
| &D      | •         | •          | •         |  |  |
| &K      | •         | •          | •         |  |  |
| &S      | •         | •          | •         |  |  |
| \R      | •         | •          | •         |  |  |

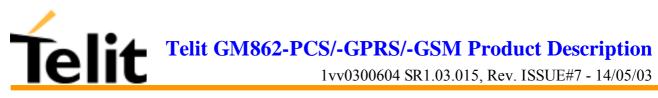

| +IPR                       | • | • | • |
|----------------------------|---|---|---|
| +IFC                       | • | • | • |
| +ILRR                      | • | • | • |
| +ICF                       | • | • | • |
| D                          | • | • | • |
| Т                          | • | • | • |
| P                          | • | • | • |
| A                          | • | • | • |
| Н                          | • | • | • |
| 0                          | • | • | • |
| &G                         | • | • | • |
| &P                         | • | • | • |
| +MS                        | • | • | • |
| %E                         | • | • | • |
| +DS                        | • | • | • |
| +DR                        | • | • | • |
| \B                         | • | • | • |
| $\setminus K$              | • | • | • |
| SO                         | • | • | • |
| S1                         | • | • | • |
| S2                         | • | • | • |
| S3                         | • | • | • |
| S4                         | • | • | • |
| 85                         | • | • | • |
| S7                         | • | • | • |
| S10                        | • | • | • |
| S12                        | • | • | • |
| 825                        | • | • | • |
| \$30                       | • | • | • |
| S38                        | • | • | • |
| ETSI GSM 07.07 AT COMMANDS |   |   |   |
| +CGMI                      | • | • | • |
| +CGMM                      | • | • | • |
| +CGMR                      | • | • | • |

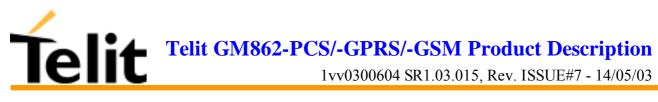

| +CGSN          | • | • | • |
|----------------|---|---|---|
| +CSCS          |   |   |   |
| +CIMI          | • | • | • |
| +CIMI<br>+CBST | • | • | • |
|                | • | • | • |
| +CRLP          | • | • | • |
| +CR            | • | • | • |
| +CEER          | • | • | • |
| +CRC           | • | • | • |
| +CNUM          | • | • | • |
| +CREG          | • | • | • |
| +COPS          | • | • | • |
| +CLCK          | • | • | • |
| +CPWD          | • | • | • |
| +CLIP          | • | • | • |
| +CLIR          | • | • | • |
| +CCFC          | • | • | • |
| +CCWA          | • | • | • |
| +CHLD          | • | • | • |
| +CUSD          | • | • | • |
| +CAOC          | • | • | • |
| +CLCC          | • | • | • |
| +CSSN          | • | • | • |
| +CCUG          | • | • | • |
| +CPAS          | • | • | • |
| +CFUN          | • | • | • |
| +CPIN          | • | • | • |
| +CSQ           | • | • | • |
| +CPBS          | • | • | • |
| +CPBR          | • | • | • |
| +CPBF          | • | • | • |
| +CPBW          | • | • | • |
| +CCLK          | • | • | • |
| +CALA          | • | • | • |
| +CALM          | • | • | • |
|                |   | - | - |

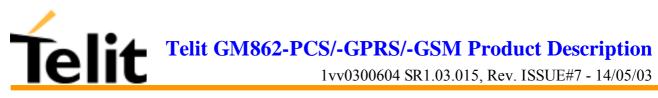

| +CLVL<br>+CMUT<br>+CACM    | • | • | •     |
|----------------------------|---|---|-------|
|                            | • | • |       |
| +CACM                      | • |   | I • I |
|                            |   | • | •     |
| +CAMM                      | • | • | •     |
| +CPUC                      | • | • | •     |
| +CMEE                      | • | • | •     |
| +VTS                       | • | • | •     |
| +CGACT                     | • | • |       |
| +CGATT                     | • | • |       |
| +CGDATA                    | • | • |       |
| +CGDCONT                   | • | • |       |
| +CGPADDR                   | • | • |       |
| +CGREG                     | • | • |       |
| +CGQMIN                    | • | • |       |
| +CGQREQ                    | • | • |       |
| ETSI GSM 07.05 AT COMMANDS |   |   |       |
| +CSMS                      | • | • | •     |
| +CPMS                      | • | • | •     |
| +CMGF                      | • | • | •     |
| +CSMP                      | • | • | •     |
| +CSDH                      | • | • | •     |
| +CSAS                      | • | • | •     |
| +CRES                      | • | • | •     |
| +CSCB                      | • | • | •     |
| +CSCA                      | • | • | •     |
| +CNMI                      | • | • | •     |
| +CMGL                      | • | • | •     |
| +CMGR                      | • | • | •     |
| +CMGS                      | • | • | •     |
| +CMSS                      | • | • | •     |
| +CMGW                      | • | • | •     |
| +CMGD                      | • | • | •     |
| CUSTOM AT COMMANDS         |   |   |       |

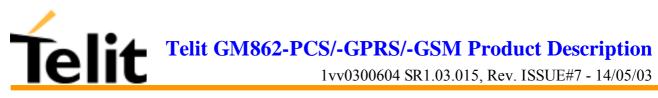

|                         | • | • | • |
|-------------------------|---|---|---|
| #SRS                    | • | • | • |
| #SRP                    | • | • | • |
| #STM                    | • | • | • |
| #PCT                    | • | • | • |
| #SHDN                   | • | • | • |
| #WAKE                   | • | • | • |
| #QTEMP                  | • | • | • |
| #SGPO                   | • | • | • |
| #GGPI                   | • | • | • |
| #GPIO                   | • | • | • |
| #MONI                   | • | • | • |
| #QSS                    | • | • | • |
| #ACAL                   | • | • | • |
| #SMOV                   | • | • | • |
| #SHFEC                  | • | • | • |
| #HFMICG                 | • | • | • |
| #HSMICG                 | • | • | • |
| #SHFSD                  | • | • | • |
| #/                      | • | • | • |
| FAX CLASS 1 AT COMMANDS |   |   |   |
| +FCLASS                 | • | • | • |
| +FMI                    | • | • | • |
| +FMM?                   | • | • | • |
| +FMR                    | • | • | • |
| +FTS                    | • | • | • |
| +FRS                    | • | • | • |
| +FTM                    | • | • | • |
| +FRM                    | • | • | • |
| +FTH                    | • | • | • |
| +FRH                    | • | • | • |
| +FLO                    | • | • | • |
| +FPR                    | • | • | • |
| +FDD                    | • | • | • |

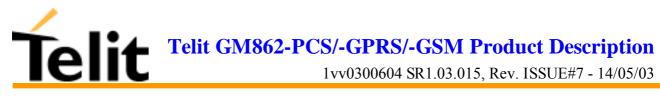

| EASY GPRS EXTENSION AT COMMANDS |   |   |  |
|---------------------------------|---|---|--|
| #USERID                         | • | • |  |
| #PASSW                          | • | • |  |
| #PKTSZ                          | • | • |  |
| #DSTO                           | • | • |  |
| #SKTTO                          | • | • |  |
| #SKTSET                         | • | • |  |
| #SKTOP                          | • | • |  |
| #QDNS                           | • | • |  |
| #SKTSAV                         | • | • |  |
| #SKTRST                         | • | • |  |

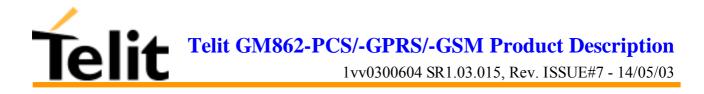

# **6.4 Hayes Compliant AT Commands**

## 6.4.1 Generic Modem Control

#### 6.4.1.1 &F - restore factory configuration

| &F – restore factory configuration |                                                                 |
|------------------------------------|-----------------------------------------------------------------|
| Execute command                    |                                                                 |
| AT&F                               | Calls the factory configuration, resetting the default profile. |
| Read command                       |                                                                 |
| Write command                      |                                                                 |
| Test command                       |                                                                 |
| Example                            |                                                                 |
| Reference                          | V25ter.                                                         |
| SW release                         | Version A                                                       |

#### 6.4.1.2 Z - soft reset

| <mark>Z – soft reset</mark> |                                                                                              |
|-----------------------------|----------------------------------------------------------------------------------------------|
| Execute command             |                                                                                              |
| ATZ <n></n>                 | Send a software reset to device, loading on the configuration the specified default profile. |
|                             | Parameter: $\langle n \rangle = 01$ - profile                                                |
|                             | Note: Must be the last command on the line.                                                  |
| Read command                |                                                                                              |
| Write command               |                                                                                              |
| Test command                |                                                                                              |
| Example                     |                                                                                              |
| Reference                   | V25ter.                                                                                      |
| SW release                  | Version A                                                                                    |

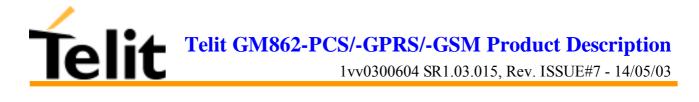

#### 6.4.1.3 +FCLASS - select active service class

| +FCLASS - select act | tive service class                                                                                                    |
|----------------------|----------------------------------------------------------------------------------------------------|
| Execute command      |                                                                                                    |
| Read command         |                                                                                                    |
| AT+FCLASS?           | Returns the current configuration value of the parameter <n>.</n>                                                          |
| Write command        |                                                                                                    |
| AT+FCLASS= <n></n>   | Set the GM862-GPRS in specified connection mode (data, fax, voice), hence all the calls done after, will be data or voice. |
|                      | Parameter:                                                                                                    |
|                      | $\langle n \rangle$ : 0 = data                                                                                             |
|                      | <n>: 1 = fax class 1</n>                                                                                                   |
|                      | <n $>:$ 8 = voice                                                                                                    |
| Test command         |                                                                                                    |
| AT+FCLASS=?          | Returns all supported values of the parameters <n>.</n>                                                                    |
| Example              |                                                                                                    |
| Reference            | GSM 07.07                                                                                                    |
| SW release           | Version A                                                                                                    |

#### 6.4.1.4 &Y - designate a default reset profile

| &Y – designate a default reset profile |                                                                                                    |
|----------------------------------------|----------------------------------------------------------------------------------------------------|
| Execute command                        |                                                                                                    |
| AT&Y <n></n>                           | The GM862-GPRS is able to store 2 complete configurations (see command &W). The command &Y defines which one of the 2 profiles will be the default profile to be loaded on startup.    |
|                                        | Parameter: $\langle n \rangle = 01$ - profile                                                                                                    |
|                                        | Note: Differently from ATZ <n> command which simply loads the desired profile, with the command AT&amp;Y the chosen profile becomes the one which will be loaded on every startup.</n> |
| Read command                           |                                                                                                    |
| Write command                          |                                                                                                    |
| Test command                           |                                                                                                    |
| Example                                |                                                                                                    |
| Reference                              |                                                                                                    |
| SW release                             | Version A                                                                                                    |

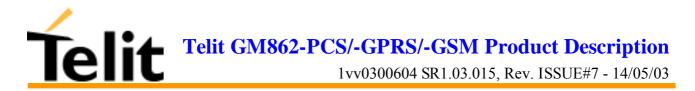

#### 6.4.1.5 &W - store current configuration

| <mark>&amp;W – store current configuration</mark> |                                                               |
|---------------------------------------------------|---------------------------------------------------------------|
| Execute command                                   |                                                               |
| AT&W <n></n>                                      | Stores on profile n the complete configuration of the device. |
|                                                   | Parameter: $\langle n \rangle = 01$ - profile                 |
| Read command                                      |                                                               |
| Write command                                     |                                                               |
| Test command                                      |                                                               |
| Example                                           |                                                               |
| Reference                                         |                                                               |
| SW release                                        | Version A                                                     |

# 6.4.1.6 &Z - store telephone number in the Telit GM862-GPRS module internal phonebook

| &Z – store telephone number in the GM862-GPRS internal phonebook |                                                                                                    |
|------------------------------------------------------------------|----------------------------------------------------------------------------------------------------|
| Execute command                                                  |                                                                                                    |
| AT&Z <n> = <nr></nr></n>                                         | The GM862-GPRS has a built in non volatile memory in which telephone numbers of a maximum 24 digits can be stored. The command $AT\&Z  = $ stores in the record n the telephone number nr. The records cannot be overwritten, they must be cleared before rewriting. |
|                                                                  | Parameter:                                                                                                    |
|                                                                  | <n>: phonebook record <nr>: telephone number</nr></n>                                                                                                    |
|                                                                  | Note1: To delete the record $<$ n> the command AT&Z $<$ n>= must be issued.                                                                                                    |
|                                                                  | Note2: The records in the GM862-GPRS memory can be viewed with the command AT&N, while the telephone number stored in the record n can be dialled by giving the command ATDS= <n>.</n>                                                                               |
| Read command                                                     |                                                                                                    |
| Write command                                                    |                                                                                                    |
| Test command                                                     |                                                                                                    |
| Example                                                          |                                                                                                    |
| Reference                                                        |                                                                                                    |
| SW release                                                       | Version A                                                                                                    |

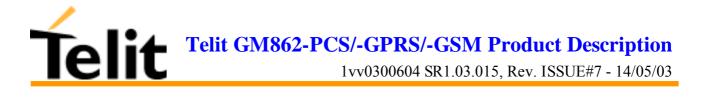

#### 6.4.1.7 &N - display internal phonebook stored numbers

| <mark>&amp;N – display internal phonebook stored numbers</mark> |                                                                                            |
|-----------------------------------------------------------------|--------------------------------------------------------------------------------------------|
| Execute command                                                 |                                                                                            |
| AT&N <n></n>                                                    | Returns the telephone number stored in the internal memory at the record number <n>.</n>   |
|                                                                 | Parameter: <n> - phonebook record</n>                                                      |
|                                                                 | Note: if parameter $\langle n \rangle$ is omitted then all the internal records are shown. |
| Read command                                                    |                                                                                            |
| Write command                                                   |                                                                                            |
| Test command                                                    |                                                                                            |
| Example                                                         |                                                                                            |
| Reference                                                       |                                                                                            |
| SW release                                                      | Version A                                                                                  |

#### 6.4.1.8 +GMI - request manufacturer identification

| +GMI – request manufacturer identification |                                          |
|--------------------------------------------|------------------------------------------|
| Execute command                            |                                          |
| AT+GMI                                     | Returns the manufacturer identification. |
| Read command                               |                                          |
| Write command                              |                                          |
| Test command                               |                                          |
| Example                                    |                                          |
| Reference                                  | V.25ter                                  |
| SW release                                 | Version A                                |

#### 6.4.1.9 +GMM - request model identification

| +GMM – request model identification |                                   |
|-------------------------------------|-----------------------------------|
| Execute command                     |                                   |
| AT+GMM                              | Returns the model identification. |
| Read command                        |                                   |
| Write command                       |                                   |
| Test command                        |                                   |
| Example                             |                                   |
| Reference                           | V.25ter                           |
| SW release                          | Version A                         |

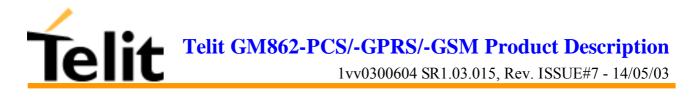

| +GMR – request revision identification |                                               |
|----------------------------------------|-----------------------------------------------|
| Execute command                        |                                               |
| AT+GMR                                 | Returns the software revision identification. |
| Read command                           |                                               |
| Write command                          |                                               |
| Test command                           |                                               |
| Example                                |                                               |
| Reference                              | V.25ter                                       |
| SW release                             | Version A                                     |

#### 6.4.1.10 +GMR - request revision identification

#### 6.4.1.11 +GCAP - request capabilities list

| +GCAP – request capabilities list |                                                   |
|-----------------------------------|---------------------------------------------------|
| Execute command                   |                                                   |
| AT+GCAP                           | Returns the equipment supported command set list. |
| Read command                      |                                                   |
| Write command                     |                                                   |
| Test command                      |                                                   |
| Example                           |                                                   |
| Reference                         | V.25ter                                           |
| SW release                        | Version A                                         |

#### 6.4.1.12 +GSN - request serial number

| +GSN – request serial number |                                                                        |
|------------------------------|------------------------------------------------------------------------|
| Execute command              |                                                                        |
| AT+GSN                       | Returns the device board serial number.                                |
|                              | Note: The number returned is not the IMSI, it is only the board number |
| Read command                 |                                                                        |
| Write command                |                                                                        |
| Test command                 |                                                                        |
| Example                      |                                                                        |
| Reference                    | V.25ter                                                                |
| SW release                   | Version A                                                              |

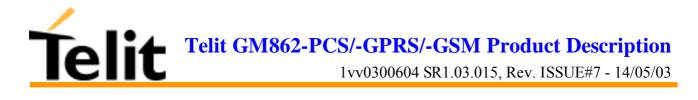

|                      | ent configuration & profile        |                        |
|----------------------|------------------------------------|------------------------|
|                      | ent configuration & prome          |                        |
| Execute command AT&V |                                    |                        |
|                      | Returns all the configuration para | meters settings.       |
| Read command         |                                    |                        |
| Write command        |                                    |                        |
| Test command         |                                    |                        |
| Example              | AT&V                               |                        |
|                      |                                    |                        |
|                      | DTE SPEED                          | : 19200                |
|                      | DTE FORMAT                         | : 8N1                  |
|                      | CELLULAR PHONE                     | : GSM TELIT: Operative |
|                      | GSM DATA MODE                      | : \N4=Not Trasparent   |
|                      | AUTOBAUD                           | : +IPR0=YES            |
|                      | COMMAND ECHO                       | : E1=YES               |
|                      | RESULT MESSAGES                    | : Q0=YES               |
|                      | VERBOSE MESSAGES                   | : V1=YES               |
|                      | EXTENDED MESSAGES                  | : X1=YES               |
|                      | ECM TYPE MESSAGES                  | :\V0=NO                |
|                      | LINE SPEED                         | : F8=9600              |
|                      | CONSTANT DTE SPEED                 | : \JO=YES              |
|                      | FLOW CONTROL OPTIONS               | : &K3=HW bidirect.     |
|                      | ERROR CORRECTION MODE              | :\N4=RLP               |
|                      | CTS (C106) OPTIONS                 | : &B2=OFF while disc.  |
|                      | DSR (C107) OPTIONS                 | : & S3=PHONE ready->ON |
|                      | DTR (C108) OPTIONS                 | : &D0=ignored          |
|                      | DCD (C109) OPTIONS                 | : &C1=follows carrier  |
|                      | RI (C125) OPTIONS                  | : $R1=OFF$ dur. off-hk |
|                      | C108/1 OPERATION                   | : &D4=NO               |
|                      | POWER SAVING ON DTR                | :+CFUN:1=NO            |
|                      | CALL ABORT                         | : YES                  |
|                      | DEFAULT PROFILE                    | : &Y0=user profile 1   |
|                      | OK                                 | r                      |
| Reference            | V25ter                             |                        |
| SW release           | Version A                          |                        |
| ~                    |                                    |                        |

#### 6.4.1.13 &V - display current configuration & profile

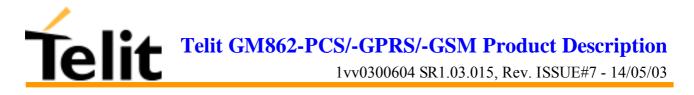

#### 6.4.1.14 &V0 - display current configuration & profile

| &V0 – display current configuration & profile |                                                                                        |
|-----------------------------------------------|----------------------------------------------------------------------------------------|
| Execute command                               |                                                                                        |
| AT&V0                                         | Returns all the configuration parameters settings.                                     |
|                                               | Note: this command is the same as &V, it is included only for backwards compatibility. |
| Read command                                  |                                                                                        |
| Write command                                 |                                                                                        |
| Test command                                  |                                                                                        |
| Example                                       |                                                                                        |
| Reference                                     |                                                                                        |
| SW release                                    | Version A                                                                              |

#### 6.4.1.15 &V1 - display S registers values

| <mark>&amp;V1 – display S registers values</mark> |                                                                                      |  |
|---------------------------------------------------|--------------------------------------------------------------------------------------|--|
| Execute command                                   |                                                                                      |  |
| AT&V1                                             | Returns the value of the S registers in decimal and hexadecimal value in the format: |  |
|                                                   | REG DEC HEX                                                                          |  |
|                                                   | <reg> <dec> <hex></hex></dec></reg>                                                  |  |
|                                                   | where                                                                                |  |
|                                                   | <reg> - S register number (0 52)</reg>                                               |  |
|                                                   | <dec> - current value in decimal notation</dec>                                      |  |
|                                                   | <hex> - current value in hexadecimal notation</hex>                                  |  |
| Read command                                      |                                                                                      |  |
| Write command                                     |                                                                                      |  |
| Test command                                      |                                                                                      |  |
| Example                                           |                                                                                      |  |
| Reference                                         |                                                                                      |  |
| SW release                                        | Version A                                                                            |  |

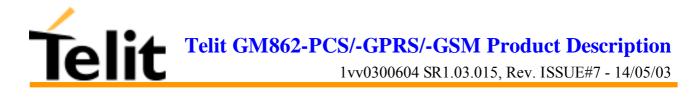

#### 6.4.1.16 &V2 - display last connection statistics

| &V2 – display last connection statistics |                                                                     |
|------------------------------------------|---------------------------------------------------------------------|
| Execute command AT&V2                    | Returns the last connection statistics & connection failure reason. |
| Read command                             |                                                                     |
| Write command                            |                                                                     |
| Test command                             |                                                                     |
| Example                                  |                                                                     |
| Reference                                |                                                                     |
| SW release                               | Version A                                                           |

#### 6.4.1.17 \V - single line connect message

| \ <mark>V – Single line connect message</mark> |                                  |
|------------------------------------------------|----------------------------------|
| Execute command                                |                                  |
| AT\V <n></n>                                   | Set single line connect message. |
|                                                | Parameter:                       |
|                                                | $\langle n \rangle = 0$ - off    |
|                                                | <n> = 1 on</n>                   |
| Read command                                   |                                  |
| Write command                                  |                                  |
| Test command                                   |                                  |
| Example                                        |                                  |
| Reference                                      |                                  |
| SW release                                     | Version A                        |

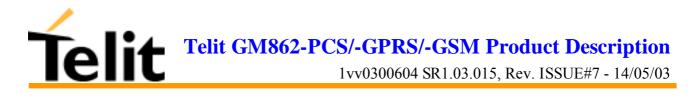

#### 6.4.1.18 %L - report line signal level

| <mark>%L – report line signal level</mark> |                                                                                                    |  |
|--------------------------------------------|----------------------------------------------------------------------------------------------------|--|
| Execute command                            |                                                                                                    |  |
| AT%L                                       | Reports the line signal level.                                                                                          |  |
|                                            | Note: Since on mobile phone there's no line connection, command is included only for compatibility and returns only OK. |  |
|                                            | To check signal strength (level) use the +CSQ command.                                                                  |  |
| Read command                               |                                                                                                    |  |
| Write command                              |                                                                                                    |  |
| Test command                               |                                                                                                    |  |
| Example                                    |                                                                                                    |  |
| Reference                                  |                                                                                                    |  |
| SW release                                 | Version A                                                                                                    |  |

#### 6.4.1.19 %Q - report line quality

| <mark>%Q – report line quality</mark> |                                                                                                    |
|---------------------------------------|----------------------------------------------------------------------------------------------------|
| Execute command                       |                                                                                                    |
| AT%Q                                  | Reports the line quality indicator.                                                                                     |
|                                       | Note: Since on mobile phone there's no line connection, command is included only for compatibility and returns only OK. |
|                                       | To check signal quality use the +CSQ command.                                                                           |
| Read command                          |                                                                                                    |
| Write command                         |                                                                                                    |
| Test command                          |                                                                                                    |
| Example                               |                                                                                                    |
| Reference                             |                                                                                                    |
| SW release                            | Version A                                                                                                    |

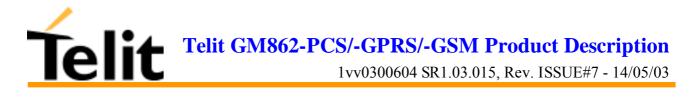

## 6.4.2 DTE - modem interface control

#### 6.4.2.1 E - command echo

| E – command echo |                                                                                                    |
|------------------|----------------------------------------------------------------------------------------------------|
| Execute command  |                                                                                                    |
| Read command     |                                                                                                    |
| Write command    |                                                                                                    |
| ATE <n></n>      | Controls the command echo response of the device, enabling or disabling the echo.                                                             |
|                  | Parameter:                                                                                                    |
|                  | <n>=0 - disables command echo, hence after this command the only characters received by DTE are the responses to commands sent to device.</n> |
|                  | <n> = 1 - enables command echo (default), hence command sent to the device are echoed back to the DTE before the response is given.</n>       |
| Test command     |                                                                                                    |
| Example          |                                                                                                    |
| Reference        | V25ter                                                                                                    |
| SW release       | Version A                                                                                                    |

#### 6.4.2.2 Q - quiet resut codes

| <mark>Q – quiet result code</mark> | s                                                                                                    |
|------------------------------------|----------------------------------------------------------------------------------------------------|
| Execute command                    |                                                                                                    |
| Read command                       |                                                                                                    |
| Write command                      |                                                                                                    |
| ATQ <n></n>                        | Enables or disables the result codes.                                                                                                    |
|                                    | Parameter:                                                                                                    |
|                                    | <n>= 0 - enables result codes</n>                                                                                                    |
|                                    | <n> = 1 - disables result codes</n>                                                                                                    |
|                                    | Note: After disabling result codes with ATQ1, the device does not return a response to commands (usually OK), but command are executed anyway. |
| Test command                       |                                                                                                    |
| Example                            |                                                                                                    |
| Reference                          | V25ter                                                                                                    |
| SW release                         | Version A                                                                                                    |

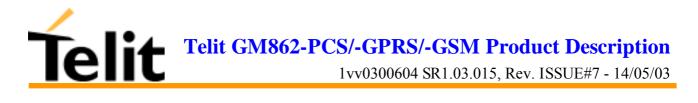

#### 6.4.2.3 V- result code form

| V – result code form |                                                                        |
|----------------------|------------------------------------------------------------------------|
| Execute command      |                                                                        |
| Read command         |                                                                        |
| Write command        |                                                                        |
| ATV <n></n>          | Sets the result code format.                                           |
|                      | Parameter:                                                             |
|                      | <n> = 0 set the short format (terse) return codes are numbers 0-9.</n> |
|                      | <n> = 1 set the long form (verbose) return codes.</n>                  |
|                      | Note: Line feed is not issued before a short format result code.       |
| Test command         |                                                                        |
| Example              |                                                                        |
| Reference            | V25ter                                                                 |
| SW release           | Version A                                                              |

#### 6.4.2.4 X - extended result codes

| X – extended result of | rodes                                                                                                    |
|------------------------|----------------------------------------------------------------------------------------------------|
| Execute command        |                                                                                                    |
| Read command           |                                                                                                    |
| Write command          |                                                                                                    |
| ATX <n></n>            | Selects the result code messages subset used by the modem to inform the DTE of the result of the commands.         |
|                        | Parameter:                                                                                                    |
|                        | <n> = 0 - send only OK, CONNECT, RING, NO CARRIER, ERROR, NO ANSWER results. Busy tones reporting is disabled.</n> |
|                        | <n> = 1,2,3,4 - reports all messages (default).</n>                                                                |
| Test command           |                                                                                                    |
| Note                   | For complete control on CONNECT response message see also +DR command.                                             |
| Reference              | V25ter                                                                                                    |
| SW release             | Version A                                                                                                    |

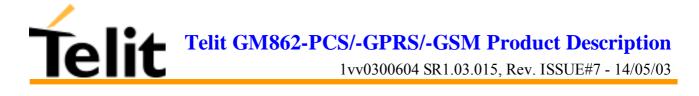

#### 6.4.2.5 I - Request identifier and software checksum

| I – request identifie | er and software checksum                        |
|-----------------------|-------------------------------------------------|
| Execute command       |                                                 |
| Read command          |                                                 |
| Write command         |                                                 |
| ATI <n></n>           | Returns the identifier and a software checksum. |
|                       | Parameter:                                      |
|                       | <n>= 0 numerical identifier.</n>                |
|                       | <n $> = 1 GM862$ -GPRS checksum                 |
|                       | <n $> = 2$ checksum check result                |
|                       | <n> = 3 manufacturer, software product code</n> |
|                       | <n> = 4 product name</n>                        |
|                       | <n> = 5 DOB version</n>                         |
| Test command          |                                                 |
| Example               |                                                 |
| Reference             | V25ter                                          |
| SW release            | Version A                                       |

#### 6.4.2.6 &C - data carrier detect (DCD) control

| &C – Data carrier de | etect (DCD) control                                                                                                    |
|----------------------|----------------------------------------------------------------------------------------------------|
| Execute command      |                                                                                                    |
| Read command         |                                                                                                    |
| Write command        |                                                                                                    |
| AT&C <n></n>         | Controls the RS232 DCD output behaviour.                                                                               |
|                      | Parameter:                                                                                                    |
|                      | <n> = 0 DCD remains high always.</n>                                                                                   |
|                      | <n> = 1 DCD follows the Carrier detect status: if carrier is detected DCD is high, otherwise DCD is low. (default)</n> |
| Test command         |                                                                                                    |
| Example              |                                                                                                    |
| Reference            | V25ter                                                                                                    |
| SW release           | Version A                                                                                                    |

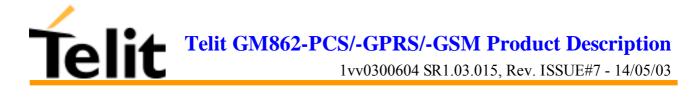

#### 6.4.2.7 &D - data terminal ready (DTR) control

| <mark>&amp;D – data terminal r</mark> | eady (DTR) control                                                                                                    |
|---------------------------------------|----------------------------------------------------------------------------------------------------|
| Execute command                       |                                                                                                    |
| Read command                          |                                                                                                    |
| Write command                         |                                                                                                    |
| AT&D <n></n>                          | Controls the GM862-GPRS behaviour to the RS232 DTR transitions.                                                                                            |
|                                       | Parameter:                                                                                                    |
|                                       | <n> = 0 DTR transitions are ignored.</n>                                                                                                    |
|                                       | <n> = 1 when the GM862-GPRS is connected, the high to low transition of DTR pin sets the device in command mode, the current connection is NOT closed.</n> |
|                                       | <n> = 2 when the GM862-GPRS is connected, the high to low transition of DTR pin sets the device in command mode and the current connection is closed.</n>  |
|                                       | Note: if AT&D2 command is issued, the device does not answer to incoming calls if DTR is low, even if ATA command is given.                                |
| Test command                          |                                                                                                    |
| Example                               |                                                                                                    |
| Reference                             | V25ter                                                                                                    |
| SW release                            | Version A                                                                                                    |

#### 6.4.2.8 &K - flow control

| &K – flow control |                                                                                                    |
|-------------------|----------------------------------------------------------------------------------------------------|
| Execute command   |                                                                                                    |
| Read command      |                                                                                                    |
| Write command     | Controls the RS232 flow control behaviour.                                                                                                    |
| AT&K <n></n>      | Parameter.<br>$\langle n \rangle = 0$ - disabled<br>$\langle n \rangle = 1$ - only CTS active, Hardware mono-directional<br>$\langle n \rangle = 2$ - XON/XOFF software mono direction<br>$\underline{\langle n \rangle = 3 - \text{RTS/CTS active, Hardware bi-directional (default)}}$<br>$\langle n \rangle = 4 - \text{XON/XOFF, Software bi-directional with filtering}}$<br>$\langle n \rangle = 5 - \text{XON/XOFF, Software bi-directional without filtering (Pass Through)}$<br>$\langle n \rangle = 6 - RTS/CTS active, Hardware bi-directional & software XON/XOFF (bi-directional) with filtering$ |
| Test command      |                                                                                                    |
| Example           |                                                                                                    |
| Reference         |                                                                                                    |
| SW release        | Version A                                                                                                    |

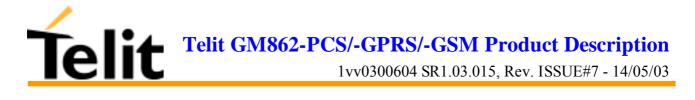

#### 6.4.2.9 &S - data set ready (DSR) control

| &S – data set ready ( | DSR) control                                                                                                    |
|-----------------------|----------------------------------------------------------------------------------------------------|
| Execute command       |                                                                                                    |
| Read command          |                                                                                                    |
| Write command         |                                                                                                    |
| AT&S <n></n>          | Controls the RS232 DSR pin behaviour:                                                                                           |
|                       | n = 0 - always ON                                                                                                    |
|                       | n = 1 - follows the GSM traffic channel indication.                                                                             |
|                       | n = 2 - ON when connected                                                                                                    |
|                       | n = 3 - ON when device is ready to receive commands                                                                             |
|                       | Note: if option 1 is selected then DSR is tied up when the device receives from the network the GSM traffic channel indication. |
| Test command          |                                                                                                    |
| Example               |                                                                                                    |
| Reference             | V25ter                                                                                                    |
| SW release            | Version A                                                                                                    |

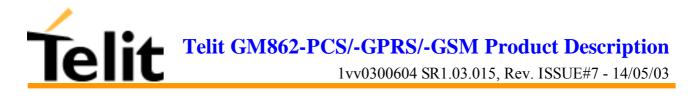

#### 6.4.2.10 \R - ring (RI) control

| <b>\R - ring (RI) control</b> | l                                                           |
|-------------------------------|-------------------------------------------------------------|
| Execute command               |                                                             |
| Read command                  |                                                             |
| Write command                 |                                                             |
| AT\R <n></n>                  | controls the RING output pin behaviour.                     |
|                               | Parameter:                                                  |
|                               | <n> = 0 - RING on during ringing and further connection</n> |
|                               | <n> = 1 - RING on during ringing</n>                        |
|                               | <n> = 2 - RING follows the ring signal</n>                  |
|                               | Note: to check the ring option status use the &V command.   |
| Test command                  |                                                             |
| Example                       |                                                             |
| Reference                     |                                                             |
| SW release                    | Version A                                                   |

#### 6.4.2.11 +IPR - fixed DTE interface rate

| +IPR – fixed DTE int   | terface rate                                                                                                    |
|------------------------|----------------------------------------------------------------------------------------------------|
| Execute command        |                                                                                                    |
| Read command           |                                                                                                    |
| AT+IPR?                | Returns the current value of +IPR parameter.                                                                                                    |
| Write command          |                                                                                                    |
| AT+IPR = <rate></rate> | Specifies the DTE speed at which the device accepts commands<br>during command mode operation, it may be used to fix the DTE-<br>DCE interface speed.  |
|                        | Parameter:                                                                                                    |
|                        | <rate> = 0/300/1200/2400/4800/9600/19200/38400/57600/115200</rate>                                                                                     |
|                        | If <rate> is unspecified or set to 0, then automatic speed detection is enabled<br/>and also character format (see +ICF) is set to auto-detect.</rate> |
|                        | If <rate> is specified and not 0, DTE-DCE speed is fixed at that speed, hence no speed auto-detection (autobauding) is enabled.</rate>                 |
| Test command           |                                                                                                    |
| AT+IPR=?               | Returns the supported serial port speed list.                                                                                                    |
| Example                |                                                                                                    |
| Reference              | V25ter                                                                                                    |
| SW release             | Version A                                                                                                    |

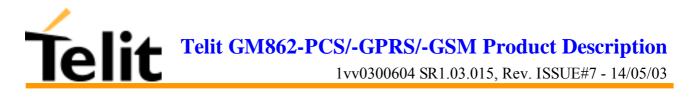

#### 6.4.2.12 +IFC - DTE - DTA flow control

| +IFC – DTE-DTA flow contro                | l l                                                                                                    |
|-------------------------------------------|----------------------------------------------------------------------------------------------------|
| Execute command                           |                                                                                                    |
| Read command                              |                                                                                                    |
| AT+IFC?                                   | Returns active flow control settings.                                                                                                    |
| Write command                             | Response                                                                                                    |
| AT+IFC = <by_te>, <by_ta></by_ta></by_te> | Selects the flow control behavior of the serial port in both directions: from DTE to DTA ( <by_ta> option) and from DTA to DTE (<by_te>)</by_te></by_ta> |
|                                           | Parameter:                                                                                                    |
|                                           | <by_te> - flow control option for the data received by DTE,<br/><by_ta> - flow control option for the data sent by DTA</by_ta></by_te>                   |
|                                           | $\langle by_te \rangle = 0$ - flow control None                                                                                                    |
|                                           | <by_te> = 1 - XON/XOFF filtered</by_te>                                                                                                    |
|                                           | $ = 2 - C105 (RTS)$                                                                                                    |
|                                           | $\langle by_te \rangle = 3 - XON/XOFF$ not filtered                                                                                                    |
|                                           | $\langle by_ta \rangle = 0$ - flow control None                                                                                                    |
|                                           | $\langle by_ta \rangle = 1 - XON/XOFF$                                                                                                    |
|                                           | <by_ta> = 2 - C106 (CTS)</by_ta>                                                                                                    |
|                                           | Note: This command is equivalent to &K command.                                                                                                    |
| Test command                              | Response                                                                                                    |
| AT+IFC=?                                  | Returns all supported values of the parameters <by_te> and <by_ta>.</by_ta></by_te>                                                                      |
| Example                                   |                                                                                                    |
| Reference                                 | V25ter                                                                                                    |
| SW release                                | Version A                                                                                                    |

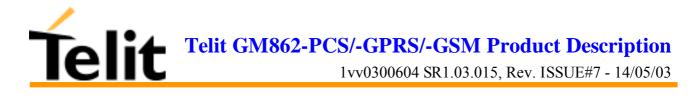

#### 6.4.2.13 +ILRR - DTE - modem rate reporting

| +ILRR – DTE-modem rate reporting |                                                                                                    |
|----------------------------------|----------------------------------------------------------------------------------------------------|
| Execute command                  |                                                                                                    |
| Read command                     |                                                                                                    |
| AT+ILRR?                         | Returns active setting of port speed rate reporting information.                                                 |
| Write command                    |                                                                                                    |
| AT+ILRR = <n></n>                | Controls whether or not the +ILRR: <rate> information text is transmitted from the GM862-GPRS to the DTE.</rate> |
|                                  | Parameter:                                                                                                    |
|                                  | <n> = 0 - local port speed rate reporting disabled</n>                                                           |
|                                  | <n> = 1 - local port speed rate reporting enabled</n>                                                            |
|                                  | Note: this information if enabled is sent upon connection.                                                       |
| Test command                     |                                                                                                    |
| AT+ILRR=?                        | Returns all supported values of the parameter <n></n>                                                            |
| Example                          |                                                                                                    |
| Reference                        | V25ter                                                                                                    |
| SW release                       | Version A                                                                                                    |

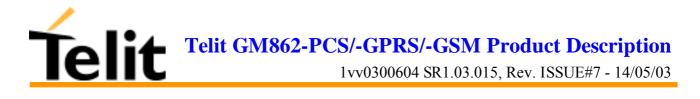

| 6.4.2.14 +ICF - DTE - modem character format   |                                                                                                    |
|------------------------------------------------|----------------------------------------------------------------------------------------------------|
| +ICF – DTE-modem character fo                  | ormat                                                                                                    |
| Execute command                                |                                                                                                    |
| Read command                                   |                                                                                                    |
| AT+ICF?                                        | Returns current value of the character format.                                                                                                    |
| Write command                                  |                                                                                                    |
| AT+ICF = <format>[,<parity>]</parity></format> | Defines the asynchronous character format to be used when autobauding is disabled.                                                                                                    |
|                                                | Parameter:                                                                                                    |
|                                                | <format> = 05, &lt; parity&gt; = 0/1</format>                                                                                                    |
|                                                | AT+ICF = 0 - auto detect                                                                                                    |
|                                                | AT+ICF = 1 - 8N2                                                                                                    |
|                                                | AT+ICF = 2,0 - 8O1                                                                                                    |
|                                                | AT+ICF = 2,1 - 8E1                                                                                                    |
|                                                | AT+ICF = 3 - 8N1                                                                                                    |
|                                                | AT+ICF = 5,0 - 7O1                                                                                                    |
|                                                | AT+ICF = 5,1 - 7E1                                                                                                    |
|                                                | Note: the character format is defined as: number of bit per char, parity bit and stop bit; where parity can be None, Odd and Even. E.g. 8E1 means 8 bit per char with the even parity bit and 1 stop bit. |
| Test command                                   |                                                                                                    |
| AT+ICF=?                                       | Returns all supported values of the parameters <format> and <parity></parity></format>                                                                                                    |
| Example                                        |                                                                                                    |
| Reference                                      | V25ter                                                                                                    |
| SW release                                     | Version A                                                                                                    |

#### 6.4.2.14 +ICF - DTE - modem character format

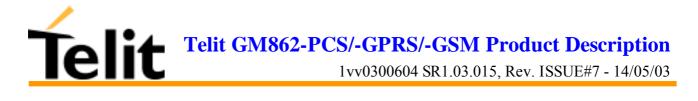

## 6.4.3 Call Control

#### 6.4.3.1 D - dial

| <mark>D – dial</mark>                                                                          |                                                                                                    |
|------------------------------------------------------------------------------------------------|----------------------------------------------------------------------------------------------------|
| Execute command                                                                                | Starts a call to the phone number given as parameter.                                                                                                    |
| ATD <number></number>                                                                          | Parameter: <number> - phone number to be dialled</number>                                                                                                    |
|                                                                                                | Note: The call is a data call or voice call depending on +FCLASS setting. If AT+FCLASS=8 command was issued before calling then the call will be done as a voice call, instead if AT+FCLASS=0 command was issued the call will be a data one. The default value of +FCLASS is 0 hence calls are by default data ones. |
|                                                                                                | The numbers accepted are 0-9 and *,#,"A", "B", "C", "D","+".                                                                                                    |
|                                                                                                | For backwards compatibility with landline modems modifiers "T", "P", "R", ",", "W", "!", "@" are accepted but have no effect.                                                                                                    |
| ATD <number> ;</number>                                                                        | Issues a VOICE call to the number given regardless of the current value of the parameter +FCLASS, which remains unaffected.                                                                                                    |
|                                                                                                | Parameter: <number> - phone number to be dialled.</number>                                                                                                    |
| ATD <n> [;]</n>                                                                                | Issues a call (VOICE if ";" modifier is added to the end of the command) to the number stored in the GM862-GPRS internal phonebook position number $$ .                                                                                                    |
|                                                                                                | Parameter: <n> - internal phonebook position to be called</n>                                                                                                    |
| ATD> <n> [;]</n>                                                                               | Issues a call (VOICE if ";" modifier is added to the end of the command) to the number stored in the SIM phonebook in the record number <n>.</n>                                                                                                    |
|                                                                                                | Parameter: <n> - SIM phonebook position to be called</n>                                                                                                    |
| ATDL                                                                                           | Issues a call to the last number dialled.                                                                                                    |
| ATDS= <nr></nr>                                                                                | Issues a call to the internally stored number at the position $$ . (See commands &N and &Z)                                                                                                    |
| ATD <n> I [;]</n>                                                                              | Issues a call [voice if; is added] overwriting the CLIR setting in order to hide the CLI to the called party for the current call only.                                                                                                    |
| ATD <n> i [;]</n>                                                                              | Issues a call [voice if ; is added] overwriting the CLIR setting in order to show the CLI to the called party for the current call only.                                                                                                    |
| ATD <n>G[;]<br/>ATD<n>g[;]</n></n>                                                             | Issues a call [voice if; is added] checking the CUG supplementary service for the current call. Refer to +CCUG command.                                                                                                    |
| ATD* <gprs_sc>[*<br/><addr>]<br/>[*[<l2p>][*[<cid<br>&gt;]]]]#</cid<br></l2p></addr></gprs_sc> | This command is specific of GPRS functionality and causes the MT to<br>perform whatever actions are necessary to establish communication between<br>the TE and the external PDN.                                                                                                    |
| יינונו א                                                                                       | Parameters:<br><gprs_sc> - (GPRS Service Code) a digit string (value 99) which identifies<br/>a request to use the GPRS</gprs_sc>                                                                                                    |
|                                                                                                | <addr> - string that identifies the called party in the address space applicable to the PDP.</addr>                                                                                                    |

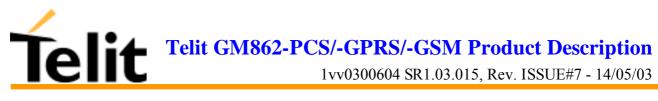

| <mark>D – dial</mark> |                                                                                                    |
|-----------------------|----------------------------------------------------------------------------------------------------|
|                       | <l2p>: a string which indicates the layer 2 protocol to be used (see<br/>+CGDATA command). For communications software that does not support<br/>arbitrary characters in the dial string, the following numeric equivalents shall<br/>be used:<br/>1 - PPP</l2p> |
|                       | Other values are reserved and will result in an ERROR response to the set command.                                                                                                    |
|                       | <cid>: a digit string which specifies a particular PDP context definition (see +CGDCONT command).</cid>                                                                                                    |
| Read command          |                                                                                                    |
| Write command         |                                                                                                    |
| Test command          |                                                                                                    |
| Example               |                                                                                                    |
| Reference             | V25ter.                                                                                                    |
| SW release            | Version A                                                                                                    |

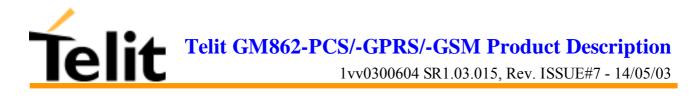

#### 6.4.3.2 T - set tone dial

| <mark>T – set tone dial</mark> |                                                                                    |
|--------------------------------|------------------------------------------------------------------------------------|
| Execute command                |                                                                                    |
| ATT                            | It has no effect is included only for backward compatibility with landline modems. |
| Read command                   |                                                                                    |
| Write command                  |                                                                                    |
| Test command                   |                                                                                    |
| Example                        |                                                                                    |
| Reference                      | V25ter.                                                                            |
| SW release                     | Version A                                                                          |

#### 6.4.3.3 P - set pulse dial

| <mark>P – set pulse dial</mark> |                                                                                    |
|---------------------------------|------------------------------------------------------------------------------------|
| Execute command                 |                                                                                    |
| АТР                             | It has no effect is included only for backward compatibility with landline modems. |
| Read command                    |                                                                                    |
| Write command                   |                                                                                    |
| Test command                    |                                                                                    |
| Example                         |                                                                                    |
| Reference                       | V25ter.                                                                            |
| SW release                      | Version A                                                                          |

#### 6.4.3.4 A - answer

| <mark>A – answer</mark> |                                                                                                    |
|-------------------------|----------------------------------------------------------------------------------------------------|
| Execute command         |                                                                                                    |
| ATA                     | It is used to answer to an incoming call if automatic answer is disabled.                                          |
|                         | Note: This command MUST be the last in the command line and must be followed immediately by a <cr> character.</cr> |
| Read command            |                                                                                                    |
| Write command           |                                                                                                    |
| Test command            |                                                                                                    |
| Example                 |                                                                                                    |
| Reference               | V25ter.                                                                                                    |
| SW release              | Version A                                                                                                    |

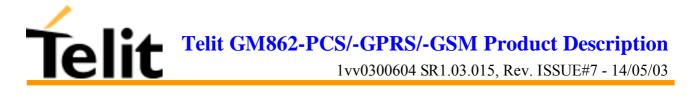

#### 6.4.3.5 A/ - Last command automatic repetition

| A/ – last command automatic repetition |                                                            |  |
|----------------------------------------|------------------------------------------------------------|--|
| Execute command                        |                                                            |  |
| A/                                     | It is used to execute again the last received command.     |  |
|                                        | This command works only at fixed IPR.                      |  |
|                                        | Note: This command has been substituted with AT#/ command. |  |
|                                        | Refer to #/ command reference.                             |  |
| Read command                           |                                                            |  |
| Write command                          |                                                            |  |
| Test command                           |                                                            |  |
| Example                                |                                                            |  |
| Reference                              |                                                            |  |
| SW release                             | Version A                                                  |  |

#### 6.4.3.6 H - disconnect

| H - disconnect  |                                                                                                    |
|-----------------|----------------------------------------------------------------------------------------------------|
| Execute command |                                                                                                    |
| ATH             | It is used to close the current conversation (voice, data or fax).                                                                                                    |
|                 | Note: When a data conversation is active the device is in on-line mode<br>commands are not sensed, instead characters are sent to the other<br>interlocutor. To issue this command you must be in command mode<br>operation, hence escape sequence (see register S2) may be required before<br>issuing this command, otherwise if &D1 option is active, DTR pin should be<br>tied low to return in the command mode.<br>When a voice call is active, no escape sequence is needed. |
| Read command    |                                                                                                    |
| Write command   |                                                                                                    |
| Test command    |                                                                                                    |
| Example         |                                                                                                    |
| Reference       | V25ter.                                                                                                    |
| SW release      | Version A                                                                                                    |

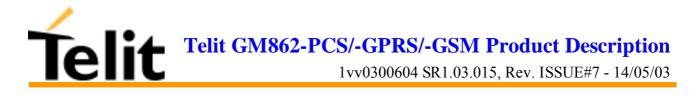

#### 6.4.3.7 O - return to On Line Mode

| <mark>O – return to on line mode</mark> |                                                                                                    |
|-----------------------------------------|----------------------------------------------------------------------------------------------------|
| Execute command                         |                                                                                                    |
| ΑΤΟ                                     | It is used return to On-line mode from command mode. If there's no connection active returns ERROR.                                                                                                    |
|                                         | Note: After the issue of this command, if the device is in conversation, to send other commands to the device you must return to command mode by issuing the escape sequence or lowering DTR if &D1 option is active. |
| Read command                            |                                                                                                    |
| Write command                           |                                                                                                    |
| Test command                            |                                                                                                    |
| Example                                 |                                                                                                    |
| Reference                               | V25ter.                                                                                                    |
| SW release                              | Version A                                                                                                    |

#### 6.4.3.8 &G - guard tone

| <mark>&amp;G – guard tone</mark> |                                                                                       |
|----------------------------------|---------------------------------------------------------------------------------------|
| Execute command                  |                                                                                       |
| AT&G                             | It is has no effect is included only for backward compatibility with landline modems. |
| Read command                     |                                                                                       |
| Write command                    |                                                                                       |
| Test command                     |                                                                                       |
| Example                          |                                                                                       |
| Reference                        |                                                                                       |
| SW release                       | Version A                                                                             |

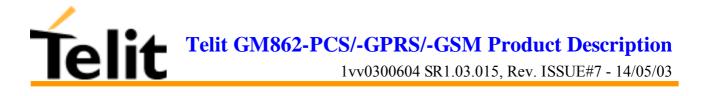

#### 6.4.3.9 &P - pulse dial make/break ratio

| <mark>&amp;P – pulse dial make/break ratio</mark> |                                                                                      |
|---------------------------------------------------|--------------------------------------------------------------------------------------|
| Execute command                                   |                                                                                      |
| АТ&Р                                              | It is has no effect is included only for backward compatibility with landline modems |
| Read command                                      |                                                                                      |
| Write command                                     |                                                                                      |
| Test command                                      |                                                                                      |
| Example                                           |                                                                                      |
| Reference                                         |                                                                                      |
| SW release                                        | Version A                                                                            |

## 6.4.4 Modulation control

#### 6.4.4.1 +MS - modulation control

| +MS – modulation control                                                                                       |                                                                                              |
|----------------------------------------------------------------------------------------------------|----------------------------------------------------------------------------------------------|
| Execute command                                                                                                |                                                                                              |
| Read command                                                                                                   |                                                                                              |
| Write command                                                                                                  |                                                                                              |
| AT+MS = <modulation>, <automode>,<br/><min_speed>, <max_speed></max_speed></min_speed></automode></modulation> | This command has no effect is included only for backward compatibility with landline modems. |
|                                                                                                    | Parameter:                                                                                   |
|                                                                                                    | <modulation> =V21 / V22 / V22B / V23C / V32 / V34</modulation>                               |
|                                                                                                    | <automode $> = 0/1$                                                                          |
|                                                                                                    | <min_speed> = 0</min_speed>                                                                  |
|                                                                                                    | <max_speed> = 300-14400</max_speed>                                                          |
|                                                                                                    | <b>Note</b> : to change modulation requested use +CBST command.                              |
| Test command                                                                                                   |                                                                                              |
| Example                                                                                                    |                                                                                              |
| Reference                                                                                                    |                                                                                              |
| SW release                                                                                                    | Version A                                                                                    |

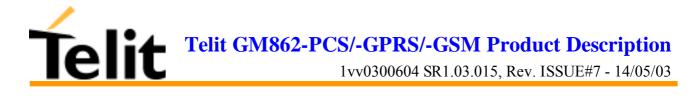

# 6.4.4.2 %E - enable/disable line quality monitor and auto retrain or fallback / fallforward

| $\%\mathrm{E}$ – enable/disable line quality monitor and auto retrain or fallback/fallforward |                                                                                    |
|-----------------------------------------------------------------------------------------------|------------------------------------------------------------------------------------|
| Execute command                                                                               |                                                                                    |
| AT%E                                                                                          | It has no effect is included only for backward compatibility with landline modems. |
| Read command                                                                                  |                                                                                    |
| Write command                                                                                 |                                                                                    |
| Test command                                                                                  |                                                                                    |
| Example                                                                                       |                                                                                    |
| Reference                                                                                     |                                                                                    |
| SW release                                                                                    | Version A                                                                          |

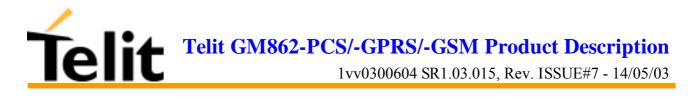

## 6.4.5 Compression control

| 6.4.5.1 | +DS - 9 | set data | compression |
|---------|---------|----------|-------------|
|---------|---------|----------|-------------|

| +DS – set data compression  |                                                          |
|-----------------------------|----------------------------------------------------------|
| Execute command             |                                                          |
| Read command                |                                                          |
| AT+DS?                      | Returns current value of the data compression parameter. |
| Write command               |                                                          |
| $AT+DS = \langle n \rangle$ | Sets the V42 compression parameter.                      |
|                             | Parameter:                                               |
|                             | <n>= 0 - no compression</n>                              |
|                             | <n> = 1 - compression enabled</n>                        |
|                             | Note: The only value supported is 0 - no compression     |
| Test command                |                                                          |
| AT+DS=?                     | Returns all supported values of the parameter n          |
| Example                     |                                                          |
| Reference                   | V25ter                                                   |
| SW release                  | Version A                                                |

#### 6.4.5.2 +DR - data compression reporting

| +DR – data compression reporting |                                                                                     |
|----------------------------------|-------------------------------------------------------------------------------------|
| Execute command                  |                                                                                     |
| Read command                     |                                                                                     |
| Write command                    |                                                                                     |
| $AT+DR = \langle n \rangle$      | Controls the data compression reporting upon connection.                            |
|                                  | Parameter:                                                                          |
|                                  | <n> = 0 no data compression reporting is displayed at the connection</n>            |
|                                  | <n> = 1 a data compression report message is sent by the device upon connection</n> |
| Test command                     |                                                                                     |
| Example                          |                                                                                     |
| Reference                        | V25ter                                                                              |
| SW release                       | Version A                                                                           |

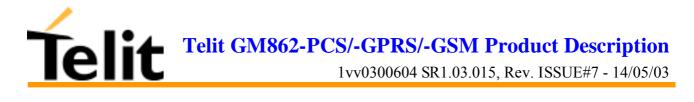

## 6.4.6Break control

#### 6.4.6.1 \B - transmit break to remote

| <b>\B – transmit break to remote</b> |                                                                                   |
|--------------------------------------|-----------------------------------------------------------------------------------|
| Execute command                      |                                                                                   |
| Read command                         |                                                                                   |
| Write command                        |                                                                                   |
| AT\B                                 | It has no effect is included only for backward compatibility with landline modems |
| Test command                         |                                                                                   |
| Example                              |                                                                                   |
| Reference                            |                                                                                   |
| SW release                           | Version A                                                                         |

#### 6.4.6.2 \K - break handling

| <mark>\K – break handling</mark> |                                                                                   |
|----------------------------------|-----------------------------------------------------------------------------------|
| Execute command                  |                                                                                   |
| Read command                     |                                                                                   |
| Write command                    | Response                                                                          |
| AT\K <n></n>                     | It has no effect is included only for backward compatibility with landline modems |
|                                  | <n>=15</n>                                                                        |
| Test command                     |                                                                                   |
| Example                          |                                                                                   |
| Reference                        |                                                                                   |
| SW release                       | Version A                                                                         |

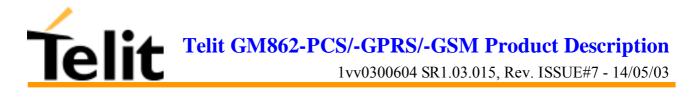

## 6.4.7 S parameters

#### 6.4.7.1 S0 - number of rings to auto answer

| 80 – number of rings to auto answer |                                                                                         |
|-------------------------------------|-----------------------------------------------------------------------------------------|
| Execute command                     |                                                                                         |
| Read command                        |                                                                                         |
| ATS0?                               | Returns the current value of S0 parameter.                                              |
| Write command                       |                                                                                         |
| ATS0 = <n></n>                      | Sets the number of rings required before device automatically answers an incoming call. |
|                                     | Parameter:                                                                              |
|                                     | <n> = 0-255</n>                                                                         |
|                                     | <n> = 0 auto answer disabled</n>                                                        |
| Test command                        |                                                                                         |
| Example                             |                                                                                         |
| Reference                           | V25ter                                                                                  |
| SW release                          | Version A                                                                               |

#### 6.4.7.2 S1 - ring counter

| <mark>S1 – ring counter</mark> |                                                                                                    |
|--------------------------------|----------------------------------------------------------------------------------------------------|
| Execute command                |                                                                                                    |
| Read command                   |                                                                                                    |
| ATS1?                          | S1 is incremented each time the device detects the ring signal of<br>an incoming call. S1 is cleared if no ring occur over an eight<br>seconds interval. |
|                                | This command returns the value of this parameter.                                                                                                    |
| Write command                  |                                                                                                    |
| Test command                   |                                                                                                    |
| Example                        |                                                                                                    |
| Reference                      |                                                                                                    |
| SW release                     | Version A                                                                                                    |

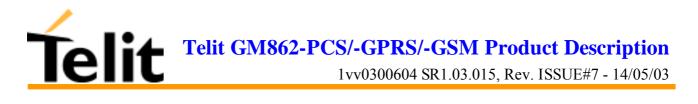

#### 6.4.7.3 S2 - escape character

| <mark>S2 – escape character</mark> |                                                                                                    |
|------------------------------------|----------------------------------------------------------------------------------------------------|
| Execute command                    |                                                                                                    |
| Read command                       |                                                                                                    |
| Write command                      |                                                                                                    |
| ATS2 = <char></char>               | S2 holds the decimal value of the ASCII character used as escape character. This command sets this character equal to <char>.</char> |
|                                    | Parameter: <char> - escape character 0-255</char>                                                                                    |
|                                    | Note: The escape sequence consists of three escape characters preceded by n ms of idle and followed by m ms of idle.                 |
| Test command                       |                                                                                                    |
| Example                            |                                                                                                    |
| Reference                          |                                                                                                    |
| SW release                         | Version A                                                                                                    |

#### 6.4.7.4 S3 - carriage return character

| <mark>S3 – carriage return character</mark> |                                                                              |
|---------------------------------------------|------------------------------------------------------------------------------|
| Execute command                             |                                                                              |
| Read command                                |                                                                              |
| Write command                               |                                                                              |
| ATS3 = <char></char>                        | Sets the command line and result code terminator character in decimal ASCII. |
|                                             | Parameter: <char> - carriage return character 0-127</char>                   |
|                                             | Note: Default 13 (Carriage Return)                                           |
| Test command                                |                                                                              |
| Example                                     |                                                                              |
| Reference                                   | V25ter                                                                       |
| SW release                                  | Version A                                                                    |

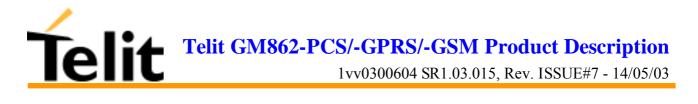

#### 6.4.7.5 S4 - line feed character

| <mark>S4 – line feed character</mark> |                                                                                                    |
|---------------------------------------|----------------------------------------------------------------------------------------------------|
| Execute command                       |                                                                                                    |
| Read command                          |                                                                                                    |
| Write command                         |                                                                                                    |
| ATS4 = <char></char>                  | Sets the character recognized as line feed character.                                                                                                    |
|                                       | Parameter: <char> - line feed character 0-127</char>                                                                                                    |
|                                       | Note: Default 10 (Line Feed). The line feed character is output<br>after carriage return character if verbose result codes are used<br>(V1 option used). |
| Test command                          |                                                                                                    |
| Example                               |                                                                                                    |
| Reference                             | V25ter                                                                                                    |
| SW release                            | Version A                                                                                                    |

#### 6.4.7.6 S5 - backspace character

| <mark>85 – backspace character</mark> |                                                                             |
|---------------------------------------|-----------------------------------------------------------------------------|
| Execute command                       |                                                                             |
| Read command                          |                                                                             |
| Write command                         |                                                                             |
| ATS5 = <char></char>                  | Sets the decimal ASCII character that is recognized as backspace character. |
|                                       | Parameter: <char> - backspace character 1-127</char>                        |
|                                       | Note: Default 8 ( backspace )                                               |
| Test command                          |                                                                             |
| Example                               |                                                                             |
| Reference                             | V25ter                                                                      |
| SW release                            | Version A                                                                   |

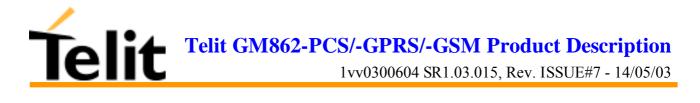

### 6.4.7.7 S7 - wait time for carrier, silence or dial tone

| <mark>S7 – wait time for carrier, silence or dial tone</mark> |                                                                                                    |
|---------------------------------------------------------------|----------------------------------------------------------------------------------------------------|
| Execute command                                               |                                                                                                    |
| Read command                                                  |                                                                                                    |
| Write command                                                 |                                                                                                    |
| ATS7 = <sec></sec>                                            | S7 sets the length of time in seconds that the device will wait for carrier before hanging up the call. The timer is started when the device finishes dialing (originate), or 2 seconds after going off-hook. |
|                                                               | Parameter: <sec> - 1-255</sec>                                                                                                    |
|                                                               | Note: Default is 60 seconds                                                                                                    |
| Test command                                                  |                                                                                                    |
| Example                                                       |                                                                                                    |
| Reference                                                     | V25ter                                                                                                    |
| SW release                                                    | Version A                                                                                                    |

#### 6.4.7.8 S10 - lost carrier to hang up delay

| S10 – lost carrier to hang up delay |                                                                              |
|-------------------------------------|------------------------------------------------------------------------------|
| Execute command                     |                                                                              |
| Read command                        |                                                                              |
| Write command                       |                                                                              |
| ATS10 = <time></time>               | S10 defines the maximum time allowed to a carrier loss before disconnecting. |
|                                     | Parameter: <time> - tenth of seconds 1-255</time>                            |
|                                     | Note: default is 50 (5 seconds).                                             |
| Test command                        |                                                                              |
| Example                             |                                                                              |
| Reference                           | V25ter                                                                       |
| SW release                          | Version A                                                                    |

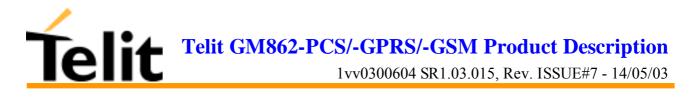

#### 6.4.7.9 S12 - escape prompt delay

| S12 – escape prompt delay |                                                                                                    |
|---------------------------|----------------------------------------------------------------------------------------------------|
| Execute command           |                                                                                                    |
| Read command              |                                                                                                    |
| Write command             |                                                                                                    |
| ATS12 = <time></time>     | Defines the guard time of silence before and after the escape sequence in order to accept it as a valid one. |
|                           | Parameter: <time> - 20-255 fiftieth of seconds</time>                                                        |
|                           | Note: default is 50 (1 second)                                                                               |
| Test command              |                                                                                                    |
| Example                   |                                                                                                    |
| Reference                 |                                                                                                    |
| SW release                | Version A                                                                                                    |

#### 6.4.7.10 S25 - delay to DTR off

| S25 -delay to DTR off |                                                                                             |
|-----------------------|---------------------------------------------------------------------------------------------|
| Execute command       |                                                                                             |
| Read command          |                                                                                             |
| Write command         |                                                                                             |
| ATS25 = <time></time> | Defines how long the DTR must be off to consider the high to low transition as a valid one. |
|                       | Parameter: <time> - 1-255 hundredth of seconds</time>                                       |
|                       | Note: default is 5 ( 5 hundredth of second)                                                 |
| Test command          |                                                                                             |
| Example               |                                                                                             |
| Reference             |                                                                                             |
| SW release            | Version A                                                                                   |

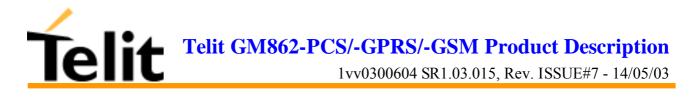

| 6.4.7.11 | S30 - disconnect inactivity | timer |
|----------|-----------------------------|-------|
|----------|-----------------------------|-------|

| S30 –disconnect inactivity time |                                                                                                    |
|---------------------------------|----------------------------------------------------------------------------------------------------|
| Execute command                 |                                                                                                    |
| Read command                    |                                                                                                    |
| Write command                   |                                                                                                    |
| ATS30 = <min></min>             | Defines the inactivity timeout timer value in minutes. The Device<br>disconnects if no characters are exchanged for a time period of at<br>least S30 minutes.<br>Parameter:<br><min> - 0-127 minutes<br/><min> = 0 - means inactivity timer disabled, hence no<br/>disconnect on inactivity feature is enabled.</min></min> |
|                                 | Note: Default is 0                                                                                                    |
| Test command                    |                                                                                                    |
| Example                         |                                                                                                    |
| Reference                       |                                                                                                    |
| SW release                      | Version A                                                                                                    |

#### 6.4.7.12 S38 - delay before forced hang up

| S38 -delay before forced hang u | 1p                                                                                                    |
|---------------------------------|----------------------------------------------------------------------------------------------------|
| Execute command                 |                                                                                                    |
| Read command                    |                                                                                                    |
| Write command                   |                                                                                                    |
| ATS38 = <sec></sec>             | Defines the time in seconds that the device waits after a hang up<br>command for transmit buffer to be emptied. 255 value means that<br>disconnecting is done only after complete buffer upload.<br>Parameter: <sec> - 0-255 s<br/>Note: Default is 20 s</sec> |
| Test command                    |                                                                                                    |
| Example                         |                                                                                                    |
| Reference                       |                                                                                                    |
| SW release                      | Version A                                                                                                    |

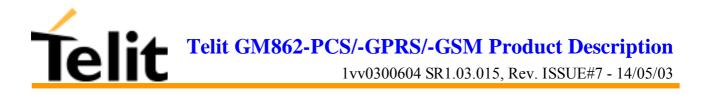

## 6.5 ETSI GSM 07.07 AT Commands

## 6.5.1General

#### 6.5.1.1 +CGMI - request manufacturer identification

| +CGMI – request manufacturer identification |                                                      |
|---------------------------------------------|------------------------------------------------------|
| Execute command                             |                                                      |
| AT+CGMI                                     | Returns the device manufacturer identification code. |
| Read command                                |                                                      |
| Write command                               |                                                      |
| Test command                                |                                                      |
| Example                                     |                                                      |
| Reference                                   | GSM 07.07                                            |
| SW release                                  | Version A                                            |

#### 6.5.1.2 +CGMM - request model identification

| +CGMM – request model identification |                                               |
|--------------------------------------|-----------------------------------------------|
| Execute command                      |                                               |
| AT+CGMM                              | Returns the device model identification code. |
| Read command                         |                                               |
| Write command                        |                                               |
| Test command                         |                                               |
| Example                              |                                               |
| Reference                            | GSM 07.07                                     |
| SW release                           | Version A                                     |

#### 6.5.1.3 +CGMR - request revision identification

| +CGMR – request revision identification |                                          |
|-----------------------------------------|------------------------------------------|
| Execute command                         |                                          |
| AT+CGMR                                 | Returns device software revision number. |
| Read command                            |                                          |
| Write command                           |                                          |
| Test command                            |                                          |
| Example                                 |                                          |
| Reference                               | GSM 07.07                                |
| SW release                              | Version A                                |

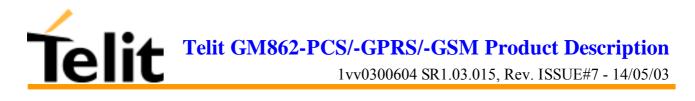

#### 6.5.1.4 +CGSN - request product serial number identification

| +CGSN – request product serial number identification |                                                                          |
|------------------------------------------------------|--------------------------------------------------------------------------|
| Execute command                                      |                                                                          |
| AT+CGSN                                              | Returns the product serial number, identified as the IMEI of the mobile. |
| Read command                                         |                                                                          |
| Write command                                        |                                                                          |
| Test command                                         |                                                                          |
| Example                                              |                                                                          |
| Reference                                            | GSM 07.07                                                                |
| SW release                                           | Version A                                                                |

#### 6.5.1.5 +CSCS - select TE character set

| +CSCS – select TE character set |                                                                                 |  |
|---------------------------------|---------------------------------------------------------------------------------|--|
| Execute command                 |                                                                                 |  |
| Read command                    |                                                                                 |  |
| AT+CSCS?                        | Returns the current value of the active character set.                          |  |
| Write command                   |                                                                                 |  |
| AT+CSCS <chset></chset>         | Sets the current character set used by the device.                              |  |
|                                 | Parameter: <chset> = "IRA" - char set</chset>                                   |  |
|                                 | Note: The only character set supported yet is the                               |  |
|                                 | ITU–T.50 ( IRA)                                                                 |  |
| Test command                    |                                                                                 |  |
| AT+CSCS=?                       | Returns the supported values of the parameter chset. Yet only IRA is supported. |  |
| Example                         |                                                                                 |  |
| Reference                       | GSM 07.07                                                                       |  |
| SW release                      | Version A                                                                       |  |

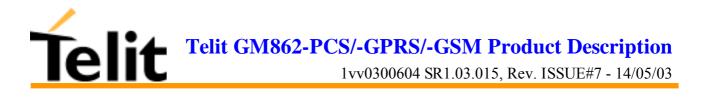

#### 6.5.1.6 +CIMI - request international mobile subscriber identity (IMSI)

| +CIMI – request international mobile subscriber identify (IMSI) |                                                                                           |  |
|-----------------------------------------------------------------|-------------------------------------------------------------------------------------------|--|
| Execute command                                                 |                                                                                           |  |
| AT+CIMI                                                         | Returns the value of the Internal Mobile Subscriber Identity stored in the SIM.           |  |
|                                                                 | Note: A SIM card must be present in the SIM card housing, else the command returns ERROR. |  |
| Read command                                                    |                                                                                           |  |
| Write command                                                   |                                                                                           |  |
| Test command                                                    |                                                                                           |  |
| Example                                                         |                                                                                           |  |
| Reference                                                       | GSM 07.07                                                                                 |  |
| SW release                                                      | Version A                                                                                 |  |

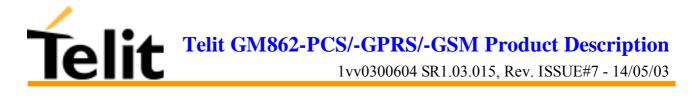

## 6.5.2 Call control

#### 6.5.2.1 +CBST - select bearer service type

| CBST – select bearer service type                       |                                                                                                    |  |  |
|---------------------------------------------------------|----------------------------------------------------------------------------------------------------|--|--|
| Execute command                                         |                                                                                                    |  |  |
| Read command                                            |                                                                                                    |  |  |
| AT+CBST?                                                | Returns current value of the parameters <speed>,<name> and <ce></ce></name></speed>                                                                                                    |  |  |
| Write command                                           |                                                                                                    |  |  |
| AT+CBST = <speed>,<br/><name>, <ce></ce></name></speed> | Selects the bearer service $< name>$ with data rate $< speed>$ , and the<br>connection element $$ to be used when data calls are originated.<br>Values may also be used during mobile terminated data call setup,<br>especially in case of single numbering scheme calls (refer +CSNS).<br>Parameters:<br>The default values of the subparameters are manufacturer specific since<br>they depend on the purpose of the device and data services provided by<br>it. Not all combinations of these subparameters are supported. The<br>supported values are:<br><speed><br/>0 – autobauding (automatic selection of the speed)<br/>1 - 300 bps (V.21)<br/>2 - 1200 bps (V.22)<br/>3 - 1200/75 bps (V.23)<br/>4 - 2400 bps (V.22bis)<br/>6 - 4800 bps (V.32)<br/>7 - 9600 bps (V.32)<br/>14 - 14400 bps (V.34)<br/>65 - 300 bps (V.110)<br/>66 - 1200 bps (V.110)<br/>68 - 2400 bps (V.110 or X.31 flag stuffing)<br/>70 - 4800 bps (V.110 or X.31 flag stuffing)<br/>71 - 9600 bps (V.110 or X.31 flag stuffing)<br/>75 - 14400 bps (V110 or X.31 flag stuffing)<br/>75 - 14400 bps (V110 or X.31 flag stuffing)<br/><name><br/>0 - data circuit asynchronous<br/><ce><br/>0 - transparent<br/>1 - non transparent<br/>Default is +CBST = 7,0,1</ce></name></speed> |  |  |
| Test command                                            |                                                                                                    |  |  |
| AT+CBST=?                                               | Returns the supported range of values of the parameters.                                                                                                    |  |  |
| Example                                                 |                                                                                                    |  |  |
| Reference                                               | GSM 07.07                                                                                                    |  |  |
| SW release                                              | Version A                                                                                                    |  |  |

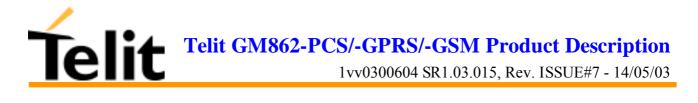

#### 6.5.2.2 +CRLP - radio link protocol

| +CRLP – radio link prot                                                       | tocol                                                                                                    |  |
|-------------------------------------------------------------------------------|----------------------------------------------------------------------------------------------------|--|
| Execute command                                                               |                                                                                                    |  |
| Read command                                                                  |                                                                                                    |  |
| AT+CRLP?                                                                      | Returns the current value of the RLP protocol parameters.                                                                                 |  |
| Write command                                                                 |                                                                                                    |  |
| AT+CRLP = <iws>,<br/><mws>, <t1>, <n2>,<br/><ver></ver></n2></t1></mws></iws> | Radio link protocol (RLP) parameters used when non-transparent data calls are originated may be altered with this command.<br>Parameters: |  |
|                                                                               | <iws> = 161 - IWF window Dimension</iws>                                                                                                  |  |
|                                                                               | <mws> = 161 - MS window Dimension</mws>                                                                                                   |  |
|                                                                               | <t1> = 39255 – acknowledge timer (10 ms units).</t1>                                                                                      |  |
|                                                                               | <n2> = 1255 - retransmission attempts</n2>                                                                                                |  |
|                                                                               | <ver> = 0 - protocol Version</ver>                                                                                                    |  |
|                                                                               | The default values are: 61,61,78,6,0                                                                                                    |  |
| Test command                                                                  |                                                                                                    |  |
| AT+CRLP=?                                                                     | Returns supported range of values of the RLP protocol parameters.                                                                         |  |
| Example                                                                       |                                                                                                    |  |
| Reference                                                                     | GSM 07.07                                                                                                    |  |
| SW release                                                                    | Version A                                                                                                    |  |

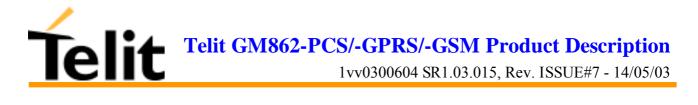

#### 6.5.2.3 +CR - service reporting control

| +CR – service reporting control |                                                                                                    |  |
|---------------------------------|----------------------------------------------------------------------------------------------------|--|
| Execute command                 |                                                                                                    |  |
| Read command                    |                                                                                                    |  |
| AT+CR?                          | Returns current intermediate report setting                                                                                                    |  |
| Write command                   |                                                                                                    |  |
| AT+CR = <mode></mode>           | Controls whether or not intermediate result code +CR: <serv> is return<br/>from the TA to the TE. If enabled, the intermediate result code is<br/>transmitted at the point during connect negotiation at which the TA has<br/>determined which speed and quality of service will be used, before an<br/>error control or data compression reports are transmitted, and before to<br/>intermediate result code CONNECT is transmitted.</serv> |  |
|                                 | Parameter: <mode></mode>                                                                                                    |  |
|                                 | <mode $> = 0$ - disables intermediate result code report                                                                                                    |  |
|                                 | <mode> = 1 - enables intermediate result code report</mode>                                                                                                    |  |
|                                 | This command replaces V.25ter [14] command Modulation Reporting<br>Control +MR, which is not appropriate for use with a GSM terminal.                                                                                                    |  |
|                                 | The result code parameter <serv> has the meaning:</serv>                                                                                                    |  |
|                                 | ASYNC - asynchronous transparent                                                                                                    |  |
|                                 | SYNC - synchronous transparent                                                                                                    |  |
|                                 | REL ASYNC - asynchronous non-transparent                                                                                                    |  |
|                                 | REL SYNC - synchronous non-transparent.                                                                                                    |  |
| Test command                    |                                                                                                    |  |
| AT+CR=?                         | Returns the supported range of values of the parameter <mode>.</mode>                                                                                                    |  |
| Example                         |                                                                                                    |  |
| Reference                       | GSM 07.07                                                                                                    |  |
| SW release                      | Version A                                                                                                    |  |

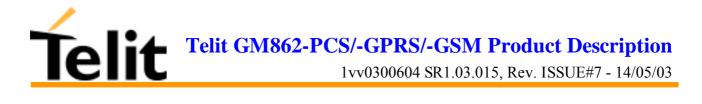

#### 6.5.2.4 +CEER - extended error report

| +CEER – extended error report |                                                                                                    |  |
|-------------------------------|----------------------------------------------------------------------------------------------------|--|
| Execute command               | Reports a information text regarding some error condition that may                                 |  |
| AT+CEER                       | occur:                                                                                             |  |
|                               | - the failure in the last unsuccessful call setup (originating or answering)                       |  |
|                               | - the last call release                                                                            |  |
|                               | - the last unsuccessful GPRS attach or unsuccessful PDP context activation,                        |  |
|                               | - the last GPRS detach or PDP context deactivation.                                                |  |
|                               | Note: if none of this condition has occurred since power up then No<br>Error condition is reported |  |
| Read command                  |                                                                                                    |  |
| Write command                 |                                                                                                    |  |
| Test command                  |                                                                                                    |  |
| Example                       |                                                                                                    |  |
| Reference                     | GSM 07.07                                                                                          |  |
| SW release                    | Version A                                                                                          |  |

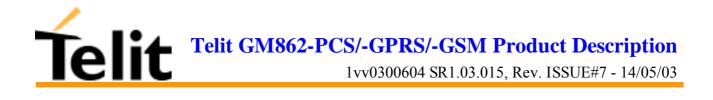

| +CRC – cellular result codes |                                                                                                    |  |
|------------------------------|----------------------------------------------------------------------------------------------------|--|
| Execute command              |                                                                                                    |  |
| Read command                 |                                                                                                    |  |
| AT+CRC?                      | Returns current value of the parameter <mode>.</mode>                                                                                                    |  |
| Write command                |                                                                                                    |  |
| AT+CRC = <mode></mode>       | Controls whether or not the extended format of incoming call indication is used. When enabled, an incoming call is indicated to the TE with unsolicited result code +CRING: <type> instead of the normal RING.</type> |  |
|                              | Parameter:                                                                                                    |  |
|                              | <mode $> = 0$ - disables extended format reporting                                                                                                    |  |
|                              | <mode> = 1 - enables extended format reporting</mode>                                                                                                    |  |
|                              | Note: On +CRING indication <type> parameter is the call type:</type>                                                                                                    |  |
|                              | <type> - call type:</type>                                                                                                    |  |
|                              | ASYNC asynchronous transparent data                                                                                                    |  |
|                              | SYNC - synchronous transparent data                                                                                                    |  |
|                              | REL ASYNC - asynchronous non-transparent data                                                                                                    |  |
|                              | REL SYNC - synchronous non-transparent data                                                                                                    |  |
|                              | FAX - facsimile (TS 62)                                                                                                    |  |
|                              | VOICE - normal voice (TS 11)                                                                                                    |  |
| Test command                 |                                                                                                    |  |
| AT+CRC=?                     | Returns supported values of the parameter <mode>.</mode>                                                                                                    |  |
| Example                      |                                                                                                    |  |
| Reference                    | GSM 07.07                                                                                                    |  |
| SW release                   | Version A                                                                                                    |  |

#### 6.5.2.5 +CRC - cellular result codes

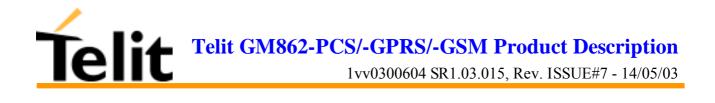

## **6.5.3Network service handling**

#### 6.5.3.1 +CNUM - subscriber number

| +CNUM – subscriber number |                                                                                                   |  |
|---------------------------|---------------------------------------------------------------------------------------------------|--|
| Execute command           |                                                                                                   |  |
| AT+CNUM                   | Returns the subscriber number i.e. the phone number of the device that is stored in the SIM card. |  |
|                           | Note: the returned number format is:                                                              |  |
|                           | +CNUM: [ <alpha>], <number>, <type></type></number></alpha>                                       |  |
|                           | <alpha> - optional alphanumeric string associated to <number></number></alpha>                    |  |
|                           | <number> - string containing the phone number in the format <type></type></number>                |  |
|                           | <type>- type of number:</type>                                                                    |  |
|                           | <type> = 145 - international numbering scheme (contains the character "+")</type>                 |  |
|                           | <type> = 129 - national numbering scheme</type>                                                   |  |
| Read command              |                                                                                                   |  |
| Write command             |                                                                                                   |  |
| Test command              |                                                                                                   |  |
| Example                   |                                                                                                   |  |
| Reference                 | GSM 07.07                                                                                         |  |
| SW release                | Version A                                                                                         |  |

Telit GM862-PCS/-GPRS/-GSM Product Description 1vv0300604 SR1.03.015, Rev. ISSUE#7 - 14/05/03

#### +CREG – network registration report Execute command Read command Write command AT+CREG = <mode> Enables/disables network registration reports depending on the parameter mode. Parameter: <mode> 0 – disable network registration unsolicited result code 1 - enable network registration unsolicited result code 2 - enable network registration unsolicited result code with network Cell identification data If mode=1, network registration result code reports: +CREG: <stat> $\langle \text{stat} \rangle = 0$ - not registered, ME is not currently searching a new operator to register to $\langle \text{stat} \rangle = 1 - \text{registered}$ , home network $\langle \text{stat} \rangle = 2$ - not registered, but ME is currently searching a new operator to register to $\langle \text{stat} \rangle = 3$ - registration denied $\langle stat \rangle = 4$ -unknown $\langle \text{stat} \rangle = 5 - \text{registered}, \text{roaming}$ If mode=2, network registration result code reports: +CREG: <stat>[,<Lac>,<Ci>] where: <Lac> is the Local Area Code for the currently registered on cell <Ci> is the Cell Id for the currently registered on cell **Note**: <Lac> and <Ci> are reported only if mode=2 and the mobile is registered on some network cell. Test command Reports the <mode> and <stat> parameter values in the format: AT+CREG? +CREG: <mode>,<stat>[,<Lac>,<Ci>] **Note**: <Lac> and <Ci> are reported only if mode=2 and the mobile is registered on some network cell.

#### 6.5.3.2 +CREG - network registration report

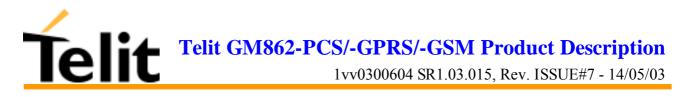

| +CREG – network | registration report                                          |                                                |
|-----------------|--------------------------------------------------------------|------------------------------------------------|
| Example         | AT<br>OK<br>at+creg?<br>+CREG: 0,2                           | (the GM862-GPRS is in network searching state) |
|                 | OK<br>at+creg?<br>+CREG: 0,2                                 |                                                |
|                 | OK<br>at+creg?<br>+CREG: 0,2                                 |                                                |
|                 | OK<br>at+creg?<br>+CREG: 0,2<br>OK<br>at+creg?<br>+CREG: 0,1 | (the GM862-GPRS is registered )                |
|                 | OK<br>at+creg?<br>+CREG: 0,1                                 |                                                |
|                 | OK                                                           |                                                |
| Reference       | GSM 07.07                                                    |                                                |
| SW release      | Version A                                                    |                                                |

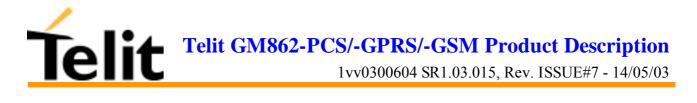

#### 6.5.3.3 +COPS - operator selection

| +COPS – operator selection                                |                                                                                                    |
|-----------------------------------------------------------|----------------------------------------------------------------------------------------------------|
| Execute command                                           |                                                                                                    |
| Read command                                              |                                                                                                    |
| AT+COPS?                                                  | Returns current value of <mode>,<format> and <oper></oper></format></mode>                                              |
| Write command                                             |                                                                                                    |
| AT+COPS =                                                 | Forces an attempt to register the GSM network operator, <mode></mode>                                                   |
| [ <mode>[,<format>[,<oper><br/>]]]</oper></format></mode> | parameter defines whether the operator selection is done<br>automatically or it is forced with <oper> parameter.</oper> |
|                                                           | Parameters:                                                                                                    |
|                                                           | <mode> = 0 - automatic choice (the parameter <oper> will be ignored)</oper></mode>                                      |
|                                                           | <mode> = 1 - manual choice</mode>                                                                                       |
|                                                           | <mode> = 3 - set only <format> parameter (the parameter <oper> will be ignored)</oper></format></mode>                  |
|                                                           | <format $> = 0$ - alphanumeric max length 16 digits                                                                     |
|                                                           | <format> = 1 – alphanumeric short form</format>                                                                         |
|                                                           | <format> = 2 - Numeric 5 digits [country code (3) + network code (2)]</format>                                          |
|                                                           | <oper>: network operator in the <format> parameter defined format.</format></oper>                                      |
|                                                           | Note: if manual choice selection operator is not available no other operators will be chosen for registration.          |
| Test command                                              |                                                                                                    |
| AT+COPS=?                                                 | Returns the list of network operators in the format:                                                                    |
|                                                           | +COPS: ( <stat> ,<oper (in="" format="0)">,"",<oper (in="" format="2)"> )</oper></oper></stat>                          |
|                                                           | where the new parameter stat defines the status of the operator:                                                        |
|                                                           | <stat> = 0 – unknown</stat>                                                                                             |
|                                                           | $\langle \text{stat} \rangle = 1 - \text{available}$                                                                    |
|                                                           | $\langle stat \rangle = 2 - current$                                                                                    |
|                                                           | $\langle stat \rangle = 3 - forbidden$                                                                                  |
|                                                           | Note: since with this command a network scan is done, this command may require some seconds before the output is given. |
| Example                                                   |                                                                                                    |
| Reference                                                 | GSM 07.07                                                                                                    |
| SW release                                                | Version A                                                                                                    |

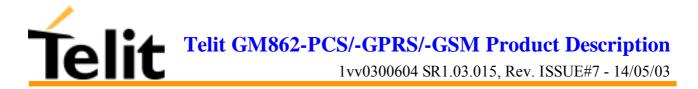

#### 6.5.3.4 +CLCK - facility lock/ unlock

| +CLCK – facility lock/unlock     |                                                                                                    |
|----------------------------------|----------------------------------------------------------------------------------------------------|
|                                  |                                                                                                    |
| Execute command                  |                                                                                                    |
| AT+CLCK =                        | It is used to lock or unlock a ME o a network facility.                                                                                                    |
| <fac>,</fac>                     | Parameters: <fac>:</fac>                                                                                                    |
| <mode>[,<passwd></passwd></mode> | "SC" - SIM (PIN request) (device asks SIM password at power-up and when this lock command issued)                                                           |
| [, <class>]]</class>             | "AO"- BAOC (Barr All Outgoing Calls)                                                                                                    |
|                                  | "OI" - BOIC (Barr Outgoing International Calls)                                                                                                    |
|                                  | "OX"- BOIC-exHC (Barr Outgoing International Calls except to Home Country)                                                                                  |
|                                  | "AI" - BAIC (Barr All Incoming Calls)                                                                                                    |
|                                  | "IR" - BIC-Roam (Barr Incoming Calls when Roaming outside the home country)                                                                                 |
|                                  | "AB" - All Barring services (applicable only for <mode>=0)</mode>                                                                                           |
|                                  | "AG" - All outGoing barring services (applicable only for <mode>=0)</mode>                                                                                  |
|                                  | "AC" - All inComing barring services (applicable only for <mode>=0)</mode>                                                                                  |
|                                  | "FD" - SIM fixed dialling memory feature (if PIN2 authentication has<br>not been done during the current session, PIN2 is required as<br><passwd>)</passwd> |
|                                  | "PN" - network Personalisation                                                                                                    |
|                                  | "PU" - network subset Personalisation                                                                                                    |
|                                  | <mode>: defines the operation to be done on the facility</mode>                                                                                             |
|                                  | <mode $> = 0$ - unlock facility                                                                                                    |
|                                  | <mode $>$ = 1 - lock facility                                                                                                    |
|                                  | <mode> = 2 - query status (see below)</mode>                                                                                                    |
|                                  | <pre><passwd>: shall be the same as password specified for the facility from the DTE user interface or with command Change Password +CPWD</passwd></pre>    |
|                                  | <class>: represents the class of information of the facility ( sum of bits )</class>                                                                        |
|                                  | <class> = 1- voice (telephony)</class>                                                                                                    |
|                                  | $\langle class \rangle = 2$ - data (refers to all bearer services)                                                                                          |
|                                  | $\langle class \rangle = 4 - fax (facsimile services) ()$                                                                                                   |
| Read command                     |                                                                                                    |
| AT+CLCK= <fac>,2</fac>           | query the status of the facility <fac>; returns</fac>                                                                                                    |
|                                  | +CLCK: <status></status>                                                                                                    |
|                                  | where <status> defines the current status of the</status>                                                                                                   |
|                                  | facility:                                                                                                    |
|                                  | 0 - not active (locked)                                                                                                    |
|                                  | 1 - active (unlocked)                                                                                                    |
|                                  | Note: For some facility the status is requested to the network, hence if no network is available the command returns the ERROR message.                     |
|                                  |                                                                                                    |

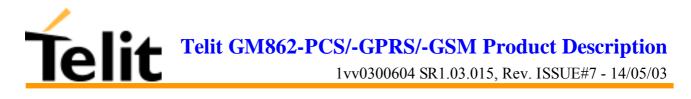

| +CLCK – facility lock/unlock |                                                   |
|------------------------------|---------------------------------------------------|
| Write command                |                                                   |
| Test command                 |                                                   |
| AT+CLCK=?                    | Reports all the facility supported by the device. |
| Example                      |                                                   |
| Reference                    | GSM 07.07                                         |
| SW release                   | Version A                                         |

### 6.5.3.5 +CPWD - change facility password

| +CPWD – change facility password                                |                                                                                                    |
|-----------------------------------------------------------------|----------------------------------------------------------------------------------------------------|
| Execute command                                                 |                                                                                                    |
| AT+CPWD = <fac>,<br/><oldpwd>, <newpwd></newpwd></oldpwd></fac> | Changes the password for the facility lock function of the facility fac.<br>Parameter: <fac>, <oldpwd>, <newpwd></newpwd></oldpwd></fac> |
|                                                                 | Note: parameter <oldpwd> is the old password while <newpwd> is the new one.</newpwd></oldpwd>                                            |
| Read command                                                    |                                                                                                    |
| Write command                                                   |                                                                                                    |
| Test command                                                    |                                                                                                    |
| Example                                                         |                                                                                                    |
| Reference                                                       | GSM 07.07                                                                                                    |
| SW release                                                      | Version A                                                                                                    |

Telit GM862-PCS/-GPRS/-GSM Product Description 1vv0300604 SR1.03.015, Rev. ISSUE#7 - 14/05/03

| +CLIP - calling line identification presentation |                                                                                                    |
|--------------------------------------------------|----------------------------------------------------------------------------------------------------|
| 8                                                |                                                                                                    |
| Execute command                                  |                                                                                                    |
| Read command                                     |                                                                                                    |
| AT+CLIP?                                         | Returns the status of the supplementary service CLI in the format:                                                                         |
|                                                  | +CLIP: <n>, <m></m></n>                                                                                                    |
|                                                  | where:                                                                                                    |
|                                                  | $\langle n \rangle = 0$ - CLI presentation disabled                                                                                        |
|                                                  | <n> = 1 - CLI presentation enabled<br/><m>: status if the CLIP service on the GSM network</m></n>                                          |
|                                                  |                                                                                                    |
|                                                  | <m> = 0 - CLIP not provisioned<br/><m> = 1 - CLIP provisioned</m></m>                                                                      |
|                                                  | <m> = 2 - unknown (e.g. no network is present )</m>                                                                                        |
|                                                  | Note: This command issues a status request to the network, hence it                                                                        |
|                                                  | may take a few seconds to give the answer due to the time needed to                                                                        |
|                                                  | exchange data with it.                                                                                                    |
| Write command                                    |                                                                                                    |
| AT+CLIP = <n></n>                                | Enables or disables the calling line identification supplementary                                                                          |
|                                                  | service presentation depending on the value of the parameter $<$ n $>$ .                                                                   |
|                                                  | Parameters: <n></n>                                                                                                    |
|                                                  | <n>=0 - disables CLI indication</n>                                                                                                    |
|                                                  | <n> = 1 - enables CLI indication</n>                                                                                                    |
|                                                  | If enabled the device reports after each RING the response:<br>+CLIP: <number>,<type></type></number>                                      |
|                                                  | where:                                                                                                    |
|                                                  | <number>: calling line number</number>                                                                                                    |
|                                                  | <type>- type of number:</type>                                                                                                    |
|                                                  | <type> = 145 - international numbering scheme (contains the character "+")</type>                                                          |
|                                                  | <type> = 129 - national numbering scheme</type>                                                                                            |
|                                                  | Note: The command changes only the report behaviour of the device,<br>it does not change CLI supplementary service setting on the network. |
| Test command                                     |                                                                                                    |
| AT+CLIP=?                                        | Returns the supported values of the parameter <n></n>                                                                                      |
| Example                                          |                                                                                                    |
| Defense                                          | GSM 07.07                                                                                                    |
| Reference                                        |                                                                                                    |

#### 6.5.3.6 +CLIP - calling line identification presentation

Telit GM862-PCS/-GPRS/-GSM Product Description 1vv0300604 SR1.03.015, Rev. ISSUE#7 - 14/05/03

#### +CLIR – calling line identification restriction Execute command Read command Reports the network & the device CLIR setting in the format: AT+CLIR? +CLIR:<n>,<m> where <n> is the facility status on the Mobile 0 – CLIR facility according to CLIR service network status 1 – CLIR facility active (CLI not sent) 2 – CLIR facility not active (CLI sent) <m> is the facility status on the Network 0 - CLIR service not provisioned 1 - CLIR service provisioned permanently 2 - unknown (e.g. no network present, etc.) 3 - CLI temporary mode presentation restricted 4 - CLI temporary mode presentation allowed Write command Refers to CLIR – service that allows a calling subscriber to enable or disable AT+CLIR =the presentation of the CLI to the called party when originating a call <n>,<m> according to the parameters $\langle n \rangle$ and $\langle m \rangle$ given Parameters: <n>, <m> <n> is the facility status on the Mobile 0 - CLIR facility according to CLIR service network status 1 – CLIR facility active (CLI not sent) 2 – CLIR facility not active (CLI sent) <m> is the facility status on the Network 0 - CLIR service not provisioned 1 - CLIR service provisioned permanently 3 - CLI temporary mode presentation restricted 4 - CLI temporary mode presentation allowed Note: This command set the default behaviour of the device in outgoing calls and of the network. The two settings should not be conflicting. Test command AT+CLIR=? Reports the supported values of the parameter <n>. Example Reference GSM 07.07 SW release Version A

#### 6.5.3.7 +CLIR - calling line identification restriction

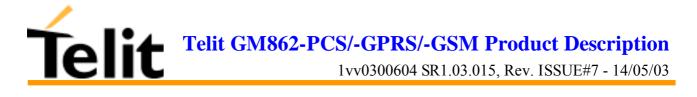

#### 6.5.3.8 +CCFC - call forwarding number and conditions

|                                                                                           | forwarding number and conditions                                                                                                    |
|-------------------------------------------------------------------------------------------|----------------------------------------------------------------------------------------------------|
| +CCFC – call forwardin                                                                    | g number and condition                                                                                                    |
| Execute command                                                                           |                                                                                                    |
| AT+CCFC =                                                                                 | Controls the call forwarding supplementary service. Registration, erasure, activation, deactivation, and status query are supported.        |
| <reason>,</reason>                                                                        |                                                                                                    |
| <cmd>[,<number>[,<ty<br>pe&gt;[,<class>][,,,<time>]</time></class></ty<br></number></cmd> | Parameters:                                                                                                    |
| ]]                                                                                        | <reason $> = 0 -$ unconditional                                                                                                    |
|                                                                                           | <reason $> = 1$ - mobile busy                                                                                                    |
|                                                                                           | <reason $> = 2$ - no reply                                                                                                    |
|                                                                                           | <reason $> = 3$ - not reachable                                                                                                    |
|                                                                                           | <reason> = 4 - all calls (not with query command)</reason>                                                                                  |
|                                                                                           | <reason> = 5 - all conditional calls (not with query command)</reason>                                                                      |
|                                                                                           | <cmd $> = 0 - disable$                                                                                                    |
|                                                                                           | <cmd $>$ = 1 - enable                                                                                                    |
|                                                                                           | <cmd $>$ = 2 - query status (see below for further explanations)                                                                            |
|                                                                                           | <cmd $>$ = 3 – registration                                                                                                    |
|                                                                                           | $\langle cmd \rangle = 4 - erasure$                                                                                                    |
|                                                                                           | <number>: phone number of forwarding address in format specified by <type> parameter</type></number>                                        |
|                                                                                           | <type>: type of address byte in integer format :</type>                                                                                     |
|                                                                                           | 145 - international numbering scheme (contains the character "+")                                                                           |
|                                                                                           | 129 - national numbering scheme                                                                                                    |
|                                                                                           | <class>: is a sum of integers each representing a class of information<br/>which the command refers; default 7 (voice + data + fax)</class> |
|                                                                                           | <class> = 1 - voice (telephony)</class>                                                                                                    |
|                                                                                           | $\langle class \rangle = 2 - data$                                                                                                    |
|                                                                                           | <class> = 4 - fax (facsimile services, from SW release C)</class>                                                                           |
|                                                                                           | <time>: is the time in seconds after which the call is diverted if "no reply" reason is chosen. Valid only for "no reply" reason.</time>    |
|                                                                                           |                                                                                                    |
|                                                                                           |                                                                                                    |
|                                                                                           |                                                                                                    |
|                                                                                           |                                                                                                    |
|                                                                                           |                                                                                                    |
|                                                                                           |                                                                                                    |
|                                                                                           |                                                                                                    |
|                                                                                           |                                                                                                    |
|                                                                                           |                                                                                                    |

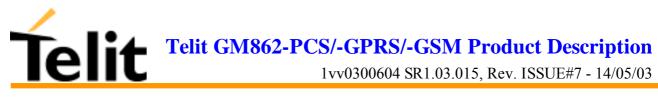

| +CCFC – call forwarding number and condition   |                                                                                                    |
|------------------------------------------------|----------------------------------------------------------------------------------------------------|
| Read command                                   |                                                                                                    |
| AT+CCFC =<br><reason>,2,[number&gt;[,</reason> | Queries the network for forwarding service settings on a specific reason. The result is in the form:                                                                                                    |
| <type>[,dopo<br/><time>s]]]</time></type>      | +CCFC: <status>,<class>[,<number>[,<type>[,dopo <time>s]]]</time></type></number></class></status>                                                                                                    |
|                                                | where:                                                                                                    |
|                                                | $\langle \text{status} \rangle = 0$ - service not active                                                                                                    |
|                                                | <status> = 1 - service active (calls will be forwarded)</status>                                                                                                    |
|                                                | <time>: - 130 when "no reply" option for reason is enabled or<br/>queried, this gives the time in <i>seconds</i> to wait before call is forwarded,<br/>default value is 20.</time>                           |
|                                                | The other parameters are as seen before.                                                                                                    |
|                                                | Note: When querying the status of a network service ( <cmd>=2) the response line for 'not active' case (<status>=0) should be returned only if service is not active for any <class>.</class></status></cmd> |
| Write command                                  |                                                                                                    |
| Test command                                   |                                                                                                    |
| AT+CCFC=?                                      | Reports supported values for the parameter <reason>.</reason>                                                                                                    |
| Example                                        |                                                                                                    |
| Reference                                      | GSM 07.07                                                                                                    |
| SW release                                     | Version A                                                                                                    |

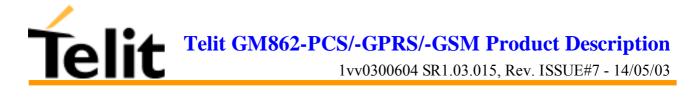

#### 6.5.3.9 +CCWA - call waiting

| +CCWA – call waiting                       |                                                                                                    |
|--------------------------------------------|----------------------------------------------------------------------------------------------------|
| Execute command                            |                                                                                                    |
| AT+CCWA =                                  | Controls the call waiting indication supplementary service.                                                                                                    |
| [ <n>[,<cmd>[,<class>]]]</class></cmd></n> | Activation, deactivation, and status query are supported.                                                                                                    |
|                                            | Parameters:<br><n>: enables/disables call waiting indication reporting: <n> = 0 - disable <n> = 1 - enable <cmd> enables/disables or queries the service at network level: <cmd> = nable <cmd> = 0 - disable <cmd> = 1 - enable <cmd> = 1 - enable <cmd> = 2 - query status <class>: is a sum of integers each representing a class of information which the command refers; default 7 (voice + data + fax) <class> = 1 - voice (telephony) <class> = 2 - data <class> = 4 - fax (facsimile services) The response to the query command is in the form: +CCWA=<status>,<class> Where <status> represents the status of the service: <status> = 0 - inactive <status> = 1 - active <class> is the class of calls the service status refers to. Note3: The difference between call waiting report disabling (AT+CCWA = 0,1,7) and call waiting indication is sont to the device by network but this last one does not report it to the DTE; instead in the second case the call waiting indication is sont ot the third party. Note4: The command AT+CCWA=1,0 is a non sense and must not be</class></status></status></status></class></status></class></class></class></class></cmd></cmd></cmd></cmd></cmd></cmd></n></n></n> |
| Read command<br>AT+CCWA?                   | issued.         Reports the current value of the parameter <n>.</n>                                                                                                    |
| Write command                              |                                                                                                    |

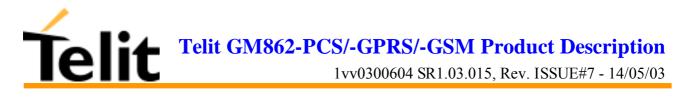

| +CCWA – call waiting |                                                     |
|----------------------|-----------------------------------------------------|
| Test command         |                                                     |
| AT+CCWA=?            | Reports the supported values for the parameter $$ . |
| Example              |                                                     |
| Reference            | GSM 07.07                                           |
| SW release           | Version A                                           |

#### 6.5.3.10 +CHLD - call holding services

| +CHLD – call holding ser | vices                                                                                                    |
|--------------------------|----------------------------------------------------------------------------------------------------|
| Execute command          |                                                                                                    |
| AT+CHLD = <n></n>        | Controls the network call hold service. With this service it is possible<br>to disconnect temporarily a call and keep it suspended while it is<br>retained by the network, contemporary it is possible to connect<br>another party or make a multiparty connection. |
|                          | The action of the command depends on the value of the parameter                                                                                                    |
|                          | Parameter:                                                                                                    |
|                          | <n>=0 Releases all pending calls</n>                                                                                                    |
|                          | <n> = 1 Releases all active calls (if present), and accepts or reconnects the pending or waiting call</n>                                                                                                    |
|                          | <n> = 2 Suspends (into pending status) the active call and accepts or reconnects the waiting or pending call.</n>                                                                                                    |
|                          | <n>=3 NOT SUPPORTED</n>                                                                                                    |
|                          | Note: ONLY for VOICE calls                                                                                                    |
| Read command             |                                                                                                    |
| Write command            |                                                                                                    |
| Test command             |                                                                                                    |
| Example                  |                                                                                                    |
| Reference                | GSM 07.07                                                                                                    |
| SW release               | Version A                                                                                                    |

**Telit GM862-PCS/-GPRS/-GSM Product Description** 

1vv0300604 SR1.03.015, Rev. ISSUE#7 - 14/05/03

#### 6.5.3.11 +CUSD - unstructured supplementary service data +CUSD – unstructured supplementary service data Execute command Enables /disables the unstructured service data reporting. $AT+CUSD = \langle n \rangle, [\langle str \rangle]$ Parameters. <n>: is used to disable/enable the presentation of an unsolicited result code: +CUSD: <m>[,<str>,<dcs>] to the TE. <n>: <n> = 0 - disable the result code presentation in the DTA <n> = 1 - enable the result code presentation in the DTA <dcs> indicates which alphabet is used (Data Coding Scheme), refer to command Select TE Character Set +CSCS <str> - USSD-string (when <str> parameter is not given, network is not interrogated): - if TE character set other than "HEX": ME/TA converts GSM alphabet into current TE character set according to rules of GSM 07.05 - if TE character set is "HEX": ME/TA converts each 7-bit character of GSM alphabet into two IRA character long hexadecimal number (e.g. character $\Pi$ (GSM 23) is presented as 17 (IRA 49 and 55)) -if<dcs> indicates that 8-bit data coding scheme is used: ME/TA converts each 8-bit octet into two IRA character long hexadecimal number (e.g. octet with integer value 42 is presented to TE as two characters 2A (IRA 50 and 65)) <m>: <m>= 0 - no further user action required, hence network initiated USSD-Notify, or no further information needed after mobile initiated operation. $\langle m \rangle = 1$ - further user action required, hence network initiated USSD-Request, or further information needed after mobile initiated operation $\langle m \rangle = 2$ - USSD terminated by the network $\langle m \rangle = 3$ - other local client has responded <m> = 4 - operation not supported <m>= 5 - network time out Note: only mobile initiated operations are supported. Warning: In case of successful mobile initiated operation, DTA waits the USSD response from the network and sends it to the DTE before the final result code. This will block the AT command interface for the period of the operation.

**Felit** 

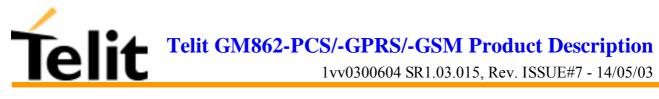

| +CUSD – unstructured supplementary service data |                                                          |
|-------------------------------------------------|----------------------------------------------------------|
| Read command                                    |                                                          |
| AT+CUSD?                                        | Reports the current value of the parameter <n></n>       |
| Write command                                   |                                                          |
| Test command                                    |                                                          |
| AT+CUSD=?                                       | Reports the supported values for the parameter <n>:</n>  |
|                                                 | <n $>$ = 0 - result code presentation in the TA disabled |
|                                                 | <n $>$ = 1 - result code presentation in the TA enabled  |
| Example                                         |                                                          |
| Reference                                       | GSM 07.07                                                |
| SW release                                      | Version A                                                |

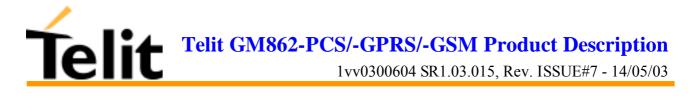

#### 6.5.3.12 +CAOC - advice of charge

| +CAOC – advice of charg |                                                                                                    |
|-------------------------|----------------------------------------------------------------------------------------------------|
| Execute command         |                                                                                                    |
| AT+CAOC = <mode></mode> | Controls the advise of charge service; the command also includes the possibility to enable an unsolicited event reporting of the CCM information.                                                                                                    |
|                         | If unsolicited reporting is enabled DTE sends the result code                                                                                                    |
|                         | +CCCM: <acm></acm>                                                                                                    |
|                         | when the CCM value changes, but not more than every 10 seconds.                                                                                                    |
|                         | <acm> - accumulated call meter value hexadecimal representation (3 byte)</acm>                                                                                                    |
|                         | Parameter:                                                                                                    |
|                         | <mode> = 0 - ACM (Accumulated Call Meter) read request</mode>                                                                                                    |
|                         | <mode> = 1 - disables unsolicited ACM reporting</mode>                                                                                                    |
|                         | <mode> = 2 - enables unsolicited ACM reporting</mode>                                                                                                    |
|                         | Note: +CAOC command uses the ACM of the device internal<br>memory, not the ACM stored in the SIM. The difference is that the<br>internal memory ACM is reset at power up, while the SIM ACM is<br>reset only on user request. Advice of Charge values stored in the SIM<br>(ACM, ACMmax, PUCT) can be accessed with commands +CACM,<br>+CAMM and +CPUC. |
| Read command            |                                                                                                    |
| AT+CAOC?                | Reports the value of ACM in the format: +CAOC: xxxxxx.                                                                                                    |
| Write command           |                                                                                                    |
| Test command            |                                                                                                    |
| AT+CAOC=?               | Reports the supported values for <mode> parameter.</mode>                                                                                                    |
| Example                 |                                                                                                    |
| Reference               | GSM 07.07                                                                                                    |
| SW release              | Version A                                                                                                    |

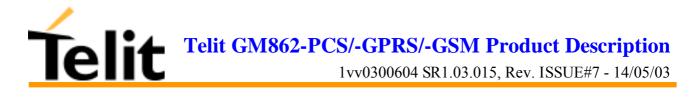

#### 6.5.3.13 +CLCC - list current calls

| +CLCC – list current calls | S                                                                                                    |
|----------------------------|----------------------------------------------------------------------------------------------------|
| Execute command            |                                                                                                    |
| AT+CLCC                    | Reports the list of current calls active and their characteristics by sending the report                                                                                  |
|                            | +CLCC: <id>,<dir>,<stat>,<mode>,<mpty>[,<number>,<type>]</type></number></mpty></mode></stat></dir></id>                                                                  |
|                            | for each active call,                                                                                                    |
|                            | where:                                                                                                    |
|                            | <id> - call identification number</id>                                                                                                    |
|                            | <dir> - call direction</dir>                                                                                                    |
|                            | 0 - mobile originated call                                                                                                    |
|                            | 1 - mobile terminated call                                                                                                    |
|                            | <stat> - state of the call</stat>                                                                                                    |
|                            | 0 - active                                                                                                    |
|                            | 1 - held                                                                                                    |
|                            | 2 - dialing (MO call)                                                                                                    |
|                            | 3 - alerting (MO call)                                                                                                    |
|                            | 4 - incoming (MT call)                                                                                                    |
|                            | 5 - waiting (MT call)                                                                                                    |
|                            | <mode> - call type</mode>                                                                                                    |
|                            | 0 – voice                                                                                                    |
|                            | 1 – data                                                                                                    |
|                            | 2 - fax                                                                                                    |
|                            | 9 - unknown                                                                                                    |
|                            | <mpty> - multiparty call flag</mpty>                                                                                                    |
|                            | 0 - call is not one of multiparty (conference) call parties                                                                                                    |
|                            | 1 - NOT SUPPORTED                                                                                                    |
|                            | <number>: phone number in format specified by <type></type></number>                                                                                                    |
|                            | <type>: type of phone number byte in integer format</type>                                                                                                    |
|                            | 145 - international numbering scheme (contains the character "+")                                                                                                    |
|                            | 129 - national numbering scheme                                                                                                    |
|                            | Note: If no call is active then only OK message is sent. This command<br>is useful in conjunction with command +CHLD to know the various<br>call status for call holding. |
| Read command               |                                                                                                    |
| Write command              |                                                                                                    |
| Test command               |                                                                                                    |
| Example                    |                                                                                                    |
| Reference                  | GSM 07.07                                                                                                    |
| SW release                 | Version A                                                                                                    |

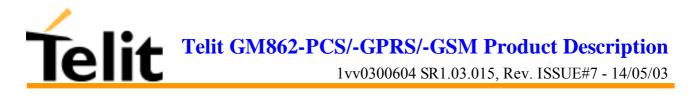

#### 6.5.3.14 +CSSN – SS Notification

| +CSSN – SS notification    |                                                                                                    |
|----------------------------|----------------------------------------------------------------------------------------------------|
| Execute command            |                                                                                                    |
| Read command               |                                                                                                    |
| Write command              |                                                                                                    |
| AT+CSSN = <n>, <m></m></n> | Enable/disable the supplementary service related network initiated notifications, during the origin of outgoing calls (+CSSI) and incoming calls (+CSSU) |
|                            | Parameters:                                                                                                    |
|                            | <n>: sets the +CSSI result code presentation status</n>                                                                                                  |
|                            | 0 disable                                                                                                    |
|                            | 1 enable                                                                                                    |
|                            | <m>: sets the +CSSU result code presentation status</m>                                                                                                  |
|                            | 0 disable                                                                                                    |
|                            | 1 enable                                                                                                    |
| Test command               |                                                                                                    |
| Example                    |                                                                                                    |
| Reference                  | GSM 07.07                                                                                                    |
| SW release                 | Version A                                                                                                    |

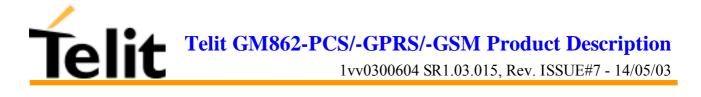

# 5.4.3.15 +CCUG – Closed User Group supplementary service control

| +CCUG – Closed User Group supplementary service control |                                                                                                 |
|---------------------------------------------------------|-------------------------------------------------------------------------------------------------|
| Execute command                                         |                                                                                                 |
| Read command                                            |                                                                                                 |
| AT+CCUG?                                                | Reports the current value of the parameters in the format:                                      |
|                                                         | +CCUG: <n>,<info></info></n>                                                                    |
| Write command                                           |                                                                                                 |
| AT+CCUG= <n>[,</n>                                      | Enable/disable the CUG supplementary service                                                    |
| <index>[,<info>]]</info></index>                        | Parameters:                                                                                     |
|                                                         | <n></n>                                                                                         |
|                                                         | 0 - disables the temporary CUG settings for all the successive calls                            |
|                                                         | 1 - enables the temporary CUG settings for all the successive calls                             |
|                                                         | <index></index>                                                                                 |
|                                                         | 09 - CUG index                                                                                  |
|                                                         | 10 - no index (preferential CUG taken from subscriber data)                                     |
|                                                         | <info></info>                                                                                   |
|                                                         | 0 - no information                                                                              |
|                                                         | 1 - suppress Outgoing Access (OA)                                                               |
|                                                         | 2 - suppress preferential CUG                                                                   |
|                                                         | 3 - suppress OA and preferential CUG                                                            |
| Test command                                            |                                                                                                 |
| AT+CCUG=?                                               | Reports the supported range of values for the parameters <n>,<index>, <info></info></index></n> |
| Example                                                 |                                                                                                 |
| Reference                                               | GSM 07.07                                                                                       |
| SW release                                              | Version A                                                                                       |

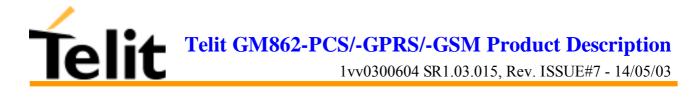

# 6.5.4 Mobile Equipment control

# 6.5.4.1 +CPAS - phone activity status

| +CPAS – phone activity status |                                                                                           |  |
|-------------------------------|-------------------------------------------------------------------------------------------|--|
| Execute command               | reports the device status in the form                                                     |  |
| AT+CPAS                       | +CPAS: <pas></pas>                                                                        |  |
|                               | where                                                                                     |  |
|                               | <pre><pas> - phone activity status</pas></pre>                                            |  |
|                               | 0 - ready (Device allows commands from TA/TE)                                             |  |
|                               | 1 - unavailable (Device does not allow commands from TA/TE)                               |  |
|                               | 2 - unknown (Device is not guaranteed to respond to instructions)                         |  |
|                               | 3 - ringing (Device is ready for commands from TA/TE, but the ringer is active)           |  |
|                               | 4 - call in progress (Device is ready for commands from TA/TE, but a call is in progress) |  |
| Read command                  | same as Execute command.                                                                  |  |
| AT+CPAS?                      |                                                                                           |  |
| Write command                 |                                                                                           |  |
| Test command                  |                                                                                           |  |
| AT+CPAS=?                     | Reports the supported range of values of <pas>.</pas>                                     |  |
| Example                       | ATD03282131321;<br>OK<br>AT+CPAS?<br>+CPAS: 3 (the called phone is ringing)<br>OK         |  |
|                               | AT+CPAS?                                                                                  |  |
|                               | +CPAS: 3                                                                                  |  |
|                               | OK                                                                                        |  |
|                               | AT+CPAS?                                                                                  |  |
|                               | +CPAS: 4 (the called phone has answered to your call)                                     |  |
|                               | OK                                                                                        |  |
|                               | ATH                                                                                       |  |
|                               | OK                                                                                        |  |
| Reference                     | GSM 07.07                                                                                 |  |
| SW release                    | Version A                                                                                 |  |

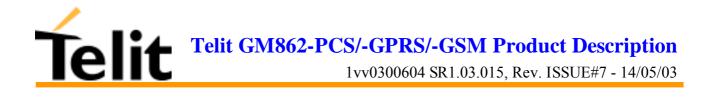

| +CFUN – power saving management |                                                                                                    |
|---------------------------------|----------------------------------------------------------------------------------------------------|
| Execute command                 |                                                                                                    |
| Read command                    |                                                                                                    |
| AT+CFUN?                        | reports the power saving status in the form:                                                                                                    |
|                                 | +CFUN: <fun></fun>                                                                                                    |
|                                 | where                                                                                                    |
|                                 | <fun> - power saving status</fun>                                                                                                    |
|                                 | 1 - power saving disabled                                                                                                    |
|                                 | 5 - power saving enabled                                                                                                    |
|                                 | Note: The phone functionality remains always FULL.                                                                                                    |
| Write command                   | Enables/disables the power saving function.                                                                                                    |
| AT+CFUN= <fun></fun>            | If enabled it reduces the power consumption during the idle time, thus allowing a longer standby time with a given battery capacity.                                                                                                    |
|                                 | Parameters:                                                                                                    |
|                                 | <fun>: is the power saving function mode</fun>                                                                                                    |
|                                 | 1 - Mobile full functionality with power saving disabled (default)                                                                                                    |
|                                 | 5 - Mobile full functionality with power saving enabled                                                                                                    |
|                                 | <b>Note</b> : To place the telephone in power saving mode, other than to set the <fun> parameter at value = 5, the line DTR (RS232) must be set to OFF. Once in power saving, the CTS line switch to the OFF status to signal that the telephone is really in power saving condition.</fun>                                                                                   |
|                                 | During the power saving condition, before sending any AT command<br>on the serial line, the DTR must be enabled and it must be waited for<br>the CTS (RS232) line to go in ON status.                                                                                                    |
|                                 | Until the DTR line is ON, the telephone will not return back in the power saving condition.                                                                                                    |
|                                 | <b>Note2</b> : The power saving function does not affect the network behavior<br>of the GM862-GPRS, even during the power save condition the<br>module remains registered on the network and reachable for incoming<br>calls or SMS. If a call incomes during the power save, then the module<br>will wake up and proceed normally with the unsolicited incoming call<br>code |
| Test command                    |                                                                                                    |
| Example                         |                                                                                                    |
| Reference                       | GSM 07.07                                                                                                    |
| SW release                      | Version A                                                                                                    |

#### 6.5.4.2 +CFUN Set phone functionality (Power Saving Management)

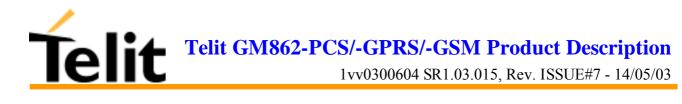

# 6.5.4.3 +CPIN - enter PIN

| +CPIN – enter PIN                            |                                                                                                    |
|----------------------------------------------|----------------------------------------------------------------------------------------------------|
| Execute command                              |                                                                                                    |
| Read command                                 |                                                                                                    |
| AT+CPIN?                                     | Reports the PIN/PUK/PUK2 request status of the device in the form:                                                                                                    |
|                                              | +CPIN: <code></code>                                                                                                    |
|                                              | where <code> is the PIN/PUK/PUK2 request status code:</code>                                                                                                    |
|                                              | READY - device is not pending for any password                                                                                                    |
|                                              | SIM PIN - device is waiting SIM PIN to be given                                                                                                    |
|                                              | SIM PUK - device is waiting SIM PUK to be given                                                                                                    |
|                                              | SIM PIN2 - device is waiting SIM PIN2 to be given; this <code><br/>is returned only when the last executed command resulted in PIN2<br/>authentication failure (i.e. +CME ERROR: 17)</code>                                                                                                    |
|                                              | SIM PUK2 - device is waiting SIM PUK2 to be given; this <code> is returned only when the last executed command resulted in PUK2 authentication failure (i.e. +CME ERROR: 18)</code>                                                                                                    |
|                                              | PH-NET PIN - device is waiting network personalization                                                                                                    |
|                                              | password to be given                                                                                                    |
|                                              | PH-NETSUB PIN - device is waiting network subset personalization password to be given                                                                                                    |
|                                              | Note: Pin pending status at startup depends on PIN facility setting, to change or query the default power up setting use the AT+CLCK=SC, <mode>, <pin> command.</pin></mode>                                                                                                    |
| Write command                                |                                                                                                    |
| AT+CPIN =<br><pin>[,<newpin>]</newpin></pin> | Sends to the device a password (SIM PIN, SIM PUK, PH-SIM PIN, etc.) which may be required to further operate the device.                                                                                                    |
|                                              | If the PIN required is SIM PUK or SIM PUK2, the <newpin> is required. This second pin, <newpin>,will replace the old pin in the SIM.</newpin></newpin>                                                                                                    |
|                                              | The command may be used to change the SIM PIN by sending it with<br>both parameters <pin> and <newpin> when if PIN request is pending;<br/>if no PIN request is pending the command will return an error code and<br/>to change the PIN the command +CPWD must be used instead.</newpin></pin> |
|                                              | Parameters: <pin>, <newpin></newpin></pin>                                                                                                    |
|                                              | Note: the only commands which are accepted when device is pending SIM PIN, SIM PUK, or PH-SIM are: +CGMI, +CGMM, +CGMR,                                                                                                    |
|                                              | +CGSN, D112; (emergency call), +CPAS, +CPIN.                                                                                                    |
|                                              | To check the status of the PIN request use the command AT+CPIN?                                                                                                    |
| Test command                                 |                                                                                                    |

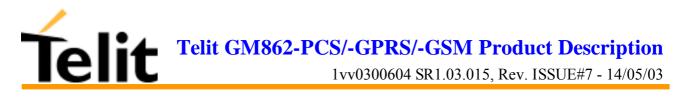

| +CPIN – enter PIN |                |                                                    |
|-------------------|----------------|----------------------------------------------------|
| Example           | AT+CMEE=1      |                                                    |
|                   | OK             |                                                    |
|                   | AT+CPIN?       |                                                    |
|                   | +CME ERROR: 10 | (error because you have to insert the SIM)         |
|                   |                |                                                    |
|                   | AT+CPIN?       |                                                    |
|                   | +CPIN: READY   | (this response is after you have inserted the SIM) |
|                   |                |                                                    |
|                   | OK             |                                                    |
| Reference         | GSM 07.07      |                                                    |
| SW release        | Version A      |                                                    |

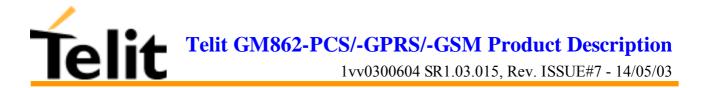

# 6.5.4.4 +CSQ- signal quality

| +CSQ – signal quality    |                                                                                                    |
|--------------------------|----------------------------------------------------------------------------------------------------|
| Execute command          |                                                                                                    |
| AT+CSQ                   | Reports received signal quality indicators in the form                                                                                                    |
|                          | +CSQ: <rssi>,<ber></ber></rssi>                                                                                                    |
|                          | where                                                                                                    |
|                          | <rssi> - received signal strength indication</rssi>                                                                                                    |
|                          | 0 - 113 dBm or less                                                                                                    |
|                          | 1 - 111 dBm                                                                                                    |
|                          | 230 - 109dBm53 dBm / 2 dBm per step                                                                                                    |
|                          | 31 - 51 dBm or greater                                                                                                    |
|                          | 99 - not known or not detectable                                                                                                    |
|                          | <br>ber> - bit error rate %                                                                                                    |
|                          | 0 - less than 0.2 %                                                                                                    |
|                          | 1 - 0.2% a 0.4%                                                                                                    |
|                          | 2 - 0.4% a 0.8%                                                                                                    |
|                          | 3 - 0.8% a 1.6%                                                                                                    |
|                          | 4 - 1.6% a 3.2%                                                                                                    |
|                          | 5 - 3.2% a 6.4%                                                                                                    |
|                          | 6 - 6.4% a 12.8%                                                                                                    |
|                          | 7 - more than 12.8%                                                                                                    |
|                          | 99 - not known or not detectable                                                                                                    |
|                          | Note: this command should be used instead of the AT%Q and AT%L commands, since GSM relevant parameters are the radio link ones and no line is present, hence %Q %L and have no meaning. |
| Read command             |                                                                                                    |
| Write command            |                                                                                                    |
| Test command<br>AT+CSQ=? | Returns the supported range of values of the parameters <rssi>and <ber>.</ber></rssi>                                                                                                   |
| Example                  |                                                                                                    |
| Reference                | GSM 07.07                                                                                                    |
| SW release               | Version A                                                                                                    |

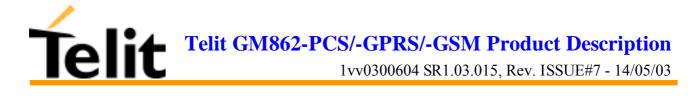

#### 6.5.4.5 +CPBS - select phonebook memory storage

| +CPBS – select phonebook memory storage |                                                                                                    |
|-----------------------------------------|----------------------------------------------------------------------------------------------------|
| Execute command                         |                                                                                                    |
| Read command                            |                                                                                                    |
| Write command                           |                                                                                                    |
| AT+CPBS = <storage></storage>           | Selects phonebook memory storage <storage>, which will be used by other phonebook commands.</storage>          |
|                                         | Parameter: <storage></storage>                                                                                 |
|                                         | "SM" - SIM phonebook                                                                                           |
|                                         | "FD" - SIM fixed dialling-phonebook (only phase 2/2+ SIM)                                                      |
|                                         | "LD" - SIM last-dialling-phonebook (+CPBW and +CPBF are not applicable for this storage)                       |
|                                         | "MC" - device missed (unanswered received) calls list (+CPBW<br>and +CPBF are not applicable for this storage) |
|                                         | "RC" - ME received calls list (+CPBW and +CPBF are not<br>applicable for this storage)                         |
| Test command                            |                                                                                                    |
| Example                                 |                                                                                                    |
| Reference                               | GSM 07.07                                                                                                    |
| SW release                              | Version A                                                                                                    |

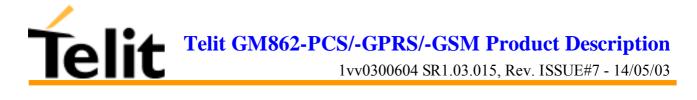

#### 6.5.4.6 +CPBR - read phonebook entries

| +CPBR – read phonebook entries                   |                                                                                                    |
|--------------------------------------------------|----------------------------------------------------------------------------------------------------|
| Execute command                                  |                                                                                                    |
| Read command                                     |                                                                                                    |
| Write command                                    |                                                                                                    |
| AT+CPBR =<br><index>[,<index2>]</index2></index> | returns phonebook entries in locations number from <index1> to<br/><index2> from the current phonebook memory storage selected with<br/>+CPBS. If<index2> is omitted, only location <index1> is returned.</index1></index2></index2></index1> |
|                                                  | Parameters: <index>, <index2></index2></index>                                                                                                    |
|                                                  | The response format is:                                                                                                    |
|                                                  | +CPBR: <index>,<number>,<type>,<name></name></type></number></index>                                                                                                    |
|                                                  | where                                                                                                    |
|                                                  | <index> - the current position number of the PB index (to see the range of values use +CPBR=?)</index>                                                                                                    |
|                                                  | <number> - the phone number stored in the format <type></type></number>                                                                                                    |
|                                                  | <type> - type of phone number byte in integer format</type>                                                                                                    |
|                                                  | 145 - international numbering scheme (contains the character "+")                                                                                                    |
|                                                  | 129 - national numbering scheme                                                                                                    |
|                                                  | <name> - the alphanumeric text associated to the number (e.g. name of address)</name>                                                                                                    |
|                                                  | Note: If all queried locations are empty (but available), no information text lines will be returned, while if listing fails in an ME error, +CME ERROR: <err> is returned.</err>                                                             |
| Test command                                     |                                                                                                    |
| AT+CPBR=?                                        | Returns the supported range of values of the parameters in the form                                                                                                    |
|                                                  | +CPBR: ( <minindex> - <maxindex>),<nlength>,<tlength></tlength></nlength></maxindex></minindex>                                                                                                    |
|                                                  | where                                                                                                    |
|                                                  | <minindex> - the minimum <i>index</i> number</minindex>                                                                                                    |
|                                                  | <maxindex>- the maximum <i>index</i> number</maxindex>                                                                                                    |
|                                                  | <nlength> - maximum <i>number</i> field length</nlength>                                                                                                    |
|                                                  | <tlength> - maximum <i>name</i> field length</tlength>                                                                                                    |
|                                                  | Note: remember to select the PB storage with +CPBS command before issuing PB commands.                                                                                                    |
| Example                                          |                                                                                                    |
| Reference                                        | GSM 07.07                                                                                                    |
| SW release                                       | Version A                                                                                                    |

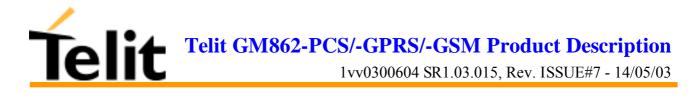

#### 6.5.4.7 +CPBF - find phonebook entries

| +CPBF – find phonebook entries |                                                                                                    |
|--------------------------------|----------------------------------------------------------------------------------------------------|
| Execute command                |                                                                                                    |
| Read command                   |                                                                                                    |
| Write command                  |                                                                                                    |
| AT+CPBF = <text></text>        | Issues a search for the phonebook records that have the <i>text</i> sub-string at the start of the <i>name</i> field and returns a report in the form |
|                                | +CPBF: <index>,<number>,<type>,<name></name></type></number></index>                                                                                  |
|                                | where index, number, type and name have the same meaning than in the command +CPBR report.                                                            |
|                                | If no PB records satisfy the search criteria then an ERROR message is reported.                                                                       |
|                                | Parameter: <text></text>                                                                                                    |
|                                | Note: text is NOT case sensitive and may or not be included in double brackets.                                                                       |
| Test command                   |                                                                                                    |
| AT+CPBF=?                      | Reports the maximum lengths of fields <number> and <name> in the PB entry in the form:</name></number>                                                |
|                                | +CPBF: <max_number_length>,<max_name_length></max_name_length></max_number_length>                                                                    |
| Example                        |                                                                                                    |
| Reference                      | GSM 07.07                                                                                                    |
| SW release                     | Version A                                                                                                    |

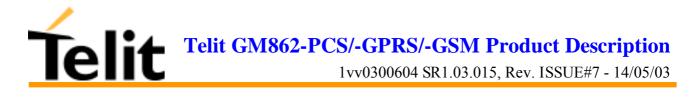

#### 6.5.4.8 +CPBW - write phonebook entry

| +CPBW – write phonebook entry                        |                                                                                                    |
|------------------------------------------------------|----------------------------------------------------------------------------------------------------|
| Execute command                                      |                                                                                                    |
| Read command                                         |                                                                                                    |
| Write command                                        |                                                                                                    |
| AT+CPBW =<br>[ <index>][,<number>[,</number></index> | Stores at the position <index> a Phonebook record defined by <number>,<type> and <name> parameters</name></type></number></index> |
| <type>[,<name>]]]</name></type>                      | Parameters: <index>, <number>, <type>, <name></name></type></number></index>                                                      |
|                                                      | <number> - the phone number in the format <type></type></number>                                                                  |
|                                                      | <type> - the type of number</type>                                                                                                |
|                                                      | <ul><li>145 - international numbering scheme (contains the character "+")</li><li>129 - national numbering scheme</li></ul>       |
|                                                      | <name> - the text associated to the number.</name>                                                                                |
|                                                      | Note: If record number <index> already exists, it will be overwritten.</index>                                                    |
|                                                      | If only <index> is given, the record number <index> is deleted.</index></index>                                                   |
|                                                      | If <index> is omitted, the number <number> is stored in the first free phonebook location.</number></index>                       |
|                                                      | Text in the <name> field and number in the <number> field may or may not be included in double brackets.</number></name>          |
| Test command                                         |                                                                                                    |
| AT+CPBW=?                                            | Reports the maximum lengths of fields <number> and <name> in the PB entry in the form:</name></number>                            |
|                                                      | +CPBW: <max_number_length>,<max_name_length></max_name_length></max_number_length>                                                |
| Example                                              |                                                                                                    |
| Reference                                            | GSM 07.07                                                                                                    |
| SW release                                           | Version A                                                                                                    |

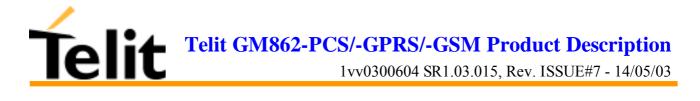

# 6.5.4.9 +CCLK - Clock Management

| +CCLK – Clock Management |                                                                                                |
|--------------------------|------------------------------------------------------------------------------------------------|
| Execute command          |                                                                                                |
| Read command             |                                                                                                |
| AT+CCLK?                 | Reports the current time stored in the internal Real Time Clock in the format:                 |
|                          | +CCLK: <time></time>                                                                           |
| Write command            |                                                                                                |
| AT+CCLK = <time></time>  | Stores in the internal Real Time Clock the current time defined by the parameter <time></time> |
|                          | Parameter:                                                                                     |
|                          | <time> - current time in the format : "yy/MM/dd,hh:mm:ss±zz"</time>                            |
|                          | where:                                                                                         |
|                          | yy - year                                                                                      |
|                          | MM - month (in digits)                                                                         |
|                          | dd - day                                                                                       |
|                          | hh - hour                                                                                      |
|                          | mm - minute                                                                                    |
|                          | $\pm$ zz - time zone in quarter of an hour (difference between the GMT and the local time)     |
| Test command             |                                                                                                |
| Example                  | AT+CCLK=''02/09/07,22:30:00+04''                                                               |
|                          | OK                                                                                             |
|                          | AT+CCLK?                                                                                       |
|                          | +CCLK: 02/09/07,22:30:25+4                                                                     |
|                          | OK                                                                                             |
| Reference                | GSM 07.07                                                                                      |
| SW release               | Version A                                                                                      |

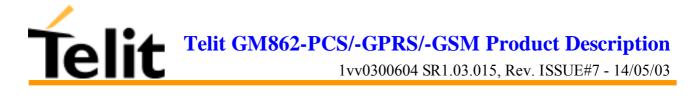

| 6.5.4.10 +CALA - Alarm Management<br>+CALA – Alarm Management             |                                                                                                    |  |
|---------------------------------------------------------------------------|----------------------------------------------------------------------------------------------------|--|
|                                                                           |                                                                                                    |  |
| Read command                                                              |                                                                                                    |  |
| AT+CALA?                                                                  | Reports the current alarm time stored in the internal Real Time Clock, if present, in the format:                                                                                                    |  |
|                                                                           | +CALA: <time>,<n>,<type>[,<text>]</text></type></n></time>                                                                                                    |  |
| Write command                                                             |                                                                                                    |  |
| AT+CALA = [ <time><br/>[,<n>[,<type>[,<text>]]]]</text></type></n></time> | Stores in the internal Real Time Clock the current alarm time and settings defined by the parameters <time>, <n>,<type>,<text>.</text></type></n></time>                                                                                          |  |
|                                                                           | When the RTC time reaches the alarm time then the alarm starts, the behaviour of the GM862-GPRS depends upon the setting <type> and if the device was already ON at the moment when the alarm time had come.</type>                               |  |
|                                                                           | Parameter:                                                                                                    |  |
|                                                                           | <pre><ti><time> - current alarm time in the format : "yy/MM/dd,hh:mm:ss±zz"</time></ti></pre>                                                                                                    |  |
|                                                                           | as defined for +CCLK command.                                                                                                    |  |
|                                                                           | <type> - alarm behaviour type</type>                                                                                                    |  |
|                                                                           | 0 - reserved for other equipment use.                                                                                                    |  |
|                                                                           | <ul> <li>1 - the GM862-GPRS simply wakes up fully operative as if the<br/>ON/OFF pin had been pressed. If the device is already ON at the<br/>alarm time, then it does nothing.</li> </ul>                                                        |  |
|                                                                           | 2 - the GM862-GPRS wakes up in "alarm mode" if at the alarm time<br>it was off, otherwise it remains fully operative. In both cases the<br>GM862-GPRS issues an unsolicited code every 3s:                                                        |  |
|                                                                           | +ALARM: <text></text>                                                                                                    |  |
|                                                                           | Where <text> is the other +CALA parameter previously set.</text>                                                                                                    |  |
|                                                                           | The device keeps on sending the unsolicited code every 3s until a #WAKE or #SHDN command is received or a 90s timeout occurs. If the device is in "alarm mode" and it does not receive the #WAKE command within 90s then it shuts down. (default) |  |
|                                                                           | 3 - the GM862-GPRS wakes up in "alarm mode" if at the alarm time<br>it was off, otherwise it remains fully operative. In both cases the<br>GM862-GPRS starts playing the alarm tone on the selected path<br>for the ringer (see command #SRP)     |  |
|                                                                           | The device keeps on playing the alarm tone until a #WAKE or<br>#SHDN command is received or a 90s timeout occurs. If the<br>device is in "alarm mode" and it does not receive the #WAKE<br>command within 90s then it shuts down.                 |  |

# 6.5.4.10 +CALA - Alarm Management

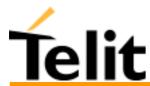

|                               | <ul> <li>4 - the GM862-GPRS wakes up in "alarm mode" if at the alarm time it was off, otherwise it remains fully operative. In both cases the GM862-GPRS brings the pin GPIO6 high, provided its <direction> has been set to alarm output, and keeps it in this state until a #WAKE or #SHDN command is received or a 90s timeout occurs. If the device is in "alarm mode" and it does not receive the #WAKE command within 90s then it shuts down.</direction></li> <li>5 - the GM862-GPRS will make both the actions as for type=2 and type=3.</li> <li>6 - the GM862-GPRS will make both the actions as for type=2 and type=4.</li> <li>7 - the GM862-GPRS will make both the actions as for type=3 and type=4.</li> </ul> |
|-------------------------------|----------------------------------------------------------------------------------------------------|
|                               | <n>=0 - index of the alarm</n>                                                                                                    |
|                               | The only value supported for $\langle n \rangle$ is 0.                                                                                                    |
|                               | <text> - unsolicited alarm code text string</text>                                                                                                    |
|                               | In the case that $<$ type> is equal to 2 or 5 or 6, then the unsolicited text parameter $<$ text> can be set by this parameter.                                                                                                    |
|                               | <b>Note:</b> The "alarm mode" is indicated by hardware pin CTS to the ON status and DSR to the OFF status, while the "power saving" status is indicated by a CTS - OFF and DSR - OFF status. The normal operating status is indicated by DSR - ON.                                                                                                    |
|                               | During the "alarm mode" the device will not make any network scan<br>and will not register to any network and therefore is not able to dial or<br>receive any call or SMS, the only commands that can be issued to the<br>GM862-GPRS in this state are the #WAKE and #SHDN, every other<br>command must not be issued during this state.                                                                                                    |
| Test command <b>AT+CALA=?</b> | Reports the supported range of values for the parameters <time>,<n>,<br/><type> and <text> maximum length</text></type></n></time>                                                                                                    |
| Example                       | AT+CALA=''02/09/07,23:30:00+04''                                                                                                    |
| 1                             | OK                                                                                                    |
| Reference                     | GSM 07.07                                                                                                    |
| SW release                    | Version A                                                                                                    |

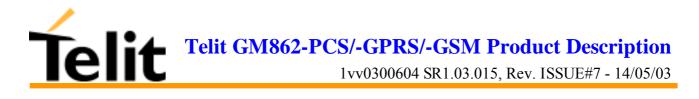

#### 6.5.4.11 +CALM - alert sound mode

| +CALM – alert sound mo  | ode                                                                                                    |
|-------------------------|----------------------------------------------------------------------------------------------------|
| Execute command         |                                                                                                    |
| Read command            |                                                                                                    |
| Write command           |                                                                                                    |
| AT+CALM = <mode></mode> | It is used to select the general alert sound mode of the device.                                                                                                    |
|                         | Parameter:                                                                                                    |
|                         | <mode $> = 0$ - normal mode                                                                                                    |
|                         | <pre><mode> = 1 - silent mode (no sound will be generated by the device) Note: if silent mode (1) is selected then incoming calls will not produce alerting sounds but only the message RING or +CRING.</mode></pre> |
| Test command            |                                                                                                    |
| AT+CALM=?               | Returns the supported values for the parameter <mode>.</mode>                                                                                                    |
| Example                 |                                                                                                    |
| Reference               | GSM 07.07                                                                                                    |
| SW release              | Version A                                                                                                    |

#### 6.5.4.12 +CRSL - ringer sound level

| +CRSL – ringer sound lev  | el                                                                     |
|---------------------------|------------------------------------------------------------------------|
| Execute command           |                                                                        |
| Read command              |                                                                        |
| AT+CRSL?                  | Reports the current < level> setting of the call ringer in the format: |
|                           | +CRSL: <level></level>                                                 |
| Write command             |                                                                        |
| AT+CRSL = <level></level> | It used to select the incoming call ringer sound level of the device.  |
|                           | Parameter: <level> - ringer sound level</level>                        |
|                           | <level $> = 0 - Off$                                                   |
|                           | <level $> = 1 - low$                                                   |
|                           | <level $> = 2$ - middle                                                |
|                           | <level $> = 3$ - high                                                  |
|                           | <level> = 4 - progressive</level>                                      |
| Test command              | Reports < level> supported values range in the format:                 |
| AT+CRSL=?                 | +CRSL: (0-4)                                                           |
| Example                   |                                                                        |
| Reference                 | GSM 07.07                                                              |
| SW release                | Version A                                                              |

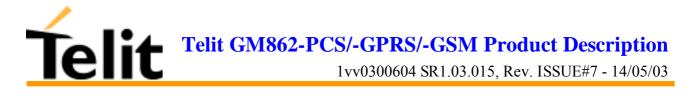

| +CLVL – loudspeaker vol   | ume level                                                                                                   |
|---------------------------|----------------------------------------------------------------------------------------------------|
| Execute command           |                                                                                                    |
| Read command              |                                                                                                    |
| AT+CLVL?                  | Reports the current <level> setting of the loudspeaker volume in the format: +CLVL: <level></level></level> |
| Write command             |                                                                                                    |
| AT+CLVL = <level></level> | It used to select the volume of the internal loudspeaker audio output of the device.                        |
|                           | Parameter: <level> - loudspeaker volume varies between 0 (min) and 10 (max).</level>                        |
| Test command              | Reports <level> supported values range in the format:</level>                                               |
| AT+CLVL=?                 | +CLVL: (0-10)                                                                                               |
| Example                   |                                                                                                    |
| Reference                 | GSM 07.07                                                                                                   |
| SW release                | Version A                                                                                                   |

# 6.5.4.13 +CLVL - loudspeaker volume level

#### 6.5.4.14 +CMUT - microphone mute control

| +CMUT – microphone mute control |                                                                                                |
|---------------------------------|------------------------------------------------------------------------------------------------|
| Execute command                 |                                                                                                |
| Read command                    |                                                                                                |
| AT+CMUT?                        | Reports the selected microphone (internal/external) mute status in the format:                 |
|                                 | +CMUT: <n></n>                                                                                 |
| Write command                   | Enables/disables the muting of the microphone audio line depending                             |
| AT+CMUT = <n></n>               | on n parameter value                                                                           |
|                                 | Parameter:                                                                                     |
|                                 | < n > = 0 - microphone active                                                                  |
|                                 | <n $>$ = 1 - microphone muted                                                                  |
|                                 | Note: this command mutes/activates both microphone audio paths, internal mic and external mic. |
| Test command                    |                                                                                                |
| AT+CMUT=?                       | Reports the supported values for <n> parameter.</n>                                            |
| Example                         |                                                                                                |
| Reference                       | GSM 07.07                                                                                      |
| SW release                      | Version A                                                                                      |

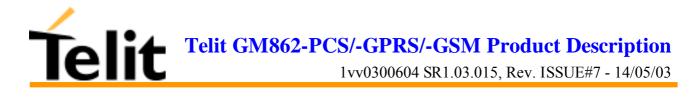

#### 6.5.4.15 +CACM - accumulated call meter

| +CACM – accumulated call meter |                                                                                            |
|--------------------------------|--------------------------------------------------------------------------------------------|
| Execute command                |                                                                                            |
| Read command                   |                                                                                            |
| AT+CACM?                       | Reports the current value of the SIM ACM in the format                                     |
|                                | +CACM: <n></n>                                                                             |
|                                | Note: the value <n> is in units whose price and currency is defined with command +CPUC</n> |
| Write command                  |                                                                                            |
| AT+CACM = <pwd></pwd>          | Resets the SIM Accumulated Call Meter (ACM). Internal memory CCM remains unchanged.        |
|                                | Parameter: <pwd> - PIN2 password</pwd>                                                     |
|                                | Note: to access this command PIN2 password is required                                     |
| Test command                   |                                                                                            |
| Example                        |                                                                                            |
| Reference                      | GSM 07.07                                                                                  |
| SW release                     | Version A                                                                                  |

#### 6.5.4.16 +CAMM - accumulated call meter maximum

| +CAMM – accumulated c                       | +CAMM – accumulated call meter maximum                                                                                                    |  |
|---------------------------------------------|----------------------------------------------------------------------------------------------------|--|
| Execute command                             |                                                                                                    |  |
| Read command                                |                                                                                                    |  |
| AT+CAMM?                                    | Reports the maximum value of ACM stored in SIM in the format:                                                                                                    |  |
|                                             | +CAMM : <acmmax></acmmax>                                                                                                    |  |
| Write command                               |                                                                                                    |  |
| AT+CAMM =<br><acmmax>, <pwd></pwd></acmmax> | Sets the Advice of Charge related Accumulated Call Meter ACM<br>maximum value in SIM (see also +CACM command). This value<br>represents the maximum number of home units allowed to be<br>consumed by the subscriber. When ACM reaches <acmmax> value<br/>further calls are prohibited. SIM PIN2 is required to set the value.</acmmax> |  |
|                                             | Parameter:<br><acmmax>- maximum number of units allowed to be<br/>consumed<br/><pwd>- PIN2 password<br/>Note: The <acmmax> = 0 value disables the feature.</acmmax></pwd></acmmax>                                                                                                    |  |
| Test command                                |                                                                                                    |  |
| Example                                     |                                                                                                    |  |
| Reference                                   | GSM 07.07                                                                                                    |  |
| SW release                                  | Version A                                                                                                    |  |

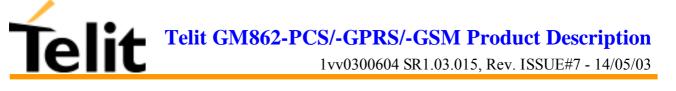

| +CF UC - price per unit and currency table                      |                                                                                                    |
|-----------------------------------------------------------------|----------------------------------------------------------------------------------------------------|
| +CPUC – price per unit and currency table                       |                                                                                                    |
| Execute command                                                 |                                                                                                    |
| Read command                                                    |                                                                                                    |
| AT+CPUC?                                                        | Reports the current values of <currency> and <ppu> parameters in the format: +CACM : <currency>,<ppu></ppu></currency></ppu></currency>                                                                                                    |
| Write command                                                   |                                                                                                    |
| AT+CPUC =<br><currency>,<br/><ppu>,<pwd></pwd></ppu></currency> | Sets the values of Advice of Charge related price per unit and<br>currency table in SIM. The price per Unit currency table<br>information can be used to convert the home units (as used in<br>commands +CAOC, +CACM and +CAMM) into currency<br>units. |
|                                                                 | Parameters:                                                                                                    |
|                                                                 | <currency> - three-character currency code string (e.g. LIT, USD, DEM etc)</currency>                                                                                                    |
|                                                                 | <ppu> - price per unit string (dot is used as decimal separator) e.g.<br/>1989.27</ppu>                                                                                                    |
|                                                                 | <pwd> - SIM PIN2</pwd>                                                                                                    |
|                                                                 | Note: SIM PIN2 is required to set the values.                                                                                                    |
| Test command                                                    |                                                                                                    |
| Example                                                         |                                                                                                    |
| Reference                                                       | GSM 07.07                                                                                                    |
| SW release                                                      | Version A                                                                                                    |
|                                                                 |                                                                                                    |

#### 6.5.4.17 +CPUC - price per unit and currency table

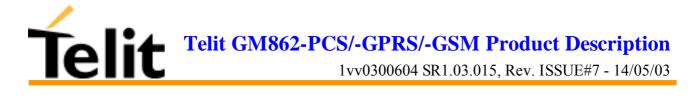

# **6.5.5 Mobile equipment errors**

| -                     |                                                                                                    |
|-----------------------|----------------------------------------------------------------------------------------------------|
| +CMEE – report mobile | equipment error                                                                                                    |
| Execute command       |                                                                                                    |
| Read command          |                                                                                                    |
| Write command         |                                                                                                    |
| AT+CMEE = <n></n>     | Enables/disables the report of result code.                                                                                                    |
|                       | +CME ERROR: <err></err>                                                                                                    |
|                       | as an indication of an error relating to the +Cxxx commands issued.<br>When enabled, device related errors cause the +CME ERROR: <err><br/>final result code instead of the default ERROR final result code.<br/>ERROR is anyway returned normally when the error message is<br/>related to syntax, invalid parameters, or DTE functionality.</err> |
|                       | Parameter:                                                                                                    |
|                       | <n> - enable flag</n>                                                                                                    |
|                       | <n> = 0 - disable +CME ERROR:<err> reports, use only ERROR report.</err></n>                                                                                                    |
|                       | <n> = 1 - enable +CME ERROR:<err> reports, with <err> in numeric format</err></err></n>                                                                                                    |
|                       | <n> = 2 - disable +CME ERROR: <err> reports, with <err> in verbose format</err></err></n>                                                                                                    |
| Test command          |                                                                                                    |
| Example               |                                                                                                    |
| Reference             | GSM 07.07                                                                                                    |
| SW release            | Version A                                                                                                    |

#### 6.5.5.1 +CMEE - report mobile equipment error

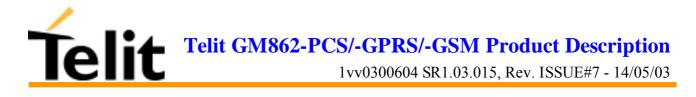

#### 6.5.5.2 +CME ERROR: - ME error result code

This is NOT a command, it is the error response to +Cxxx GSM 07.07 commands.

Syntax: AT+CME ERROR:<err>

Parameter: <err> - error code can be either numeric or verbose.

| <err> values:</err> |                                               |
|---------------------|-----------------------------------------------|
| Numeric Format      | Verbose Format                                |
| 0                   | phone failure                                 |
| 1                   | no connection to phone                        |
| 2                   | phone-adaptor link reserved                   |
| 3                   | operation not allowed                         |
| 4                   | operation not supported                       |
| 5                   | PH-SIM PIN required                           |
| 6                   | NOT SUPPORTED                                 |
| 7                   | NOT SUPPORTED                                 |
| 10                  | SIM not inserted                              |
| 11                  | SIM PIN required                              |
| 12                  | SIM PUK required                              |
| 13                  | SIM failure                                   |
| 14                  | SIM busy                                      |
| 15                  | SIM wrong                                     |
| 16                  | incorrect password                            |
| 17                  | SIM PIN2 required                             |
| 18                  | SIM PUK2 required                             |
| 20                  | memory full                                   |
| 21                  | invalid index                                 |
| 22                  | not found                                     |
| 23                  | memory failure                                |
| 24                  | text string too long                          |
| 25                  | invalid characters in text string             |
| 26                  | dial string too long                          |
| 27                  | invalid characters in dial string             |
| 30                  | no network service                            |
| 31                  | network timeout                               |
| 32                  | network not allowed - emergency calls only    |
| 40                  | network personalization PIN required          |
| 41                  | network personalization PUK required          |
| 42                  | network subset personalization PIN required   |
| 43                  | network subset personalization PUK required   |
| 44                  | service provider personalization PIN required |
| 45                  | service provider personalization PUK required |
| 46                  | corporate personalization PIN required        |
| 47                  | corporate personalization PUK required        |
| 100                 | unknown                                       |
|                     |                                               |

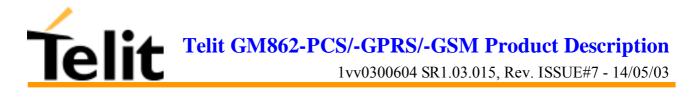

# 6.5.6 Voice Control (TIA IS-101)

#### 6.5.6.1 +VTS: - DTMF tones transmission

| +VTS – DTMF tones transmission |                                                                  |
|--------------------------------|------------------------------------------------------------------|
| Execute command                |                                                                  |
| Read command                   |                                                                  |
| Write command                  |                                                                  |
| AT+VTS = <dtmf></dtmf>         | Allows the transmission of DTMF tones                            |
|                                | Parameter:                                                       |
|                                | <dtmf> - a single ASCII character in the set 0-9, #,*,A-D</dtmf> |
|                                | Note: this commands operates in voice mode only                  |
| Test command                   |                                                                  |
| AT+VTS=?                       | Returns +VTS(),(),()                                             |
| Example                        |                                                                  |
| Reference                      | GSM 07.07 / TIA IS-101                                           |
| SW release                     | Version A                                                        |

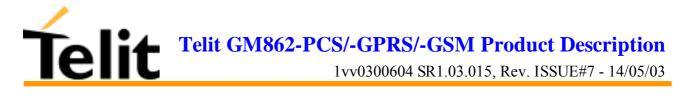

# 6.5.7 Commands For GPRS

| 0.5.7.1 +CGAC1 • I DF context activate of ueactivate |                                                                                                    |
|------------------------------------------------------|----------------------------------------------------------------------------------------------------|
| + CGACT – PDP context activate or deactivate         |                                                                                                    |
| Execute command                                      |                                                                                                    |
| Read command                                         | Returns the current activation states for all the defined PDP contexts.                                      |
| AT+CGACT?                                            |                                                                                                    |
| Write command                                        | The command is used to activate or deactivate the specified PDP                                              |
| AT+CGACT = <state>[,</state>                         | context (s)                                                                                                  |
| <cid>[, <cid>[,]]]]</cid></cid>                      | Parameters:                                                                                                  |
|                                                      | <state> - indicates the state of PDP context activation</state>                                              |
|                                                      | 0 - deactivated                                                                                              |
|                                                      | 1 - activated                                                                                                |
|                                                      | <cid> - a numeric parameter which specifies a particular PDP context definition (see +CGDCONT command)</cid> |
| Test command                                         | Reports information on the supported PDP context activation states                                           |
| AT+CGACT=?                                           | parameters in the format: +CGACT: (0,1)                                                                      |
| Example                                              | AT+CGACT?                                                                                                    |
|                                                      | +CGACT: 1,1                                                                                                  |
|                                                      | OK                                                                                                    |
|                                                      |                                                                                                    |
|                                                      | AT+CGACT=1,1                                                                                                 |
|                                                      | OK                                                                                                    |
| Reference                                            | GSM 07.07                                                                                                    |
| SW release                                           | Version A                                                                                                    |

#### 6.5.7.1 +CGACT - PDP context activate or deactivate

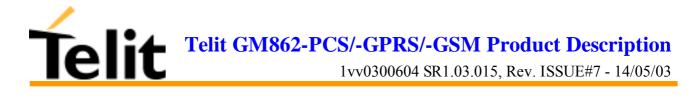

# 6.5.7.2 +CGATT - GPRS attach or detach

| + CGATT – GPRS attach                         | or detach                                                                                                    |
|-----------------------------------------------|----------------------------------------------------------------------------------------------------|
| Execute command<br>AT+CGATT = <state></state> | The command is used to attach the terminal to, or detach the terminal from, the GPRS service depending on the parameter <state>.</state> |
|                                               | Parameter:                                                                                                    |
|                                               | <state> - indicates the state of GPRS attachment</state>                                                                                 |
|                                               | 0 - detached                                                                                                    |
|                                               | 1 - attached                                                                                                    |
| Read command                                  | Returns the current GPRS service state.                                                                                                  |
| AT+CGATT?                                     |                                                                                                    |
| Write command                                 |                                                                                                    |
| Test command                                  | Requests information on the supported GPRS service states.                                                                               |
| AT+CGATT=?                                    |                                                                                                    |
| Example                                       | AT+CGATT?                                                                                                    |
|                                               | +CGATT: 0                                                                                                    |
|                                               | OK                                                                                                    |
|                                               | AT+CGATT=?                                                                                                    |
|                                               | +CGATT: (0,1)                                                                                                    |
|                                               | ОК                                                                                                    |
|                                               |                                                                                                    |
|                                               | AT+CGATT=1                                                                                                    |
|                                               | OK                                                                                                    |
| Reference                                     | GSM 07.07                                                                                                    |
| SW release                                    | Version A                                                                                                    |

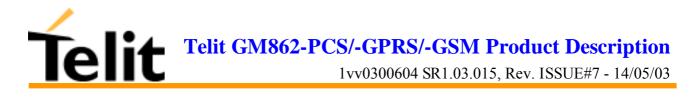

# 6.5.7.3 +CGDATA - Enter data state

| + CGDATA – Enter data                                                               | state                                                                                                    |
|-------------------------------------------------------------------------------------|----------------------------------------------------------------------------------------------------|
| Execute command<br>AT+CGDATA = [ <l2p><br/>,[<cid> [,<cid> [,]]]]</cid></cid></l2p> | The command causes to perform whatever actions are necessary to<br>establish communication with the network using one or more GPRS<br>PDP types. |
|                                                                                     | Parameters:                                                                                                    |
|                                                                                     | <l2p> - string parameter that indicates the layer 2 protocol to be used</l2p>                                                                    |
|                                                                                     | "PPP" - PPP Point-to-point protocol                                                                                                    |
|                                                                                     | If the value is omitted, the layer 2 protocol is unspecified                                                                                     |
|                                                                                     |                                                                                                    |
|                                                                                     | <cid> - numeric parameter which specifies a particular PDP context definition (see +CGDCONT command).</cid>                                      |
| Read command                                                                        |                                                                                                    |
| Write command                                                                       |                                                                                                    |
| Test command                                                                        | Requests information on the supported layer 2 protocols.                                                                                         |
| AT+CGDATA=?                                                                         | Reports the supported <l2p> parameters values</l2p>                                                                                              |
| Example                                                                             | AT+CGDATA=?                                                                                                    |
|                                                                                     | +CGDATA: ("PPP")                                                                                                    |
|                                                                                     | OK                                                                                                    |
|                                                                                     | AT+CGDATA="PPP",1<br>OK                                                                                                    |
| Reference                                                                           | GSM 07.07                                                                                                    |
| SW release                                                                          | Version A                                                                                                    |

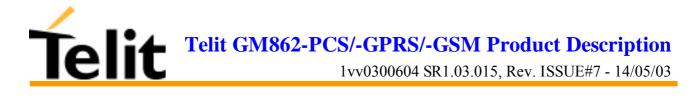

# 6.5.7.4 +CGDCONT - define PDP context

| + CGDCONT – define PDP context                                            |                                                                                                    |
|---------------------------------------------------------------------------|----------------------------------------------------------------------------------------------------|
| Execute command                                                           |                                                                                                    |
| Read command                                                              | Returns the current settings for each defined context in the format:                                                                                                    |
| AT+CGDCONT?                                                               | +CGDCONT : <cid>,<pdp_type>,<apn>,<pdp_addr>,<br/><d_comp>,<h_comp>,<pd1> [,[,pdN]]]]]]]]</pd1></h_comp></d_comp></pdp_addr></apn></pdp_type></cid>                                                                    |
| Write command                                                             | The command specifies PDP context parameter values for a PDP                                                                                                    |
| AT+CGDCONT = [ <cid><br/>[,<pdp_type></pdp_type></cid>                    | context identified by the (local) context identification parameter, <cid></cid>                                                                                                    |
| [, <apn>[,<pdp_addr>,</pdp_addr></apn>                                    | Parameters:                                                                                                    |
| <d_comp><br/>[,<h_comp>[,<pd1><br/>[,[,pdN]]]]]]]</pd1></h_comp></d_comp> | <cid> (PDP Context Identifier) : a numeric parameter which specifies<br/>a particular PDP context definition. The range of permitted values<br/>(minimum value = 1) is returned by the test form of the command.</cid> |
|                                                                           | <pdp_type> (Packet Data Protocol type) : a string parameter which specifies the type of packet data protocol</pdp_type>                                                                                                |
|                                                                           | "IP" - Internet Protocol                                                                                                    |
|                                                                           | "PPP" - Point to Point Protocol                                                                                                    |
|                                                                           | <apn> (Access Point Name) : a string parameter which is a logical name that is used to select the GGSN or the external packet data network.</apn>                                                                      |
|                                                                           | If the value is null or omitted, then the subscription value will be requested.                                                                                                    |
|                                                                           | <pdp_address>: a string parameter that identifies the terminal in<br/>the address space applicable to the PDP. The allocated address may be<br/>read using the +CGPADDR command.</pdp_address>                         |
|                                                                           | <d_comp>: a numeric parameter that controls PDP data compression</d_comp>                                                                                                    |
|                                                                           | 0 - off (default if value is omitted)                                                                                                    |
|                                                                           | 1 - on                                                                                                    |
|                                                                           | <h_comp>: a numeric parameter that controls PDP header compression</h_comp>                                                                                                    |
|                                                                           | 0 - off (default if value is omitted)                                                                                                    |
|                                                                           | 1 - on                                                                                                    |
|                                                                           | <pd1>, <pdn>: zero to N string parameters whose meanings are specific to the <pdp_type></pdp_type></pdn></pd1>                                                                                                    |
| Test command                                                              | Returns values supported as a compound value                                                                                                    |
| AT+CGDCONT=?                                                              |                                                                                                    |
| Example                                                                   | AT+CGDCONT?                                                                                                    |
|                                                                           | +CGDCONT: 1, "IP", "uni.tim.it", "10.10.10.10",0,0<br>OK                                                                                                    |

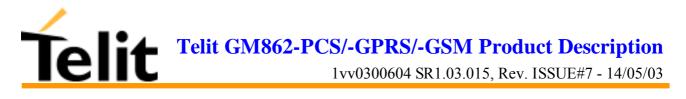

|            | AT+CGDCONT=?                                              |
|------------|-----------------------------------------------------------|
|            | +CGDCONT: (1-3),"IP",,,(0-1),(0-1)                        |
|            | OK                                                        |
|            | AT+CGDCONT=1, "IP", "uni.tim.it", "10.10.10.10",0,0<br>OK |
| Reference  | GSM 07.07                                                 |
| SW release | Version A                                                 |

# 3.3.7.1 +CGPADDR - show PDP address

| + CGPADDR - show PDP                                                | address                                                                                                    |
|---------------------------------------------------------------------|----------------------------------------------------------------------------------------------------|
| Execute command                                                     |                                                                                                    |
| Read command                                                        |                                                                                                    |
| Write command<br>AT+CGPADDR = [ <cid><br/>[,<cid> [,]]]</cid></cid> | Returns a list of PDP addresses for the specified context identifiers in<br>the format:<br>+CGPADDR: <cid>,<pdp_addr><br/>[<cr><lf>+CGPADDR: <cid>,<pdp_addr>]</pdp_addr></cid></lf></cr></pdp_addr></cid>                                                                                                    |
|                                                                     | Parameters:                                                                                                    |
|                                                                     | <cid> - a numeric parameter which specifies a particular PDP<br/>context definition (see +CGDCONT command). If no <cid> is<br/>specified, the addresses for all defined contexts are returned.</cid></cid>                                                                                                    |
|                                                                     | <pre><pdp_address> - a string that identifies the terminal in the<br/>address space applicable to the PDP. The address may be static or<br/>dynamic. For a static address, it will be the one set by the +CGDCONT<br/>command when the context was defined. For a dynamic address it will<br/>be the one assigned during the last PDP context activation that used the<br/>context definition referred to by <cid>,<pdp_addr> is omitted if<br/>none is available</pdp_addr></cid></pdp_address></pre> |
| Test command                                                        | Returns a list of defined <cid>s.</cid>                                                                                                    |
| AT+CGPADDR=?                                                        |                                                                                                    |
| Example                                                             | AT+CGPADDR=1,2                                                                                                    |
|                                                                     | +CGPADDR = 1,"10.10.15.15"                                                                                                    |
|                                                                     | +CGPADDR = 2,"10.10.20.10"<br>OK                                                                                                    |
|                                                                     | AT+CGPADDR=?                                                                                                    |
|                                                                     | +CGPADDR: (1-3)                                                                                                    |
|                                                                     | OK                                                                                                    |
| Reference                                                           | GSM 07.07                                                                                                    |
| SW release                                                          | Version A                                                                                                    |

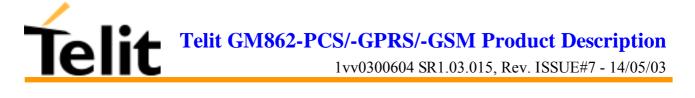

# 6.5.7.5 +CGREG - GPRS network registration status

| + CGREG – GPRS net                  | work registration status                                                                                                    |
|-------------------------------------|----------------------------------------------------------------------------------------------------|
| Execute command                     |                                                                                                    |
| Read command<br>AT+CGREG?           | Returns the status of result code presentation mode <n> and the integer <stat> which shows whether the network has currently indicated the registration of the terminal in the format: +CGREG:<n>,<stat>.</stat></n></stat></n>                                                                                                    |
| Write command<br>AT+CGREG = <n></n> | <ul> <li>registration of the terminal in the format: +CGREG:<n>,<stat>.</stat></n></li> <li>The command controls the presentation of an unsolicited result code<br/>+CGREG: <stat></stat></li> <li>when <n>=1 and there is a change in the terminal GPRS network<br/>registration status, or an unsolicited code<br/>+CGREG: <stat>[,<lac>,<ci>]</ci></lac></stat></n></li> <li>when <n>=2 and there is a change of the network cell.</n></li> <li>Parameter:</li> <li><n> - result code presentation mode</n></li> <li>0 - disable network registration unsolicited result code</li> <li>+CGREG: <stat></stat></li> <li>2 - enable network registration and location information unsolicited<br/>result code +CGREG:<stat>[,<lac>,<ci>]</ci></lac></stat></li> <li>where:</li> <li><lac> - location area code in hexadecimal format<br/>(e.g. "00C3" equals 195 in decimal)</lac></li> <li><ci> - cell ID in hexadecimal format<br/><stat> - registration status</stat></ci></li> </ul> |
|                                     | <ul> <li>0 - not registered, terminal is not currently searching a new operator<br/>to register to</li> <li>1 - registered, home network</li> <li>2 - not registered, but terminal is currently searching a new operator<br/>to register to</li> <li>3 - registration denied</li> <li>4 - unknown</li> <li>5 - registered, roaming</li> </ul>                                                                                                    |
| Test command AT+CGREG=?             | Returns supported values for parameter <n></n>                                                                                                    |
| Example                             |                                                                                                    |
| Reference                           | GSM 07.07                                                                                                    |
| SW release                          | Future Software Release                                                                                                    |

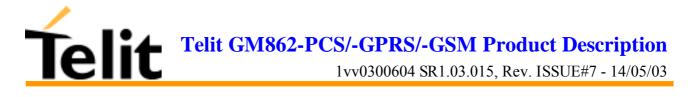

# **3.3.7.2** +CGQMIN - quality of service profile (minimum acceptable)

| + CGQMIN – quality of s                                                                                                    | ervice profile (minimum acceptable)                                                                                                    |
|----------------------------------------------------------------------------------------------------|----------------------------------------------------------------------------------------------------|
| Execute command                                                                                                    |                                                                                                    |
| Read command                                                                                                    | Returns the current settings for each defined context in the format:                                                                                                    |
| AT+CGQMIN?                                                                                                    | +CGQMIN: <cid>,<precedence>,<delay>,<reliability>,<peak>,<mean></mean></peak></reliability></delay></precedence></cid>                                                                                                    |
| Example                                                                                                    |                                                                                                    |
| Write command<br>AT+CGQMIN = [ <cid><br/>[,<precedence><br/>[,<delay> [,<reliability><br/>[,<peak> [,<mean>]]]]]</mean></peak></reliability></delay></precedence></cid> | This command allows to specify a minimum acceptable profile which<br>is checked by the terminal against the negotiated profile returned in the<br>Activate PDP Context Accept message<br>Parameters:<br><cid> - PDP context identification (see +CGDCONT command).<br/>The following parameters are defined according to GSM 03.60:<br/><precedence> - precedence class<br/><delay> - delay class<br/><reliability> - reliability class<br/><preak> - peak throughput class<br/><mean> - mean throughput class<br/>If a value is omitted for a particular class then this class is not checked.</mean></preak></reliability></delay></precedence></cid> |
| Test command                                                                                                    | Returns values supported as a compound value.                                                                                                    |
| AT+CGQMIN=?                                                                                                    |                                                                                                    |
| Example                                                                                                    | AT+CGQMIN=1,0,0,3,0,0<br>OK<br>AT+CGQMIN?<br>+CGQMIN: 1,0,0,5,0,0<br>OK<br>AT+CGQMIN=?<br>+CGQMIN: (0-3),(0-3),(0-5),(0-9),(0-19,31)<br>OK                                                                                                    |
| Reference                                                                                                    | GSM 07.07                                                                                                    |
| SW release                                                                                                    | Version A                                                                                                    |

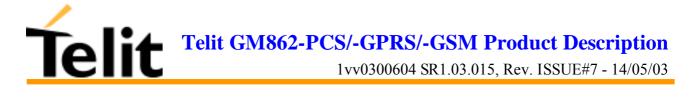

#### 3.3.7.3 +CGQREQ - quality of service profile (requested)

| + CGQREQ – quality of s                                                                                                    | ervice profile (requested)                                                                                                    |
|----------------------------------------------------------------------------------------------------|----------------------------------------------------------------------------------------------------|
| Execute command                                                                                                    |                                                                                                    |
| Read command                                                                                                    | Returns the current settings for each defined context in the format:                                                                                                    |
| AT+CGQREQ?                                                                                                    | +CGQREQ: <cid>,<precedence>,<delay>,<reliability>,<peak>,<mean></mean></peak></reliability></delay></precedence></cid>                                                                                                    |
| Write command<br>AT+CGQREQ = [ <cid><br/>[,<precedence><br/>[,<delay> [,<reliability><br/>[,<peak> [,<mean>]]]]]</mean></peak></reliability></delay></precedence></cid> | The command allows to specify a Quality of Service Profile that is<br>used when the terminal sends an Activate PDP Context Request<br>message to the network. It specifies a profile for the context identified<br>by the (local) context identification parameter, <cid>.<br/>Parameters:<br/><cid> - PDP context identification (see +CGDCONT command).<br/>The following parameters are defined according to GSM 03.60:<br/><precedence> - precedence class<br/><delay> - delay class<br/><reliability> - reliability class<br/><peak> - peak throughput class<br/><mean> - mean throughput class<br/>If a value is omitted for a particular class then this class is not checked.</mean></peak></reliability></delay></precedence></cid></cid> |
| Test command                                                                                                    |                                                                                                    |
| AT+CGQREQ=?                                                                                                    | Returns parameter values supported as a compound value.                                                                                                    |
| Example                                                                                                    | AT+CGQREQ?<br>+CGQREQ: 1,0,0,3,0,0<br>OK<br>AT+CGQREQ=1,0,0,3,0,0<br>OK<br>AT+CGQREQ=?<br>+CGQREQ: (0-3),(0-3),(0-5),(0-9),(0-19,31)<br>OK                                                                                                    |
| Reference                                                                                                    | GSM 07.07                                                                                                    |
| SW release                                                                                                    | Version A                                                                                                    |

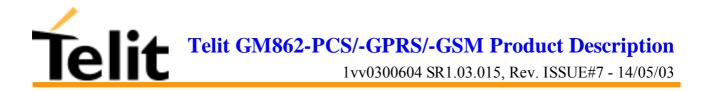

# 6.6 ETSI GSM 07.05 AT Commands for SMS and CB services

# 6.6.1 General configuration

| +CSMS – select message service |                                                                                                    |
|--------------------------------|----------------------------------------------------------------------------------------------------|
| Execute command                |                                                                                                    |
| Read command                   |                                                                                                    |
| AT+CSMS?                       | Reports the value of the current parameters in the format:                                                                                    |
|                                | +CSMS: <service>,<mt>,<mo>,<cb></cb></mo></mt></service>                                                                                      |
|                                | where:                                                                                                    |
|                                | <service> - message syntax</service>                                                                                                    |
|                                | 0 - SMS syntax as defined in GSM-03.40 and GSM-03.41. AT commands are compatible with GSM 07.05 Phase 2.                                      |
|                                | 1 - SMS syntax as defined in GSM-03.40 and GSM-03.41. AT commands are compatible with GSM 07.05 Phase 2+                                      |
|                                | <mt> - Mobile Terminated Messages</mt>                                                                                                    |
|                                | <mo> - Mobile Originated Messages</mo>                                                                                                    |
|                                | <cb> - Cell Broadcast Messages</cb>                                                                                                    |
|                                | 0 - not supported                                                                                                    |
|                                | 1 - supported                                                                                                    |
| Write command                  |                                                                                                    |
| AT+CSMS = <service></service>  | Selects the SMS & CB services command syntax.                                                                                                 |
|                                | Parameter:                                                                                                    |
|                                | $\langle \text{service} \rangle = 0$ - SMS syntax as defined in GSM-03.40 and GSM-03.41. AT commands are compatible with GSM 07.05 Phase 2.   |
|                                | <pre><service> = 1 - SMS syntax as defined in GSM-03.40 and GSM-03.41.<br/>AT commands are compatible with GSM 07.05 Phase 2+</service></pre> |
| Test command                   |                                                                                                    |
| AT+CSMS=?                      | Reports the supported value of the parameter $\langle \text{service} \rangle = 0$ .                                                           |
| Example                        |                                                                                                    |
| Reference                      | GSM 07.05                                                                                                    |
| SW release                     | Version A                                                                                                    |

#### 6.6.1.1 +CSMS - select message service

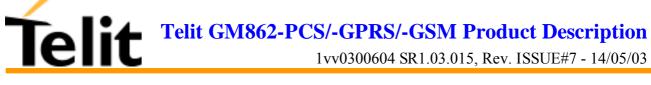

| +CPMS – preferred messa                                                                                                    | ige storage                                                                                                    |
|----------------------------------------------------------------------------------------------------|----------------------------------------------------------------------------------------------------|
| Execute command                                                                                                    |                                                                                                    |
| Read command                                                                                                    |                                                                                                    |
| AT+CPMS?                                                                                                    | Reports the message storage status in the format:<br>+CPMS: <memr>,<usedr>,<totalr>,<memw>,<usedw>,<totalw>,<me<br>ms&gt;,<useds>,<totals><br/>where <memr> , <memw> and <mems> are the selected storage<br/>memories for reading, writing and storing respectively.</mems></memw></memr></totals></useds></me<br></totalw></usedw></memw></totalr></usedr></memr> |
| Write command                                                                                                    | memories for reading, writing and storing respectively.                                                                                                    |
| Write command<br>AT+CPMS =<br><memr>,<memw>,<mem< td=""><td>Selects memory storages <memr>, <memw> and <mems> to be used<br/>for reading, writing, sending and storing received SMS.<br/>Parameter:</mems></memw></memr></td></mem<></memw></memr> | Selects memory storages <memr>, <memw> and <mems> to be used<br/>for reading, writing, sending and storing received SMS.<br/>Parameter:</mems></memw></memr>                                                                                                    |
| \$>                                                                                                    | <pre><memr> - memory storage for read and delete SMS commands     "SM" - SIM SMS memory storage     "ME" - Mobile Equipment internal storage (read only, no delete)</memr></pre>                                                                                                    |
|                                                                                                    | <memw> - memory storage for write and send SMS commands<br/>"SM" - SIM SMS memory storage</memw>                                                                                                    |
|                                                                                                    | <mems> - memory storage for received SMS storing<br/>"SM" - SIM SMS memory storage</mems>                                                                                                    |
|                                                                                                    | The command returns the memory storage status in the format:<br>+CPMS: <usedr>,<totalr>,<usedw>,<totalw>,<useds>,<totals><br/><usedr> - number of SMS stored into <memr></memr></usedr></totals></useds></totalw></usedw></totalr></usedr>                                                                                                    |
|                                                                                                    | <totalr> - max number of SMS that <memr> can contain<br/><usedw> - number of SMS stored into <memw></memw></usedw></memr></totalr>                                                                                                    |
|                                                                                                    | <totalw> max number of SMS that <memw> can contain<br/><useds> - number of SMS stored into <mems></mems></useds></memw></totalw>                                                                                                    |
|                                                                                                    | <totals> max number of SMS that <mems> can contain</mems></totals>                                                                                                    |
|                                                                                                    | Note: The only memory storage for writing and sending supported is the SIM internal memory "SM", so <memw> = <mems> = "SM".</mems></memw>                                                                                                    |
|                                                                                                    | Note: the received class 0 SMS are stored in the "ME" memory regardless the <mems> setting and they are automatically deleted at power off.</mems>                                                                                                    |
| Test command                                                                                                    |                                                                                                    |
| AT+CPMS=?                                                                                                    | Reports the supported values of the SMS storage memories in the format: +CPMS: ("ME","SM"), ("SM")                                                                                                    |
| Example                                                                                                    | AT+CPMS?<br>+CPMS: "SM",5,10,"SM",5,10,"SM",5,10                                                                                                    |
|                                                                                                    | OK (you have 5 SMS SIM positions occupied of 10)                                                                                                    |
| Reference                                                                                                    | GSM 07.05                                                                                                    |
| SW release                                                                                                    | Version A                                                                                                    |

#### 6.6.1.2 +CPMS - preferred message storage

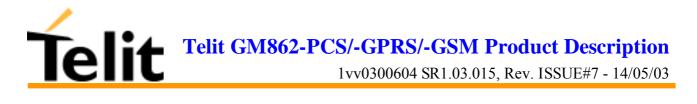

#### 6.6.1.3 +CMGF - message format

| +CMGF -message format   |                                                                    |
|-------------------------|--------------------------------------------------------------------|
| Execute command         |                                                                    |
| Read command            |                                                                    |
| AT+CMGF?                | Reports the current value of the parameter $< mode > = 0$ .        |
| Write command           |                                                                    |
| AT+CMGF = <mode></mode> | Selects the SMS format to be used in reading and writing messages. |
|                         | Parameter:                                                         |
|                         | <mode $>$ = 0 - PDU as defined in GSM 3.40 and GSM 3.41            |
|                         | <mode $> = 1 - text$                                               |
| Test command            |                                                                    |
| AT+CMGF=?               | Reports the supported value of <mode> parameter.</mode>            |
| Example                 |                                                                    |
| Reference               | GSM 07.05                                                          |
| SW release              | Version A                                                          |

### 6.6.1.4 +CSMP – Set parameters in text mode

| +CSMP –set parameters in text mode                                             |                                                                                                    |
|--------------------------------------------------------------------------------|----------------------------------------------------------------------------------------------------|
| Execute command                                                                |                                                                                                    |
| Read command<br>AT+CSMP?                                                       | Reports the current setting in the format:<br>+CSMP: < fo>, <vp>,<pid>,<dcs></dcs></pid></vp>                                                                                                    |
| Write command<br>AT+CSMP =<br><fo>,<vp>,<pid>,<br/><dcs></dcs></pid></vp></fo> | Set the additional parameters for storing and sending SMS when the<br>text mode is used (+CMGF=1)Parameter: <fo>: message format, like defined for the first octet of message<br/>according to GSM 3.40<vp>: Message validity period - numerical if in relative format or<br/>string if in absolute format according to GMS 3.40<pi>: Protocol Identifier – defined by GSM 3.40 – in numerical<br/>format<dcs>: Data coding Scheme - defined by GSM 3.40 – in numerical<br/>format</dcs></pi></vp></fo> |
| Test command <b>AT+CSMP=?</b>                                                  | Reports the supported range of values for <fo>,<vp>,<pid>,<dcs> parameters.</dcs></pid></vp></fo>                                                                                                    |
| Example                                                                        | Set the parameters for an outgoing message with 24 hours of validity<br>period and default properties:<br>AT+CSMP=17,167,0,0<br>OK                                                                                                    |
| Reference                                                                      | GSM 07.05                                                                                                    |
| SW release                                                                     | Version A                                                                                                    |

Telit GM862-PCS/-GPRS/-GSM Product Description 1vv0300604 SR1.03.015, Rev. ISSUE#7 - 14/05/03

| +CSDH –show parameters in text mode |                                                                                                    |  |
|-------------------------------------|----------------------------------------------------------------------------------------------------|--|
| Execute command                     |                                                                                                    |  |
| Read command                        |                                                                                                    |  |
| AT+CSDH?                            | Report the current setting in the format:                                                                                                    |  |
|                                     | +CSDH: <show></show>                                                                                                    |  |
| Write command                       |                                                                                                    |  |
| AT+CSDH= <show></show>              | Show the additional parameters of received or stored SMS when the text mode is used (+CMFG=1).                                                                                      |  |
|                                     | Parameter:                                                                                                    |  |
|                                     | <show $> = 0$ - no additional parameters are shown                                                                                                    |  |
|                                     | <show> = 1 - parameters set by the +CSCA and + CSMP commands<br/>are shown and the length, sender/addressee address of SMS when<br/>+CMT, +CMGL, +CMGR commands are utilised</show> |  |
| Test command                        |                                                                                                    |  |
| AT+CSDH=?                           | Reports the supported range of values for the parameter <show></show>                                                                                                    |  |
| Example                             |                                                                                                    |  |
| Reference                           | GSM 07.05                                                                                                    |  |
| SW release                          | Version A                                                                                                    |  |

#### 6.6.1.5 +CSDH – Show parameters in text mode

#### 6.6.1.6 +CSAS – Save setting text mode

| +CSAS -set saving text me    | ode                                                                                                    |
|------------------------------|----------------------------------------------------------------------------------------------------|
| Execute command              |                                                                                                    |
| Read command                 |                                                                                                    |
| Write command                |                                                                                                    |
| AT+CSAS= <profile></profile> | Save setting which have been made by the +CSCA and +CSMP commands in local volatile memory (or in the SIM if it has a dedicated storage for this purpose). |
|                              | Parameter:                                                                                                    |
|                              | <profile>: 03 - number of profile in which to save the setting.</profile>                                                                                  |
|                              | The number 0 corresponds to the non volatile memory, the others correspond to the SIM storage (if available).                                              |
| Test command                 |                                                                                                    |
| AT+CSAS=?                    | Return the possible range of values for the parameter <profile>.</profile>                                                                                 |
| Example                      |                                                                                                    |
| Reference                    | GSM 07.05                                                                                                    |
| SW release                   | Version A                                                                                                    |

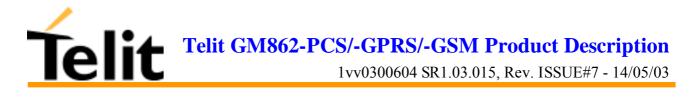

# 6.6.1.7 +CRES – Restore text mode settings

| +CRES –restore text mode settings |                                                                                                    |
|-----------------------------------|----------------------------------------------------------------------------------------------------|
| Execute command                   |                                                                                                    |
| Read command                      |                                                                                                    |
| Write command                     |                                                                                                    |
| AT+CRES = <profile></profile>     | Restore any setting saved by +CSAS command for +CSCA and +CSMP commands in local non volatile memory (or in the SIM if it has a dedicated store for this purpose).                                  |
|                                   | Parameter:                                                                                                    |
|                                   | <profile>: 03 – number of profile from which to recall the setting.<br/>The number 0 corresponds to the non volatile memory, the others<br/>correspond to the SIM storage (if available).</profile> |
| Test command                      |                                                                                                    |
| AT+CRES=?                         | Return the possible range of values for the parameter <profile>.</profile>                                                                                                    |
| Example                           |                                                                                                    |
| Reference                         | GSM 07.05                                                                                                    |
| SW release                        | Version A                                                                                                    |

Telit GM862-PCS/-GPRS/-GSM Product Description 1vv0300604 SR1.03.015, Rev. ISSUE#7 - 14/05/03

| CCCP                                        |                                                                                                    |
|---------------------------------------------|----------------------------------------------------------------------------------------------------|
| +CSCB -select Cell Broad                    | cast Message types                                                                                       |
| Execute command                             |                                                                                                    |
| Read command                                |                                                                                                    |
| AT+CSCB?                                    | Reports the current value of the parameters <mode>,<misd> and <dcss> in the format:</dcss></misd></mode> |
|                                             | +CSCB: <mode>,<mids>,<dcss></dcss></mids></mode>                                                         |
| Write command                               |                                                                                                    |
| AT+CSCB=                                    | Selects the Cell Broadcast message types to be received by the device.                                   |
| <mode>[,<mids>[,<dcss></dcss></mids></mode> | Parameter:                                                                                               |
| ]]                                          | <mode></mode>                                                                                            |
|                                             | 0 - the message types defined by <mids> and <dcss> are accepted</dcss></mids>                            |
|                                             | 1 - the message types defined by <mids> and <dcss> are rejected</dcss></mids>                            |
|                                             | <mids> : all the possible combinations of the CBM identifiers</mids>                                     |
|                                             | <dcss> : all the possible combinations of CBM data coding schemes.</dcss>                                |
| Test command                                |                                                                                                    |
| AT+CSCB=?                                   | Return the possible range of values for the parameter <mode>.</mode>                                     |
| Example                                     | AT+CSCB?                                                                                                 |
|                                             | +CSCB: 1,"","" (all CBMs are accepted, none is rejected)                                                 |
|                                             | OK                                                                                                    |
|                                             |                                                                                                    |
|                                             | AT+CSCB=0,"0,1,300-315,450","0-3"                                                                        |
|                                             | OK                                                                                                    |
| Reference                                   | GSM 07.05                                                                                                |
| SW release                                  | Version A                                                                                                |

#### 6.6.1.8 +CSCB – Select Cell Broadcast Message types

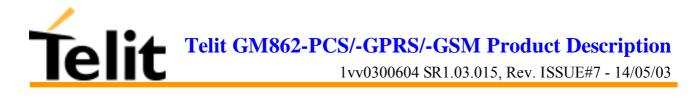

#### 6.6.1.9 +CMS ERROR - message service failure result code

This is NOT a command, it is the error response to +Cxxx GSM 07.05 commands Syntax: AT+CMS ERROR:<err>

Parameter: <err> - error code can be either numeric or verbose.

| <err> values:</err> |                                      |
|---------------------|--------------------------------------|
| Numeric Format      | Verbose Format                       |
| 0127                | GSM 04.11 Annex E-2 values           |
| 128255              | GSM 03.40 sub clause 9.2.3.22 values |
| 300                 | ME failure                           |
| 301                 | SMS service of ME reserved           |
| 302                 | operation not allowed                |
| 303                 | operation not supported              |
| 304                 | invalid PDU mode parameter           |
| 305                 | invalid text mode parameter          |
| 310                 | SIM not inserted                     |
| 311                 | SIM PIN required                     |
| 312                 | PH-SIM PIN required                  |
| 313                 | SIM failure                          |
| 314                 | SIM busy                             |
| 315                 | SIM wrong                            |
| 316                 | SIM PUK required                     |
| 317                 | SIM PIN2 required                    |
| 318                 | SIM PUK2 required                    |
| 320                 | memory failure                       |
| 321                 | invalid memory index                 |
| 322                 | memory full                          |
| 330                 | SMSC address unknown                 |
| 331                 | no network service                   |
| 332                 | network timeout                      |
| 340                 | no +CNMA acknowledgement expected    |
| 500                 | unknown error                        |

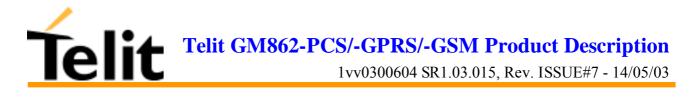

# 6.6.2 Message configuration

| +CSCA –service center address                 |                                                                                                    |
|-----------------------------------------------|----------------------------------------------------------------------------------------------------|
| Execute command                               |                                                                                                    |
| Read command <b>AT+CSCA?</b>                  | Reports the current value of the default SCA in the format:<br>+CSCA: <number>,<type><br/>Note: if SCA is not present the device reports an error message.</type></number>                                                                                                    |
| Write command                                 |                                                                                                    |
| AT+CSCA= <number>,<br/><type></type></number> | Sets the Service center Address to be used for mobile originated SMS transmissions.                                                                                                    |
|                                               | Parameter:<br><number> - SC phone number in the format defined by <type><br/><type> - the type of number</type></type></number>                                                                                                    |
|                                               | <type> = 145 - international numbering scheme (contains the character "+")</type>                                                                                                    |
|                                               | <type> = 129 - national numbering scheme</type>                                                                                                    |
|                                               | Note: to use the SMS service, is mandatory to set a Service Center<br>Address at which service requests will be directed. SCA depends on<br>the operator, hence contact your operator to set the right SCA. When<br>this address is input, it is stored on the SIM if possible, else will be<br>stored on the device internal memory so, once set, the input of this<br>parameter is not anymore needed. |
|                                               | In PDU mode, this setting is used, but only when the length of the SMSC address coded into the <pdu> parameter equals zero; else SCA defined in the PDU will be used instead.</pdu>                                                                                                    |
| Test command                                  |                                                                                                    |
| Example                                       |                                                                                                    |
| Reference                                     | GSM 07.05                                                                                                    |
| SW release                                    | Version A                                                                                                    |

## 6.6.2.1 +CSCA - service center address

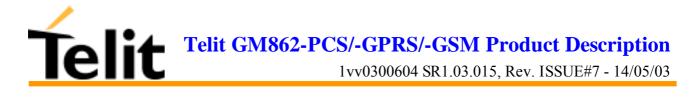

## 6.6.3 Message receiving and reading

#### 6.6.3.1 +CNMI - new message indications to Terminal Equipment

| +CNMI – new message indi                                                      | cations to terminal equipment                                                                                                    |
|-------------------------------------------------------------------------------|----------------------------------------------------------------------------------------------------|
| Read command<br>AT+CNMI?                                                      | Returns the current parameter settings for +CNMI command in the form:                                                                                      |
| XX7 · 1                                                                       | AT+CNMI: <mode>,<mt>,<bm>,<ds>,<bfr></bfr></ds></bm></mt></mode>                                                                                           |
| Write command                                                                 |                                                                                                    |
| AT+CNMI= <mode>[,<mt><br/>[,<bm>[,<ds>[,<bfr>]]]]</bfr></ds></bm></mt></mode> | Selects the behavior of the device on how the receiving of new messages from the network is indicated to the DTE.                                          |
|                                                                               | Parameter:                                                                                                    |
|                                                                               | <mode>- unsolicited result codes buffering option</mode>                                                                                                   |
|                                                                               | 0 - buffer unsolicited result codes in the TA in case the DTE is busy, e.g. a data call is active meanwhile.                                               |
|                                                                               | 1- 1 Discard indication and reject new received message<br>unsolicited result codes when TA-TE link is reserved, otherwise<br>forward them to the TE.      |
|                                                                               | 2 - buffer unsolicited result codes in the TA in case the DTE is<br>busy and flush them to the TE after reservation. Otherwise report<br>them immediately. |
|                                                                               | <mt> result code indication reporting for SMS-DELIVER</mt>                                                                                                 |
|                                                                               | 0 - no SMS-DELIVER indications are reported to the TE.                                                                                                    |
|                                                                               | 1 - indication of the memory location is reported to the TE using unsolicited result code:                                                                 |
|                                                                               | +CMTI: <memr>,<index></index></memr>                                                                                                    |
|                                                                               | where                                                                                                    |
|                                                                               | <pre><memr> - memory storage where the new message is stored ("SM" or "ME")</memr></pre>                                                                   |
|                                                                               | <index> - location on the memory where SMS is stored</index>                                                                                               |
|                                                                               | <bm> - broadcast reporting option<br/>0 - Cell Broadcast Messages are not sent to the DTE</bm>                                                             |
|                                                                               | 2 - New Cell Broadcast Messages are sent to the DTE with the unsolicited result code:                                                                      |
|                                                                               | +CBM: <length><cr><lf><pdu> ( in PDU mode)</pdu></lf></cr></length>                                                                                        |
|                                                                               | or                                                                                                    |
|                                                                               | +CBM: <sn>,<mid>,<dcs>,<pag>,<pags><cr><lf><text> (in text mode)</text></lf></cr></pags></pag></dcs></mid></sn>                                            |
|                                                                               | where:                                                                                                    |
|                                                                               | <length> - PDU length</length>                                                                                                    |

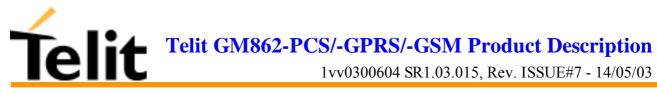

| +CNMI – new message | indications to terminal equipment                                                                                                    |
|---------------------|----------------------------------------------------------------------------------------------------|
|                     | <pdu> - message PDU</pdu>                                                                                                    |
|                     | <sn> - message serial number</sn>                                                                                                    |
|                     | <mid> - message ID</mid>                                                                                                    |
|                     | <dcs> - Data Coding Scheme</dcs>                                                                                                    |
|                     | <pag> - page number</pag>                                                                                                    |
|                     | <pre><pre>&gt; - total number of pages of the message</pre></pre>                                                                                                    |
|                     | <text> - message text</text>                                                                                                    |
|                     |                                                                                                    |
|                     | <ds> - SMS-STATUS-REPORTs reporting option</ds>                                                                                                    |
|                     | 0 - status report receiving is not reported to the DTE                                                                                                    |
|                     | 1 - the status report is sent to the DTE with the unsolicited result                                                                                                    |
|                     | code:                                                                                                    |
|                     | +CDS: <length><cr><lf><pdu> (PDU mode)</pdu></lf></cr></length>                                                                                                    |
|                     | or                                                                                                    |
|                     | +CDS: <fo>,<mr>,,,<scts>,<dt>,<st> (text mode)</st></dt></scts></mr></fo>                                                                                                    |
|                     | 2 - if a status report is stored, then unsolicited result code is sent:                                                                                                    |
|                     | +CDSI: <memr>,<index></index></memr>                                                                                                    |
|                     | where                                                                                                    |
|                     | <memr> - memory storage where the new message is stored<br/>("SM")</memr>                                                                                                    |
|                     | <index> - location on the memory where SMS is stored</index>                                                                                                    |
|                     | <length> - PDU length</length>                                                                                                    |
|                     | <pdu> - message PDU</pdu>                                                                                                    |
|                     | <fo> - first octet of the message PDU</fo>                                                                                                    |
|                     | <mr> - message reference number</mr>                                                                                                    |
|                     | <scts> - arrival time of the message to the SC</scts>                                                                                                    |
|                     | <dt> - sending time of the message</dt>                                                                                                    |
|                     | <st> - message status as coded in the PDU</st>                                                                                                    |
|                     | <br><br><br><br>                                                                                                    |
|                     | 0 - buffer flushed. (NOT SUPPORTED)                                                                                                    |
|                     | Note: DTR signal is ignored, hence the indication is sent even if the DTE is inactive (DTR signal is Low). In this case the unsolicited result code may be lost so if GM862-GPRS remains active while DTE is not, at DTE startup is suggested to check whether new messages have reached the device meanwhile with command AT+CMGL=0 that lists the new messages received. |
| Test command        |                                                                                                    |
| AT+CNMI=?           | Reports the supported range of values for the +CNMI command parameters.                                                                                                    |

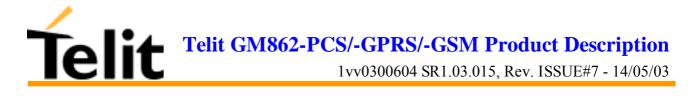

| +CNMI – new message indications to terminal equipment |           |
|-------------------------------------------------------|-----------|
| Reference                                             | GSM 07.05 |
| SW release                                            | Version A |

### 6.6.3.2 +CMGL - list messages

| +CMGL – list messages   |                                                                                                    |
|-------------------------|----------------------------------------------------------------------------------------------------|
| Execute command         |                                                                                                    |
| Read command            |                                                                                                    |
| Write command           |                                                                                                    |
| AT+CMGL = <stat></stat> | Reports the list of all the messages stored into <memr> (see<br/>command +CPMS) memory storage having the status equal to <stat><br/>parameter.</stat></memr> |
|                         | Parameter ( <b>PDU Mode</b> ):                                                                                                    |
|                         | <stat></stat>                                                                                                    |
|                         | 0 - new message                                                                                                    |
|                         | 1 - read message                                                                                                    |
|                         | 2 - stored message not yet sent                                                                                                    |
|                         | 3 - store message already sent                                                                                                    |
|                         | 4 - all messages (applies only to +CMGL command)                                                                                                    |
|                         | A report is sent for each message that has to be listed in the format:                                                                                        |
|                         | +CMGL: <index>,<stat>,<length><cr><lf><pdu><br/>where</pdu></lf></cr></length></stat></index>                                                                 |
|                         |                                                                                                    |
|                         | <index> - message position in the memory storage list.<br/><stat> - status of the message</stat></index>                                                      |
|                         | <li><li><li><li><li><li><li><li><li><li></li></li></li></li></li></li></li></li></li></li>                                                                    |
|                         | <pre><pre><pre><pre><pre><pre><pre><pre></pre></pre></pre></pre></pre></pre></pre></pre>                                                                      |
|                         | Note: OK message is sent only at the end of the listing.                                                                                                    |
|                         | Note. OK message is sent only at the end of the fisting.                                                                                                    |
|                         | Parameter (Text Mode):                                                                                                    |
|                         | <stat></stat>                                                                                                    |
|                         | "REC UNREAD" - new message                                                                                                    |
|                         | "REC READ" - read message                                                                                                    |
|                         | "STO UNSENT" - stored message not yet sent                                                                                                    |
|                         | "STO SENT" - store message already sent                                                                                                    |
|                         | "ALL" - all messages (applies only to +CMGL command)                                                                                                    |
|                         | A report is sent for each message that has to be listed in the format:                                                                                        |
|                         | +CMGL:<br><index>,<stat>,<oa da="">[,,,<tooa toda="">,<length>]<cr><lf><text></text></lf></cr></length></tooa></oa></stat></index>                            |
|                         | where                                                                                                    |
|                         | <index> - message position in the storage</index>                                                                                                    |
|                         | <stat> - message status</stat>                                                                                                    |

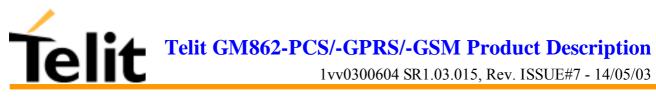

| +CMGL – list messages |                                                                                              |
|-----------------------|----------------------------------------------------------------------------------------------|
|                       | <oa da=""> - originator/destination number</oa>                                              |
|                       | < tooa/toda > - type of number <oa da=""></oa>                                               |
|                       | 145 - number in international format (contains the "+")                                      |
|                       | 129 - number in national format                                                              |
|                       | <length> - text length</length>                                                              |
|                       | <text> - message text</text>                                                                 |
|                       | For each message delivery confirm a result code is reported in the format:                   |
|                       | +CMGL: <index>,<stat>,<fo>,<mr>,,,<scts>,<dt>,<st></st></dt></scts></mr></fo></stat></index> |
|                       | Where                                                                                        |
|                       | <index> - message position in the storage</index>                                            |
|                       | <stat> - message status</stat>                                                               |
|                       | <fo> - first octet of the message PDU</fo>                                                   |
|                       | <mr> - message reference number</mr>                                                         |
|                       | <scts> - arrival time of the message to the SC</scts>                                        |
|                       | <dt> - sending time of the message</dt>                                                      |
|                       | <st> - message status as coded in the PDU</st>                                               |
| Test command          |                                                                                              |
| Example               |                                                                                              |
| Reference             | GSM 07.05                                                                                    |
| SW release            | Version A                                                                                    |

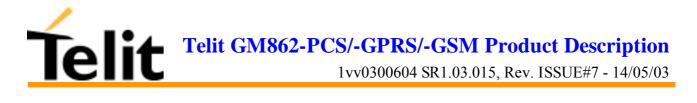

#### 6.6.3.3 +CMGR - read message

| +CMGR – read message                         |                                                                                                    |
|----------------------------------------------|----------------------------------------------------------------------------------------------------|
| Execute command<br>AT+CMGR = <index></index> | Reports the message with location value <index> from preferred message storage <memr> (see +CPMS) in the format:</memr></index> |
|                                              | (PDU Mode)                                                                                                    |
|                                              | +CMGR: <stat>,<length><cr><lf><pdu></pdu></lf></cr></length></stat>                                                             |
|                                              | where                                                                                                    |
|                                              | <stat> - status of the message</stat>                                                                                           |
|                                              | 0 - new message                                                                                                    |
|                                              | 1 - read message                                                                                                    |
|                                              | 2 - stored message not yet sent                                                                                                 |
|                                              | 3 - store message already sent                                                                                                  |
|                                              | <length> - length of the PDU in bytes.</length>                                                                                 |
|                                              | <pdu> - message in PDU format according to GSM 3.40.</pdu>                                                                      |
|                                              | (Text Mode)                                                                                                    |
|                                              | For the sent messages:                                                                                                    |
|                                              | +CMGR: <stat>,<oa>,,<scts> [,<tooa>,<fo>,<pid>,<dcs>,<sca>,</sca></dcs></pid></fo></tooa></scts></oa></stat>                    |
|                                              | <tosca>,<length>]<cr><lf><text></text></lf></cr></length></tosca>                                                               |
|                                              | For the received messages:                                                                                                    |
|                                              | +CMGR: <stat>,<da>[,,<toda>,<fo>,<pid>,<dcs>,,</dcs></pid></fo></toda></da></stat>                                              |
|                                              | <sca>,<tosca>,<length>]<cr><lf><testo></testo></lf></cr></length></tosca></sca>                                                 |
|                                              | For the message delivery confirm:                                                                                               |
|                                              | +CMGR: <stat>,<fo>,<mr>,,,<scts>,<dt>,<st></st></dt></scts></mr></fo></stat>                                                    |
|                                              | Where:                                                                                                    |
|                                              | <stat> - status of the message</stat>                                                                                           |
|                                              | "REC UNREAD" - new received message unread                                                                                      |
|                                              | "REC READ" - received message read                                                                                              |
|                                              | "STO UNSENT" - message stored not yet sent                                                                                      |
|                                              | "STO SENT" - message stored already sent                                                                                        |
|                                              | <fo> - first octet of the message PDU</fo>                                                                                      |
|                                              | <mr> - message reference number</mr>                                                                                            |
|                                              | <scts> - arrival time of the message to the SC</scts>                                                                           |
|                                              | <pre><dt> - sending time of the message</dt></pre>                                                                              |

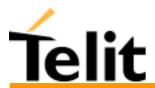

| <st> - message status as coded in the PDU</st>                                                                                                    |
|----------------------------------------------------------------------------------------------------|
| <pid> - Protocol Identifier</pid>                                                                                                    |
| <dcs> - Data Coding Scheme</dcs>                                                                                                    |
| <oa> - Originator address number</oa>                                                                                                    |
| <da> - Destination address number</da>                                                                                                    |
| <sca> - Service Centre number</sca>                                                                                                    |
| < tooa>, <toda>,<tosca> - type of number <oa>,<da>,<sca></sca></da></oa></tosca></toda>                                                                                          |
| 145 - number in international format (contains the "+")                                                                                                    |
| 129 - number in national format                                                                                                    |
| <length> - text length</length>                                                                                                    |
| <text> - message text</text>                                                                                                    |
| The status of the message and entire message data unit <pdu> is returned. If status of the message is 'received unread', status in the storage changes to 'received read'.</pdu> |
|                                                                                                    |
| Parameter: <index></index>                                                                                                    |
| Note: if record number <index> on message storage memory is empty, then an error message will be returned.</index>                                                               |
|                                                                                                    |
|                                                                                                    |
|                                                                                                    |
|                                                                                                    |
| GSM 07.05                                                                                                    |
| Version A                                                                                                    |
|                                                                                                    |

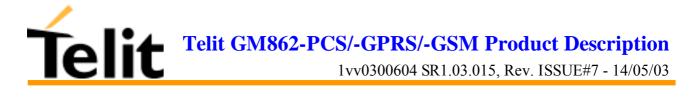

## 6.6.4 Message sending and writing

| +CMGS – send message        |                                                                                                    |
|-----------------------------|----------------------------------------------------------------------------------------------------|
| Execute command             |                                                                                                    |
| (PDU Mode)                  | (PDU Mode)                                                                                                    |
| AT+CMGS = <length></length> | Sends to the network a SMS message input as a PDU.                                                                                                    |
| 8                           | Parameter:                                                                                                    |
|                             | <length $> = 8176$ - represents the length of the PDU to be sent in bytes.                                                                                 |
|                             | The device responds to the command with the prompt '>' and awaits for the number of bytes of PDU specified.                                                |
|                             | To complete the operation send Ctrl-Z char $(0x1A \text{ hexadecimal})$ , to exit without sending the message send ESC char $(0x1B \text{ hexadecimal})$ . |
|                             | If message is successfully sent to the network, then the result is sent<br>in the format:                                                                  |
|                             | +CMGS: <mr></mr>                                                                                                    |
|                             | where $\langle mr \rangle$ is the message reference number.                                                                                                |
|                             | If message sending fails for some reason, an error code is reported.                                                                                       |
| (Text Mode)                 | (Text Mode)                                                                                                    |
| AT+CMGS= <da></da>          | Sends to the network a SMS message input as a text message.                                                                                                |
|                             | Parameter:                                                                                                    |
|                             | <da> = destination address number</da>                                                                                                    |
|                             | The device responds to the command with the prompt '>' and awaits for message text (max 160 characters).                                                   |
|                             | To complete the operation send Ctrl-Z char $(0x1A \text{ hexadecimal})$ , to exit without sending the message send ESC char $(0x1B \text{ hexadecimal})$ . |
|                             | If message is successfully sent to the network, then the result is sent<br>in the format:                                                                  |
|                             | +CMGS: <mr></mr>                                                                                                    |
|                             | where <mr> is the message reference number.</mr>                                                                                                    |
|                             | If message sending fails for some reason, an error code is reported.                                                                                       |
|                             | Note: Care must be taken to ensure that during the command execution, which might take several seconds, no other SIM interacting commands are issued.      |
|                             | To avoid malfunctions is suggested to wait for the +CMGS: <mr> or +CMS ERROR:<err> response before issuing further commands.</err></mr>                    |
| Read command                |                                                                                                    |

### 6.6.4.1 +CMGS - send message

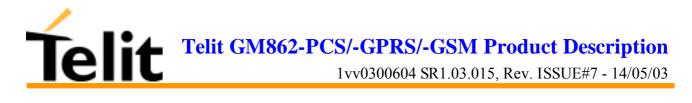

| +CMGS – send message |           |
|----------------------|-----------|
| Write command        |           |
| Test command         |           |
| Example              |           |
| Reference            | GSM 07.05 |
| SW release           | Version A |

#### 6.6.4.2 +CMSS - send message from storage

| +CMSS – send message from storage |                                                                                                    |
|-----------------------------------|----------------------------------------------------------------------------------------------------|
| Execute command                   |                                                                                                    |
| AT+CMSS = <index></index>         | Sends to the network, the message which is already stored in the <memw> storage (see +CPMS) at the location <index>.</index></memw>                   |
|                                   | Parameter: <index></index>                                                                                                    |
|                                   | If message is successfully sent to the network, Sends to the network, then the result is sent in the format:                                          |
|                                   | +CMSS: <mr></mr>                                                                                                    |
|                                   | where <mr> is the message reference number.</mr>                                                                                                    |
|                                   | If message sending fails for some reason, an error code is reported:                                                                                  |
|                                   | +CMS ERROR: <err></err>                                                                                                    |
|                                   | Note: to store a message in the <memw> storage see command +CMGW.</memw>                                                                              |
|                                   | Care must be taken to ensure that during the command execution,<br>which might take several seconds, no other SIM interacting<br>commands are issued. |
|                                   | To avoid malfunctions is suggested to wait for the +CMGS: <mr> or<br/>+CMS ERROR:<err> response before issuing further commands.</err></mr>           |
| Read command                      |                                                                                                    |
| Write command                     |                                                                                                    |
| Test command                      |                                                                                                    |
| Example                           |                                                                                                    |
| Reference                         | GSM 07.05                                                                                                    |
| SW release                        | Version A                                                                                                    |

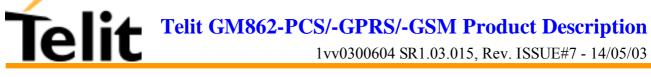

| +CMGW – write message       | +CMGW – write message to memory                                                                                                    |  |
|-----------------------------|----------------------------------------------------------------------------------------------------|--|
| Execute command             |                                                                                                    |  |
| (PDU Mode)                  | (PDU Mode)                                                                                                    |  |
| AT+CMGW = <length></length> | Writes in the <memw> memory storage a new SMS message input as a PDU.</memw>                                                                               |  |
|                             | Parameter:                                                                                                    |  |
|                             | <length> - represents the length of the PDU to be written in bytes.</length>                                                                               |  |
|                             | The device responds to the command with the prompt '>' and awaits for the number of bytes of PDU specified.                                                |  |
|                             | To complete the operation send Ctrl-Z char $(0x1A \text{ hexadecimal})$ , to exit without writing the message send ESC char $(0x1B \text{ hexadecimal})$ . |  |
|                             | If message is successfully written in the memory, then the result is sent in the format:                                                                   |  |
|                             | +CMGW: <index></index>                                                                                                    |  |
|                             | where <index> is the message location index in the memory <memw>("SM").</memw></index>                                                                     |  |
|                             | If message storing fails for some reason, an error code is reported                                                                                        |  |
| (Text Mode)                 | (Text Mode)                                                                                                    |  |
| AT+CMGW = [ <da>]</da>      | Writes in the <memw> memory storage a new SMS message input as Text.</memw>                                                                                |  |
|                             | Parameter:                                                                                                    |  |
|                             | <da> - destination address number</da>                                                                                                    |  |
|                             | The device responds to the command with the prompt '>' and awaits for the message text ( max 160 characters).                                              |  |
|                             | To complete the operation send Ctrl-Z char $(0x1A \text{ hexadecimal})$ , to exit without writing the message send ESC char $(0x1B \text{ hexadecimal})$ . |  |
|                             | If message is successfully written in the memory, then the result is sent in the format:                                                                   |  |
|                             | +CMGW: <index></index>                                                                                                    |  |
|                             | where <index> is the message location index in the memory <memw>("SM").</memw></index>                                                                     |  |
|                             | If message storing fails for some reason, an error code is reported                                                                                        |  |
|                             | Note: Care must be taken to ensure that during the command execution, no other SIM interacting commands are issued.                                        |  |
|                             | To avoid malfunctions is suggested to wait for the +CMGS: <mr> or +CMS ERROR:<err> response before issuing further commands.</err></mr>                    |  |

#### 6.6.4.3 +CMGW - write message to memory

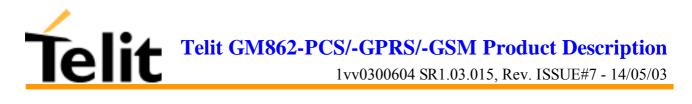

| +CMGW – write message to memory |           |
|---------------------------------|-----------|
| Read command                    |           |
| Write command                   |           |
| Test command                    |           |
| Example                         |           |
| Reference                       | GSM 07.05 |
| SW release                      | Version A |

#### 6.6.4.4 +CMGD - delete message

|                                       | <u> </u>                                                                       |
|---------------------------------------|--------------------------------------------------------------------------------|
| +CMGD – delete message                |                                                                                |
| Execute command                       |                                                                                |
| AT+CMGD =                             | Deletes from memory the message/messages                                       |
| <index>[,<delflag>]</delflag></index> | Note: if the location to be deleted is empty, an error message is reported.    |
|                                       | Parameter:                                                                     |
|                                       | <index> - message position index in the selected storage <memr></memr></index> |
|                                       | <delflag> - delete mode selection flag</delflag>                               |
|                                       | 0 (or not present) - delete message at position <index></index>                |
|                                       | 1 - delete all received read messages                                          |
|                                       | 2 - delete all received read and all sent messages                             |
|                                       | 3 - delete all received read and all written sent/unsent messages              |
|                                       | 4 - delete all messages.                                                       |
| Read command                          |                                                                                |
| Write command                         |                                                                                |
| Test command                          |                                                                                |
| Example                               |                                                                                |
| Reference                             | GSM 07.05                                                                      |
| SW release                            | Version A                                                                      |

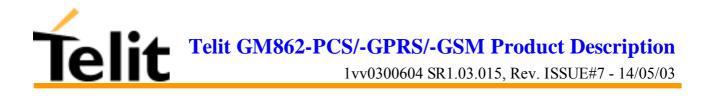

# 6.7 Custom AT Commands

## 6.7.1 General configuration

#### 6.7.1.1 #CAP - Change Audio Path

| <b>#CAP – change audio patl</b> | h                                                                                                    |
|---------------------------------|----------------------------------------------------------------------------------------------------|
| Execute command                 |                                                                                                    |
| AT#CAP = <n></n>                | Switches the active audio path depending on parameter <n></n>                                                            |
|                                 |                                                                                                    |
|                                 | Parameter:                                                                                                    |
|                                 | <n> audio path</n>                                                                                                    |
|                                 | 0 - audio path follows the Axe input (default at start up):                                                              |
|                                 | Axe = low - handsfree enabled                                                                                            |
|                                 | Axe = high - internal path enabled                                                                                       |
|                                 | 1 - enables handsfree external mic/ear audio path                                                                        |
|                                 | 2 - enables internal mic/ear audio path                                                                                  |
|                                 | Note: The audio path are mutually exclusive, enabling one disables the other.                                            |
|                                 | When changing the audio path, the volume level is set at the previously stored value for that audio path. (see AT+CLVL). |
| Read command <b>AT#CAP?</b>     | Reports the active audio path in the format: #CAP: <n>.</n>                                                              |
| Write command                   |                                                                                                    |
| Test command                    |                                                                                                    |
| AT#CAP=?                        | Reports the supported values for the parameter <n>.</n>                                                                  |
| Example                         |                                                                                                    |
| Reference                       | Telit GM862-GPRS AT Command Specification                                                                                |
| SW release                      | Version A                                                                                                    |

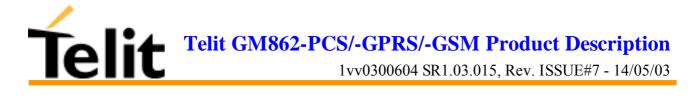

#### 6.7.1.2 #SRS - Select ringer sound

| Execute command<br>AT#SRS =       Set the ringer sound. The parameters are: <n>[,<timeout>]       Set the ringer sound. The parameters are:       <n> - ringing tone       0 - current ringing tone       1 12 - ringing tone number       <ti><ti><ti< th=""><th>#SRS – select ringer so</th><th>5<br/>5</th></ti<></ti></ti></n></timeout></n> | #SRS – select ringer so       | 5<br>5                                                                                                    |
|----------------------------------------------------------------------------------------------------|-------------------------------|----------------------------------------------------------------------------------------------------|
| AT#SRS =       Set the ringer sound. The parameters are: <n>- ringing tone       0 - current ringing tone         0 - current ringing tone       1 12 - ringing tone number         <ti><ti><ti><ti><ti><ti><ti><ti><ti><ti< th=""><th><b>0</b></th><th></th></ti<></ti></ti></ti></ti></ti></ti></ti></ti></ti></n>                                                                                                    | <b>0</b>                      |                                                                                                    |
| <n>[,<timeout>]       <n> - ringing tone         0 - current ringing tone       112 - ringing tone number         <ti>112 - ringing tone playing timeout in seconds.       0 - no ringing tone playing, only tone setting         160 - <n> tone playing for <timeout> seconds and successive tone setting.         Note: When the command is issued with <timeout> &gt;0, the <n> ringing tone is played for <timeout> seconds and then stored as current tone.         If command is issued with <timeout> = 0, the playing of the ringing is stopped (if present) and <n> ringing tone is set as default.         If command is issued with &lt;1 = 0 and <timeout> &gt;0 then the default ringing tone is played.         If both <n> and <timeout> are 0 then currently playing tone is set as default and ringing is stopped.         Read command         AT#SRS?         Reports current selected ringing and its status in the form: #SRS: <n>,<status> where:         <n> ringing status         0 - selected but not playing         1 - currently playing         Write command         Test command         AT#SRS=?         Reports the supported values for the parameters <n> and <timeout>         Example         Reference       Telit GM862-GPRS AT Command Specification</timeout></n></n></status></n></timeout></n></timeout></n></timeout></timeout></n></timeout></timeout></n></ti></n></timeout></n>                                                                                                    |                               | Set the ringer sound. The parameters are:                                                                                                 |
| 0 - current ringing tone         112 - ringing tone number <ti><ti><ti><ti><ti><ti><ti><ti><ti><ti< td=""><td><n>[,<timeout>]</timeout></n></td><td></td></ti<></ti></ti></ti></ti></ti></ti></ti></ti></ti>                                                                                                    | <n>[,<timeout>]</timeout></n> |                                                                                                    |
| 112 - ringing tone number <ti><ti><ti><ti><ti><ti><ti><ti><ti><ti< td=""><td></td><td></td></ti<></ti></ti></ti></ti></ti></ti></ti></ti></ti>                                                                                                    |                               |                                                                                                    |
| 0 - no ringing tone playing, only tone setting         160 - <n> tone playing for <timeout> seconds and successive tone setting.         Note: When the command is issued with <timeout> &gt;0, the <n> ringing tone is played for <timeout> seconds and then stored as current tone.         If command is issued with <timeout> = 0, the playing of the ringing is stopped (if present) and <n> ringing tone is set as default.         If command is issued with <n> = 0 and <timeout> &gt;0 then the default ringing tone is played.         Read command       If both <n> and <timeout> are 0 then currently playing tone is set as default and ringing is stopped.         Read command       Reports current selected ringing and its status in the form: #SRS?         Reports current selected ringing and its status in the form: #SRS: <n>,<status> where:         <n> ringing tone number         112         <status> ringing status         0 - selected but not playing         Write command         Test command         AT#SRS?         Reports the supported values for the parameters <n> and <timeout>         Example         Reference       Telit GM862-GPRS AT Command Specification</timeout></n></status></n></status></n></timeout></n></timeout></n></n></timeout></timeout></n></timeout></timeout></n>                                                                                                    |                               |                                                                                                    |
| 160 - <n> tone playing for <timeout> seconds and successive tone setting.         Note: When the command is issued with <timeout> &gt;0, the <n> ringing tone is played for <timeout> seconds and then stored as current tone.         If command is issued with <timeout> = 0, the playing of the ringing is stopped (if present) and <n> ringing tone is set as default.         If command is issued with &lt;1&gt;= 0 and <timeout> &gt;0 then the default ringing tone is played.         Read command         AT#SRS?         Reports current selected ringing and its status in the form:         #SRS: <n>,<status>         where:         <n> ringing tone number         112         <status> ringing status         0 - selected but not playing         Write command         Test command         AT#SRS?         Reports the supported values for the parameters <n> and <timeout>         Example         Reference</timeout></n></status></n></status></n></timeout></n></timeout></timeout></n></timeout></timeout></n>                                                                                                    |                               | <timeout> ringing tone playing timeout in seconds.</timeout>                                                                              |
| tone setting.         Note: When the command is issued with <timeout> &gt;0, the <n> ringing tone is played for <timeout> seconds and then stored as current tone.         If command is issued with <timeout> = 0, the playing of the ringing is stopped (if present) and <n> ringing tone is set as default.         If command is issued with <timeout> = 0 and <timeout>&gt;0 then the default ringing tone is played.         If both <n> and <timeout> are 0 then currently playing tone is set as default and ringing is stopped.         Read command         AT#SRS?         Reports current selected ringing and its status in the form: #SRS <n>, <status> where:         <n> ringing tone number         1 12         <status> ringing status         0 - selected but not playing         Write command         Test command         AT#SRS=?         Reports the supported values for the parameters <n> and <timeout>         Example         Reference</timeout></n></status></n></status></n></timeout></n></timeout></timeout></n></timeout></timeout></n></timeout>                                                                                                    |                               | 0 - no ringing tone playing, only tone setting                                                                                            |
| ringing tone is played for <timeout> seconds and then stored as current<br/>tone.If command is issued with <timeout> = 0, the playing of the ringing is<br/>stopped (if present) and <n> ringing tone is set as default.If command is issued with <n> = 0 and <timeout> &gt;0 then the default<br/>ringing tone is played.If both <n> and <timeout> are 0 then currently playing tone is set as<br/>default and ringing is stopped.Read command<br/>AT#SRS?Reports current selected ringing and its status in the form:<br/>#SRS: <n>,<status><br>where:<br><n> ringing tone number<br/>112<status> ringing status<br/>0 - selected but not playing<br/>1 - currently playingWrite command<br/>AT#SRS=?Reports the supported values for the parameters <n> and <timeout>Example<br/>ReferenceReferenceTelt GM862-GPRS AT Command Specification</timeout></n></status></n></br></br></status></n></timeout></n></timeout></n></n></timeout></timeout>                                                                                                    |                               | 1 5 6                                                                                                    |
| stopped (if present) and <n> ringing tone is set as default.         If command is issued with <n> = 0 and <timeout> &gt;0 then the default ringing tone is played.         If both <n> and <timeout> are 0 then currently playing tone is set as default and ringing is stopped.         Read command         AT#SRS?         Reports current selected ringing and its status in the form:         #SRS: <n>,<status>         where:         <n> ringing tone number         112         <status> ringing status         0 - selected but not playing         Write command         Test command         AT#SRS=?         Reports the supported values for the parameters <n> and <timeout>         Example         Reference       Telit GM862-GPRS AT Command Specification</timeout></n></status></n></status></n></timeout></n></timeout></n></n>                                                                                                    |                               | ringing tone is played for <timeout> seconds and then stored as current</timeout>                                                         |
| ringing tone is played.If both <n> and <timeout> are 0 then currently playing tone is set as<br/>default and ringing is stopped.Read command<br/>AT#SRS?Reports current selected ringing and its status in the form:<br/>#SRS: <n>,<status><br/>where:<br/><n> ringing tone number<br/>112<br/><status> ringing status<br/>0 - selected but not playing<br/>1 - currently playingWrite command<br/>Test command<br/>AT#SRS=?Reports the supported values for the parameters <n> and <timeout><br/>ExampleReferenceTelit GM862-GPRS AT Command Specification</timeout></n></status></n></status></n></timeout></n>                                                                                                    |                               | If command is issued with $<$ timeout> = 0, the playing of the ringing is stopped (if present) and $<$ n> ringing tone is set as default. |
| default and ringing is stopped.         Read command<br>AT#SRS?         Reports current selected ringing and its status in the form:<br>#SRS: <n>,<status><br/>where:<br/><n> ringing tone number<br/>1 12<br/><status> ringing status<br/>0 - selected but not playing<br/>1 - currently playing         Write command         Test command         AT#SRS=?         Reports the supported values for the parameters <n> and <timeout>         Example         Reference         Telit GM862-GPRS AT Command Specification</timeout></n></status></n></status></n>                                                                                                    |                               |                                                                                                    |
| AT#SRS?Reports current selected ringing and its status in the form:<br>#SRS: <n>,<status><br/>where:<br/><n> ringing tone number<br/>1 12<br/><status> ringing status<br/>0 - selected but not playing<br/>1 - currently playingWrite commandTest commandAT#SRS=?Reports the supported values for the parameters <n> and <timeout>ExampleReferenceTelit GM862-GPRS AT Command Specification</timeout></n></status></n></status></n>                                                                                                    |                               |                                                                                                    |
| <n> ringing tone number112<status> ringing status0 - selected but not playing1 - currently playingWrite commandTest commandAT#SRS=?Reports the supported values for the parameters <n> and <timeout>ExampleReferenceTelit GM862-GPRS AT Command Specification</timeout></n></status></n>                                                                                                    |                               | #SRS: <n>,<status></status></n>                                                                                                    |
| 112 <status> ringing status         0 - selected but not playing         1 - currently playing         Write command         Test command         AT#SRS=?         Reports the supported values for the parameters <n> and <timeout>         Example         Reference         Telit GM862-GPRS AT Command Specification</timeout></n></status>                                                                                                    |                               |                                                                                                    |
| <status> ringing status<br/>0 - selected but not playing<br/>1 - currently playingWrite commandTest commandAT#SRS=?Reports the supported values for the parameters <n> and <timeout>ExampleReferenceTelit GM862-GPRS AT Command Specification</timeout></n></status>                                                                                                    |                               |                                                                                                    |
| 0 - selected but not playing         1 - currently playing         Write command         Test command         AT#SRS=?         Reports the supported values for the parameters <n> and <timeout>         Example         Reference         Telit GM862-GPRS AT Command Specification</timeout></n>                                                                                                    |                               |                                                                                                    |
| 1 - currently playing         Write command         Test command         AT#SRS=?         Reports the supported values for the parameters <n> and <timeout>         Example         Reference         Telit GM862-GPRS AT Command Specification</timeout></n>                                                                                                    |                               |                                                                                                    |
| Write command         Test command         AT#SRS=?         Reports the supported values for the parameters <n> and <timeout>         Example         Reference         Telit GM862-GPRS AT Command Specification</timeout></n>                                                                                                    |                               |                                                                                                    |
| AT#SRS=?Reports the supported values for the parameters <n> and <timeout>ExampleReferenceTelit GM862-GPRS AT Command Specification</timeout></n>                                                                                                    | Write command                 |                                                                                                    |
| Example       Reference       Telit GM862-GPRS AT Command Specification                                                                                                    | Test command                  |                                                                                                    |
| Reference         Telit GM862-GPRS AT Command Specification                                                                                                    | AT#SRS=?                      | Reports the supported values for the parameters <n> and <timeout></timeout></n>                                                           |
|                                                                                                    | Example                       |                                                                                                    |
| SW release Version A                                                                                                    | Reference                     | Telit GM862-GPRS AT Command Specification                                                                                                 |
|                                                                                                    | SW release                    | Version A                                                                                                    |

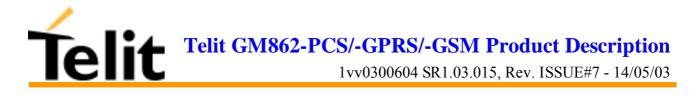

### 6.7.1.3 #SRP –Select Ringer Path

| <b>#SRP – select ringer path</b> |                                                                                                    |
|----------------------------------|----------------------------------------------------------------------------------------------------|
| Execute command                  |                                                                                                    |
| AT#SRP= <n></n>                  | Selects the audio path towards whom sending ringer sounds and all signaling tones.                                                                                                    |
|                                  | Parameter:                                                                                                    |
|                                  | <n> - Ringer path number</n>                                                                                                    |
|                                  | 0 - sound output towards current selected audio path (see command #CAP)                                                                                                    |
|                                  | 1 - sound output towards handsfree                                                                                                    |
|                                  | 2 - sound output towards headset                                                                                                    |
|                                  | 3 - sound output towards Buzzer Output pin GPIO7                                                                                                    |
|                                  | Note: In order to use the Buzzer Output an external circuitry must be added to drive it properly from the GPIO7 pin, furthermore the GPIO7 pin direction must be set to Buzzer output (Alternate function) see command #GPIO. |
| Read command <b>AT#SRP?</b>      | Reports the current ringer path setting in the format: #SRP: <n>.</n>                                                                                                    |
| Write command                    |                                                                                                    |
| Test command                     |                                                                                                    |
| AT#SRP=?                         | Reports the supported values for the parameter $$ .                                                                                                    |
| Example                          | AT#SRP=?                                                                                                    |
|                                  | #SRP=(0-3)                                                                                                    |
|                                  | ОК                                                                                                    |
|                                  | AT#SRP=3                                                                                                    |
|                                  | OK                                                                                                    |
| Reference                        | Telit GM862-GPRS AT Command Specification                                                                                                    |
| SW release                       | Version A                                                                                                    |

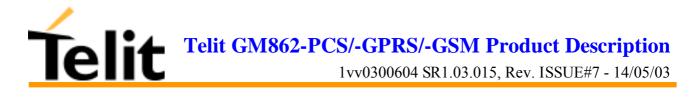

### 6.7.1.4 #STM - Signalling Tones Mode

| <b>#STM – signalling tones m</b> | lode                                                                                     |
|----------------------------------|------------------------------------------------------------------------------------------|
| Execute command                  |                                                                                          |
| Read command <b>AT#STM?</b>      | Reports the current signaling tones status in the format:#STM: <mode></mode>             |
| Write command                    |                                                                                          |
| AT#STM = <mode></mode>           | Enables/disables the signaling tones output on the audio path selected with #SRP command |
|                                  | Parameter :                                                                              |
|                                  | <mode> - signaling tones status</mode>                                                   |
|                                  | <mode $> = 0$ - signaling tones disabled                                                 |
|                                  | <mode> = 1 - signaling tones enabled</mode>                                              |
| Test command                     |                                                                                          |
| AT#STM=?                         | Reports supported range of values for <mode> parameter.</mode>                           |
| Example                          |                                                                                          |
| Reference                        | Telit GM862-GPRS AT Command Specification                                                |
| SW release                       | Version B                                                                                |

### 6.7.1.5 #PCT – display PIN Counter

| <b>#PCT – display PIN count</b> | ter                                                                                                    |
|---------------------------------|----------------------------------------------------------------------------------------------------|
| Execute command                 |                                                                                                    |
| Read command<br>AT#PCT?         | Reports the PIN/PUK or PIN2/PUK2 input remaining attempts,<br>depending on +CPIN requested password in the format:<br>#PCT: <n></n>                                                               |
|                                 | Note: If +CPIN requires the PIN then max 3 attempts are allowed,<br>after that the PUK code is requested; if even PUK is input wrong for<br>other three time then #PCT:0 and SIM remains blocked. |
| Write command                   |                                                                                                    |
| Test command                    |                                                                                                    |
| Example                         |                                                                                                    |
| Reference                       | Telit GM862 AT-GPRS Command Specification                                                                                                    |
| SW release                      | Version A                                                                                                    |

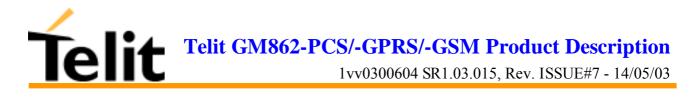

#### 6.7.1.6 #SHDN – Software Shut Down

| #SHDN – software shutdown  |                                                                                                    |
|----------------------------|----------------------------------------------------------------------------------------------------|
| Execute command<br>AT#SHDN | After the issuing of this command device detaches from the network<br>and shuts down. Before definitive shut down an OK response is<br>returned.                                              |
|                            | Note: after the issuing of this command any previous activity is terminated and the device will not respond to any further command. To turn it on again Hardware pin ON/OFF must be tied low. |
| Read command               |                                                                                                    |
| Write command              |                                                                                                    |
| Test command               |                                                                                                    |
| Example                    |                                                                                                    |
| Reference                  | Telit GM862 AT-GPRS Command Specification                                                                                                    |
| SW release                 | Version A                                                                                                    |

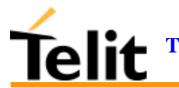

#### 6.7.1.7 #WAKE – Wake from Alarm mode

| #WAKE – Wake from                | Alarm Mode                                                                                                    |
|----------------------------------|----------------------------------------------------------------------------------------------------|
| Execute command <b>AT#WAKE=0</b> | After the issuing of this command device exits the "Alarm mode" and<br>enters the normal operating mode. After entering in normal operating<br>mode an OK response is returned.                                                                                                    |
|                                  | With the execution of is command all Alarm activity (for example alarm tone playing) is immediately terminated.                                                                                                    |
|                                  | If the command is issued during the normal operating mode then the<br>only action is to stop Alarm activity, if present, and return OK<br>response.                                                                                                    |
| Read command                     |                                                                                                    |
| AT#WAKE?                         | This command returns the operating mode status of the device in the format:                                                                                                    |
|                                  | #WAKE: <status></status>                                                                                                    |
|                                  | where:                                                                                                    |
|                                  | <status> - operating mode</status>                                                                                                    |
|                                  | 0 - normal operating mode                                                                                                    |
|                                  | 1 - alarm mode                                                                                                    |
|                                  | <b>Note:</b> The "alarm mode" is indicated by hardware pin CTS to the ON status and DSR to the OFF status, while the "power saving" status is indicated by a CTS - OFF and DSR - OFF status. The normal operating status is indicated by DSR - ON.                                                                                       |
|                                  | During the "alarm mode" the device will not make any network scan<br>and will not register to any network and therefore is not able to dial<br>or receive any call or SMS, the only commands that can be issued to<br>the GM862-GPRS in this state are the #WAKE and #SHDN, every<br>other command must not be issued during this state. |
| Write command                    |                                                                                                    |
| Test command                     |                                                                                                    |
| Example                          |                                                                                                    |
| Reference                        | Telit GM862-GPRS AT Command Specification                                                                                                    |
| SW release                       | Version A                                                                                                    |

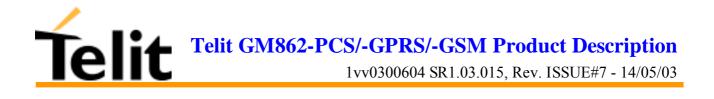

### 6.7.1.8 #QTEMP –Query Temperature overflow

| <b>#QTEMP – query temper</b> | ature overflow                                                                                                    |
|------------------------------|----------------------------------------------------------------------------------------------------|
| Execute command              |                                                                                                    |
| Read command                 |                                                                                                    |
| AT#QTEMP?                    | Queries the internal temperature sensor of the device for over<br>temperature. The result is reported in the format:                                          |
|                              | #QTEMP: <temp></temp>                                                                                                    |
|                              | where                                                                                                    |
|                              | <temp> - over temperature indicator</temp>                                                                                                    |
|                              | <temp $> = 0$ - device temperature is in the working range                                                                                                    |
|                              | <temp> = 1- device temperature is out of the working range, may be too high or too low.</temp>                                                                |
|                              | Note: The device should not be operated out of its working temperature range; if temperature is out of range proper functioning of the device is not ensured. |
| Write command                |                                                                                                    |
| AT#QTEMP = <mode></mode>     | Sets the type of indication.                                                                                                    |
|                              | Parameter:                                                                                                    |
|                              | <mode> - type of indication</mode>                                                                                                    |
|                              | 0 - result reported only when querying with #QTEMP?                                                                                                    |
|                              | 1 - reserved for future use                                                                                                    |
|                              | 2 – reserved for future use                                                                                                    |
| Test command                 |                                                                                                    |
| #QTEMP=?                     | Reports supported range of values for <mode> parameter.</mode>                                                                                                |
| Example                      |                                                                                                    |
| Reference                    | Telit GM862-GPRS AT Command Specification                                                                                                    |
| SW release                   | Version A                                                                                                    |

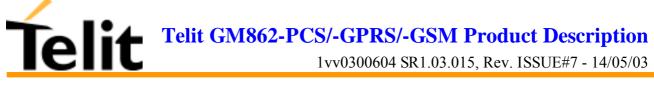

| #SGPO – set general purpose output |                                                                                                    |
|------------------------------------|----------------------------------------------------------------------------------------------------|
| Execute command                    |                                                                                                    |
| Read command                       |                                                                                                    |
| AT#SGPO?                           | Reports the #SGPO command setting, hence the opposite status of the open collector pin in the format: #SGPO: <stat>.</stat>                         |
| Write command                      |                                                                                                    |
| AT#SGPO = <stat></stat>            | Sets the value of the general purpose output pin GPIO2 according to <stat> parameter</stat>                                                         |
|                                    | Parameter:                                                                                                    |
|                                    | <stat></stat>                                                                                                    |
|                                    | 0 - output pin cleared to 0 (LOW)                                                                                                    |
|                                    | 1 - output pin set to 1 (HIGH)                                                                                                    |
|                                    | Note: The GPIO2 is an OPEN COLLECTOR output, the command sets the transistor base level, hence <u>the open collector output is</u> <u>negated</u> : |
|                                    | AT#SGPO= 0 sets the open collector output HIGH                                                                                                    |
|                                    | AT#SGPO= 1 sets the open collector output LOW                                                                                                    |
|                                    | A pull up resistor is required on pin GPIO2.                                                                                                    |
| Test command                       |                                                                                                    |
| AT#SGPO=?                          | Reports the supported range of values of the command parameter <stat>.</stat>                                                                       |
| Example                            |                                                                                                    |
| Reference                          | Telit GM862-GPRS AT Command Specification                                                                                                    |
| SW release                         | Version A                                                                                                    |

#### 6.7.1.9 #SGPO –Set General Purpose Output

Telit GM862-PCS/-GPRS/-GSM Product Description 1vv0300604 SR1.03.015, Rev. ISSUE#7 - 14/05/03

| 6./.1.10 #GGP                     | I – Read General Purpose Input                                                                                                    |
|-----------------------------------|----------------------------------------------------------------------------------------------------|
| <mark>#GGPI – read general</mark> | purpose input                                                                                                    |
| Execute command                   |                                                                                                    |
| Read command                      |                                                                                                    |
| AT#GGPI?                          | Reports the read value for the input pin GPIO1 in the format:                                                                                                    |
|                                   | #GGPI: <dir>,<stat></stat></dir>                                                                                                    |
|                                   | where                                                                                                    |
|                                   | <dir> direction setting (see #GGPI=<dir> )</dir></dir>                                                                                                    |
|                                   | <stat> - logic value read from pin GPIO1</stat>                                                                                                    |
|                                   | Note: Since the reading is done after the insulating transistor, <u>the</u> reported value is the opposite of the logic status of the GPIO1 input pin.                                                                                                    |
| Write command                     |                                                                                                    |
| AT#GGPI = <dir></dir>             | Set the General purpose input pin behavior depending on parameter dir>.                                                                                                    |
|                                   | Parameter: <dir> - auxiliary input GPIO1 setting</dir>                                                                                                    |
|                                   | <dir $>$ = 0 - the read command reports the logic input level read from GPIO1 pin.                                                                                                    |
|                                   | $\langle dir \rangle = 1255$ - reserved for future use                                                                                                    |
|                                   | Note: The device has an insulated input pin ( the input goes the base of<br>an internal decoupling transistor) which can be used as a logic general<br>purpose input. This command sets the read behaviour for this pin, since<br>only direct read report is supported, the issue of this command is not<br>needed. |
|                                   | In future uses the behavior of the read input may be more complex.                                                                                                    |
| Test command                      |                                                                                                    |
| Example                           |                                                                                                    |
| Reference                         | Telit GM862-GPRS AT Command Specification                                                                                                    |
| SW release                        | Version A                                                                                                    |
|                                   |                                                                                                    |

#### 6.7.1.10 **#GGPI – Read General Purpose Input**

Telit GM862-PCS/-GPRS/-GSM Product Description 1vv0300604 SR1.03.015, Rev. ISSUE#7 - 14/05/03

#### **#GPIO – General Purpose Input/Output pin control** 6.7.1.11

| #GPIO –General Purpose Input/Output pin control #GPIO –General Purpose Input/Output pin control |                                                                                                    |
|-------------------------------------------------------------------------------------------------|----------------------------------------------------------------------------------------------------|
| Execute command                                                                                 |                                                                                                    |
| Read command                                                                                    |                                                                                                    |
| AT#GPIO= <pin>,2</pin>                                                                          | Reports the read value for the pin GPIO <pin> in the format:</pin>                                                      |
|                                                                                                 | #GPIO: <dir>,<stat></stat></dir>                                                                                        |
|                                                                                                 | where                                                                                                    |
|                                                                                                 | <dir> - current direction setting for the GPIO<pin></pin></dir>                                                         |
|                                                                                                 | <stat> - logic value read from pin GPIO<pin> in the case the pin</pin></stat>                                           |
|                                                                                                 | <dir> is set to input;</dir>                                                                                            |
|                                                                                                 | - logic value present in output of the pin GPIO <pin> in the case</pin>                                                 |
|                                                                                                 | the pin <dir> is currently set to output;</dir>                                                                         |
|                                                                                                 | - no meaning value for the pin GPIO <pin> in the case</pin>                                                             |
|                                                                                                 | the pin <dir> is set to alternate function;</dir>                                                                       |
|                                                                                                 | Note for GPIO1: Since the reading is done after the insulating                                                          |
|                                                                                                 | transistor, the reported value is the opposite of the logic status of the                                               |
| Write commond                                                                                   | <u>GPIO1 input pin</u> .                                                                                                |
| Write command                                                                                   | Sate the value of the general nurness output hin CDIO nin according                                                     |
| AT#GPIO = <pin>,<br/><mode>,<dir></dir></mode></pin>                                            | Sets the value of the general purpose output pin GPIO <pin> according to <dir> and <mode> parameter.</mode></dir></pin> |
|                                                                                                 | Not all configuration for the three parameters are valid.                                                               |
|                                                                                                 | Parameter:                                                                                                    |
|                                                                                                 | <pin> - GPIO pin number</pin>                                                                                           |
|                                                                                                 | supported range is from 1 to 7, but GPIO1 is input only and GPIO2 is output only.                                       |
|                                                                                                 | <dir> - GPIO pin direction</dir>                                                                                        |
|                                                                                                 | 0 - pin direction in INPUT                                                                                              |
|                                                                                                 | 1 - pin direction is OUTPUT                                                                                             |
|                                                                                                 | 2 - pin direction is ALTERNATE FUNCTION *see Note                                                                       |
|                                                                                                 | <mode> - its meaning depends on <dir> setting:</dir></mode>                                                             |
|                                                                                                 | 0 - no meaning if $\langle dir \rangle = 0$ - INPUT                                                                     |
|                                                                                                 | - output pin cleared to 0 (LOW) if $<$ dir $> = 1$ - OUTPUT                                                             |
|                                                                                                 | - no meaning if <dir> = 2 - ALTERNATE FUNCTION</dir>                                                                    |
|                                                                                                 |                                                                                                    |

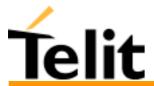

|              | 1 - no meaning if $\langle dir \rangle = 0$ - INPUT                                                                                 |
|--------------|----------------------------------------------------------------------------------------------------|
|              | - output pin set to 1 (HIGH) if $\langle dir \rangle = 1$ - OUTPUT                                                                  |
|              | - no meaning if $\langle dir \rangle = 2$ - ALTERNATE FUNCTION                                                                      |
|              |                                                                                                    |
|              | 2 - Reports the read value from the input pin (see Read command) if $\langle dir \rangle = 0$ - INPUT                               |
|              | - Reports the read value from the input pin (see Read command) if<br><dir> = 1 - OUTPUT</dir>                                       |
|              | - Reports a no meaning value (see Read command) if <dir> = 2 - ALTERNATE FUNCTION</dir>                                             |
|              | Note: "ALTERNATE FUNCTION" value is valid only for pins                                                                             |
|              | GPIO6 - alternate function is "Alarm Output" (see command +CALA)                                                                    |
|              | GPIO7 - alternate function is "Buzzer Output" (see command #SRP)                                                                    |
|              | While using the pins in the alternate function, the GPIO read/write access to that pin is not accessible and shall be avoided.      |
|              | Note: The GPIO2 is an OPEN COLLECTOR output, the command sets the transistor base level, hence the open collector output is negated |
| Test command |                                                                                                    |
| AT#GPIO=?    | Reports the supported range of values of the command parameters <pin>,<mode>,<dir>.</dir></mode></pin>                              |
| Example      | AT#GPIO=3,0,1                                                                                                    |
| -            | ОК                                                                                                    |
|              | AT#GPIO=3,2                                                                                                    |
|              | #GPIO: 1,0                                                                                                    |
|              | ОК                                                                                                    |
|              | AT#GPIO=4,1,1                                                                                                    |
|              | OK                                                                                                    |
|              | AT#GPIO=5,0,0                                                                                                    |
|              | OK                                                                                                    |
|              | AT#GPIO=6,2<br>#GPIO: 0,1                                                                                                    |
|              |                                                                                                    |
|              | OK                                                                                                    |
|              | OK<br>AT#GPIO=7.0.0                                                                                                    |
|              | ОК<br>АТ#GPIO=7,0,0<br>ОК                                                                                                    |
| Reference    | AT#GPIO=7,0,0                                                                                                    |

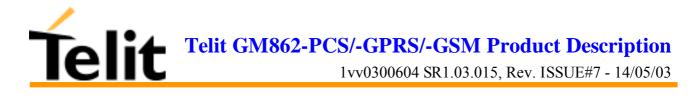

#### 6.7.1.12 #MONI – Monitor Cells

| [                           |                                                                                                    |
|-----------------------------|----------------------------------------------------------------------------------------------------|
| #MONI – monitor cell        |                                                                                                    |
| Execute command             |                                                                                                    |
| AT#MONI                     | Reports the available data for cell and dedicated channel (if exists) in the format:                                                                                                    |
|                             | #MONI: <netname> BSIC:<bsic> RxQual:<qual> LAC:<lac><br/>Id:<id>ARFCN:<arfcn> PWR:<dbm> dBm</dbm></arfcn></id></lac></qual></bsic></netname>                                                          |
|                             | or in the case the network name is not known:<br>#MONI: Cc: <cc> Nc:<nc> BSIC:<bsic> RxQual:<qual> LAC:<lac><br/>Id:<id> ARFCN:<arfcn> PWR:<dbm> dBm</dbm></arfcn></id></lac></qual></bsic></nc></cc> |
|                             | or in the case in which the data of the adjacent cell are under observation (number>0):                                                                                                    |
|                             | #MONI: Adj Cell <n> [LAC:<lac> Id:<id>] ARFCN:<arfcn><br/>PWR:<dbm> dBm</dbm></arfcn></id></lac></n>                                                                                                  |
|                             | where:                                                                                                    |
|                             | netname = name of network operator                                                                                                    |
|                             | cc = country code                                                                                                    |
|                             | nc = network operator code                                                                                                    |
|                             | n = progressive number of adjacent cell                                                                                                    |
|                             | bsic = base station identification code                                                                                                    |
|                             | qual = quality of reception (0-7)                                                                                                    |
|                             | lac = localization area code<br>id = cell identifier                                                                                                    |
|                             |                                                                                                    |
|                             | arfcn = assigned radio channel<br>dPm = received signal strength in dPm                                                                                                    |
| D 1 1                       | dBm = received signal strength in dBm                                                                                                    |
| Read command                |                                                                                                    |
| Write command               |                                                                                                    |
| AT#MONI = <number></number> | Set the neighbor cell to extract data of the cell number <number></number>                                                                                                    |
|                             | Parameter: <number></number>                                                                                                    |
| Test command                |                                                                                                    |
| AT#MONI=?                   | Reports the available neighbour cells and current cell preset in the                                                                                                    |
| (Version B)                 | format: #MONI: <cellno, cellset=""></cellno,>                                                                                                    |
|                             | where:                                                                                                    |
|                             | <cellno> - neighbour cells number</cellno>                                                                                                    |
|                             | <cellset> - cell preset = 0,, n where 0 is the serving cell</cellset>                                                                                                    |
| Example                     |                                                                                                    |
| Note                        | The refresh time of the measures is preset to 3 sec                                                                                                    |
| Reference                   | Telit GM862-GPRS AT Command Specification                                                                                                    |
| SW release                  | Version A                                                                                                    |

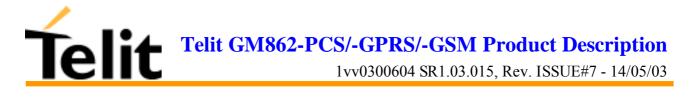

| <b>#QSS – query SIM status</b> |                                                                              |
|--------------------------------|------------------------------------------------------------------------------|
| Execute command                |                                                                              |
| Read command                   |                                                                              |
| AT#QSS?                        | Reports the query SIM status in the format:                                  |
|                                | #QSS: <mode>,<status></status></mode>                                        |
|                                | where                                                                        |
|                                | <mode>: type of enabled notification</mode>                                  |
|                                | <mode $> = 0$ - query only                                                   |
|                                | <mode> = 1 - send unsolicited indication (#USS) every change of state</mode> |
|                                | <status>: current SIM status</status>                                        |
|                                | <status> = 0 - SIM NOT INSERTED</status>                                     |
|                                | <status> =1 - SIM INSERTED</status>                                          |
| Write command                  |                                                                              |
| AT#QSS = <mode></mode>         | Set the type of notification.                                                |
|                                | If enabled (mode = 1) at any status change is send:                          |
|                                | #USS: <status></status>                                                      |
|                                | Parameter: <mode></mode>                                                     |
| Test command                   |                                                                              |
| AT#QSS=?                       | Returns the supported range of values of the parameter <mode>.</mode>        |
| Example                        |                                                                              |
| Reference                      | Telit GM862-GPRS AT Command Specification                                    |
| SW release                     | Version A                                                                    |

## 6.7.1.13 #QSS – Query SIM Status

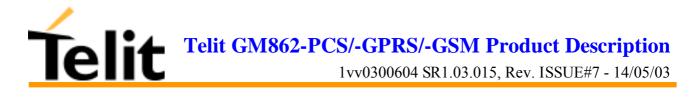

#### 6.7.1.14 #ACAL – Set Automatic Call

| #ACAL – set automatic call |                                                                                                    |
|----------------------------|----------------------------------------------------------------------------------------------------|
| Execute command            |                                                                                                    |
| Read command<br>AT#ACAL?   | Returns the current status in the format:<br>#ACAL: <mode></mode>                                                                   |
| Write command              |                                                                                                    |
| AT#ACAL = <mode></mode>    | Enable the automatic call.                                                                                                    |
|                            | Parameter:                                                                                                    |
|                            | <mode $> = 0 - disable$                                                                                                    |
|                            | <mode $> = 1 - $ enable                                                                                                    |
|                            | If enabled, the transition OFF/ON of DTR causes an automatic data call to the number stored in position number 1 of the phone book. |
|                            | The &D command must be set to 2.                                                                                                    |
| Test command               |                                                                                                    |
| AT#ACAL=?                  | Returns the supported range of values of the parameter <mode>.</mode>                                                               |
| Example                    |                                                                                                    |
| Reference                  | Telit GM862-GPRS AT Command Specification                                                                                           |
| SW release                 | Future SW Version                                                                                                    |

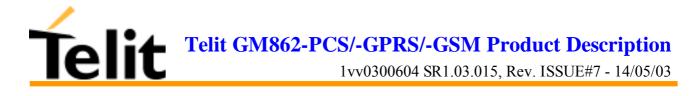

#### 6.7.1.15 #SMOV – SMS Overflow

| <b>#SMOV – SMS overflow</b> |                                                                                                    |
|-----------------------------|----------------------------------------------------------------------------------------------------|
| Execute command             |                                                                                                    |
| Read command                |                                                                                                    |
| AT#SMOV?                    | Return the current status in the format: #SMOV: <mode>.</mode>                                                          |
| Write command               |                                                                                                    |
| AT#SMOV= <mode></mode>      | Enable the signalling of SMS overflow                                                                                   |
|                             | Parameter:                                                                                                    |
|                             | <mode $> = 0$ - disable                                                                                                 |
|                             | <mode $> = 1$ - enable                                                                                                  |
|                             | If enable, when the maximum storage capacity has came, the #USMO: <memo> network initiated notification is send.</memo> |
| Test command                |                                                                                                    |
| AT#SMOV=?                   | Returns the supported range of values of the parameter <mode>.</mode>                                                   |
| Example                     |                                                                                                    |
| Reference                   | Telit GM862-GPRS AT Command Specification                                                                               |
| SW release                  | Version A                                                                                                    |

#### 6.7.1.16 #SHFEC – Set Handsfree echo canceller

| #SHFEC – set handsfree echo canceller |                                                                       |
|---------------------------------------|-----------------------------------------------------------------------|
| Execute command                       |                                                                       |
| Read command                          |                                                                       |
| AT#SHFEC?                             | Return the current status in the format: #SHFEC: <mode>.</mode>       |
| Write command                         |                                                                       |
| AT#SHFEC= <mode></mode>               | Set echo canceller on audio handsfree output.                         |
|                                       | Parameter <mode>:</mode>                                              |
|                                       | 0 - disable echo canceller for headset mode (default)                 |
|                                       | 1 - enable, setting for handsfree mode                                |
|                                       | 2255 reserved                                                         |
|                                       | Note: This setting returns to default after power off.                |
| Test command                          |                                                                       |
| AT#SHFEC=?                            | Returns the supported range of values of the parameter <mode>.</mode> |
| Example                               |                                                                       |
| Reference                             | Telit GM862-GPRS AT Command Specification                             |
| SW release                            | Version A                                                             |

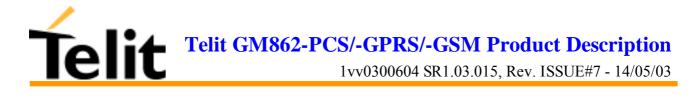

## 6.7.1.17 #HFMICG – Handsfree Microphone Gain

| #HFMICG – handsfree m       | icrophone gain                                                          |
|-----------------------------|-------------------------------------------------------------------------|
| Execute command             |                                                                         |
| Read command                |                                                                         |
| AT#HFMICG?                  | Return the current status of handsfree input gain in the format:        |
|                             | #HFMICG: <level></level>                                                |
| Write command               |                                                                         |
| AT#HFMICG = <level></level> | Set the microphone input gain                                           |
|                             | Parameter:                                                              |
|                             | <level>: handsfree microphone input gain</level>                        |
|                             | 0 - 7 handsfree microphone gain (+6dB/step)                             |
|                             | 8255 reserved                                                           |
| Test command                |                                                                         |
| AT#HFMICG=?                 | Returns the supported range of values of the parameter <level>.</level> |
| Example                     |                                                                         |
| Reference                   | Telit GM862-GPRS AT Command Specification                               |
| SW release                  | Version A                                                               |

#### 6.7.1.18 #HSMICG – Handset Microphone Gain

| #HSMICG – handset microphone gain |                                                                         |
|-----------------------------------|-------------------------------------------------------------------------|
| Execute command                   |                                                                         |
| Read command                      |                                                                         |
| AT#HSMICG?                        | Return the current status of handset input gain in the format:          |
|                                   | #HSMICG: <level></level>                                                |
| Write command                     |                                                                         |
| AT#HSMICG = <level></level>       | Set the microphone input gain                                           |
|                                   | Parameter:                                                              |
|                                   | <level>: handset microphone input gain</level>                          |
|                                   | 0 - 7 handset microphone gain (+6dB/step)                               |
|                                   | 8255 reserved                                                           |
| Test command                      |                                                                         |
| AT#HSMICG=?                       | Returns the supported range of values of the parameter <level>.</level> |
| Example                           |                                                                         |
| Reference                         | Telit GM862-GPRS AT Command Specification                               |
| SW release                        | Version A                                                               |

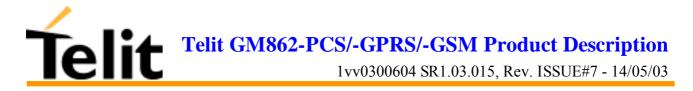

| 6.7.1.19 #SHFSD – Set Handstree side tone |                                                                       |
|-------------------------------------------|-----------------------------------------------------------------------|
| #SHFSD – set handsfree s                  | ide tone                                                              |
| Execute command                           |                                                                       |
| Read command                              |                                                                       |
| AT#SHFSD?                                 | Return the current status in the format:                              |
|                                           | #SHFSD: <mode></mode>                                                 |
| Write command                             |                                                                       |
| AT#SHFSD = <mode></mode>                  | Set the sidetone on handsfree audio output.                           |
|                                           | Parameter                                                             |
|                                           | <mode>:</mode>                                                        |
|                                           | 0 - disabled - headset mode (default)                                 |
|                                           | 1 - enabled - handsfree mode                                          |
|                                           | 2255 reserved                                                         |
|                                           | Note: This setting returns to default after power off.                |
| Test command                              |                                                                       |
| AT#SHFSD=?                                | Returns the supported range of values of the parameter <mode>.</mode> |
| Example                                   |                                                                       |
| Reference                                 | Telit GM862-GPRS AT Command Specification                             |
| SW release                                | Version A                                                             |
|                                           |                                                                       |

### 6.7.1.19 #SHFSD – Set Handsfree side tone

#### 6.7.1.20 #/ – Repeat last command

| #/ – Repeat last command |                                                        |
|--------------------------|--------------------------------------------------------|
| Execute command          | It is used to execute again the last received command. |
| AT#/                     | Note: This command replaces the A/ command             |
| Read command             |                                                        |
| Write command            |                                                        |
| Test command             |                                                        |
| Example                  |                                                        |
| Reference                | Telit GM862-GPRS AT Command Specification              |
| SW release               | Version A                                              |

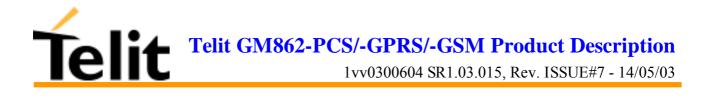

# **6.8FAX Class 1 Commands**

## 6.8.1 General configuration

#### 6.8.1.1 +FCLASS - select active service class

| +FCLASS - select act | tive service class                                                                                                    |
|----------------------|----------------------------------------------------------------------------------------------------|
| Execute command      |                                                                                                    |
| Read command         |                                                                                                    |
| AT+FCLASS?           | Returns the current configuration value of the parameter <n>.</n>                                                          |
| Write command        |                                                                                                    |
| AT+FCLASS= <n></n>   | Set the GM862-GPRS in specified connection mode (data, fax, voice), hence all the calls done after, will be data or voice. |
|                      | Parameter:                                                                                                    |
|                      | $\langle n \rangle$ : 0 = data                                                                                             |
|                      | <n>: 1 = fax class 1</n>                                                                                                   |
|                      | <n $>:$ 8 = voice                                                                                                    |
| Test command         |                                                                                                    |
| AT+FCLASS=?          | Returns all supported values of the parameters <n>.</n>                                                                    |
| Example              |                                                                                                    |
| Reference            | ITU T.31 and TIA/EIA-578-A specifications / GSM 07.07                                                                      |
| SW release           | Version A                                                                                                    |

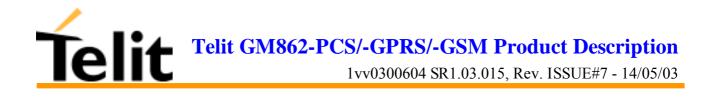

#### 6.8.1.2 +FMI – Report manufacturer ID

| +FMI – Report manufacturer ID |                                           |
|-------------------------------|-------------------------------------------|
| Execute command               |                                           |
| Read command                  |                                           |
| AT+FMI?                       | Reports the manufacturer ID               |
| Write command                 |                                           |
| Test command                  |                                           |
| Example                       | AT+FMI?                                   |
|                               | Telit Mobile Terminals                    |
|                               | OK                                        |
| Reference                     | ITU T.31 and TIA/EIA-578-A specifications |
| SW release                    | Version A                                 |

#### 6.8.1.3 +FMM? - Report model ID

| +FMM – Report model ID |                                                |
|------------------------|------------------------------------------------|
| Execute command        |                                                |
| Read command           |                                                |
| AT+FMM?                | Reports the model ID                           |
| Write command          |                                                |
| Test command           |                                                |
| Example                | AT+FMM?                                        |
|                        | GM862-GPRS - GSM900/1800 voice/data/fax module |
|                        | OK                                             |
| Reference              | ITU T.31 and TIA/EIA-578-A specifications      |
| SW release             | Version A                                      |

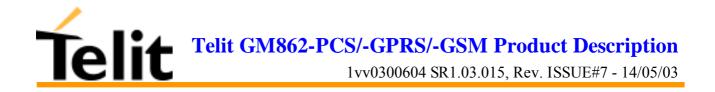

| +FMR – Report revision ID |                                           |
|---------------------------|-------------------------------------------|
| Execute command           |                                           |
| Read command              |                                           |
| AT+FMR?                   | Reports the software revision ID          |
| Write command             |                                           |
| Test command              |                                           |
| Example                   | AT+FMR?                                   |
|                           | 1.01.000 CS988                            |
|                           | OK                                        |
| Reference                 | ITU T.31 and TIA/EIA-578-A specifications |
| SW release                | Version A                                 |

#### 6.8.1.4 +FMR – Report revision ID

## 6.8.2 Transmission/Reception control

#### 6.8.2.1 +FTS – Stop Transmission and pause

| +FTS – Stop transmission and pause |                                                                                                    |
|------------------------------------|----------------------------------------------------------------------------------------------------|
| Execute command                    |                                                                                                    |
| Read command                       |                                                                                                    |
| Write command                      |                                                                                                    |
| AT+FTS= <time></time>              | This command causes the modem to terminate a transmission and wait for <time> 10 ms intervals before responding with the OK result code.</time> |
|                                    | Parameter <time></time>                                                                                                    |
|                                    | 0-255 : length of time in 10ms intervals of the pause                                                                                           |
| Test command                       |                                                                                                    |
| AT+FTS=?                           | Returns all supported values of the parameters <time>.</time>                                                                                   |
| Example                            |                                                                                                    |
| Reference                          | ITU T.31 and TIA/EIA-578-A specifications                                                                                                    |
| SW release                         | Version A                                                                                                    |

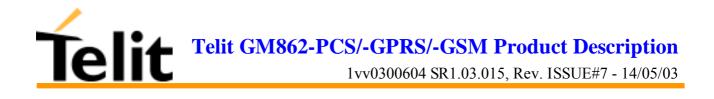

| +FRS – Wait for receive s | silence                                                                                                    |
|---------------------------|----------------------------------------------------------------------------------------------------|
| Execute command           |                                                                                                    |
| Read command              |                                                                                                    |
| Write command             |                                                                                                    |
| AT+FRS= <time></time>     | this command causes the modem to listen and report an OK result code<br>when silence has been detected for the specified period of time. |
|                           | This command when the required silence period is detected or when<br>the DTE sends another character other than XON or XOFF.             |
|                           | Parameter <time></time>                                                                                                    |
|                           | 0-255 : length of time in 10ms intervals of the pause                                                                                    |
| Test command              |                                                                                                    |
| AT+FTS=?                  | Returns all supported values of the parameters <time>.</time>                                                                            |
| Example                   |                                                                                                    |
| Reference                 | ITU T.31 and TIA/EIA-578-A specifications                                                                                                |
| SW release                | Version A                                                                                                    |

#### 6.8.2.2 +FRS – Wait for receive silence

### 6.8.2.3 +FTM – Transmit data modulation

| +FTM – Transmit data |                                                                                                    |
|----------------------|----------------------------------------------------------------------------------------------------|
| Execute command      |                                                                                                    |
| Read command         |                                                                                                    |
| Write command        |                                                                                                    |
| AT+FTM= <mod></mod>  | this command causes the module to transmit facsimile data using the modulation defined by the parameter <mod>.</mod> |
|                      | parameter <mod> : carrier modulation</mod>                                                                           |
|                      | 24 - V27ter/2400 bps                                                                                                 |
|                      | 48 - V27ter/4800 bps                                                                                                 |
|                      | 72 - V29/7200 bps                                                                                                    |
|                      | 96 - V29/9600 bps                                                                                                    |
| Test command         |                                                                                                    |
| AT+FTM=?             | Returns all supported values of the parameters <mod>.</mod>                                                          |
| Example              |                                                                                                    |
| Reference            | ITU T.31 and TIA/EIA-578-A specifications                                                                            |
| SW release           | Version A                                                                                                    |

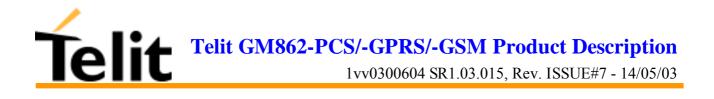

| +FRM – Receive data mod | lulation                                                                                                    |
|-------------------------|----------------------------------------------------------------------------------------------------|
| Execute command         |                                                                                                    |
| Read command            |                                                                                                    |
| Write command           |                                                                                                    |
| AT+FRM= <mod></mod>     | this command causes the module to receive facsimile data using the modulation defined by the parameter <mod>.</mod> |
|                         | parameter <mod> : carrier modulation</mod>                                                                          |
|                         | 24 - V27ter/2400 bps                                                                                                |
|                         | 48 - V27ter/4800 bps                                                                                                |
|                         | 72 - V29/7200 bps                                                                                                   |
|                         | 96 - V29/9600 bps                                                                                                   |
| Test command            |                                                                                                    |
| AT+FRM=?                | Returns all supported values of the parameters <mod>.</mod>                                                         |
| Example                 |                                                                                                    |
| Reference               | ITU T.31 and TIA/EIA-578-A specifications                                                                           |
| SW release              | Version A                                                                                                    |

#### 6.8.2.4 +FRM – Receive data modulation

## 6.8.2.5 +FTH – Transmit data with HDLC framing

| +FTH – Transmit data with HDLC framing |                                                                                                    |
|----------------------------------------|----------------------------------------------------------------------------------------------------|
| Execute command                        |                                                                                                    |
| Read command                           |                                                                                                    |
| Write command                          |                                                                                                    |
| AT+FTH= <mod></mod>                    | this command causes the module to transmit facsimile data using HDLC protocol and the modulation defined by the parameter <mod>. parameter <mod> : carrier modulation 3 - V21/300 bps</mod></mod> |
| Test command                           |                                                                                                    |
| AT+FTH=?                               | Returns all supported values of the parameters <mod>.</mod>                                                                                                    |
| Example                                |                                                                                                    |
| Reference                              | ITU T.31 and TIA/EIA-578-A specifications                                                                                                    |
| SW release                             | Version A                                                                                                    |

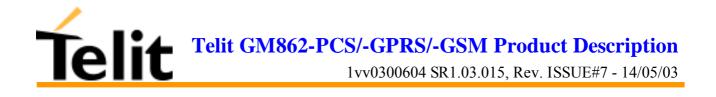

| +FRH – Receive data data with HDLC framing |                                                                                                    |
|--------------------------------------------|----------------------------------------------------------------------------------------------------|
| Execute command                            |                                                                                                    |
| Read command                               |                                                                                                    |
| Write command                              |                                                                                                    |
| AT+FRH= <mod></mod>                        | this command causes the module to receive facsimile data using HDLC protocol and the modulation defined by the parameter <mod>.<br/>parameter <mod> : carrier modulation<br/>3 - V21/300 bps</mod></mod> |
| Test command                               |                                                                                                    |
| AT+FRH=?                                   | Returns all supported values of the parameters <mod>.</mod>                                                                                                    |
| Example                                    |                                                                                                    |
| Reference                                  | ITU T.31 and TIA/EIA-578-A specifications                                                                                                    |
| SW release                                 | Version A                                                                                                    |

#### 6.8.2.6 +FRH – Receive data with HDLC framing

## 6.8.3 Serial port control

| +FLO – Select flow control specified by type |                                                                                                    |
|----------------------------------------------|----------------------------------------------------------------------------------------------------|
| Execute command                              |                                                                                                    |
| Read command                                 |                                                                                                    |
| Write command                                |                                                                                                    |
| AT+FLO= <type></type>                        | Selects the flow control behavior of the serial port in both directions: from DTE to DTA and from DTA to DTE |
|                                              | Parameter:                                                                                                   |
|                                              | <type> - flow control option for the data on the serial port</type>                                          |
|                                              | 0 - flow control None                                                                                        |
|                                              | 1 - flow control Software (XON-XOFF)                                                                         |
|                                              | 2 - flow control Hardware (CTS-RTS)                                                                          |
|                                              | Note: This command is a shortcut of the +IFC command.                                                        |
| Test command                                 |                                                                                                    |
| AT+FLO=?                                     | Returns all supported values of the parameters <type>.</type>                                                |
| Example                                      |                                                                                                    |
| Reference                                    | ITU T.31 and TIA/EIA-578-A specifications                                                                    |
| SW release                                   | Version A                                                                                                    |

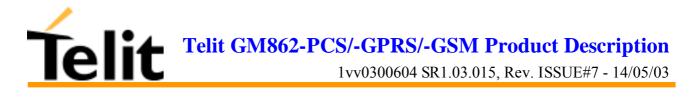

#### 6.8.3.2 +FPR – Select serial port rate

| +FPR – Select serial port | ; rate                                                                                                    |
|---------------------------|----------------------------------------------------------------------------------------------------|
| Execute command           |                                                                                                    |
| Read command              |                                                                                                    |
| Write command             |                                                                                                    |
| AT+FPR= <rate></rate>     | Selects the the serial port speed in both directions: from DTE to DTA and from DTA to DTE. When autobauding is selected, then the speed is detected automatically. |
|                           | Parameter:                                                                                                    |
|                           | <rate> - serial port speed selection</rate>                                                                                                    |
|                           | 0 - autobauding                                                                                                    |
| Test command              |                                                                                                    |
| AT+FPR=?                  | Returns all supported values of the parameters <rate>.</rate>                                                                                                    |
| Example                   |                                                                                                    |
| Reference                 | ITU T.31 and TIA/EIA-578-A specifications                                                                                                    |
| SW release                | Version A                                                                                                    |

#### 6.8.3.3 +FDD – Double escape character replacement control

| +FDD – Double escape character replacement control |                                                                                                    |  |  |  |
|----------------------------------------------------|----------------------------------------------------------------------------------------------------|--|--|--|
| Execute command                                    |                                                                                                    |  |  |  |
| Read command                                       |                                                                                                    |  |  |  |
| Write command                                      |                                                                                                    |  |  |  |
| AT+FDD= <mode></mode>                              | This command sets the double escape character replacement behavior of the module depending on the parameter <mode>.</mode> |  |  |  |
|                                                    | Parameter                                                                                                    |  |  |  |
|                                                    | <mode>= 0</mode>                                                                                                    |  |  |  |
|                                                    | DCE decode of <dle><sub>: <dle><dle> or discard</dle></dle></sub></dle>                                                    |  |  |  |
|                                                    | DCE encode of <1/0>: <dle><dle><dle><dle></dle></dle></dle></dle>                                                          |  |  |  |
| Test command                                       |                                                                                                    |  |  |  |
| AT+FDD=?                                           | Returns all supported values of the parameters <mode>.</mode>                                                              |  |  |  |
| Example                                            |                                                                                                    |  |  |  |
| Reference                                          | ITU T.31 and TIA/EIA-578-A specifications                                                                                  |  |  |  |
| SW release                                         | Version A                                                                                                    |  |  |  |

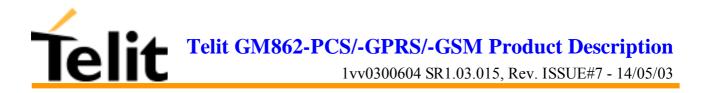

# 6.9 Easy GPRS Extension

## 6.9.1 Overview

The Easy GPRS feature applies only to the **Telit GM862-GPRS** and allows a **Telit GM862-GPRS** user to contact a device in internet and establish with it a raw data flow over the GPRS and Internet networks.

This feature can be seen as a way to obtain a "virtual" serial connection between the Application Software on the Internet machine involved and the controller of the **Telit GM862-GPRS** module, regardless of all the software stacks underlying.

An example of the protocol stack involved in the devices is reported:

| Controller<br>Device             | Telit<br>GM862-GPRS                     | networks                  | Remote<br>Device<br>(Internet) |
|----------------------------------|-----------------------------------------|---------------------------|--------------------------------|
| Local<br>Application             | ~~~~~~~~~~~~~~~~~~~~~~~~~~~~~~~~~~~~~~~ | Virtual Serial link>>>    | Remote<br>Application          |
| EASY<br>GPRS                     | EASY<br>GPRS TCP/UDP<br>IP              | qi qi                     | TCP/UDP<br>IP                  |
| Serial<br>Line<br>Driver<br>V.24 | Data<br>on<br><u>Board</u><br>V.24      | network interworking      |                                |
| Terminal<br>Equipment            | Mobile Terminal                         | GPRS Network and Internet | Remote<br>Device<br>(Internet) |

This particular implementation allows to the devices interfacing to the **Telit GM862-GPRS** module the use of the GPRS and Internet packet service without the need to have an internal TCP/IP stack since this function is embedded inside the module.

## 6.9.2 Easy GPRS definition

The Easy GPRS feature provides a way to replace the need of an Internet TCP/IP stack at the terminal equipment side. The steps that will be required to obtain a virtual serial connection (that is actually a socket) to the Internet peer are:

- a) configuring the GPRS Access
- b) configuring the embedded TCP/IP stack behaviour
- c) defining the Internet Peer to be contacted
- d) request the GPRS and socket connections to be opened (host is connected)
- e) exchange raw data
- f) close the socket and GPRS context

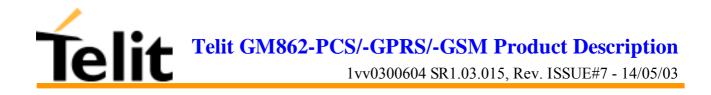

All these steps are achieved through AT commands.

As for common modem interface, two logical status are involved: command mode and data traffic mode.

- In Command Mode (CM), some AT commands are provided to configure the Data Module Internet stack and to start up the data traffic.
- In data traffic mode (Socket Mode, SKTM), the client can send/receive a raw data stream which will be encapsulated in the previously configured TCP / IP packets which will be sent to the other side of the network and viceversa. Control plane of ongoing socket connection is deployed internally to the module.

### 6.9.2.1 Configuring the GPRS access

The GPRS access configuration is done by setting:

- the GPRS context number 1 parameters (see +CGDCONT command)
- the Authentication parameters: User Name and Password (see commands #USERID, #PASSW)

### 6.9.2.2 Configuring the embedded TCP/IP stack

The TCP/IP stack behaviour must be configured by setting:

- the packetizer default packet size (see command #PKTSZ)
- the data sending timeout (see command #DSTO)
- the socket inactivity timeout (see command #SKTTO)

### 6.9.2.3 Defining the Internet peer to be contacted

As last setting definition, the host to be contacted and on which port/protocol must be set :

- the socket definition (see command #SKTSET)

This command permits also to specify the host name instead of its IP address, if a host name is given to the set command, then the module stores it as a host nick name. It is care of the module user to guarantee that the host nick name provided corresponds to an existing internet peer.

If an host nick name has been given then, while opening the connection in response to the AT#SKTOP command, the module will autonomously activate a GPRS connection and query its DNS to obtain the IP address relative to the host nick name provided. This process of context activation and DNS query may require a bit more time and requires that the GPRS network coverage is good enough to permit data transfers.

#### 6.9.2.4 Open the connection with the internet host

With the AT#SKTOP all the process required to connect with the internet host starts:

- GM862-GPRS activates the first context
- GM862-GPRS proceeds to the authentication with the parameters specified on par. 6.9.2.1
- Eventually does the DNS query to resolve the IP address of the host name internet peer

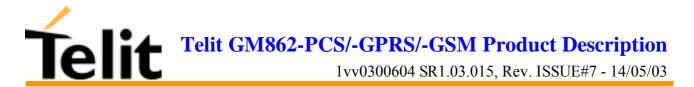

- GM862-GPRS establishes a TCP/UDP (depending on the parameter request) connection with the given internet host
- Once the connection is up the module reports the code: CONNECT

From this moment the data incoming in the serial port is packet and sent to the Internet host, while the data received from the host is serialised and flushed to the Terminal Equipment.

### 6.9.2.5 Close the Socket and deactivate the context

The connection can be closed because of:

- remote host TCP connection close
- socket inactivity timeout
- Terminal Equipment by issuing the escape sequence "+++"
- Network deactivation

Note: if in the raw data to be sent there's an escape sequence, then the TE must work it out and sent it in a different fashion to guarantee that the connection is not closed.

The pause time is defined in the parameter S12.

On the reception of an escape sequence the GM862-GPRS closes the connection, deactivates the GPRS context returning to command mode and issuing the NO CARRIER code.

### 6.9.3 Known limitations

The implementation of the EASY GPRS feature has the following known limitations:

- Only one socket can be opened at a time, no multiple socket connections can be made;
- Only the first GPRS context is associated with this feature;
- The closing of a socket implies always the deactivation of the GPRS context associated;
- It is taken for granted that external processor will be able to handle at least a limited v.24 implementation: RTS, CTS and, highly recommended, DCD lines; this because software flow control is not applicable to the feature;
- Only Mobile initiated connections can be made, it is not possible to receive incoming TCP connection requests;
- Due to the particularity of this feature, the flow control of both the directions uplink and downlink is interlocked

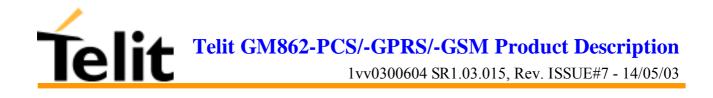

### 6.9.4 Easy GPRS custom AT command Definition

| <b>#USERID – Authenticatio</b> | n User ID control                                                                                                    |
|--------------------------------|----------------------------------------------------------------------------------------------------|
| Execute command                |                                                                                                    |
| Read command                   |                                                                                                    |
| AT#USERID?                     | Reports the current value of the parameter <user>.</user>                                                                  |
| Write command                  |                                                                                                    |
| AT#USERID='' <user>''</user>   | This command sets the user identification string to be used during the authentication step to be the string <user>.</user> |
|                                | Parameter:                                                                                                    |
|                                | <user> - authentication User ID</user>                                                                                     |
|                                | - any string value up to max length reported in the Test command.                                                          |
| Test command                   |                                                                                                    |
| AT#USERID=?                    | Returns the maximum allowed length of the string parameter <user>.</user>                                                  |
| Example                        | AT#USERID = "myName"                                                                                                    |
|                                | OK                                                                                                    |
|                                | AT#USERID?                                                                                                    |
|                                | #USERID: "myName"                                                                                                    |
|                                | OK                                                                                                    |
| Reference                      | Telit specifications                                                                                                    |
| SW release                     | Version C                                                                                                    |

#### 6.9.4.1 #USERID – Authentication User ID control

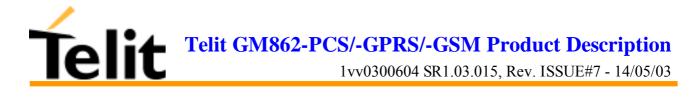

| <b>#PASSW – Authentication</b> | Password control                                                                                                   |
|--------------------------------|----------------------------------------------------------------------------------------------------|
| Execute command                |                                                                                                    |
| Read command                   |                                                                                                    |
| AT#PASSW=?                     | Reports the maximum password length.                                                                               |
| Write command                  |                                                                                                    |
| AT#PASSW='' <pwd>''</pwd>      | This command sets the user password string to be used during the authentication step to be the string <pwd>.</pwd> |
|                                | Parameter:                                                                                                    |
|                                | <pwd> - authentication password</pwd>                                                                              |
|                                | - any string value up to max length reported in the Test command.                                                  |
| Test command                   | No test command allowed, for password security                                                                     |
| Example                        | AT#PASSW = "myPassword"                                                                                            |
|                                | OK                                                                                                    |
|                                |                                                                                                    |
| Reference                      | Telit specifications                                                                                               |
| SW release                     | Version C                                                                                                    |

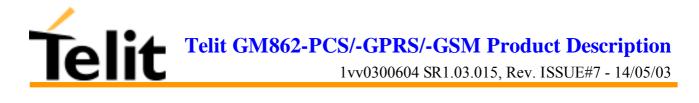

### 6.9.4.3 #PKTSZ –Packet Size control

| <b>#PKTSZ –Packet Size co</b> | ontrol                                                                                         |
|-------------------------------|------------------------------------------------------------------------------------------------|
| Execute command               |                                                                                                |
| Read command                  |                                                                                                |
| AT#PKTSZ?                     | Reports the current value of the parameter <size>.</size>                                      |
| Write command                 |                                                                                                |
| AT#PKTSZ= <size></size>       | This command sets the default packet size to be used by the TCP/UDP/IP stack for data sending. |
|                               | Parameter:                                                                                     |
|                               | <size> - packet size in bytes</size>                                                           |
|                               | 0 - automatically chosen by the device                                                         |
|                               | 1512 - packet size in bytes                                                                    |
| Test command                  |                                                                                                |
| AT#PKTSZ=?                    | Returns the allowed values for the parameter <size>.</size>                                    |
| Example                       | AT # PKTSZ = 100                                                                               |
|                               | OK                                                                                             |
|                               | AT#PKTSZ?                                                                                      |
|                               | #PKTSZ: 100                                                                                    |
|                               | OK                                                                                             |
| Reference                     | Telit specifications                                                                           |
| SW release                    | Version C                                                                                      |

| <b>#DSTO –Data Sending Tir</b> | neout control                                                                                                    |
|--------------------------------|----------------------------------------------------------------------------------------------------|
| Execute command                |                                                                                                    |
| Read command                   |                                                                                                    |
|                                |                                                                                                    |
| AT#DSTO?                       | Reports the current value of the parameter <time>.</time>                                                                                                    |
| Write command                  |                                                                                                    |
| AT#DSTO= <time></time>         | This timeout applies when the data to be sent is less that one full packet<br>size and whose sending would have been delayed for a undefined time<br>until new data to be sent is received and the full packet size is reached. |
|                                | This command sets the maximum time that the module awaits before<br>sending anyway a packet whose size is less than the default one.                                                                                            |
|                                | Parameter:                                                                                                    |
|                                | <time> - packet sending timeout in 100ms units</time>                                                                                                    |
|                                | 0 - no timeout, wait forever for packets to be completed before send.                                                                                                    |
|                                | 1255 hundreds of ms                                                                                                    |
| Test command                   |                                                                                                    |
| AT#DSTO=?                      | Returns the allowed values for the parameter <time>.</time>                                                                                                    |
| Example                        | AT#DSTO = 10 (1 sec. Timeout)                                                                                                    |
|                                | OK                                                                                                    |
|                                | AT#DSTO?                                                                                                    |
|                                | #DSTO: 10                                                                                                    |
|                                | OK                                                                                                    |
| NOTE                           | In order to avoid possible low performances issues, it is suggested to set the <time> parameter to a value greater than 5</time>                                                                                                |
| Reference                      | Telit specifications                                                                                                    |
| SW release                     | Version C                                                                                                    |

### 6.9.4.4 #DSTO – Data Sending Timeout control

| #SKTTO – Socket inactivity timeout control |                                                                                                    |
|--------------------------------------------|----------------------------------------------------------------------------------------------------|
| Execute command                            |                                                                                                    |
| Read command                               |                                                                                                    |
| AT#SKTTO?                                  | Reports the current value of the parameter <time>.</time>                                                                                                    |
| Write command                              |                                                                                                    |
| AT#SKTTO= <time></time>                    | This timeout applies when the no data is exchanged in the socket for a long time and therefore the socket connection is automatically closed and the GPRS context deactivated. |
|                                            | This command sets the maximum time that the module awaits without data exchange on the socket before closing the socket and deactivating the GPRS context.                     |
|                                            | Parameter:                                                                                                    |
|                                            | <time> - socket inactivity timeout in seconds units</time>                                                                                                    |
|                                            | 0 - no timeout.                                                                                                    |
|                                            | 165535 s                                                                                                    |
| Test command                               |                                                                                                    |
| AT#SKTTO=?                                 | Returns the allowed values for the parameter <time>.</time>                                                                                                    |
| Example                                    | AT#SKTTO = 30 (30 sec. Timeout)                                                                                                    |
|                                            | OK                                                                                                    |
|                                            | AT#SKTTO?                                                                                                    |
|                                            | #SKTTO: 30                                                                                                    |
|                                            | OK                                                                                                    |
| Reference                                  | Telit specifications                                                                                                    |
| SW release                                 | Version C                                                                                                    |

### 6.9.4.5 #SKTTO – Socket inactivity timeout control

| #SKTSET – Socket definition control                                                          |                                                                                                    |
|----------------------------------------------------------------------------------------------|----------------------------------------------------------------------------------------------------|
|                                                                                              |                                                                                                    |
| Execute command                                                                              |                                                                                                    |
| Read command                                                                                 | Reports the current value of the parameters                                                                                                    |
| AT#SKTSET?                                                                                   | <socket type="">,<remote port="">, <remote address="">.</remote></remote></socket>                                                                                                    |
| Write command                                                                                |                                                                                                    |
| AT#SKTSET= <socket< th=""><td>This command sets the socket parameters values.</td></socket<> | This command sets the socket parameters values.                                                                                                    |
| type>, <remote port="">,<br/>''<remote address="">''</remote></remote>                       | Parameter:                                                                                                    |
| <remote address=""></remote>                                                                 | <socket type=""> - socket protocol type</socket>                                                                                                    |
|                                                                                              | 0 - TCP                                                                                                    |
|                                                                                              | 1 - UDP                                                                                                    |
|                                                                                              | <remote port=""> - remote host port to be opened</remote>                                                                                                    |
|                                                                                              | 065535 - port number                                                                                                    |
|                                                                                              | <remote address=""> - address of the remote host</remote>                                                                                                    |
|                                                                                              | this parameter can be either:                                                                                                    |
|                                                                                              | - any valid IP address in the format: xxx.xxx.xxx                                                                                                    |
|                                                                                              | <ul> <li>any host name to be solved with a DNS query in the format: <host name=""></host></li> </ul>                                                                                                   |
| Test command                                                                                 |                                                                                                    |
| AT#SKTSET=?                                                                                  | Returns the allowed values for the parameters.                                                                                                    |
| Example                                                                                      | AT#SKTSET = 0,1024,"123.124.020.007"                                                                                                    |
|                                                                                              | OK                                                                                                    |
|                                                                                              | Or                                                                                                    |
|                                                                                              | AT#SKTSET=0,1024,"www.telit.net"                                                                                                    |
|                                                                                              | ОК                                                                                                    |
| NOTE                                                                                         | The resolution of the host name is done when opening the socket,<br>therefore if an invalid host name is given to the #SKTSET command,<br>then no error message will be issued to the #SKTSET command. |
|                                                                                              | The DNS Query to be successful requests that:                                                                                                    |
|                                                                                              | - the GPRS context 1 is correctly set with AT+CGDCONT                                                                                                    |
|                                                                                              | - the authentication parameters are set (#USERID, #PASSW)                                                                                                    |
|                                                                                              | - the GPRS coverage is enough to permit a connection                                                                                                    |
| Reference                                                                                    | Telit specifications                                                                                                    |
| SW release                                                                                   | Version C                                                                                                    |
| I                                                                                            |                                                                                                    |

### 6.9.4.6 #SKTSET – Socket definition control

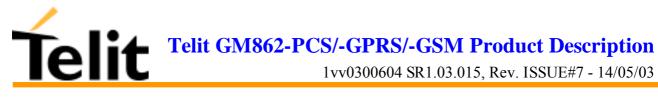

### 6.9.4.7 #SKTOP – Socket Open command

| <b>#SKTOP – Socket Open C</b> | Command                                                                                                    |
|-------------------------------|----------------------------------------------------------------------------------------------------|
| Execute command               |                                                                                                    |
| AT#SKTOP                      | Activates the context number 1, proceeds with the authentication with<br>the user ID and password previously set with #USERID #PASSW<br>commands, and opens a socket connection with the host specified in<br>the #SKTSET command. Eventually before opening the socket<br>connection it issues automatically a DNS query to solve the IP address<br>of the host name. |
|                               | If the connection succeeds a CONNECT indication is sent, otherwise a NO CARRIER indication is sent.                                                                                                    |
| Read command                  |                                                                                                    |
| Write command                 |                                                                                                    |
| Test command                  |                                                                                                    |
| Example                       | AT#SKTOP<br>GPRS context activation, authentication and socket open<br>CONNECT                                                                                                    |
| Reference                     | Telit specifications                                                                                                    |
| SW release                    | Version C                                                                                                    |

### 6.9.4.8 #QDNS – Query DNS

| #QDNS – Query DNS                                                                                                    |                                                                                                    |
|----------------------------------------------------------------------------------------------------|----------------------------------------------------------------------------------------------------|
| Execute command AT#QDNS='' <host< td=""><td>This command activates a context, authenticates and proceeds to execute a DNS query to solve the host name into an IP address.</td></host<> | This command activates a context, authenticates and proceeds to execute a DNS query to solve the host name into an IP address.           |
| name>"                                                                                                    | If the DNS query is successful then the IP address will be reported in the result code:                                                  |
|                                                                                                    | #QDNS:" <host name="">",&lt; IP address&gt;</host>                                                                                       |
|                                                                                                    | the <ip address=""> is in the format: xxx.xxx.xxx.xxx</ip>                                                                               |
|                                                                                                    | else                                                                                                    |
|                                                                                                    | #QDNS:" <host name="">", NOT SOLVED</host>                                                                                               |
| Read command                                                                                                    |                                                                                                    |
| Write command                                                                                                    |                                                                                                    |
| Test command                                                                                                    |                                                                                                    |
| NOTE                                                                                                    | This command requires that the first context parameters, the authentication par. are correctly set and that the GPRS network is present. |
| Reference                                                                                                    | Telit specifications                                                                                                    |
| SW release                                                                                                    | Version C                                                                                                    |

### 6.9.4.9 #SKTSAV – Socket Parameters Save Command

| <b>#SKTSAV – Socket Parar</b> | neters Save Command                                                                       |
|-------------------------------|-------------------------------------------------------------------------------------------|
| Execute command               |                                                                                           |
| AT#SKTSAV                     | Saves the actual Parameters of the Socket in the NVM of the device.                       |
|                               | The values stored are:                                                                    |
|                               | - User Name                                                                               |
|                               | - Password                                                                                |
|                               | - Packet Size                                                                             |
|                               | - Socket inactivity timeout                                                               |
|                               | - Data sending timeout                                                                    |
|                               | - Socket type (UDP/TCP)                                                                   |
|                               | - Remote port                                                                             |
|                               | - Remote address                                                                          |
| Read command                  |                                                                                           |
| Write command                 |                                                                                           |
| Test command                  |                                                                                           |
| Example                       | AT#SKTSAV                                                                                 |
|                               | OK                                                                                        |
|                               | socket parameters have been saved in NVM                                                  |
| Note                          | If some parameters have not been previously specified then a default value will be taken. |
| Reference                     | Telit specifications                                                                      |
| SW release                    | Version C                                                                                 |

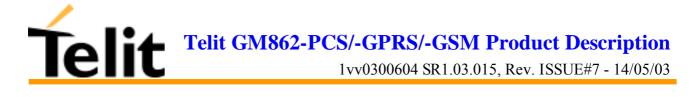

### 6.9.4.10 #SKTRST – Socket Parameters Reset Command

| #SKTRST – Socket Para | ameters Reset Command                                                                    |
|-----------------------|------------------------------------------------------------------------------------------|
| Execute command       |                                                                                          |
| AT#SKTRST             | Resets the actual Parameters of the Socket in the NVM of the device to the default ones. |
|                       | The values reset are:                                                                    |
|                       | - User Name (none)                                                                       |
|                       | - Password (none)                                                                        |
|                       | - Packet Size                                                                            |
|                       | - Socket inactivity timeout                                                              |
|                       | - Data sending timeout                                                                   |
|                       | - Socket type (UDP/TCP)                                                                  |
|                       | - Remote port (none)                                                                     |
|                       | - Remote address (none)                                                                  |
| Read command          |                                                                                          |
| Write command         |                                                                                          |
| Test command          |                                                                                          |
| Example               | AT#SKTRST                                                                                |
|                       | OK                                                                                       |
|                       | socket parameters have been reset                                                        |
| Reference             | Telit specifications                                                                     |
| SW release            | Version C                                                                                |

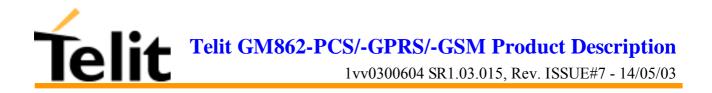

# 7 Conformity Assessment Issues

The Telit GM862-PCS/-GPRS/-GSM modules are assessed to be conform to the R&TTE Directive as **stand-alone products**, so if you use them it will not be required any further test effort on the modules.

The Telit GM862-PCS/-GPRS/-GSM modules are conform with the following European Union Directives:

- R&TTE Directive 1999/5/EC (Radio Equipment & Telecommunications Terminal Equipments)
- Low Voltage Directive 73/23/EEC and product safety
- Directive 89/336/EEC for conformity for EMC

In this document all the information you may need for developing a product meeting the R&TTE Directive is included.

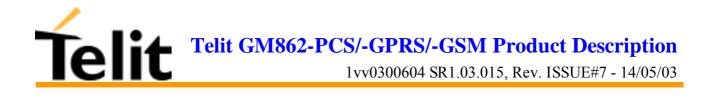

## 7.1GM862-GPRS: Conformity Assessment

| Telit                                                                                      | DECLARATION OF CONFORMITY                                                                                  |
|--------------------------------------------------------------------------------------------|----------------------------------------------------------------------------------------------------|
| ● FINMEK TELIT s.p.A.                                                                      |                                                                                                    |
| Ne,<br>Finmek Telit SpA                                                                    |                                                                                                    |
| Of:<br>V.le Stazione di Prosecco 5/b<br>34010 Sgonico TS<br>Italy                          |                                                                                                    |
| declare under our sole responsibility that t                                               | he product                                                                                                 |
| GSM/GPRS 900/ 1800 D                                                                       | ata Module type GM862GPRS                                                                                  |
| o which this declaration relates is in confo                                               | ormity with all the essential requirements of Directive 1999/05/EC                                         |
| We hereby also declare that all essential<br>product is in conformity to all the essential | [radio] test suites have been carried out and that the above named<br>requirements of Directive 1999/5/EC. |
| The conformity assessment procedure<br>1999/5/EC has been followed with the invo           | referred to in Article 10 and detailed in Annex V of Directive<br>olvement of the following Notified Body: |
| BABT, Claremont House, 34                                                                  | Molesey Road, Walton-on-Thames, KT12 4RQ,                                                                  |
| JK                                                                                         |                                                                                                    |
| dentification mark: 0168                                                                   |                                                                                                    |
| The technical documentation relevant to th<br>Finmek Telit SpA                             | ne above equipment will be held at:                                                                        |
| V.le Stazione di Prosecco 5/b<br>34010 Sgonico TS<br>Italy                                 | le to                                                                                                    |
| Trieste, 20/12/2002                                                                        | Andrea Antonel<br>Quality System Manager                                                                   |

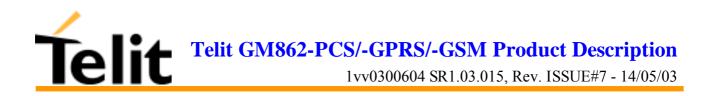

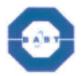

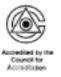

### **Confirmation of Conformity Assessment**

The manufacturer has carried out the assessment of the conformity of the product specified below under the Full Quality Assurance Approval issued to them under Annex V of Directive 1999/5/EC and has issued a Declaration of Conformity with the essential requirements of the Directive.

Manufacturer: Finmek Telit S.p.A Viale Stazione di Prosecco 5/b 34010 Sgonico (TS) Italy

Description GSM/GPRS 900/ 1800 Data Module

Type

GM862GPRS

Declaration of Conformity dated 20/12/2002

Signed:

SWISSN

Date: 07/01/2003

On behalf of BABT

Confirmation Number: 030107/0001

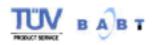

Claremont House, 34 Molesey Road, Walton On Thames, Surney, KT12 4RQ Tel: +44 (0)1932 251251 Fax: +44 (0)1932 251252

A TUY Soldentschierd Company, regimered in Disjond and Wales at Segenavorth Road, Testifield, Famham, Hampater, PO18 MH, England, Number 1833985.

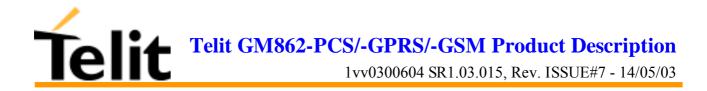

## 7.2GM862-GSM: Conformity Assessment

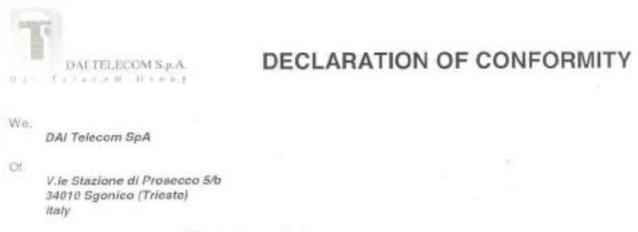

declare under our sole responsibility that the product

### GSM/GPRS 900/ 1800 Data Module type GM862GSM

to which this declaration relates is in conformity with all the essential requirements of Directive 1999/05/EC

We hereby also declare that all essential [radio] test suites have been carried out and that the above named product is in conformity to all the essential requirements of Directive 1999/5/EC.

The conformity assessment procedure referred to in Article 10 and detailed in Annex V of Directive 1399/5/EC has been followed with the involvement of the following Notified Body:

BABT, Claremont House, 34 Molesey Road, Walton-on-Thames, KT12 4RQ, UK

Identification mark:

0168

The technical documentation relevant to the above equipment will be held at:

DAI Telecom SpA

V.le Stazione di Prosecco 5/b 34010 Sgonico (Trieste) Italy

Trieste, 11/04/2003

Andrea Antone

Quality System Manager

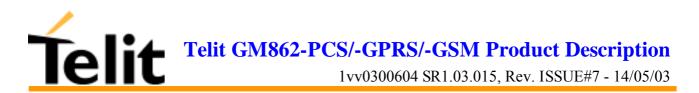

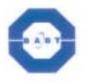

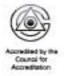

### **Confirmation of Conformity Assessment**

The manufacturer has carried out the assessment of the conformity of the product specified below under the Full Quality Assurance Approval issued to them under Annex V of Directive 1999/5/EC and has issued a Declaration of Conformity with the essential requirements of the Directive.

Manufacturer: Dai Telecom S.p.A Viale Stazione di Prosecco 5/b 34010 Sgonico TS Italy

Description:

GSM/GPRS 900/1800 Data Module

Type:

GM862GSM

Declaration of Conformity Dated: 11/04/2003

Signed:

on behalf of BABT

Date: 15 April 2003

Confirmation Number: 030415/0001

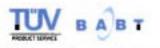

Claremont House, 34 Molesey Road, Walton On Thames, Sarrey, KT12 48Q Tel: +44 (0)1932 251251 Fax: +44 (0)1932 251252

A TUV Suction and their Company, regeneration Engance and Wales at Segmeanorth Road, Technick, Fernare, Hampshire, 2015 594, Engand, Namber 183358

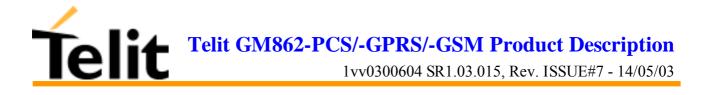

## 7.3GM862-PCS: Conformity Assessment

TBD

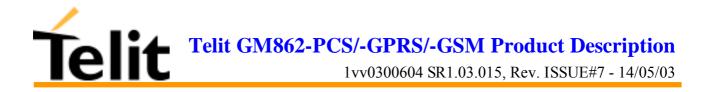

### 7.4 Telit Full Quality Assurance Approval

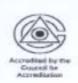

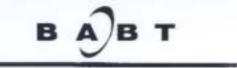

#### Full Quality Assurance Approval

This certificate is issued to

#### Telit Mobile Terminals SpA

of

Viale Stazione di Prosecco 34010 Sgonico Trieste Italy

Whose quality system for the design, manufacture and final product inspection and testing of telecommunications terminal equipment has been assessed and found to meet the provisions of Annex V of EC Council Directive 1999/5/EC

This approval is valid for the product categories, technical scope and locations identified in the following sections of the attached annex and subject to the conditions specified therein.

Section 1 - Product Categories Section 2 - Technical Scope Section 3 - Manufacturing Locations Section 4 - Design/Development Locations Section 5 - Test Laboratories Section 6 - Conditions

Durland Signed

Approval Number

1022

Date 10 April 2000

Conditions for the validity of this certificate, if any, are tisted in the 6 page Annex. This approval authorises the use of BABT's Notified Body identification number (166). This approval document is not transferable and remains the property of BABT.

| 0.504_+-Uri-trie       | tof Bloger, 14 Medica & Backd. | Waton-On-Thanes, Surrey ET12 4RQ, U.K. | ALL CALLER CHERT                                                                                                    |
|------------------------|--------------------------------|----------------------------------------|----------------------------------------------------------------------------------------------------|
| Normal                 | N.L. 1035932 2317338           |                                        | and the second second s |
| International Contract | 101-0011012251211              | Fas: ++4 1932 231252                   | and the second second second                                                                                                    |

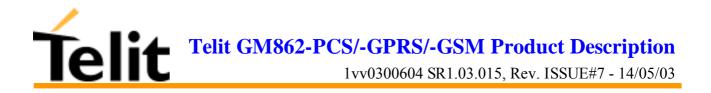

# 8 GM862-GPRS Technical Support

Telit technical support to Telit GM862-PCS/GPRS/GSM modules customer is included into the dedicated Website (<u>www.GM862.com</u>) and official Website (<u>www.telit.net</u>) which contains also all available technical documentation download, application examples, Telit engineering support accessible via selective E-Mail (<u>ts-gm862@telital.com</u>) service with 24 hr replies assured.

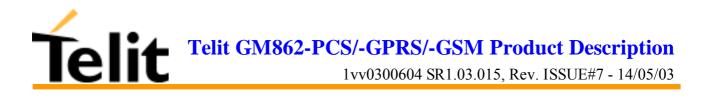

# 9 List of acronyms

| ACM   | Accumulated Call Meter                             |  |  |  |
|-------|----------------------------------------------------|--|--|--|
| ASCII | American Standard Code for Information Interchange |  |  |  |
| AT    | Attention commands                                 |  |  |  |
| СВ    | Cell Broadcast                                     |  |  |  |
| CBS   | Cell Broadcasting Service                          |  |  |  |
| ССМ   | Call Control Meter                                 |  |  |  |
| CLIP  | Calling Line Identification Presentation           |  |  |  |
| CLIR  | Calling Line Identification Restriction            |  |  |  |
| CMOS  | Complementary Metal-Oxide Semiconductor            |  |  |  |
| CR    | Carriage Return                                    |  |  |  |
| CSD   | Circuit Switched Data                              |  |  |  |
| CTS   | Clear To Send                                      |  |  |  |
| DAI   | Digital Audio Interface                            |  |  |  |
| DCD   | Data Carrier Detected                              |  |  |  |
| DCE   | Data Communications Equipment                      |  |  |  |
| DRX   | Data Receive                                       |  |  |  |
| DSR   | Data Set Ready                                     |  |  |  |
| DTA   | Data Terminal Adaptor                              |  |  |  |
| DTE   | Data Terminal Equipment                            |  |  |  |
| DTMF  | Dual Tone Multi Frequency                          |  |  |  |
| DTR   | Data Terminal Ready                                |  |  |  |
| EMC   | Electromagnetic Compatibility                      |  |  |  |
| ETSI  | European Telecommunications Equipment Institute    |  |  |  |
| FTA   | Full Type Approval (ETSI)                          |  |  |  |
| GPRS  | General Radio Packet Service                       |  |  |  |
| GSM   | Global System for Mobile communication             |  |  |  |
| HF    | Hands Free                                         |  |  |  |
| IMEI  | International Mobile Equipment Identity            |  |  |  |
| IMSI  | International Mobile Subscriber Identity           |  |  |  |
| IRA   | Internationale Reference Alphabet                  |  |  |  |
| ITU   | International Telecommunications Union             |  |  |  |
| IWF   | Inter-Working Function                             |  |  |  |

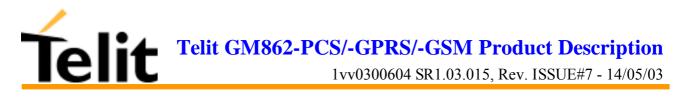

| LCD  | Liquid Crystal Display                  |  |  |  |
|------|-----------------------------------------|--|--|--|
| LED  | Light Emitting Diode                    |  |  |  |
| LF   | Linefeed                                |  |  |  |
| ME   | Mobile Equipment                        |  |  |  |
| MMI  | Man Machine Interface                   |  |  |  |
| МО   | Mobile Originated                       |  |  |  |
| MS   | Mobile Station                          |  |  |  |
| МТ   | Mobile Terminated                       |  |  |  |
| OEM  | Other Equipment Manufacturer            |  |  |  |
| PB   | Phone Book                              |  |  |  |
| PDU  | Protocol Data Unit                      |  |  |  |
| РН   | Packet Handler                          |  |  |  |
| PIN  | Personal Identity Number                |  |  |  |
| PLMN | Public Land Mobile Network              |  |  |  |
| PUCT | Price per Unit Currency Table           |  |  |  |
| PUK  | PIN Unblocking Code                     |  |  |  |
| RACH | Random Access Channel                   |  |  |  |
| RLP  | Radio Link Protocol                     |  |  |  |
| RMS  | Root Mean Square                        |  |  |  |
| RTS  | Ready To Send                           |  |  |  |
| RI   | Ring Indicator                          |  |  |  |
| SCA  | Service Center Address                  |  |  |  |
| SIM  | Subscriber Identity Module              |  |  |  |
| SMD  | Surface Mounted Device                  |  |  |  |
| SMS  | Short Message Service                   |  |  |  |
| SMSC | Short Message Service Center            |  |  |  |
| SS   | Supplementary Service                   |  |  |  |
| TIA  | Telecommunications Industry Association |  |  |  |
| UDUB | User Determined User Busy               |  |  |  |
| USSD | Unstructured Supplementary Service Data |  |  |  |

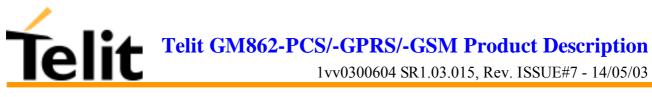

## **10 Document Change Log**

| Revision | Date     | Changes                                                                                                    |  |
|----------|----------|----------------------------------------------------------------------------------------------------|--|
| ISSUE#1  | 11/07/02 | initial release                                                                                                    |  |
| ISSUE#2  | 08/01/03 | Added GM862-GPRS conformity assessment certificate                                                                                                    |  |
| ISSUE#3  | 29/01/03 | Par. 2.10.2 Sim Reader updated.                                                                                                    |  |
| ISSUE#4  | 11/02/03 | Par. 6.9 Easy GPRS Extension added.                                                                                                    |  |
| ISSUE#5  | 03/03/03 | <ul> <li>Par. 6.2.4 Command issuing timing added</li> <li>Par. 6.9.2.3 Defining the Internet peer to be contacted updated.</li> <li>Par. 6.9.2.3 Defining the Internet peer to be contacted updated.</li> <li>Par. 6.9.2.4 Open the connection with the internet host updated.</li> <li>Par. 6.9.2.5 Close the Socket and deactivate the context updated.</li> <li>Par. 6.9.4.2 #PASSW – Authentication Password control updated.</li> <li>Par. 6.9.4.4 #DSTO – Data Sending Time Out control updated.</li> <li>Par. 6.9.4.6 #SKTSET – Socket definition control updated.</li> <li>Par. 6.9.4.7 #SKTOP – Socket Open command updated.</li> <li>Par. 6.9.4.9 Socket Parameters Save Command added</li> <li>Par. 6.9.4.10 Socket Parameters Reset Command added</li> </ul>                                                                                                    |  |
| ISSUE#6  | 06/03/03 | Change all Finmek Telit references to DAI Telecom                                                                                                    |  |
| ISSUE#7  | 09/05/03 | Par. 1 Overview updated         Par. 2.4 Operating Frequency updated         Par. 2.5 Transmitter output power updated         Par. 2.5 Transmitter output power updated         Par. 2.6 Reference sensitivity updated         Par. 2.7 Antenna updated         Par. 2.10.1 Speech Coding updated         Par. 2.10.2 Sim Reader updated         Par. 2.10.5 Data/fax transmission updated         Par. 2.10.5 Data/fax transmission updated         Par. 2.14 Interface connectors on GM862-GPRS pull-up resistors updated         Par. 6.2.1 Command lines         Par. 6.2.3 Command Response Timeout updated.         Par. 6.2.4 Command issuing timing updated.         Par. 6.2.5 Factory Profile and parameters stored in the profile added.         Par. 7 Conformity Assessment Issues updated.         Par. 7.1 GM862-GPRS: Conformity Assessment updated         Par. 7.2 GM862-GPRS: Conformity Assessment updated         Par. 7.2 GM862-GPRS Technical Support updated |  |